# Frequency Inverter Convertidores de Frecuencia Inversores de Freqüência

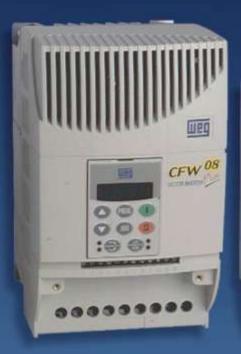

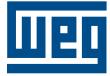

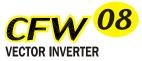

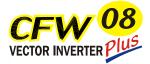

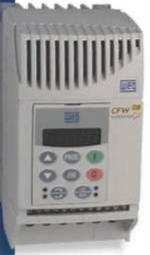

User's Guide

Guia del Usuario

Manual do usuário

# FREQUENCY INVERTER MANUAL

**Series:** CFW-08 **Software:** version 3.9X 0899.4690 E/5

08/2003

## **ATTENTION!**

It is very important to check if the

inverter software version is the

same as indicated above.

| Revision | Description                                                                                                    | Section                   |
|----------|----------------------------------------------------------------------------------------------------|---------------------------|
| 1        | First Edition                                                                                                    | -                         |
| 2        | Item 3.3 - CE Installation Included                                                                                                    | See item 3.3              |
| 3        | General Revision                                                                                                    | -                         |
| 4        | External Parallel Keypad and<br>Fixs Kit Included and                                                                                           | See item 8.3              |
|          | General Revision                                                                                                    | and 8.12                  |
| 5        | General Revision                                                                                                    | -                         |
| 6        | Description changed of the Parallel Cable<br>for the External Parallel Keypad.<br>Item 7.5 (Spare Part List) Removed.<br>Parameter 536 included | See item 8.5<br>and 6.3.5 |
|          | and General Revision                                                                                                    |                           |

The table below describes all revisions made to this manual.

### Quick Parameter Reference, Fault and Status Messages

| 1 | Parameters     | 07 |
|---|----------------|----|
| 2 | Fault Messages | 14 |
| 3 | Other Messages | 14 |

### **CHAPTER 1**

Safety Notices

| 1.1 | Safety Notices in the Manual | 15 |
|-----|------------------------------|----|
| 1.2 | Safety Notice on The Product | 15 |
| 1.3 | Preliminary Recommendations  | 15 |

### CHAPTER 2

**General Information** 

| 2.1 | About this Manual17                                                | 7 |
|-----|--------------------------------------------------------------------|---|
| 2.2 | Version of Software17                                              | 7 |
| 2.3 | About the CFW-0818                                                 | 3 |
|     | 2.3.1 Differences between the Old $\mu$ line and the New CFW-08 21 | I |
| 2.4 | CFW-08 Identification                                              | 5 |
| 2.5 | Receiving and Storing                                              | 7 |
|     |                                                                    |   |

### **CHAPTER 3**

### Installation

| 3.1.1 Environment       24         3.1.2 Mounting Specifications       24         3.2       Electrical Installation       33         3.2.1 Power/Grounding Connections       34 | 28 |
|----------------------------------------------------------------------------------------------------|----|
| 3.2 Electrical Installation                                                                                                    | 28 |
|                                                                                                    | 29 |
| 3.2.1 Power/Grounding Connections                                                                                                    | 32 |
|                                                                                                    | 32 |
| 3.2.2 Power Terminals                                                                                                    | 35 |
| 3.2.3 Location of the Power/Grounding/Control Connections 3                                                                                                    | 6  |
| 3.2.4 Control Wiring                                                                                                    | 37 |
| 3.2.5 Typical Terminal Connections 4                                                                                                    | 0  |
| 3.3 European EMC Directive                                                                                                    |    |
| 3.3.1 Installation                                                                                                    |    |
| 3.3.2 Inverter Models and Filters                                                                                                    | 4  |
| 3.3.3 EMC Categories Description                                                                                                    | 6  |
| 3.3.4 EMC Categories Characteristics Filters4                                                                                                    |    |

### CHAPTER 4 Start-up

| 4.1<br>4.2<br>4.3 | Pre-Power Checks<br>Initial Power-up<br>Start-up                                                                                                    | 52 |
|-------------------|----------------------------------------------------------------------------------------------------|----|
|                   | <ul> <li>4.3.1 Start-up Operation via Keypad (HMI)<br/>Type of Control: Linear V/F (P202=0)</li> <li>4.3.2 Start-up Operation via Terminals -</li> </ul> |    |
|                   | Type of Control: Linear V/F (P202=0)<br>4.3.3 Start-up - Operation via Keypad (HMI)<br>Type of Control: Vector (P202=2)                                  |    |
|                   |                                                                                                    |    |

### **CHAPTER 5**

Keypad (HMI) Operation

| 5.1 | Keypad (HMI) Description                | 60 |
|-----|-----------------------------------------|----|
|     | Use of the Keypad (HMI)                 |    |
|     | 5.2.1 Keypad Operation                  |    |
|     | 5.2.2 Inverter Status                   |    |
|     | 5.2.3 Read-Only Variables               | 63 |
|     | 5.2.4 Parameter Viewing and Programming |    |

### **CHAPTER 6**

### Detailed Parameter Description

| 6.1 | Symbols                                            | 66  |
|-----|----------------------------------------------------|-----|
| 6.2 | Introduction                                       | 66  |
|     | 6.2.1 Control Modes                                | 66  |
|     | 6.2.2 V/F Control                                  | 66  |
|     | 6.2.3 Vector Control (VVC)                         | 67  |
|     | 6.2.4 Frequency Reference Sources                  | 67  |
|     | 6.2.5 Commands                                     |     |
|     | 6.2.6 Local/Remote Operation Modes                 | 70  |
| 6.3 | Parameter Listing                                  | 71  |
|     | 6.3.1 Access and Read Only Parameters - P000P099 . |     |
|     | 6.3.2 Regulation Parameters - P100P199             | 73  |
|     | 6.3.3 Configuration Parameters - P200P398          | 81  |
|     | 6.3.4 Motor Parameters - P399P499                  | 101 |
|     | 6.3.5 Special Function Paramaters - P500P599       | 104 |
|     | 6.3.5.1 PID Introduction                           | 104 |
|     | 6.3.5.2 PÌD Description                            | 104 |
|     | 6.3.5.3 PID Start-up Guide                         | 106 |
|     | -                                                  |     |

### CHAPTER 7

### Diagnostics and Troubleshooting

| 7.1 | Faults and Possible Causes  | 110 |
|-----|-----------------------------|-----|
| 7.2 | Troubleshooting             | 112 |
| 7.3 | Contacting WEG              | 113 |
| 7.4 | Preventive Maintenance      | 113 |
|     | 7.4.1 Cleaning Instructions | 114 |

### **CHAPTER 8**

CFW-08 Options and Accessories

| 01  | HMI-CFW08-P                                                | 116   |
|-----|------------------------------------------------------------|-------|
| 0.1 |                                                            |       |
|     | 8.1.1 Instructions for Insertion - Removing of HMI-CFW08-P | . 117 |
| 8.2 | TCL-CFW08                                                  | . 117 |
| 8.3 | HMI-CFW08-RP                                               | . 117 |
|     | 8.3.1 HMI-CFW08-RP Installation                            | . 118 |
| 8.4 | MIP-CFW08-RP                                               | . 118 |
| 8.5 | CAB-RP-1, CAB-RP-2, CAB-RP-3, CAB-RP-5, CAB-RP-7.5,        |       |
|     | CAB-RP-10                                                  | . 119 |
| 8.6 | HMI-CFW08-RS                                               | . 119 |
|     | 8.6.1 HMI-CFW08-RS Installation                            | 120   |
|     | 8.6.2 HMI-CFW08-RS Start-up                                | 120   |
|     | 8.6.3 Keypad Copy Function                                 | 121   |
| 8.7 | MIS-CFW08-RS                                               |       |
|     |                                                            |       |

| 8.8 CAB-RS-1, CAB-RS-2, CAB-RS-3, CAB-RS-5, CAB-RS-7.5    |       |
|-----------------------------------------------------------|-------|
| CAB-RS-10                                                 |       |
| 8.9 KCS-CFW08                                             |       |
| 8.9.1 Instruction and Removing Instructions for KCS-CFW0  |       |
| 8.10 KSD-CFW08                                            |       |
| 8.11 KMD-CFW08-M1                                         |       |
| 8.12 KFIX-CFW08-M1, KFIX-CFW08-M2                         | 125   |
| 8.13 KN1-CFW08-M1, KN1-CFW08-M2                           | 126   |
| 8.14 MIW-02                                               | 126   |
| 8.15 RFI Filters                                          | 127   |
| 8.16 Line Reactor                                         | 128   |
| 8.16.1 Application Criteria                               |       |
| 8.17 Load Reactor                                         |       |
| 8.18 Dynamic Braking                                      |       |
| 8.18.1 Resistor Sizing                                    |       |
| 8.18.2 Installation                                       |       |
| 8.19 Serial Communication                                 |       |
|                                                           |       |
| 8.19.1 Introduction                                       |       |
| 8.19.2 Interfaces Description                             |       |
| 8.19.2.1 RS-485                                           |       |
| 8.19.2.2 RS-232                                           |       |
| 8.19.3 Definitions                                        |       |
| 8.19.3.1 Used Terms                                       |       |
| 8.19.3.2 Parameters/Variables Resolution                  |       |
| 8.19.3.3 Character Format                                 | 136   |
| 8.19.3.4 Protocol                                         | 137   |
| 8.19.3.4.1 Reading Message                                | 137   |
| 8.19.3.4.2 Writing Message                                | 138   |
| 8.19.3.5 Execution and Message Test                       |       |
| 8.19.3.6 Message Sequence                                 |       |
| 8.19.3.7 Varaiables Code                                  |       |
| 8.19.4 Message Examples                                   |       |
| 8.19.5 Variables and Errors of the Serial Communication   |       |
| 8.19.5.1 Basic Variables                                  |       |
| 8.19.5.1.1 V00 (Code 00700)                               |       |
| 8.19.5.1.2 V02 (Code 00702)                               |       |
| 8.19.5.1.3 V03 (Code 00702)                               |       |
|                                                           |       |
| 8.19.5.1.4 V04 (Code 00704)                               |       |
| 8.19.5.1.5 V05 (Code 00705)                               | 142   |
| 8.19.5.1.6 Message Examples with                          | 4 4 0 |
| Basic Variables                                           |       |
|                                                           |       |
| 8.19.5.3 Errors Related to the Serial Communication       |       |
| 8.19.6 Times for Read/Write of Messages                   |       |
| 8.19.7 Physical Connection of RS-232 and RS-485 Interface |       |
| 8.20 Modbus-RTU                                           |       |
| 8.20.1 Introduction in the Modbus-RTU Protocol            |       |
| 8.20.1.1 Transmission Modes                               |       |
| 8.20.1.2 Message Structure in RTU Mode                    | 146   |
| 8.20.1.2.1 Address                                        | 147   |
| 8.20.1.2.2 Code Function                                  | 147   |
| 8.20.1.2.3 Data Field                                     |       |
| 8.20.1.2.4 CRC                                            |       |
| 8.20.1.3 Time between messages                            |       |
| 8.20.2 Operation of the CFW-08 in the Modbus-RTU Netwo    |       |
| 8.20.2.1 Interface Description                            |       |
| 8.20.2.1.1 RS-232                                         |       |
| 0.20.2.1.110-202                                          | 143   |

| 8.20.2.1.2 RS-485                      | 149                 |
|----------------------------------------|---------------------|
| 8.20.2.2 Inverter Configuration in the |                     |
| Modbus-RTU Network                     | 149                 |
| 8.20.2.2.1 Inverter address            | in the Network 149  |
| 8.20.2.2.2 Transmission Ra             | ate and Parity 149  |
| 8.20.2.3 Access to the Inverter Data   | 149                 |
| 8.20.2.3.1 Available Functio           | ns and              |
| Response Times                         | 150                 |
| 8.20.2.3.2 Register address            | sing and Offset 150 |
| 8.20.3 Detailed Function Description   |                     |
| 8.20.3.1 Function 01 - Read Coils      | 153                 |
| 8.20.3.2 Function 03 - Read Holding    | Register 153        |
| 8.20.3.3 Function 05 - Write Single (  | Coil 154            |
| 8.20.3.4 Function 06 - Write Single F  | Register 155        |
| 8.20.3.5 Function 15 - Write Multiple  | e Coils 155         |
| 8.20.3.6 Function 16 - Write Multiple  | e Registers 156     |
| 8.20.3.7 Function 43 - Read Device I   |                     |
| 8.20.4 Communication Errors            | 159                 |
| 8.20.4.1 Error Messages                | 159                 |
|                                        |                     |

### CHAPTER 9

Technical Specifications

| 9.1 | Power Data                      | 161  |
|-----|---------------------------------|------|
|     | 9.1.1 200 - 240V Power Supply   | 161  |
|     | 9.1.2 380 - 480V Power Supply   | 161  |
| 9.2 | General Electronic Data         | 163  |
| 9.3 | WEG Standard IV Pole Motor Data | 164  |
|     | СНАРТЕ                          | R 10 |

### Warranty

Warranty Terms for Frequency Inverters - CFW-08 ...... 165

### QUICK PARAMETER REFERENCE, FAULT AND STATUS MESSAGES

Software: V3.9X Application: Model: Serial Number: Responsible: Date: / / .

### 1. Parameters

| Parameter | Function                                   | Adjustable Range                                                    | Factory<br>Setting | User<br>Setting | Note                                                 | Page |
|-----------|--------------------------------------------|---------------------------------------------------------------------|--------------------|-----------------|------------------------------------------------------|------|
| P000      | Parameter Access                           | 0 4, 6 999 = Read<br>5 = Alteration                                 | 0                  | -               |                                                      | 72   |
|           | READ ONLY PARAMETERS (POD                  | 02 P099)                                                            |                    |                 |                                                      |      |
| P002      | Fequency Proportional Value<br>(P208xP005) | 0 6553                                                              | -                  | -               |                                                      | 72   |
| P003      | Motor Current                              | 01.5xl <sub>nom</sub>                                               | -                  | -               |                                                      | 72   |
| P004      | DC Link Voltage                            | 0862V                                                               | -                  | -               |                                                      | 72   |
| P005      | Motor Frequency                            | 0.00 99.99, 100.0 300.0Hz                                           | -                  | -               |                                                      | 72   |
| P007      | Motor Voltage                              | 0 600V                                                              | -                  | -               |                                                      | 72   |
| P008      | Heatsink Temperature                       | 25 110°C                                                            | -                  | -               |                                                      | 72   |
| P009      | Motor Torque                               | 0.0 150.0%                                                          | -                  | -               | Only avaliable<br>in vector control<br>mode (P202=2) | 72   |
| P014      | Last Fault                                 | 00 41                                                               | -                  | -               |                                                      | 72   |
| P023      | Software Version                           | x.yz                                                                | -                  | -               |                                                      | 73   |
| P040      | PID Process Variable<br>(Value % x P528)   | 0 6553                                                              | -                  | -               |                                                      | 73   |
|           | <b>REGULATION PARAMETERS (P</b>            | 100 P199)                                                           |                    |                 | 1                                                    |      |
|           | Ramps                                      |                                                                     |                    |                 |                                                      |      |
| P100      | Acceleration Time #1                       | 0.1 999s                                                            | 5.0                |                 |                                                      | 73   |
| P101      | Deceleration Time #1                       | 0.1 999s                                                            | 10.0               |                 |                                                      | 73   |
| P102      | Acceleration Time #2                       | 0.1 999s                                                            | 5.0                |                 |                                                      | 73   |
| P103      | Deceleration Time #2                       | 0.1 999s                                                            | 10.0               |                 |                                                      | 73   |
| P104      | S Ramp                                     | 0 = Inactive<br>1 = 50%<br>2 = 100%                                 | 0                  |                 |                                                      | 73   |
|           | Frequency Reference                        |                                                                     |                    |                 |                                                      |      |
| P120      | Digital Reference Backup                   | 0 = Inactive<br>1 = Active<br>2 = Backup by P121<br>(or P525 - PID) | 1                  |                 |                                                      | 74   |
| P121      | Keypad Reference                           | P133 P134                                                           | 3.00               |                 |                                                      | 74   |
| P122      | JOG Speed Reference                        | 0.00 P134                                                           | 5.00               |                 |                                                      | 74   |
| P124      | Multispeed Reference 1                     | P133 P134                                                           | 3.00               |                 |                                                      | 75   |
| P125      | Multispeed Reference 2                     | P133 P134                                                           | 10.00              |                 |                                                      | 75   |
| P126      | Multispeed Reference 3                     | P133 P134                                                           | 20.00              |                 |                                                      | 75   |
| P127      | Multispeed Reference 4                     | P133 P134                                                           | 30.00              |                 |                                                      | 75   |
| P128      | Multispeed Reference 5                     | P133 P134                                                           | 40.00              |                 |                                                      | 75   |
| P129      | Multispeed Reference 6                     | P133 P134                                                           | 50.00              |                 |                                                      | 75   |
| P130      | Multispeed Reference 7                     | P133 P134                                                           | 60.00              |                 |                                                      | 75   |
| P131      | Multispeed Reference 8                     | P133 P134                                                           | 66.00              |                 |                                                      | 75   |

### CFW-08 - QUICK PARAMETER REFERENCE

| Parameter           | Function                                         | Adjustable Range                                                             | Factory<br>Setting                                     | User<br>Setting | Note                                               | Page |
|---------------------|--------------------------------------------------|------------------------------------------------------------------------------|--------------------------------------------------------|-----------------|----------------------------------------------------|------|
|                     | Speed Limits                                     |                                                                              |                                                        |                 |                                                    |      |
| P133                | Minimum Frequency (F <sub>min</sub> )            | 0.00 P134                                                                    | 3.00                                                   |                 |                                                    | 76   |
| P134                | Maximum Frequency (F <sub>max</sub> )            | P133 300.0Hz                                                                 | 66.00                                                  |                 |                                                    | 76   |
|                     | V/F Control                                      |                                                                              |                                                        |                 |                                                    |      |
| P136                | Manual Torque Boost<br>(IxR Compensation)        | 0.0 30.0%                                                                    | 5.0 or<br>2.0 or<br>1.0 <sup>(2)</sup>                 |                 | _ Only available                                   | 76   |
| P137                | Aut. Torque Boost<br>(aut. IxR compensation)     | 0.00 1.00                                                                    | 0.00                                                   |                 | in V/F control<br>Control Mode                     | 76   |
| P138                | Slip Compensation                                | 0.0 10.0%                                                                    | 0.0                                                    |                 | P202=0 or 1.                                       | 77   |
| P142 <sup>(1)</sup> | Maximum Output Voltage                           | 0.0 100%                                                                     | 100                                                    |                 |                                                    | 78   |
| P145 <sup>(1)</sup> | Field Weakening<br>Frequency (F <sub>nom</sub> ) | P133 P134                                                                    | 50.00Hz or<br>60.00Hz<br>depending<br>on the<br>market |                 |                                                    | 78   |
|                     | DC Link Voltage Regulation                       |                                                                              | indinot                                                |                 |                                                    |      |
| P151                | DC Link Regulation Level                         | 200V models: 325 410V<br>400V models: 564 820V                               | 380V<br>780V                                           |                 |                                                    | 79   |
|                     | Overload Current                                 |                                                                              |                                                        |                 |                                                    |      |
| P156                | Motor Overload Current                           | 0.2xI <sub>nom</sub> 1.3xI <sub>nom</sub>                                    | 1.2xP401                                               |                 |                                                    | 79   |
|                     | Current Limitation                               |                                                                              |                                                        |                 |                                                    |      |
| P169                | Maximum Output Current                           | 0.2xI <sub>nom</sub> 2.0xI <sub>nom</sub>                                    | 1.5xl <sub>nom</sub>                                   |                 |                                                    | 80   |
|                     | Flux Control                                     |                                                                              |                                                        |                 |                                                    |      |
| P178                | Rated Flux                                       | 50.0 150%                                                                    | 100                                                    |                 | Only available<br>in V/F control<br>mode (P202=2). | 80   |
|                     | <b>CONFIGURATION PARAMETEI</b>                   | RS (P200 P398)                                                               | L                                                      |                 |                                                    |      |
|                     | Generic Parameters                               |                                                                              |                                                        |                 |                                                    |      |
| P202 (1)            | Control Mode                                     | 0 = Linear V/F Control<br>1 = Quadratic V/F Control<br>2 = Sensorless Vector | 0                                                      |                 |                                                    | 81   |
| P203 <sup>(1)</sup> | Special Function Selection                       | 0 = No function<br>1 = PID Regulator                                         | 0                                                      |                 |                                                    | 82   |
| P204 <sup>(1)</sup> | Load Factory Setting                             | 0 4 = No Function<br>5 = Loads Factory Default                               | 0                                                      | -               |                                                    | 82   |
| P205                | Display Default Selection                        | 0 = P005<br>1 = P003<br>2 = P002<br>3 = P007<br>4, 5 = Not used<br>6 = P040  | 2                                                      |                 |                                                    | 82   |
| P206                | Auto-Reset Time                                  | 0 255s                                                                       | 0                                                      |                 |                                                    | 82   |
| P208                | Reference Scale Factor                           | 0.00 99.9                                                                    | 1.00                                                   |                 |                                                    | 83   |
| P215 (1)            | Keypad Copy Function                             | 0 = Off<br>1 = Copy (inverter to keypad)<br>2 = Paste (keypad to inverter)   | 0                                                      |                 | Only available<br>viaHMI-CFW08-RS<br>keypad.       | 83   |
| P219 <sup>(1)</sup> | Switching Frequency<br>Reduction Point           | 0.00 25.00Hz                                                                 | 6.00                                                   |                 |                                                    | 84   |

<sup>(1)</sup> This parameter can be changed only with the inverter disabled (motor stopped).

<sup>(2)</sup> The factory default of Parameter P136 depends on the inverter model as follows:

- models 1.6-2.6-4.0-7.0A/200-240V or 1.0-1.6-2.6-4.0A/380-480V: P136=5.0%;

- models 7.3-10-16A/200-240V or 2.7-4.3-6.5-10A/380-480V: P136=2.0%;

- models 13-16A/380-480V: P136=1.0%.

### CFW-08 - QUICK PARAMETER REFERENCE

| Parameter                   | Function                                        | Adjustable Range                                                                                                    | Factory<br>Setting | User<br>Setting | Note                        | Page     |
|-----------------------------|-------------------------------------------------|----------------------------------------------------------------------------------------------------|--------------------|-----------------|-----------------------------|----------|
|                             | Local/Remote Definition                         |                                                                                                    |                    |                 |                             |          |
| P220 <sup>(1)</sup>         | Local/Remote<br>Selection Source                | 0 = Always Local<br>1 = Always Remote<br>2 = HMI-CFW08-P or<br>HMI-CFW08-RP keypad<br>(default: local)<br>3 = HMI-CFW08-P or<br>HMI-CFW08-RP keypad<br>(default: remote)<br>4 = DI2 DI4<br>5 = Serial or HMI-CFW08-RS | 2                  |                 |                             | 85       |
|                             |                                                 | keypad (default: local)<br>6 = Serial or HMI-CFW08-RS<br>keypad (default: remote)                                                                                                    |                    |                 |                             |          |
| P221 <sup>(1)</sup>         | Local Reference Selection                       | 0 = Keypad $\bigcirc$ and $\bigcirc$<br>1 = Al1<br>2, 3 = Al2<br>4 = E.P. (Electronic Pot.)<br>5 = Serial<br>6 = Multispeed<br>7 = Add Al>=0<br>8 = Add Al                                                            | 0                  |                 |                             | 86       |
| P222 <sup>(1)</sup>         | Remote Reference Selection                      | 0 =Keypad  and<br>1 = AI1<br>2, 3 = AI2<br>4 = E.P. (Eletronic Pot.)<br>5 = Serial<br>6 = Multispeed<br>7 = Add AI>=0<br>8 = Add AI                                                                                   | 1                  |                 |                             | 86       |
| P229 <sup>(1)</sup>         | Local Command Selection                         | 0 = HMI-CFW08-P or<br>HMI-CFW08-RP keypad<br>1 = Terminals<br>2 = Serial or HMI-CFW08-RS<br>keypad                                                                                                    | 0                  |                 |                             | 86       |
| P230 <sup>(1)</sup>         | Remote Command Selection                        | 0 = HMI-CFW08-P or<br>HMI-CFW08-RP keypad<br>1 = Terminals<br>2 = Serial or                                                                                                    | 1                  |                 |                             | 86       |
| P231 <sup>(1)</sup>         | Forward/Reverse Selection                       | HMI-CFW08-RS keypad<br>0 = Forward<br>1 = Reverse<br>2 = Commands                                                                                                    | 2                  |                 |                             | 86       |
| P234                        | Analog Input(s)<br>Analog Input Al1 Gain        | 0.00 9.99                                                                                                    | 1.00               |                 |                             | 86       |
| P234<br>P235 <sup>(1)</sup> | Analog Input Al1 Signal                         | 0 = 0-10V/0-20mA<br>1 = 4-20mA                                                                                                    | 0                  |                 |                             | 87       |
| P236                        | Analog Input Al1 Offset                         | -120 120%                                                                                                    | 0.0                |                 |                             | 88       |
| P238<br>P239 <sup>(1)</sup> | Analog Input Al2 Gain<br>Analog Input Al2 Gain  | 0.00 9.99<br>0 = 0-10V/0-20mA                                                                                                    | 1.00<br>0          |                 | Only available<br>in CFW-08 | 88<br>87 |
|                             |                                                 | 1 = 4-20mA                                                                                                    |                    |                 | Plus Version                |          |
| P240<br>P248                | Analog Input Al2 Offset<br>Analog Inputs Filter | -120 120%<br>0 200ms                                                                                                    | 0.0<br>200         |                 |                             | 88<br>88 |
| P248                        | Time Constant                                   | 0 200ms                                                                                                    | 200                |                 |                             | δQ       |

| Parameter              | Function                   | Adjustable Range                          | Factory<br>Setting | User<br>Setting | Note                       | Page |
|------------------------|----------------------------|-------------------------------------------|--------------------|-----------------|----------------------------|------|
|                        | Analog Output              |                                           |                    |                 |                            |      |
|                        |                            | 0 = Output Frequency (Fs)                 |                    |                 |                            |      |
|                        |                            | 1 = Input Reference (Fe)                  |                    |                 |                            |      |
|                        |                            | 2 = Output Current (Is)                   |                    |                 |                            |      |
|                        |                            | 3, 5, 8 = Not used                        |                    |                 |                            | 88   |
| P251                   | Analog Output              | 4 = Motor Torque                          | 0                  |                 | Only available             |      |
| 0.                     | AO Function                | 6 = Process Variable                      | Ū                  |                 | in CFW-08<br>Plus version. |      |
|                        |                            | (PID)                                     |                    |                 |                            |      |
|                        |                            | 7 = Active Current                        |                    |                 |                            |      |
|                        |                            | 9 = PID Setpoint                          |                    |                 |                            |      |
| P252                   | Analog Output AO Gain      | 0.00 9.99                                 | 1.00               |                 | -                          | 88   |
|                        | Digital Inputs             |                                           |                    |                 | 1                          |      |
|                        |                            | 0 = No Function or                        |                    |                 |                            |      |
|                        |                            | General Enable                            |                    |                 |                            |      |
|                        |                            | 1 7 and 10 12 =                           |                    |                 |                            |      |
| P263 (1)               | Digital Input DI1 Function | General Enable                            | 0                  |                 |                            | 89   |
|                        |                            | 8 = Forward Run                           | Ū                  |                 |                            |      |
|                        |                            | 9 = Start/Stop                            |                    |                 |                            |      |
|                        |                            | 13 = FWD Run Using                        |                    |                 |                            |      |
|                        |                            | Ramp #2                                   |                    |                 |                            |      |
|                        |                            | 14 = Start (3-wire)                       |                    |                 |                            |      |
|                        |                            | 0 = Forward/Reverse                       |                    |                 |                            |      |
|                        |                            | 1 = Local/Remote                          |                    |                 |                            |      |
|                        | Digital Input DI2 Function | 2 6 and 9 12 = Not used                   |                    |                 |                            |      |
| P264 (1)               |                            | 7 = Multispeed (MS2)                      | 0                  |                 |                            | 89   |
|                        |                            | 8 = Reverse                               |                    |                 |                            |      |
|                        |                            | 13 = REV Run - Ramp #2                    |                    |                 |                            |      |
|                        |                            | 14 = Stop (3-wire)<br>0 = Forward/Reverse |                    |                 |                            |      |
|                        |                            | 1 = Local/Remote                          |                    |                 |                            |      |
|                        |                            | 2 = General Enable                        |                    |                 |                            |      |
|                        |                            | 3 = JOG                                   |                    |                 |                            |      |
|                        |                            | 4 = No External Fault                     |                    |                 |                            |      |
|                        |                            | 5 = Increase E.P.                         |                    |                 |                            |      |
|                        |                            | 6 = Ramp #2                               |                    |                 |                            |      |
|                        |                            | 7 = Multispeed (MS1)                      |                    |                 |                            |      |
| P265 <sup>(1)(2)</sup> | Digital Input DI3 Function | 8 = No Function or                        | 10                 |                 |                            | 89   |
|                        |                            | Start/Stop                                |                    |                 |                            |      |
|                        |                            | 9 = Start/Stop                            |                    |                 |                            |      |
|                        |                            | 10 = Reset                                |                    |                 |                            |      |
|                        |                            | 11, 12 = Not used                         |                    |                 |                            |      |
|                        |                            | 13 = Flying Start Disable                 |                    |                 |                            |      |
|                        |                            | 14 = Multispeed (MS1)                     |                    |                 |                            |      |
|                        |                            | Using Ramp #2                             |                    |                 |                            |      |
|                        |                            | 15 = Manual/Automatic PID)                |                    |                 |                            |      |
|                        |                            | 16 = Increase E.P. with                   |                    |                 |                            |      |
|                        |                            | Ramp #2                                   |                    |                 |                            |      |
|                        |                            | 0 = Forward/Reverse                       |                    |                 |                            |      |
| P266 <sup>(1)</sup>    | Digital Input DI4 Function | 1 = Local/Remote                          | 8                  |                 |                            | 89   |
|                        |                            | 2 = General Enable                        |                    |                 |                            |      |

<sup>(1)</sup> This parameter can be changed only with the inverter disabled (motor stopped). <sup>(2)</sup> Value may change as a function of P203.

| Parameter           | Function                    | Adjustable Range                                                                                         | Factory<br>Setting   | User<br>Sotting | Note                                                 | Page |
|---------------------|-----------------------------|----------------------------------------------------------------------------------------------------|----------------------|-----------------|------------------------------------------------------|------|
|                     |                             | 3 = JOG                                                                                                  | Setting              | Setting         |                                                      |      |
|                     |                             | 4 = No Extremal Fault                                                                                    |                      |                 |                                                      |      |
|                     |                             | 5 = Decrease E.P.                                                                                        |                      |                 |                                                      |      |
|                     |                             | 6 = Ramp #2                                                                                              |                      |                 |                                                      |      |
|                     |                             | 7 = Multispeed (MS0)                                                                                     |                      |                 |                                                      |      |
|                     |                             | 8 = Not used or                                                                                          |                      |                 |                                                      |      |
|                     |                             | Start/Stop                                                                                               |                      |                 |                                                      |      |
|                     |                             | 9 = Start/Stop                                                                                           |                      |                 |                                                      |      |
|                     |                             | 10 = Reset                                                                                               |                      |                 |                                                      |      |
|                     |                             | 11, 12, 14  and  15 =                                                                                    |                      |                 |                                                      |      |
|                     |                             | Not Used                                                                                                 |                      |                 |                                                      |      |
|                     |                             | 13 = Flying Start Disable                                                                                |                      |                 |                                                      |      |
|                     |                             | 16 = Decrease E.P. with                                                                                  |                      |                 |                                                      |      |
|                     |                             | Ramp #2                                                                                                  |                      |                 |                                                      |      |
|                     | Digital Output(s)           |                                                                                                    |                      |                 |                                                      |      |
|                     |                             | 0 = Fs>Fx                                                                                                |                      |                 |                                                      |      |
|                     |                             | 1 = Fe>Fx                                                                                                |                      |                 |                                                      |      |
| P277 <sup>(1)</sup> | Relay Output RL1 Function   | 2 = Fs=Fe                                                                                                |                      |                 |                                                      |      |
|                     |                             | 3 = Is>Ix                                                                                                | 7                    |                 |                                                      | 94   |
|                     |                             | 4 and 6 = Not used                                                                                       |                      |                 |                                                      |      |
|                     |                             | 5 = Run                                                                                                  |                      |                 |                                                      |      |
|                     |                             | 7 = No Fault                                                                                             |                      |                 |                                                      |      |
|                     |                             | 0 = Fs>Fx                                                                                                |                      |                 |                                                      |      |
|                     |                             | 1 = Fe>Fx                                                                                                |                      |                 |                                                      |      |
| P279 <sup>(1)</sup> | Relay Output RL2 Function   | 2 = Fs=Fe                                                                                                | 0                    |                 | Only available                                       |      |
|                     |                             | 3 = Is>Ix                                                                                                | 0                    |                 | in CFW-08                                            | 94   |
|                     |                             | 4 and 6 = Not used                                                                                       |                      |                 | Plus version.                                        |      |
|                     |                             | 5 = Run                                                                                                  |                      |                 |                                                      |      |
|                     |                             | 7 = No Fault                                                                                             |                      |                 |                                                      |      |
|                     | Fx and Ix                   |                                                                                                    |                      |                 |                                                      | 0.5  |
| P288                | Fx Frquency                 | 0.00 P134                                                                                                | 3.00                 |                 |                                                      | 95   |
| P290                | Ix Current                  | 0 1.5xI <sub>nom</sub>                                                                                   | 1.0xl <sub>nom</sub> |                 |                                                      | 95   |
|                     | Inverter Data               | 300 = 1.0A                                                                                               |                      |                 |                                                      |      |
|                     |                             | 301 = 1.6A                                                                                               |                      |                 |                                                      |      |
|                     |                             | 302 = 2.6A                                                                                               |                      |                 |                                                      |      |
|                     |                             | 303 = 2.7A                                                                                               |                      |                 |                                                      |      |
|                     |                             | 304 = 4.0A                                                                                               | According            |                 |                                                      |      |
| P295 <sup>(1)</sup> | Rated Inverter              | 305 = 4.3A                                                                                               | to the               |                 |                                                      | 95   |
|                     | (1)                         |                                                                                                    | inverter             |                 |                                                      |      |
|                     | Current (I <sub>nom</sub> ) | 306 - 6 54                                                                                               |                      |                 |                                                      |      |
|                     | Current (I <sub>nom</sub> ) | 306 = 6.5A<br>307 - 7.0A                                                                                 |                      |                 |                                                      |      |
|                     | Current (I <sub>nom</sub> ) | 307 = 7.0A                                                                                               | model                |                 |                                                      |      |
|                     | Current (I <sub>nom</sub> ) | 307 = 7.0A<br>308 = 7.3A                                                                                 |                      |                 |                                                      |      |
|                     | Current (I <sub>nom</sub> ) | 307 = 7.0A<br>308 = 7.3A<br>309 = 10A                                                                    |                      |                 |                                                      |      |
|                     | Current (I <sub>nom</sub> ) | 307 = 7.0A<br>308 = 7.3A<br>309 = 10A<br>310 = 13A                                                       |                      |                 |                                                      |      |
|                     | Current (I <sub>nom</sub> ) | 307 = 7.0A<br>308 = 7.3A<br>309 = 10A<br>310 = 13A<br>311 = 16A                                          |                      |                 | In vector control                                    |      |
| <b>D207</b> (1)     |                             | 307 = 7.0A<br>308 = 7.3A<br>309 = 10A<br>310 = 13A<br>311 = 16A<br>4 = 5.0kHz                            | model                |                 | mode (P202=2)                                        |      |
| P297 <sup>(1)</sup> | Switching Frequency         | 307 = 7.0A<br>308 = 7.3A<br>309 = 10A<br>310 = 13A<br>311 = 16A<br>4 = 5.0kHz<br>5 = 2.5kHz              |                      |                 | mode (P202=2)<br>it is not possible                  |      |
| P297 (1)            |                             | 307 = 7.0A<br>308 = 7.3A<br>309 = 10A<br>310 = 13A<br>311 = 16A<br>4 = 5.0kHz<br>5 = 2.5kHz<br>6 = 10kHz | model                |                 | mode (P202=2)<br>it is not possible<br>to set P297=7 |      |
| P297 (1)            |                             | 307 = 7.0A<br>308 = 7.3A<br>309 = 10A<br>310 = 13A<br>311 = 16A<br>4 = 5.0kHz<br>5 = 2.5kHz              | model                |                 | mode (P202=2)<br>it is not possible                  |      |

| Parameter           | Function                             | Adjustable Range                                                                                                    | Factory<br>Setting | User<br>Setting | Note | Page |
|---------------------|--------------------------------------|----------------------------------------------------------------------------------------------------|--------------------|-----------------|------|------|
| P301                | DC Braking Start                     | 0.00 15.00Hz                                                                                                    | 1.00               |                 |      | 97   |
|                     | Frequency                            |                                                                                                    |                    |                 |      |      |
| P302                | DC Braking                           | 0.0 130%                                                                                                    | 0.0                |                 |      | 97   |
|                     | Current Skip Frequencies             |                                                                                                    |                    |                 |      |      |
| P303                | Skip Frequency 1                     | P133 P134                                                                                                    | 20.00              |                 |      | 98   |
| P304                | Skip Frequency 2                     | P133 P134                                                                                                    | 30.00              |                 |      | 98   |
| P306                | Skip Band Range                      | 0.00 25.00Hz                                                                                                    | 0.00               |                 |      | 98   |
|                     | Serial Communication Interfac        |                                                                                                    | 0.00               |                 |      |      |
| P308 <sup>(1)</sup> | Inverter Address                     | 1 30 (Serial WEG)<br>1 247 (Modbus-RTU)                                                                                                    | 1                  |                 |      | 98   |
|                     | Flying Start and Ride-Through        | . · · ·                                                                                                    | 1                  | LI.             |      |      |
| P310 <sup>(1)</sup> | Flying Start and Ride-Through        | 0 = Inactive<br>1 = Flying Start<br>2 = Flying Start and<br>Ride-Through<br>3 = Ride-Through                                                                                                    | 0                  |                 |      | 99   |
| P311                | Voltage Ramp                         | 0.1 10.0s                                                                                                    | 5.0                |                 |      | 100  |
|                     | Serial Communication Interface II    |                                                                                                    |                    |                 |      |      |
| P312 <sup>(1)</sup> | Serial Interface Protocol            | <ul> <li>0 = Serial WEG</li> <li>1 = Modbus-RTU 9600 bps<br/>without parity</li> <li>2 = Modbus-RTU 9600 bps<br/>with odd parity</li> <li>3 = Modbus-RTU 9600 bps<br/>with even parity</li> <li>4 = Modbus-RTU 19200 bps<br/>without parity</li> <li>5 = Modbus-RTU 19200 bps<br/>with odd parity</li> <li>6 = Modbus-RTU 19200 bps<br/>with even parity</li> <li>7 = Modbus-RTU 19200 bps<br/>with even parity</li> <li>7 = Modbus-RTU 38400 bps<br/>without parity</li> <li>8 = Modbus-RTU 38400 bps<br/>with odd parity</li> <li>9 = Modbus-RTU 38400 bps<br/>with even parity</li> </ul> | 0                  |                 |      | 100  |
| P313                | Serial Interface Watchdog<br>Action  | <ul> <li>0 = Desabling by ramp</li> <li>1 = General disable</li> <li>2 = Shows only E28</li> <li>3 = Goes to local mode</li> </ul>                                                                                                    | 2                  |                 |      | 100  |
| P314                | Serial Interface Watchdog<br>Timeout | 0.0 = Desables the function<br>0.199.9s = Set value                                                                                                    | 0.0                |                 |      | 100  |

| Parameter                  | Function                                                             | Adjustable Range                                                                                                    |                                                                                                    | User Note Pag                                 |
|----------------------------|----------------------------------------------------------------------|----------------------------------------------------------------------------------------------------|----------------------------------------------------------------------------------------------------|-----------------------------------------------|
|                            | MOTOR PARAMETERS (P399                                               | P499)                                                                                                    |                                                                                                    |                                               |
|                            | Rated Parameters                                                     |                                                                                                    |                                                                                                    |                                               |
| P399 <sup>(1)</sup>        | Rated Motor Efficiency                                               | 50.0 99.9%                                                                                                    |                                                                                                    | Only available in 10                          |
| P400 <sup>(1)</sup>        | Rated Motor Voltage                                                  | 0600V                                                                                                    |                                                                                                    | vector mode<br>(P202=2).                      |
| P401                       | Rated Motor Current                                                  | 0.3xI <sub>nom</sub> 1.3xI <sub>nom</sub>                                                                                                    |                                                                                                    | 10                                            |
| P402                       | Rated Motor Speed                                                    | 0 9999rpm                                                                                                    |                                                                                                    | 10                                            |
| P403 <sup>(1)</sup>        | Rated Motor Frequency                                                | 0.00 P134                                                                                                    |                                                                                                    | 10                                            |
| <b>P404</b> <sup>(1)</sup> | Rated Motor Power                                                    | 0 = 0.16HP / 0.12kW $1 = 0.25HP / 0.18kW$ $2 = 0.33HP / 0.25kW$ $3 = 0.50HP / 0.37kW$ $4 = 0.75HP / 0.55kW$ $5 = 1HP / 0.75kW$ $6 = 1.5HP / 1.1kW$ $7 = 2HP / 1.5kW$ $8 = 3HP / 2.2kW$ $9 = 4HP / 3.0kW$ $10 = 5HP / 3.7kW$ $11 = 5.5HP / 4.0kW$ $12 = 6HP / 4.5kW$ $13 = 7.5HP / 5.5kW$ $14 = 10HP / 7.5kW$ | According<br>to inverter<br>model<br>(motor<br>matched<br>to the<br>inverter -<br>see item<br>9.3)<br>and sales<br>market | Only available<br>in vector mode<br>(P202=2). |
| P407 (1)                   | Rated Motor Power<br>Factor                                          | 0.50 0.99                                                                                                    |                                                                                                    | 10                                            |
|                            | Measured Parameters                                                  |                                                                                                    |                                                                                                    |                                               |
| <b>P408</b> <sup>(1)</sup> | Self-Tuning                                                          | 0 = No<br>1 = Yes                                                                                                    | 0                                                                                                    | 10                                            |
| P409                       | Motor Stator Resistance                                              | 0.00 99.99Ω                                                                                                    | According<br>to inverter<br>model                                                                                         | in vector mode<br>(P202=2). 10                |
|                            | SPECIAL FUNCTION (P500                                               | P599)                                                                                                    |                                                                                                    |                                               |
|                            | PID Regulator                                                        | -                                                                                                    |                                                                                                    |                                               |
| P520                       | PID Proportional Gain                                                | 0.000 7.999                                                                                                    | 1.000                                                                                                    | 10                                            |
| P521                       | PID Integral Gain                                                    | 0.000 9.999                                                                                                    | 1.000                                                                                                    | 10                                            |
| P522<br>P525               | PID Differential Gain<br>Setpoint Via Keypad of the<br>PID Regulator | 0.000 9.999<br>0.00 100.0%                                                                                                    | 0.000                                                                                                    | 10<br>10                                      |
| P526                       | Process Variable Filter                                              | 0.01 10.00s                                                                                                    | 0.10                                                                                                    | 10                                            |
| P527                       | PID Action                                                           | 0 = Direct<br>1 = Reverse                                                                                                    | 0                                                                                                    | 10                                            |
| P528                       | Process Variable<br>Scale Factor                                     | 0.00 99.9                                                                                                    | 1.00                                                                                                    | 10                                            |
| P536                       | Automatic Setting of P525                                            | 0=Active<br>1=Inactive                                                                                                    | 0                                                                                                    | 10                                            |

### 2. Fault Messages

| Display                 | Description                             | Page |
|-------------------------|-----------------------------------------|------|
| E00                     | Output Overcurrent/Short-Circuit        | 110  |
| E01                     | DC Link Overvoltage                     | 110  |
| E02                     | DC Link Undervoltage                    | 110  |
| E04                     | Inverter Overtemperature                | 111  |
| E05                     | Output Overload (Ixt Function)          | 111  |
| E06                     | External Fault                          | 111  |
| E08                     | CPU Error (Watchdog)                    | 111  |
| E09                     | Program Memory Error (Checksum)         | 111  |
| E10                     | Keypad Copy Function Error              | 111  |
| E14                     | Self-tuning Fault                       | 111  |
| E22, E25<br>E26 and E27 | Serial Communication Error              | 111  |
| E24                     | Programming Error                       | 111  |
| E28                     | Serial Interface Watchdog Timeout Error | 111  |
| E31                     | Keypad Connection Fault (HMI-CFW08-RS)  | 111  |
| E41                     | Self-Diagnosis Fault                    | 111  |

### 3. Other Messages

| Display | Description                                                |
|---------|------------------------------------------------------------|
| rdy     | Inverter is ready to be enabled                            |
| Sub     | Power suplly voltage is too low for the inverter operation |
| 300     | (Undervoltage)                                             |
| dcbr    | Inverter in DC braking mode                                |
| auto    | Inverter is running self-tuning routine                    |
|         | Keypad Copy Function in Progress (only available in        |
| сору    | the HMI-CFW08-RS) - inverter to keypad                     |
| maat    | Keypad Copy Function in Progress (only available in        |
| past    | the HMI-CFW08-RS) - Keypad to Inverter                     |

### SAFETY NOTICES

This Manual contains necessary information for the correct use of the CFW-8 Variable Frequency Drive.

This Manual has been written for qualified personnel with suitable training and technical qualification to operate this type of equipment.

### 1.1 SAFETY NOTICES IN THE MANUAL

The following Safety Notices will be used in this Manual:

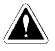

### DANGER!

If the recommended Safety Notices are not strictly observed, it can lead to serious or fatal injuries of personnel and/or material damage.

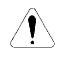

### **ATTENTION!**

Failure to observe the recommended Safety Procedures can lead to material damage.

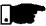

### NOTE!

The content of this Manual supplies important information for the correct understanding of operation and proper performance of the equipment.

### 1.2 SAFETY NOTICE ON THE PRODUCT

The following symbols may be attached to the product, serving as Safety Notice:

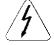

**High Voltages** 

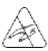

Components sensitive to electrostatic discharge. Do not touch them without proper grounding procedures.

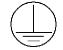

Mandatory connection to ground protection (PE)

Shield connection to ground

1.3 PRELIMINARY RECOMMENDATIONS

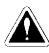

### DANGER!

Only qualified personnel should plan or implement the installation, start- up, operation and maintenance of this equipment. Personnel must review entire Manual before attempting to install, operate or troubleshoot the CFW-08.

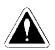

### DANGER!

The inverter control circuit (ECC2, DSP) and the HMI-CFW08-P are not grounded. They are high voltage circuits.

These personnel must follow all safety instructions included in this Manual and/or defined by local regulations.

Failure to comply with these instructions may result in personnel injury and/or equipment damage.

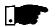

### NOTE!

In this Manual, qualified personnel are defined as people that are trained to:

- 1. Install, ground, power up and operate the CFW-08 according to this Manual and the local required safety procedures;
- 2. Use of safety equipment according to the local regulations;
- 3. Administer Cardio Pulmonary Resuscitation (CPR) and First Aid.

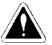

### DANGER!

Always disconnect the supply voltage before touching any electrical component inside the inverter.

Many components are charged with high voltages, even after the incoming AC power supply has been disconnected or switched OFF. Wait at least 10 minutes for the total discharge of the power capacitors.

Always connect the frame of the equipment to the ground (PE) at the suitable connection point.

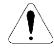

### ATTENTION!

All electronic boards have components that are sensitive to electrostatic discharges. Never touch any of the electrical components or connectors without following proper grounding procedures. If necessary to do so, touch the properly grounded metallic frame or use a suitable ground strap.

Do not apply High Voltage (High Pot) Test on the Inverter! If this test is necessary, contact the Manufacturer.

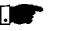

### NOTE!

Inverters can interfere with other electronic equipment. In order to reduce this interference, adopt the measures recommended in Section 3 "Installation".

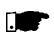

### NOTE!

Read this entire Manual carefully and completely before installing or operating the CFW-08.

### **CHAPTER 2**

### **GENERAL INFORMATION**

This chapter defines the contents and purposes of this manual and describes the main characteristics of the CFW-08 frequency inverter. Identification, receiving inspections and storage requirements are also provided.

### 2.1 ABOUT THIS MANUAL

This Manual is divided into 10 Chapter, providing information to the user on how receive, install, start-up and operate the CFW-08:

- Chapter 1 Safety Notices;
- Chapter 2 General Information;
- Chapter 3 Installation;
- Chapter 4 Start-up;
- Chapter 5 Keypad HMI) Operation;
- Chapter 6 Detailed Parameter Description;
- Chapter 7 Diagnostic and Troubleshooting;
- Chapter 8 CFW-08 Options and Accessories;
- Chapter 9 Technical Specifications;
- Chapter 10 Warranty Policy.

This Manual provides information for the correct use of the CFW-08. The CFW-08 is very flexible and allows for the operation in many different modes as described in this manual.

As the CFW-08 can be applied in several ways, it is impossible to describe here all of the application possibilities. WEG does not accept any responsibility when the CFW-08 is not used according to this Manual.

No part of this Manual may be reproduced in any form, without the written permission of WEG.

2.2 SOFTWARE VERSION It is important to note the Software Version installed in the Version CFW-08, since it defines the functions and the programming parameters of the inverter.

This Manual refers to the Software version indicated on the inside cover. For example, the Version 3.0X applies to versions 3.00 to 3.09, where "X" is a variable that will change due to minor software revisions. The operation of the CFW-08 with these software revisions are still covered by this version of the Manual.

The Software Version can be read in the Parameter P023.

### 2.3 ABOUT THE CFW-08

The CFW-08 is a high performance Variable Frequency Drive that permits the control of speed and torque of a three-phase AC induction motor. Two types of control are available in the same product:

☑ Programmable scalar (Volts/Hz) control;

Sensorless Vector Control (VVC: Voltage Vector Control).

In the vector control mode, the motor performance is optimized relating to torque and speed regulation.

The "Self-Tuning" function, available in vector control, permits the automatic setting of the inverter parameter from the identification (also automatic) of the parameters of the motor connected at the inverter output.

The V/F (scalar) mode is recommended for more simple applications such as pump and fan drives. In these cases one can reduce the motor and inverter losses by using the "Quadratic V/F" option, that results in energy saving.

The V/F mode is also used when more than one motor should be driven simultaneously by one inverter (multimotor application).

There are two CFW-08 versions:

- ☑ Standard: it has 4 digital inputs (DIs), 1 analog input (AI) and 1 relay output.
- CFW-08 Plus: compared to the standard version it has one additional analog input and one additional relay output. It has also an analog output (AO).

For power ratings and further technical information, see Chaper 9.

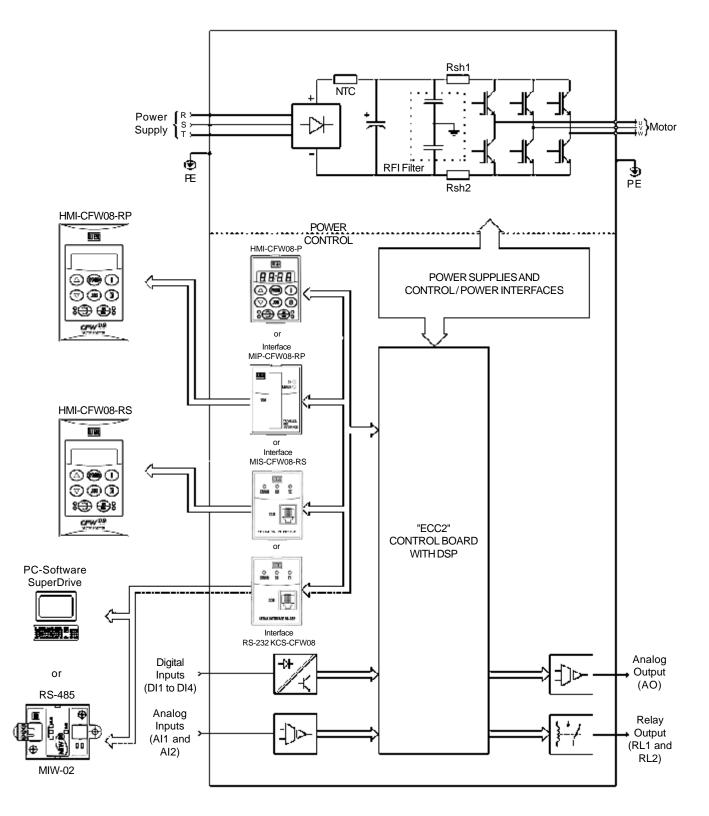

Figure 2.1 - Block diagram for the models: 1.6-2.6-4.0-7.0A/200-240V and 1.0-1.6-2.6-4.0A/380-480V

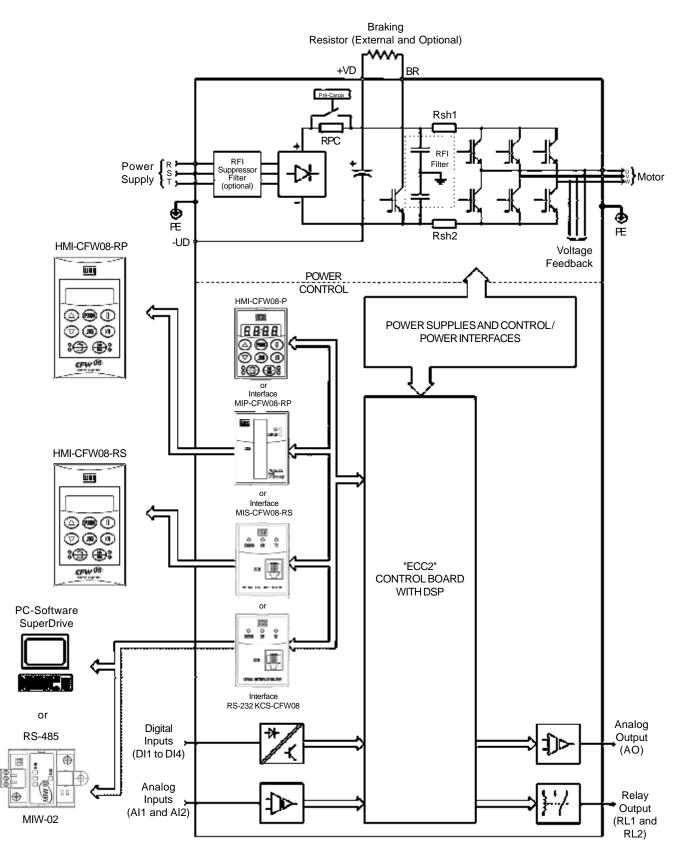

*Figura 2.2–* Block diagram for the models: 7.3-10-16A/200-240V and 2.7-4.3-6.5-10-13-16A/380-480V Note: Model 16A/200-240V is not fitted with RFI filter (optional).

### 2.3.1 Differences between the old μline and the new CFW-08

This section aims at showing the differences between the old  $\mu$ line and the new CFW-08. The information below are addressed to user that are used to  $\mu$ line.

Table below shows the equivalence between the accessories of the old  $\mu line$  an the new CFW-08.

| Acessoriy                            | μline              | CFW-08                   |
|--------------------------------------|--------------------|--------------------------|
| Local Keypad (parallel)              | IHM-8P (417100258) | HMI-CFW08-P (417100868)  |
| Remote serial Keypad                 | IHM-8R (417100244) | HMI-CFW08-RS (417100992) |
| Remote parallel Keypad               | -                  | HMI-CFW08-RP (417100991) |
| Interface for remote serial Keypad   | MIR-8R (417100259) | MIS-CFW08-RS (417100993) |
| Interface for remote parallel Keypad | -                  | MIP-CFW08-RP (417100990) |
| Interfaces for serial communication  | MCW-01 (417100252) | KCS-CFW08 (417100882)    |
| RS-232                               |                    |                          |
| Interface for RS-485                 | MCW-02 (417100253) | KCS-CFW08 (417100882) +  |
| serial communication RS-485          | 100202 (417100200) | MIW-02 (417100543)       |

### Product Appearance

☑ Besides the internal electronics, also the exterrnal product appearance have changed, which are:

- the frontal lettering on the plastic covers (formerly: μline, now: CFW-08 vector inverter);
- WEG logo is now indicated on all accessories of the CFW-08 line (keypad, communication modules etc).

☑ Figure below makes a comparison:

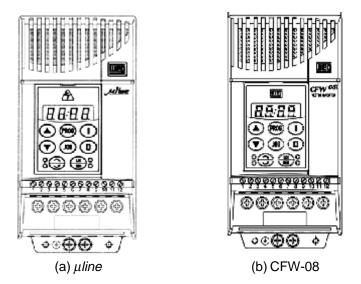

Figure 2.3 - Comparison between µline a CFW-08 appearance

### Version of Software

- ☑ The new CFW-08 starts with Software Version V3.00. Thus, the software Versions V1.xx and V2.xx are exclusive for µline.
- Besides the inverter control has been implemented in a DSP (Digital Signal Processor), which enables a more sophisticated control with more parameters and functions.

### Accessories

☑ With the migration from the 16 bits microcontroller to the DSP of the new CFW-08, the power supply of the electronic circuits had to be changed from 5V to 3.3V. Consequently, the accesories (keypads, communication modules, etc) of the old µline CAN NOT BE USED with the new CFW-08 line. As general rule, use only accessories with WEG logo, as already informed above.

### **Expansion of the Power Range**

☑ The power range of the old µline (0.25-2HP) has been expanded to (0.25-10HP) with the new CFW-08 line.

### **Control Modes**

- ☑ Only the CFW-08 line has:
  - Voltage Vector Control (VVC) that improves the inverter performance considerably - adding the parameters P178, P399, P400, P402, P403, P404, P407, P408 e P409;
  - the quadratic curve V/F improves the systema energy saving capability when loads with quadratic torque x speed characteristics are driven, like pumps and fans.

### **Frequency Resolution**

☑ The new CFW-08 has a frequency resolution 10 times higher than the old µline, i.e., it has a resoltion of 0.01Hz for frequencies up to 100.0Hz and of 0.1Hz for frequencies higher than 99.99Hz.

### Switching Frequencies of 10 and 15kHz

- ☑ When the new CFW-08 is used, one can set the inverter switching frequency to 10 and 15kHz, which enables an extremly quiet operation.
- ☑ The audible noise level generated by the motor with 10 kHz is lower with the CFW-08, when compared with the µline. This is due to the PWM modulation improvements of the CFW-08.

### Inputs and Outputs (I/Os)

☑ The CFW-08 Plus line has more I/Os than the old µline, while the CFW-08 is equivalent to the µline in terms of of I/Os. See table below:

| I/O             | μline          | CFW-08        | CFW-08 Plus      |
|-----------------|----------------|---------------|------------------|
| Digital Inputs  | 4              | 4             | 4                |
| Analog Input(s) | 1              | 1             | 2                |
| Analog Outputs  | -              | -             | 1                |
| Relay Outputs   | 1              | 1             | 2 (1 NO contact, |
| Relay Oulpuis   | (REV contatct) | (REV contact) | 1 NC contact)    |

| I/O                   | µline         | CFW-08           | CFW-08 Plus        |  |  |
|-----------------------|---------------|------------------|--------------------|--|--|
| Digital Input DI1     | 1             | 1                | 1                  |  |  |
| Digital Input DI2     | 2             | 2                | 2                  |  |  |
| Digital Input DI3     | 3             | 3                | 3                  |  |  |
| Digital Input DI4     | 4             | 4                | 4                  |  |  |
| 0V for Digital Inputs | 5             | 5                | 5                  |  |  |
| +10V                  | 6             | 6                | 6                  |  |  |
| Analog Input AI1 -    | 7             | 7 with switch    | 7 with switch S1:1 |  |  |
| voltage signal        |               | S1:1 at pos. OFF | at position OFF    |  |  |
| Analog Input AI1 -    | 9             | 7 with switch    | 7 with switch S1:1 |  |  |
| current signal        | Ũ             | S1:1 at pos. ON  | at position ON     |  |  |
| 0V for analog         | 8             | 5                | 5                  |  |  |
| input(s)              | Ŭ             | 5                | 5                  |  |  |
| Analog Input AI2 -    | not           | not              | 8 with switch S1:2 |  |  |
| voltage signal        | available     | available        | at position OFF    |  |  |
| Analog Input Al2 -    | not           | not              | 8 with switch S1:2 |  |  |
| current signal        | available     | available        | at position ON     |  |  |
| Saída Analógica AO    | not           | not              | 9                  |  |  |
| Salua Allalogica AO   | availablel    | available        |                    |  |  |
| Delay Owned DL4       | 10(NF), 11(C) | 10(NF), 11(C)    | 11-12(NO)          |  |  |
| Relay Ouput RL1       | and 12(NA)    | and 12(NA)       |                    |  |  |
| Polov Output PL 2     | not           | not              | 10-11(NC)          |  |  |
| Relay Output RL2      | available     | available        |                    |  |  |
|                       | 1             | 1                | 1                  |  |  |

■ But the control connections (terminals XC1) differ between the µline and the CFW-08 line. Table below shows theses pin differences:

### **Parameters and Functions**

**Parameters that are already used in μline but have been changed** a) P136 - Manual Torque Boost (IxR Compensation)

- ☑ Besides the parameter name, also the way the user enters the IxR compensation value has been changed. In the old µline, the parameter P136 had a family of 10 curves (value range: 0 to 9). In the new CFW-08, the IxR Compensation is set by entering a percent (relating to the input voltage) that defines the output voltage for an output frequency equal to zero. So larger curve set and a larger variation range is obtained.
- ☑ Table below shows the equivalence between which was programmed in the old µline and which must be programmed in the new CFW-08 to obtain the same result.

| P136 set in µline | P136 to be set in the CFW-08 |
|-------------------|------------------------------|
| 0                 | 0.0                          |
| 1                 | 2.5                          |
| 2                 | 5.0                          |
| 3                 | 7.5                          |
| 4                 | 10.0                         |
| 5                 | 12.5                         |
| 6                 | 15.0                         |
| 7                 | 17.5                         |
| 8                 | 20.0                         |
| 9                 | 22.5                         |

- b) Automatic Torque Boost (Automatic IxR Compensation) and Slip Compensation
  - ☑ In the µline only the rated motor current (P401) was used in the Automatic IxR Compensation and the Slip Compensation functions. In the µline the rated motor power factor of the motor was considered as a fixed value and equal to 0.9.
  - ☑ Now in the new CFW-08, are used the parameters P401 and P407 (rated motor power factor). Thus:

Example: When in an application with the  $\mu$ line the following setting was required: P401=3.8A, now with the new CFW-08 you must perform the following setting: P401=3.8A and P407=0.9

or P407= rated  $\cos \emptyset$  of the used motor and P401=3.8 x  $\frac{0.9}{P407}$ 

### Parameters existing only in Special Software Versions of the µline

- a) Quick Inputs
  - ☑ In the new CFW-08, the response time of the the digital inputs is 10ms (max.).
  - ☑ In addition, the minimum acceleration and deceleration time was reduced from 0.2s (µline) to 0.1s (CFW-08). Besides the DC braking process can be interrupted before it has been concluded, for instance, when a new enabling is required.
- b) Other changes
  - P120=2 digital reference backup via P121 independently of the reference source.
  - P265=14 DI3: multispeed using ramp #2.

### **New Parameters and Functions**

- The reference 1 of the multispeed that was in Parameter P121 (in  $\mu$ line) is now in Parameter P124 (in CFW-08).
- ☑ The DC link regulation level (ramp holding) can now be programmed in Parameter P151 - in the µline this level was fixed to 377V for the 200-240V line and 747V for the 380-480V line.
- ☑ Also the programming way of Parameter P302 has changed. In the µline P302 was related to the voltage applied to the output during the DC braking, now in the new CFW-08, P302 defines the DC Braking Current.
- ☑ PID regulator.
- Suammarizing, the new parameters are: P009, P040, P124, P151, P178, P202, P203, P205, P219, P238, P239, P240, P251, P252, P279, P399, P400, P402, P403, P404, P407, P408, P409, P520, P521, P522, P525, P526, P527 e P528.

### 2.4 CFW-08 IDENTIFICATION

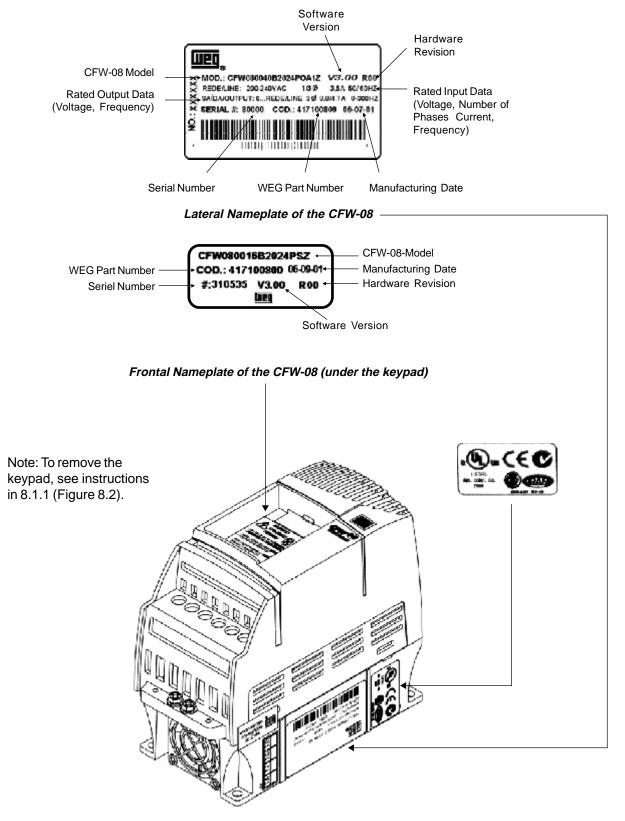

Figure 2.4 - Description and location of the nameplates

| Ν      | End Code                                                                                                    |
|--------|----------------------------------------------------------------------------------------------------|
| 00     | Special<br>Software:<br>00 = none                                                                                                    |
| 00     | Special<br>Hardware:<br>00 = none                                                                                                    |
| 00     | RFI Filter:<br>Blank=<br>FA=<br>Class A<br>(internal or<br>footprint)                                                                                                    |
| 00     | Control Board:<br>Blank =<br>standard<br>control 1<br>(Plus Version)                                                                                                    |
| 00     | Human<br>Machine<br>blank<br>Standard<br>Sl= without<br>interface<br>(with dummy<br>panel)                                                                                                    |
| 00     | Degree of<br>Protection:<br>standard<br>N1= Nema 1                                                                                                    |
| 0      | Options:<br>S= standard<br>optiions<br>optiions                                                                                                    |
| ط      | Manual<br>Language:<br>E = Fortug.<br>S = Spanish<br>F = French<br>G = German                                                                                                    |
| 2024   | Power<br>Supply:<br>2024 =<br>3848 =<br>380 to 480V<br>380 to 480V                                                                                                    |
| В      | Number of<br>phases of<br>supply:<br>S=single<br>phase or<br>three phase<br>three phase                                                                                                    |
| 0040   | Rated Output<br>Current for<br>200 to 240V:<br>0016=1.6A<br>0070=7.0A<br>0070=7.0A<br>0070=7.0A<br>0100=10A<br>0160=16A<br>0160=16A<br>0010=1.0A<br>0016=1.6A<br>0010=1.0A<br>0016=1.6A<br>0025=2.6A<br>0026=2.6A<br>0010=1.0A<br>0130=13A<br>0160=16A<br>0160=16A |
| CFW-08 | WEG<br>Series 08<br>Inverter                                                                                                    |

# HOW TO SPECIFY THE CFW-08 MODEL:

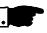

### NOTE!

The Option field (S or O) defines if the CFW-08 is a standard version or if it will be equipped with any optional devices. If the standard version is required, the specification code ends here. The model number has always the letter Z at the end. For example:

CFW080040S2024ESZ = standard 4.0A CFW-08 inverter, single-phase at 200...240V input with manual in English.

For the effect of this code, the standard product is conceived as follows: - CFW-08 with standard control board.

- Degree of protection: NEMA 1 for the models 13 and 16A/380-480V; IP20 for the other models.

If the CFW-08 is equipped with any optional devices, you must fill out all fields in the correct sequence up to the last optional device, the model number is completed with the letter Z. It is not necessary to indicate the code number 00 for those optional devices that are standard or that will not be used.

Thus, for instance if the product above is required with NEMA 1 degree of protection:

CFW080040S2024EON1Z = CFW-08 inverter, 4A, single-phase, 200...240V input, with manual in English language and with kitf for NEMA 1 degree of protection.

- ☑ The CFW-08 Plus is formed by the inverter and the control board 1. Example: CFW080040S2024EOA1Z.
- ☑ 7.0 and 16.0A/200-240V and for all 380-480V models are just available with three-phase power supply.
- ☑ A RFI Class A filter (optional) can be installed inside the inverter in models 7.3 and 10A/200-240V (single-phase) and 2.7, 4.3, 6.5, 10, 13 and 16A/380-480V. Models 1.6, 2.6 and 4.0A/200-240V (single-phase) and 1.0, 1.6, 2.6 and 4.0A/380-480V can be provided mounted on a footprint RFI Class A filter (optional).
- ☑ The listing of the existing models (voltage/current) is shown in item 9.1.

2.5 Receiving and Storing

The CFW-08 is supplied in cardboard boxes.

The outside of the packing box has a nameplate that is identical to that on the CFW-08.

Please check if the CFW-08 is the one you ordered. Check if the:

- ☑ CFW-08 nameplate data matches with your purchase order.
- The equipment has not been damaged during transport.

If any problem is detected, contact the carrier immedately. If the CFW-08 is not installed immediately, store it in a clean and dry room (storage temperatures between  $-25^{\circ}$ C and  $60^{\circ}$ C). Cover it to protect it against dust, dirt or other contamination.

### INSTALLATION

| 3.1 | MECHANICAL   |
|-----|--------------|
|     | INSTALLATION |

This chapter describes the procedures for the electrical and mechanical installation of the CFW-08.

These guidelines and suggestions must be followed for proper CFW-08 operation.

### 3.1.1 Environment

The location of the inverter installation is an important factor to assure good performance and high product reliability. For proper installation, we make the following recommendations:

- Avoid direct exposure to sunlight, rain, high moisture and sea air.
- Avoid exposure to gases or explosive or corrosive liquids;
- Avoid exposure to excessive vibration, dust, oil or any conductive particles or materials.

**Environmental Conditions:** 

- ✓ Temperature : 32...104°F (0 ... 40°C) nominal conditions. 32...122°F (0 ... 50°C) with 2% current derating for each 1.8°F (1°C) degree above 104°F (40°C).
- ☑ Relative Air Humidity: 5% to 90% non-condensing.
- Maximum Altitude: 3,300 ft (1000m) nominal conditions.
   3,300...13,200 ft (1000 ... 4000m) with 10% current reduction for each 3,300 ft (1000m) above 3,300 ft (1000m).
- ☑ Pollution Degree: 2 (according to EN50178 and UL508C)

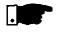

### NOTE!

When inverters are installed in panels or in closed metallic boxes, adequate cooling is required to ensure that the temperature arounds the inverter will not exceed the maximim allowed temperature. See Dissipated Power in Section 9.1.

### 3.1.2 Mounting Specification

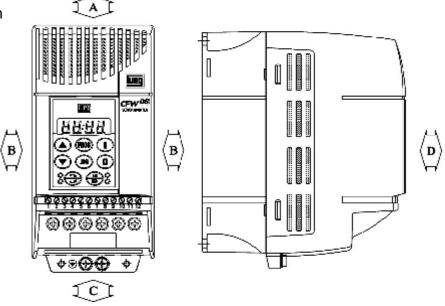

Figure 3.1 - Free Space for Cooling

| CFW-08 Model     |       | 4       | В       |         | С        |      | D        |       |
|------------------|-------|---------|---------|---------|----------|------|----------|-------|
| 1.6A/200-240V    |       |         |         |         |          |      |          |       |
| 2.6A/200-240V    | -     | 1.18 in | 5 mm    | 0.20 in | 50 mm    | 2 in | 50 mm    | 2 in  |
| 4.0A/200-240V    |       |         |         |         |          |      |          |       |
| 7.0A/200-240V    | 30 mm |         |         |         |          |      |          |       |
| 1.0A/380-480V    |       |         |         |         |          |      |          |       |
| 1.6A/380-480V    |       |         |         |         |          |      |          |       |
| 2.6A/380-480V    |       |         |         |         |          |      |          |       |
| 4.0A/380-480V    |       |         |         |         |          |      |          |       |
| 7.3A/200-240V    |       |         |         |         |          |      |          |       |
| 10.0A / 200-240V | 1     | 1.38 in | 15 mm   | 0.59 in | 50 mm    | 2 in | 50 mm    | 2 in  |
| 16.0A / 200-240V |       |         |         |         |          |      |          |       |
| 2.7A/380-480V    | 35 mm |         |         |         |          |      |          |       |
| 4.3A/380-480V    |       |         |         |         |          |      |          |       |
| 6.5A/380-480V    |       |         |         |         |          |      |          |       |
| 10.0A / 380-480V |       |         |         |         |          |      |          |       |
| 13.0A / 380-480V | 40 mm | 1.57 in | 30 mm   | 1.18 in | 50 mm    | 2 in | 50 mm    | 2 in  |
| 16.0A / 380-480V |       | 1.57 11 | 30 1111 |         | 50 11111 | 2 11 | 50 11111 | 2 111 |

Table 3.1 - Recommended free spaces

- Install the inverter in vertical position.
- $\checkmark$ Leave free space around the inverter as indicated in Table 3.1.
- Do not install heat sensitive components immediately above the  $\checkmark$ inverter.
- When inverters are installed side by side, maintain the minimum  $\sim$ recommended distance B.
- When inverters are installed top and bottom, maintain the minimum recommended distance A + C and deflect the hot air coming from the inverter below.
- Install the inverter on a flat surface.
- External dimensions and mounting holes are according to Fig. 3.2.
- For CFW-08 installation procedures, see Fig. 3.3.
   Provide independent conduits for signal, control and power conductors. (Refer to Electrical Installation). Separate the motor cables from the other cables.

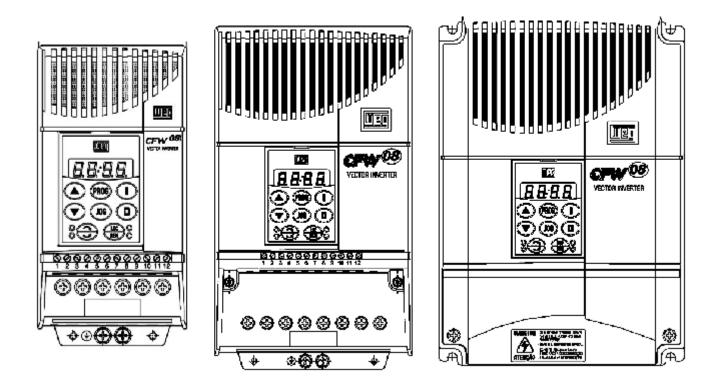

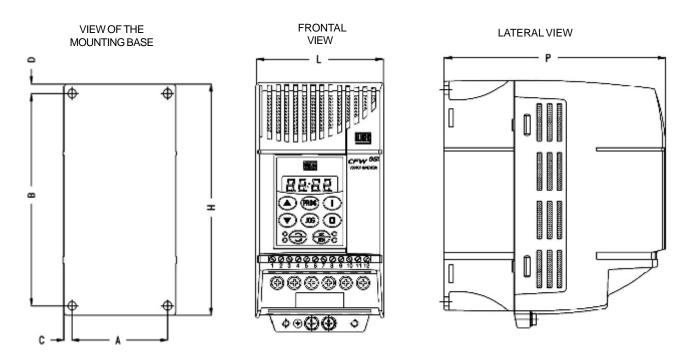

Figure 3.2 - Dimensional Drawings of the CFW-08

|                     |         | Dimensio | ns      |          | Fixing | base |       |          | M/aiath     |               |
|---------------------|---------|----------|---------|----------|--------|------|-------|----------|-------------|---------------|
| Inverter            | Width L | Height H | Depth P | A        | В      | С    | D     | Mounting | Weigth      | Degree of     |
| Model               | in      | in       | in      | in       | in     | in   | in    | Screw    | lb<br>(ltr) | Protection    |
|                     | (mm)    | (mm)     | (mm)    | (mm)     | (mm)   | (mm) | (mm)  |          | (kg)        |               |
| 1.6A/200-240V       | 2.95    | 5.95     | 5.16    | 2.52     | 5.08   | 0.20 | 0.24  | 5/32     | 2.2         | IP20/NEMA1    |
| 1.047200-2400       | (75)    | (151)    | (131)   | (64)     | (129)  | (5)  | (6)   | (M4)     | (1.0)       |               |
| 2.6A/200-240V       | 2.95    | 5.95     | 5.16    | 2.52     | 5.08   | 0.20 | 0.24  | 5/32     | 2.2         | IP20/NEMA1    |
| 2.0A/200-240V       | (75)    | (151)    | (131)   | (64)     | (129)  | (5)  | (6)   | (M4)     | (1.0)       |               |
| 4.0A/200-240V       | 2.95    | 5.95     | 5.16    | 2.52     | 5.08   | 0.20 | 0.24  | 5/32     | 2.2         | IP20/NEMA1    |
| 4.0A/200-240V       | (75)    | (151)    | (131)   | (64)     | (129)  | (5)  | (6)   | (M4)     | (1.0)       |               |
| 7.0A/200-240V       | 2.95    | 5.95     | 5.16    | 2.52     | 5.08   | 0.20 | 0.24  | 5/32     | 2.2         | IP20/NEMA1    |
| 7.0A/200-240V       | (75)    | (151)    | (131)   | (64)     | (129)  | (5)  | (6)   | (M4)     | (1.0)       | IF20/INEIVIAT |
| 7 24 / 200 240\/    | 4.53    | 7.87     | 5.91    | 3.98     | 6.97   | 0.28 | 0.20  | 5/32     | 4.4         | IP20/NEMA1    |
| 7.3A/200-240V       | (115)   | (200)    | (150)   | (101)    | (177)  | (7)  | (5)   | (M4)     | (2.0)       | IP20/INEIVIAT |
| 104 / 200 2401/     | 4.53    | 7.87     | 5.91    | 3.98     | 6.97   | 0.28 | 0.20  | 5/32     | 4.4         |               |
| 10A/200-240V        | (115)   | (200)    | (150)   | (101)    | (177)  | (7)  | (5)   | (M4)     | (2.0)       | IP20/NEMA1    |
| 164 / 200 2401/     | 4.53    | 7.87     | 5.91    | 3.98     | 6.97   | 0.28 | 0.20  | 5/32     | 4.4         |               |
| 16A/200-240V        | (115)   | (200)    | (150)   | (101)    | (177)  | (7)  | (5)   | (M4)     | (2.0)       | IP20/NEMA1    |
| 4 0.0 / 000 400) /  | 2.95    | 5.95     | 5.16    | 2.52     | 5.08   | 0.20 | 0.24  | 5/32     | 2.2         |               |
| 1.0A/380-480V       | (75)    | (151)    | (131)   | (64)     | (129)  | (5)  | (6)   | (M4)     | (1.0)       | IP20/NEMA1    |
| 4 0 4 / 200 400 1/  | 2.95    | 5.95     | 5.16    | 2.52     | 5.08   | 0.20 | 0.24  | 5/32     | 2.2         |               |
| 1.6A/380-480V       | (75)    | (151)    | (131)   | (64)     | (129)  | (5)  | (6)   | (M4)     | (1.0)       | IP20/NEMA1    |
| 2.04 / 200 400)/    | 2.95    | 5.95     | 5.16    | 2.52     | 5.08   | 0.20 | 0.24  | 5/32     | 2.2         | IP20/NEMA1    |
| 2.6A/380-480V       | (75)    | (151)    | (131)   | (64)     | (129)  | (5)  | (6)   | (M4)     | (1.0)       | IP20/INEIMAT  |
| 2.7A/380-480V       | 4.53    | 7.87     | 5.91    | 3.98     | 6.97   | 0.28 | 0.20  | 5/32     | 4.4         | IP20/NEMA1    |
| 2.7A/300-400V       | (115)   | (200)    | (150)   | (101)    | (177)  | (7)  | (5)   | (M4)     | (2.0)       | IP20/INEIVIAT |
| 4.0.4 / 200, 400) / | 2.95    | 5.95     | 5.16    | 2.52     | 5.08   | 0.20 | 0.24  | 5/32     | 2.2         |               |
| 4.0A/380-480V       | (75)    | (151)    | (131)   | (64)     | (129)  | (5)  | (6)   | (M4)     | (1.0)       | IP20/NEMA1    |
| 4.2.4 / 200, 400) / | 4.53    | 7.87     | 5.91    | 3.98     | 6.97   | 0.28 | 0.20  | 5/32     | 4.4         | IP20/NEMA1    |
| 4.3A/380-480V       | (115)   | (200)    | (150)   | (101)    | (177)  | (7)  | (5)   | (M4)     | (2.0)       | IP20/INEIMAT  |
| 0.54 (000.400)/     | 4.53    | 7.87     | 5.91    | 3.98     | 6.97   | 0.28 | 0.20  | 5/32     | 4.4         | IP20/NEMA1    |
| 6.5A/380-480V       | (115)   | (200)    | (150)   | (101)    | (177)  | (7)  | (5)   | (M4)     | (2.0)       |               |
| 104 / 200 4001/     | 4.53    | 7.87     | 5.91    | 3.98     | 6.97   | 0.28 | 0.20  | 5/32     | 4.4         |               |
| 10A / 380-480V      | (115)   | (200)    | (150)   | (101)    | (177)  | (7)  | (5)   | (M4)     | (2.0)       | IP20/NEMA1    |
| 124 / 280 4801/     | 5.63    | 7.99     | 6.50    | 4.76     | 7.09   | 0.43 | 0.39  | 3/16     | 5.5         |               |
| 13A / 380-480V      | (143)   | (203)    | (165)   | (121)    | (180)  | (11) | (10)  | (M5)     | (2.5)       | NEMA1         |
| 404 (200 400)/      | 5.63    | 7.99     | 6.50    | 4.76     | 7.09   | 0.43 | 0.39  | 3/16     | 5.5         |               |
| 16A / 380-480V      | (143)   | (203)    | (165)   | (121)    | (180)  | (11) | (10)  | (M5)     | (2.5)       | NEMA1         |
|                     | . ,     | . ,      | . ,     | <u> </u> | Ľ, ,   | · ,  | · · / | · -/     | · - /       |               |

Table 3.2 - Installation data (dimensions in mm) - Refer to Section 9.1

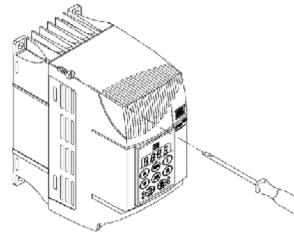

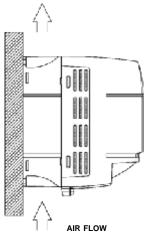

Figure 3.3 - Mounting procedures for CFW-08

### 3.2 ELECTRICAL INSTALLATION

3.2.1 Power / Grounding Connections

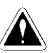

### DANGER!

AC input disconnection: provide and AC input disconnecting switch to switch OFF the input power to the inverter. This device shall disconnect the inverter from the AC input supply when required (e.g. during maintenances services).

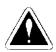

### DANGER!

This AC input disconnecting switch can not be used as an emergency stop device.

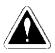

### DANGER!

Be sure that the AC input power is disconnected before making any terminal connection.

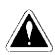

### DANGER!

The information below will be a guide to achieve a proper installation. Follow also all applicable local standards for electrical installations.

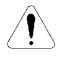

### ATENTION!

Provide at least 10 in (0.25m) spacing between the equipment and sensitive wirings and betwen the cables of the inverter and motor. For instance: PLCs, temperature monitoring devices, thermocouples, etc.

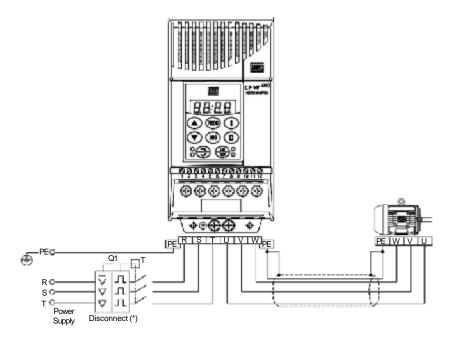

(a) Models 1.6-2.6-4.0-7.0A / 200-240V and 1.0-1.6-2.6-4.0A / 380-480V

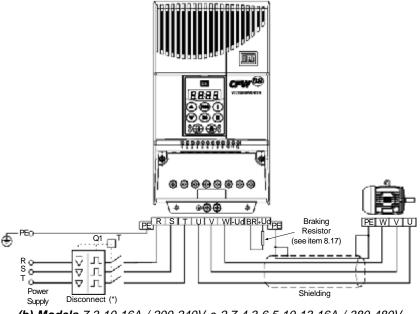

(b) Models 7.3-10-16A / 200-240V e 2.7-4.3-6.5-10-13-16A / 380-480V

Note: (\*) In case of single-phase power supply with phase and neutral cable, connect only the phase cable to the disconnecting switch.

Figure 3.4 - Power / Grounding Connections

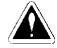

### **DANGER!**

The inverter must be grounded to a protective earth for safety purposes (PE). The earth or ground connection must comply with the local regulations. For grounding, use cables with cross sections as indicated in Table 3.3. Make the ground connection to a grounding bar or to the general grounding point (resistance 10 < ohms). Do not share the ground wiring with other equipment that operate with high currents (for instance: high voltage motors, welding machines, etc). If several inverters are used together, refer to Figure 3.5.

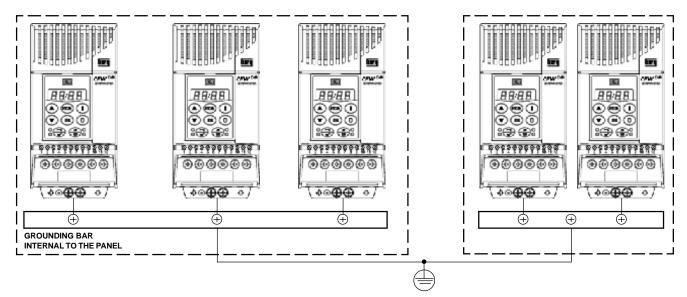

Figure 3.5 - Grounding connections for more than one inverter

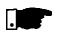

### NOTE!

Do not use the neutral conductor for grounding purposes.

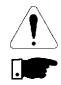

### **ATTENTION!**

The AC input for the inverter must have a grounded neutral conductor.

### NOTE!

- ☑ The AC input voltage must be compatible with the inverter rated voltage.
- ☑ The requirements for use of line reactors depends on several application factors. Refer to Section 8.15.
- Capacitors for power factor correction are not required at the input (L/L1, N/L2, L3 or R, S, T) and they must not be connected at the
   output (U, V and W).
  - When inverters with dynamic braking (DB) are used, the DB resistor shall be mounted externally. Figure 8.21 shows how to connect the braking resistor. Size it according to the application, not exceeding the maximum current of the braking circuit. For the connection between inverter and the braking resistor, use twisted cable. Provide physical separation between this cable and the signal and control cables. When the DB resistor is mounted inside the panel, consider watt loss generated when the enclosure size and required ventilation are calculated.
- ☑ When electromagnetic interference (EMI), generated by the inverter, interfers in the performance of other equipment, use shielded wires, or install the motor wires in metallic conduits.Connect one end of the shielding to the inverter grounding point and the other end to the motor frame. Always ground the motor frame. Ground the motor in the panel where the inverter is installed or ground it to the inverter. The inverter output wiring must be laid separately from the input wiring as well as from the control and signal cables.
- The inverter is provided with electronic protection against motor overload. This protection must be set according to the specific motor. When the same inverter drives several motors, use individual overload realays for each motor. Maintain the electrical continuity of the motor cable shield.
- ✓ If a disconnect switch or a contactor is inserted in the motor supply line, do not operate them with motor running or when inverter is enabled. Maintain the electrical continuity of the motor cable shield.
- ✓ Use wire sizing and circuit breakers as recommended in Table 3.3. Tightening torque is as indicated in Table 3.4. Use (70°C) copper wires only.

| Amp            | Power Cables | Grounding Cables    | Circuit-Breaker |           |  |
|----------------|--------------|---------------------|-----------------|-----------|--|
| Rating         | [ mm² ]      | [ mm <sup>2</sup> ] | Current         | WEG       |  |
| [A]            |              | [                   | [A]             | Model     |  |
| 1.0            | 1.5          | 2.5                 | 4               | DMW25-4   |  |
| 1.6 (200-240V) | 1.5          | 2.5                 | 10              | DMW25-6,3 |  |
| 1.6 (380-480V) | 1.5          | 2.5                 | 4               | DMW25-4   |  |
| 2.6 (200-240V) | 1.5          | 2.5                 | 10              | DMW25-10  |  |
| 2.6 (380-480V) | 1.5          | 2.5                 | 6               | DMW25-6.3 |  |
| 2.7            | 1.5          | 2.5                 | 6               | DMW25-6.3 |  |
| 4.0 (200-240V) | 1.5          | 2.5                 | 15              | DMW25-16  |  |
| 4.0 (380-480V) | 1.5          | 2.5                 | 10              | DMW25-10  |  |
| 4.3            | 1.5          | 2.5                 | 10              | DMW25-10  |  |
| 6.5            | 2.5          | 4.0                 | 15              | DMW25-16  |  |
| 7.0            | 2.5          | 4.0                 | 10              | DMW25-10  |  |
| 7.3            | 2.5          | 4.0                 | 20              | DMW25-20  |  |
| 10.0           | 2.5          | 4.0                 | 30              | DW125H-32 |  |
| 13.0           | 2.5          | 4.0                 | 30              | DW125H-25 |  |
| 16.0           | 2.5          | 4.0                 | 35              | DW125H-32 |  |

Table 3.3 - Recommended wiring and circuit-breakers - use 70°C copper wires only

### .

### NOTE!

The wire sizing indicated in Table 3.3 are reference values only. The exact wire sizing, depends on the installation conditions and the maximum acceptable line voltage drop.

| Inverter Model   | Groundir | ng Wiring | Power Cables |        |  |
|------------------|----------|-----------|--------------|--------|--|
|                  | N.m      | Lbf.in    | N.m          | Lbf.in |  |
| 1.6A / 200-240V  | 0.4      | 3.5       | 1.0          | 8.68   |  |
| 2.6A/200-240V    | 0.4      | 3.5       | 1.0          | 8.68   |  |
| 4.0A/200-240V    | 0.4      | 3.5       | 10           | 8.68   |  |
| 7.0A/200-240V    | 0.4      | 3.5       | 1.0          | 8.68   |  |
| 7.3A/200-240V    | 0.4      | 3.5       | 1.76         | 15.62  |  |
| 10.0A / 200-240V | 0.4      | 3.5       | 1.76         | 15.62  |  |
| 16.0A / 200-240V | 0.4      | 3.5       | 1.76         | 15.62  |  |
| 1.0A/380-480V    | 0.4      | 3.5       | 1.2          | 100    |  |
| 1.6A/380-480V    | 0.4      | 3.5       | 1.2          | 10.0   |  |
| 2.6A/380-480V    | 0.4      | 3.5       | 1.2          | 10.0   |  |
| 2.7A/380-480V    | 0.4      | 3.5       | 1.76         | 15.62  |  |
| 4.0A/380-480V    | 0.4      | 3.5       | 1.2          | 10.0   |  |
| 4.3A/380-480V    | 0.4      | 3.5       | 1.76         | 15.62  |  |
| 6.5A/380-480V    | 0.4      | 3.5       | 1.76         | 15.62  |  |
| 10.0A / 380-480V | 0.4      | 3.5       | 1.76         | 15.62  |  |
| 13.0A / 380-480V | 0.4      | 3.5       | 1.76         | 15.62  |  |
| 16.0A / 380-480V | 0.4      | 3.5       | 1.76         | 15.62  |  |

 Table 3.4 - Recommended tightening torque for power and grounding connections

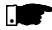

### NOTE!

Supply line capacity:

The CFW-08 is suitable for use in circuits capable of supplying not more than symmetrical 30.000 Arms (240/480V).

The CFW-08 can be installed on power supplies with a higher fault level if an adequate protection is provided by fuses or circuit breaker.

Description of the power terminals:

- L/L1, N/L2 and L3 (R, S and T): AC supply line 200-240 V models (except 7.0A and 16A) can be opeated with two phases (single-phase operation) without current derating. In this case, the AC supply can be connected to any 2 of the 3 input terminals.
- ☑ U, V and W: Motor connection.
- -UD: Negative pole of the DC link circuit. Not available on the models 1,6-2,6-4,0-7,0A/200-240V and on the models 1.0-1.6-2.6-4.0A/380-480V. This pole is used when inverter shall be supplied with DC voltage (jointly with the +UD terminal). To avoid wrong connection of the braking resistor (mounted outside the inverter), inverter is supplied with a rubber plug on this terminal that must be removed when the use of the -UD terminal is required.
- ☑ BR: Connection for Dynamic Braking Models (DB). Not available on types 1.6-2.6-4.0-7.0A/200-240V and on models 1.0-1.6-2.6-4.0A/380-480V.
- ✓ +UD: Positive pole of the DC link ciruit. Not available on models 1.6-2.6-4.0-7.0A/200-240V and on models 1.0-1.6-2.6-4.0A/380-480V. This terminal is used to connect the dynamic braking (DB) (jointly with the BR terminal) or when inverter shall be supplied with DC voltage (jointly with the -UD terminal).

3.2.2 Power Terminals

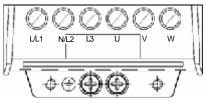

(a) models 1.6-2.6-4.0-7.0A/200-240V and 1.0-1.6-2.6-4.0A/380-480V

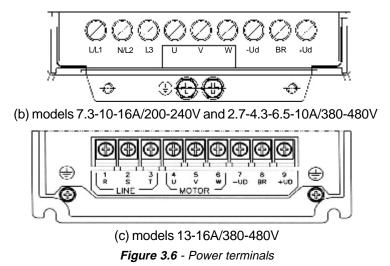

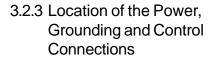

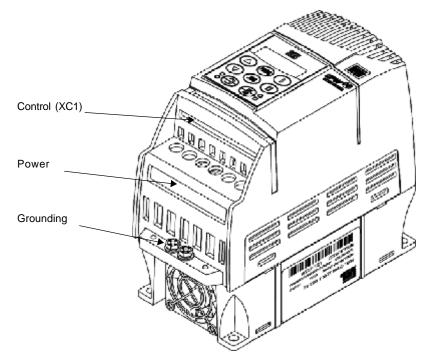

(a) Models 1.6-2.6-4.0-7.0-7.3-10-16A/200-240V and 1.0-1.6-26-2.7-40-4.3-65-10A/380-480V

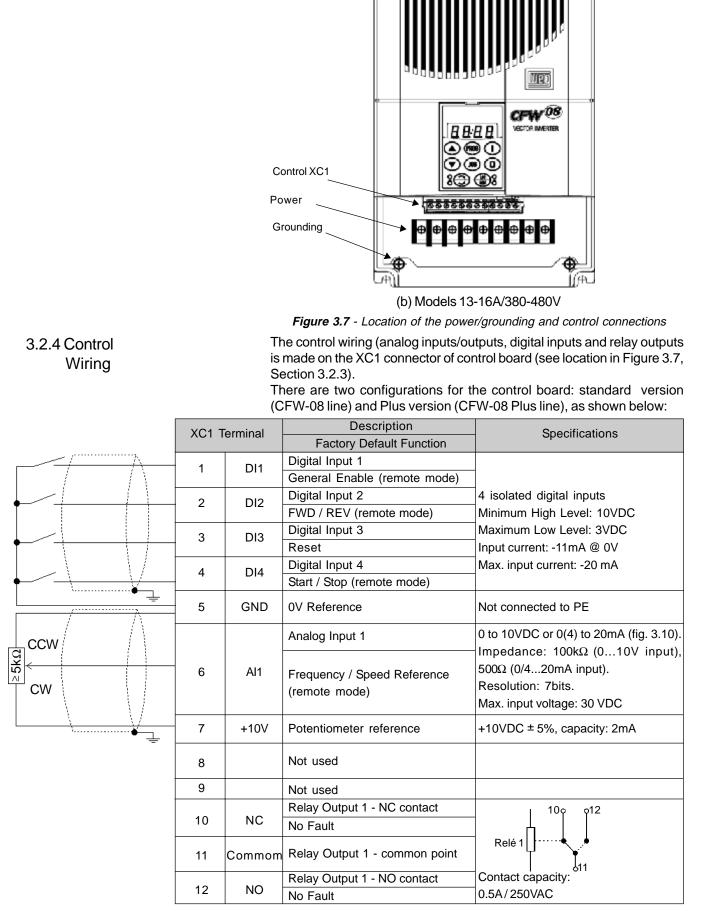

Note: NC = Normally Closed Contact, NO = Normally Open Contact

Figure 3.8 - XC1 control terminal description (standard control board - CFW-08)

# INSTALLATION AND CONNECTION

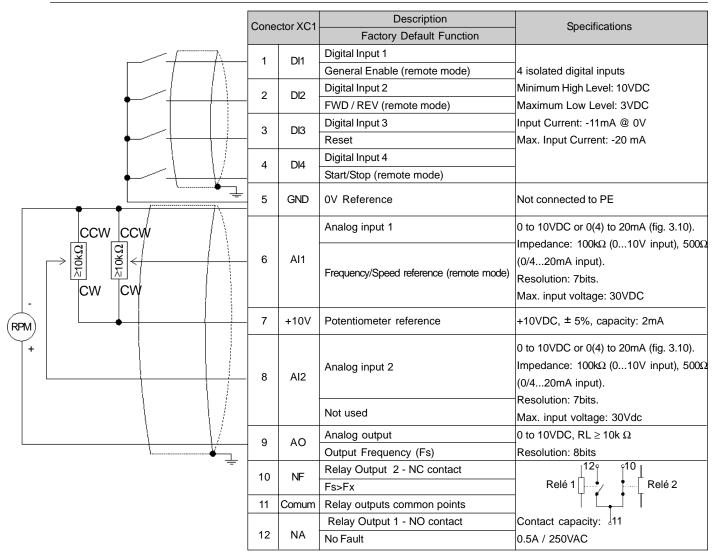

Figure 3.9 - XC1 control terminal description of the control board 1 (CFW-08 Plus)

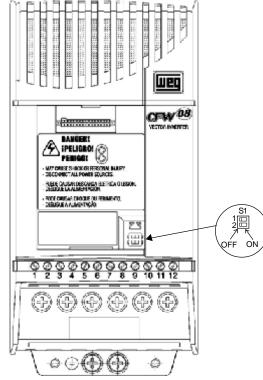

Figure 3.10 - Dip switch position for 0 ... 10V/4 ... 20mA selection

As a default the analog input(s) is(are) selected as 0...10V. This can be changed using dip switch S1 on the control board and parameters P235 and P239 (see note below).

| Analog Input | Factory Deafult Setting | Dip<br>Switch | Selection            |
|--------------|-------------------------|---------------|----------------------|
| Al1          | Frequency / Speed       | S1.1          | OFF: 0 10V           |
|              | Reference (remote mode) | 0111          | ON: 4 20mA or 0 20mA |
| Al2          | No function             | S1.2          | OFF: 0 10V           |
|              |                         | 01.2          | ON: 4 20mA or 0 20mA |

Table 3.5 - Dip switch configuration

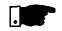

#### NOTE!

- ☑ Jumpers S1 are factory set to OFF position (0 ... 10V signal).
- ☑ If it's used a 4 ... 20mA signal, set parameter P235 and/or P239, that defines the signal type at AI1 and AI2, respectively.
- The parameters related to the analog inputs are: P221, P222, P234, P235, P236, P238, P239 e P240. For more details, please refer to Chapter 6.

During the signal and control wire installation note please the following:

- 1) Cable cross section: 20 ... 14 AWG (0.5...1.5mm<sup>2</sup>).
- 2) Max. Torque: 0.50 N.m (4.50 lbf.in).
- 3) XC1 wiring must connected with shielded cables and installed separately at a distance of 10 cm each other for lengths up to 100m and at distance of 25cm each other for lengths over 100m. If the crossing of these cables is unavoidable, install them perpendicular, maintaining a mimimum separation distance of 2 in (5 cm) at the crossing point.

Connect the shield as shown below:

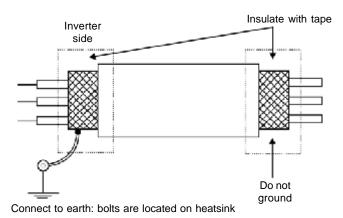

Figure 3.11 - Shield connection

4) For wiring distances longer than 150 ft (50 m), it's necessary to use galvanic isolators for the XC1:5...9 analog signals.

- 5) Relays, contactors, solenoids or eletromagnetic braking coils installed near inverters can generate interferences in the control circuit. To eliminate this interference, connect RC suppressor in parallel with the coils of AC relays. Connect free-wheeling diode in case of DC relays.
- 6) When external keypad (HMI) is used (refer to Chapter 8), separete the cable that connects the keypad to the inverter from other cables, maintaining a minimum distance of 4 in (10 cm) between them.
- 7) When analog reference (Al1 or Al2) is used and the frequency oscillates (problem caused by eletromagnetic interference) connect XC1:5 to the inverter heatsink.

#### Connection 1 - Keypad Start/Stop (Local Mode)

With the **factory default programming**, you can operate the inverter in **local mode** with the minimum connections shown in Figure 3.4 (Power) and without control connections. This operation mode is recommended for users who are operating the inverter for the first time. Note that there is no need of connection of control terminals.

For start-up according to this operation mode, refer to Chapter 4.

#### Connection 2 - 2-Wire Start/Stop (Remote Mode)

Valid for **factory default programming** and inverter operating in **remote mode**. For the factory default programming, the selection of the operation mode (local/remote) is made via the key (a) (default is local).

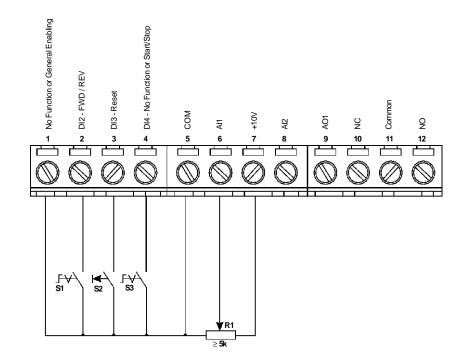

Figure 3.12 - XC1 wiring for connection 2

S1: FWD / REV

S2: Reset

3.2.5 Typical Terminal

Connections

S3: Start / Stop

R1: Potentiometer for speed setting

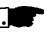

# NOTE!

- ☑ The frequency reference can be sent via Al1 analog input (as shown in figure above), via keypad HMI-CFW08-P, or via any other source (as described in Chapter 6 P221 and P222).
- ☑ When a line fault occurs by using this type of connection with switch S3 at position "RUN", the motor will be enabled automatically as soon as the line is re-established.

# Connection 3 - 3 Wire Start/Stop

Function enabling (three wire control):

Set DI1 to Start: P263=14

Set DI2 to Stop: P264=14

Set P229=1 (command via terminals) if you want the 3-wire control in local mode.

Set P230=1 (command via terminals) if you want the 3-wire control in remote mode.

FWD / REV Selection:

Program P265=0 (DI3) or P266=0 (DI4), according to the selected digital input (DI).

If P265 and P266 $\neq$  0, the direction of rotation is always FWD.

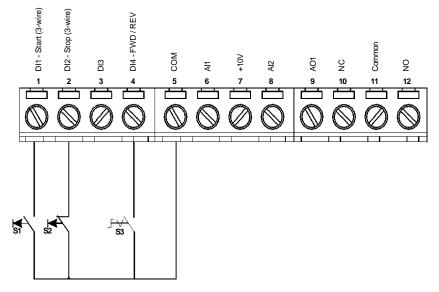

Figure 3.13 - XC1 wiring for connection 3

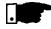

# NOTE!

☑ S1 and S2 are push buttons, NO and NC contact, respectively.

The speed reference can be via Analog Input AI1 (as in connection 2), via keypad (HMI-CFW08-P), or via any other source (see Chapter 6 -P221 and P222).

When a line fault occurs by using this connection with the motor running and the S1 and S2 switches are in original position (S1 openned and S2 closed), the inverter will not be enabled automatically as soon as the line is re-restablished.

The Start/Stop function is described in Chapter 6.

S1: Start

S2: Stop

S3: FWD / REV

#### Connection 4 - FWD RUN / REV RUN

Parameter to be programmed: Set DI1 to Forward Run : P263 = 8 Set DI2 to Reverse Run: P264 = 8 Make sure the inverter commands are via terminals, i.e., P229=1 to local mode or P230=1 to remote mode.

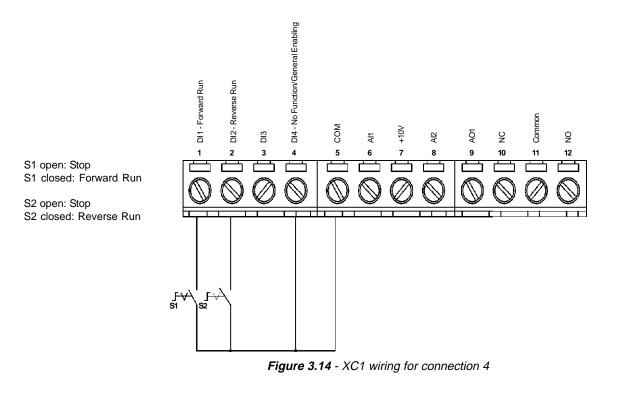

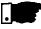

#### NOTE!

- ☑ The speed reference can be via Analog Input AI1 (as in connection 2), via keypad (HMI-CFW08-P), or via any other source (see description of parameters P221 and P222 in Chapter 6).
- ☑ When a line fault occurs, this connection with switch S1 or switch S2 is closed, the motor will be enabled automatically as soon as the line is re-restablished.

# 3.3 European EMC Directive -Requirements for Conforming Installations

The CFW-08 inverter series was designed considering safety and EMC (ElectroMagnetic Compatibility) aspects.

The CFW-08 units do not have an intrinsic function until connected with other components (e. g. a motor). Therefore, the basic product is not CE marked for compliance with the EMC Directive. The end user takes personal responsibility for the EMC compliance of the whole installation. However, when installed according to the recommendations described in the product manual and including the recommended filters and EMC measures the CFW-08 fulfill all requirements of the EMC Directive (89/336/EEC) as defined by the EMC Product Standard for Adjustable Speed Electrical Power Drive Systems EN61800-3.

Compliance of the CFW-08 series is based on the testing of the representative models. A Technical Construction File was checked and approved by a Competent Body.

# 3.3.1 Installation

Figure 3.15 below shows the EMC filters connection.

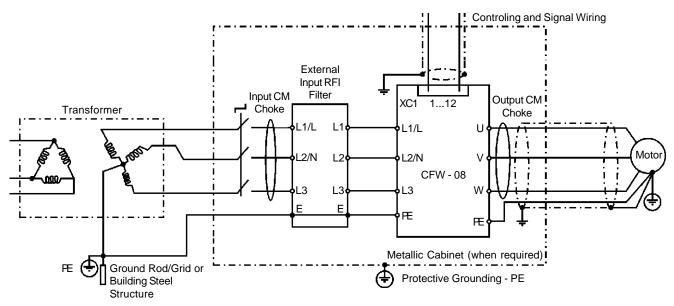

Obs.: Single-phase input inverters use single-phase filters and only L1/L and L2/N are used.

Figure 3.15 - EMC filters connection - general condition

The following items are required in order to have a conforming installation:

- 1) The motor cable must be armored, flexible armored or installed inside a metallic conduit or trunking with equivalent attenuation. Ground the screen/ metallic conduit at both ends (inverter and motor).
- 2) Control (I/O) and signal wiring must be shielded or installed inside a metallic conduit or trunking with equivalent attenuation.
- 3) The inverter and the external filter must be mounted on a common metallic back plate with a positive electrical bond and in close proximity to one another. Ensure that a good electrical connection is made between the heatsink (inverter) / frame (external filter) and the back plate.
- 4) The length of the wiring between filter and inverter must be kept as short as possible.
- 5) The cable's shielding must be solidly connected to the common back plate, using a metal bracket.
- 6) Grounding as recommended in this manual.
- 7) Use short and thick earthing cable to earth the external filter or inverter. When an external filter is used, only use an earth cable at filter input the inverter earth connection is done by the metallic back plate.
- 8) Earth the back plate using a braid, as short as possible. Flat conductors (e.g. braids or brackets) have lower impedance at high frequencies.
- 9) Use cable glands whenever possible.

# 3.3.2 Inverter Models and Filters

Table 3.6 below shows the inverter models and the respective RFI filter and the EMC category number. A description of each EMC category is given in item 3.3.3. The characteristics of the footprint and external input RFI filters are given in item 3.3.4.

| Id | Inverter Model       | Input RFI Filter     | EMC Category            | Dimensions<br>(Width x Height x Depth)        |
|----|----------------------|----------------------|-------------------------|-----------------------------------------------|
| 1  | CFW080016S2024FAZ    |                      |                         |                                               |
| 2  | CFW080026S2024FAZ    |                      |                         |                                               |
| 3  | CFW080040S2024FAZ    | Built-in filter      |                         |                                               |
|    | CFW080016B2024FAZ    |                      |                         | 79x190x182mm                                  |
| 4  | (single-phase input) | [FEX1-CFW08          |                         | 79219021021111                                |
|    | CFW080026B2024FAZ    | (footprint filter) ] |                         |                                               |
| 5  | (single-phase input) |                      | Category I (industrial) |                                               |
|    | CFW080040B2024FAZ    |                      |                         |                                               |
| 6  | (single-phase input) |                      |                         |                                               |
|    | CFW080073B2024FAZ    |                      | -                       |                                               |
| 7  | (single-phase input) |                      |                         |                                               |
|    | CFW080100B2024FAZ    | Built-in filter      |                         | 115x200x150mm                                 |
| 8  | (single-phase input) |                      |                         |                                               |
| 9  | CFW080016S2024       |                      |                         |                                               |
| 10 | CFW080026S2024       |                      |                         |                                               |
| 11 | CFW080040S2024       |                      |                         |                                               |
|    | CFW080016B2024       | FS6007-16-06         |                         | Inverter: 75x151x131mm                        |
| 12 | (single-phase input) |                      |                         | Filter: 85.5x119x57.6mm                       |
|    | CFW080026B2024       | (external filter)    |                         | Filter: 85.5x119x57.6mm                       |
| 13 | (single-phase input) |                      |                         |                                               |
|    | CFW080040B2024       |                      |                         |                                               |
| 14 | (single-phase input) |                      |                         |                                               |
|    | CFW080016B2024       |                      |                         |                                               |
| 15 | (three-phase input)  |                      | Category II (domestic)  |                                               |
|    | CFW080026B2024       | FS3258-7-45          |                         | Inverter: 75x151x131mm<br>Filter: 40x190x70mm |
| 16 | (three -phase input) | (external filter)    |                         |                                               |
|    | CFW080040B2024       |                      |                         |                                               |
| 17 | (three -phase input) |                      |                         |                                               |
|    |                      | FN3258-16-45         | -                       | Inverter: 75x151x131mm                        |
| 18 | CFW080070T2024       | (external filter)    |                         | Filter: 45x250x70mm                           |
|    | CFW080073B2024       | FS6007-25-08         | -                       | Inverter: 115x200x150mm                       |
| 19 | (single-phase input) | (external filter)    |                         | Filter: 85.5x119x57.6mm                       |
|    | CFW080073B2024       | FN3258-16-45         |                         | Inverter: 115x200x150mm                       |
| 20 | (three-phase input)  | (external filter)    |                         | Filter: 45x250x70mm                           |
| 21 | CFW080100B2024       | FS6007-36-08         | -                       | Inverter: 115x200x150mm                       |
|    | (single-phase input) | (external filter)    |                         | Filter: 85.5x119x57.6mm                       |
|    | CFW080100B2024       | FN3258-16-45         | •                       | Inverter: 115x200x150mm                       |
| 22 | (three-phase input)  | (external filter)    |                         | Filter: 45x250x70mm                           |
|    |                      | FN3258-30-47         | 1                       | Inverter: 115x200x150mm                       |
| 23 | CFW080160T2024       | (external filter)    |                         | Filter: 50x270x85mm                           |
| 24 | CFW080010T3848FAZ    | ,                    |                         |                                               |
| 25 | CFW080016T3848FAZ    | Built-in filter      |                         | 79x190x182mm                                  |
| 26 | CFW080026T3848FAZ    | [FEX2-CFW08          |                         |                                               |
| 27 | CFW080040T3848FAZ    | (footprint filter) ] |                         |                                               |
| 28 | CFW080027T3848FAZ    |                      |                         |                                               |
| 29 | CFW080043T3848FAZ    |                      | Category I (industrial) | 115x235x150mm                                 |
| 30 | CFW080065T3848FAZ    | Built-in filter      |                         |                                               |
| 31 | CFW080100T3848FAZ    |                      |                         |                                               |
| 32 | CFW080130T3848FAZ    | ł                    |                         | <b></b>                                       |
| 33 | CFW080160T3848FAZ    | ł                    |                         | 143x203x165mm                                 |
|    | 2                    | I                    | 1                       |                                               |

| ld   | Inverter Model | Input RFI Filter                      | EMC Category            | Dimensions<br>(Width x Height x Depth) |
|------|----------------|---------------------------------------|-------------------------|----------------------------------------|
| 34   | CFW080010T3848 |                                       |                         |                                        |
| 35   | CFW080016T3848 |                                       |                         | Inverter: 75x151x131mm                 |
| 36   | CFW080026T3848 | FN3258-7-45                           |                         | Filter: 40x190x70mm                    |
| 37   | CFW080040T3848 | (external filter)                     |                         |                                        |
| 38   | CFW080027T3848 | , , , , , , , , , , , , , , , , , , , |                         | Inverter: 115x200x150mm                |
| 39   | CFW080043T3848 |                                       | Cotogon (II. (domostic) | Filter: 40x190x70mm                    |
| 40   | CFW080065T3848 |                                       | Category II (domestic)  | Inverter: 115x200x150mm                |
| 41   | CFW080100T3848 | FN3258-16-45                          |                         | Filter: 45x250x70mm                    |
|      |                | (external filter)                     |                         | Inverter: 143x203x165mm                |
| 42   | CFW080130T3848 |                                       |                         | Filter: 45x250x70mm                    |
| - 10 |                | FN3258-30-47                          |                         | Inverter: 143x203x165mm                |
| 43   | CFW080160T3848 | (external filter)                     |                         | Filter: 50x270x85mm                    |

Table 3.6 - Inverter models list with filters and EMC category

Obs.:

- Category II systems must be mounted inside a metallic cabinet in order to have radiated emissions below the limits for first environment and restricted distribution (see item 3.3.3). Category I systems do not require a metallic cabinet. Exception: models 7 and 8, that need to be mounted inside a cabinet to pass in the radiated emission test for second environment and unrestricted distribution (see item 3.3.3). When a metallic cabinet is required, the maximum length of the remote keypad cable is 3m. In this case, the control (I/O) and signal wiring must be located inside the cabinet and the remote keypad can be installed in the cabinet front door (see items 8.3.1 and 8.5).
- The maximum switching frequency is 10kHz. Exception: 5kHz for models 24 up to 33 (category I, 380-480V models). For category I systems see also note 7.
- 3) The maximum motor cable length is 20m for models 9, 10, 11, 12, 13, 14, 15, 16, 17, 18, 19, 20, 21, 22, 23, 34, 35, 36 and 37, 10m for models 1, 2, 3, 4, 5, 6, 7, 8, 24, 25, 26, 27, 38, 39, 40, 41, 42 and 43 and 5m for models 28, 29, 30, 31, 32 and 33. For category I systems see also note 7.
- 4) In models 28, 29, 30 and 31 (see also note 7), a CM choke at inverter output is required: TOR1-CFW08, 1 turn. The toroid is mounted inside the N1 kit that is provided with these models. For installation see figure 3.15.
- 5) In models 38, 39, 40, 41, 42 and 43, a CM choke at filter input is required: TOR2-CFW08, 3 turns. For installation see figure 3.15.
- 6) In models 38, 39, 40 and 41, it is required to use a shielded cable between the external filter and the inverter.
- 7) Category I systems were also tested using second environment unrestricted distribution limits for conducted emissions (for definitions see notes 2 and 3 of item 3.3.3). In this case:
  - the maximum cable length is 30m for models 1, 2, 3, 4, 5, 6, 7, 8, 32 and 33 and 20m for models 24, 25, 26, 27, 28, 29, 30 and 31;
  - the maximum switching frequency is 10kHz for models 28, 29, 30 and 31 and 5kHz for models 1, 2, 3, 4, 5, 6, 7, 8, 24, 25, 26, 27, 32 and 33;
  - models 28, 29, 30 and 31 do not require any CM choke at inverter output (as stated in note 4).

# 3.3.3 EMC Categories There are two EMC categories: Category I for industrial applications and Category II for residential applications, as described below.

# Category I

|                                         | Basic standard  | Loval                                                            |
|-----------------------------------------|-----------------|------------------------------------------------------------------|
| EMC phenomenon                          | for test method | Level                                                            |
| Emission:                               |                 |                                                                  |
| Conducted emissions (mains terminal     |                 |                                                                  |
| disturbance voltage - freq band 150kHz  | IEC/EN61800-3   | First environment (*1), restricted distribution (*4,5) - Class A |
| to 30MHz)                               |                 |                                                                  |
| Radiated emissions (electromagnetic     |                 |                                                                  |
| radiation disturbance - freq band 30MHz | IEC/EN61800-3   | Second environment (*2), unrestricted distribution (*3)          |
| to 1000MHz)                             |                 |                                                                  |
| Immunity:                               |                 |                                                                  |
| Electrostatic discharge (ESD)           | IEC 61000-4-2   | 6kV contact discharge                                            |
|                                         |                 | 4kV/2.5kHz (capacitive clamp) input cable; 2kV/5kHz control      |
| Fast transient-burst                    | IEC 61000-4-4   | cables; 2kV/5kHz (capacitive clamp) motor cable; 1kV/5kHz        |
|                                         |                 | (capacitive clamp) external keypad cable                         |
| Conducted radio-frequency               | IEC 61000-4-6   | 0.15 to 80MHz; 10V;                                              |
| common mode                             | IEC 01000-4-0   | 80% AM (1kHz) - motor control and remote Keypad cable            |
|                                         |                 | 1.2/50µs, 8/20µs;                                                |
| Surge                                   | IEC 61000-4-5   | 1kV coupling line to line;                                       |
|                                         |                 | 2kV coupling line to earth                                       |
| Radio-frequency electromagnetic field   | IEC 61000-4-3   | 80 to 1000MHz; 10V/m; 80% AM (1kHz)                              |

# Category II

|                                         | Basic standard  | Level                                                       |
|-----------------------------------------|-----------------|-------------------------------------------------------------|
| EMC phenomenon                          | for test method | Level                                                       |
| Emission:                               |                 |                                                             |
| Conducted emissions (mains terminal     |                 |                                                             |
| disturbance voltage - freq band 150kHz  | IEC/EN61800-3   | First environment (*1), unrestricted distribution (*3) -    |
| to 30MHz)                               |                 | Class B                                                     |
| Radiated emissions (electromagnetic     |                 |                                                             |
| radiation disturbance - freq band 30MHz | IEC/EN61800-3   | First environment (*1), restricted distribution (*4,5)      |
| to 1000MHz)                             |                 |                                                             |
| Immunity:                               |                 |                                                             |
| Electrostatic discharge (ESD)           | IEC 61000-4-2   | 6kV contact discharge                                       |
|                                         |                 | 4kV/2.5kHz (capacitive clamp) input cable; 2kV/5kHz control |
| Fast transient-burst                    | IEC 61000-4-4   | cables; 2kV/5kHz (capacitive clamp) motor cable; 1kV/5kHz   |
|                                         |                 | (capacitive clamp) external keypad cable                    |
| Conducted radio-frequency               | IEC 61000-4-6   | 0.15 to 80MHz; 10V;                                         |
| common mode                             | IEC 01000-4-0   | 80% AM (1kHz) - motor control and remote Keypad cable       |
|                                         |                 | 1.2/50μs, 8/20μs;                                           |
| Surge                                   | IEC 61000-4-5   | 1kV coupling line to line;                                  |
|                                         |                 | 2kV coupling line to earth                                  |
| Radio-frequency electromagnetic field   | IEC 61000-4-3   | 80 to 1000MHz; 10V/m; 80% AM (1kHz)                         |

Obs.:

- First environment: environment that includes domestic premises. It also includes establishments directly connected without intermediate transformers to a low-voltage power supply network which supplies buildings used for domestic purposes.
- Second environment: environment that includes all establishments other than those directly connected to a low-voltage power supply network which supplies buildings used for domestic purposes.
- Unrestricted distribution: mode of sales distribution in which the supply of equipment is not dependent on the EMC competence of the customer or user for the application of drives.
- 4) Restricted distribution: mode of sales distribution in which the manufacturer restricts the supply of equipment to suppliers, customers or users who separately or jointly have technical competence in the EMC requirements of the application of drives.

(source: these definitions were extracted from the product standard IEC/EN61800-3 (1996) + A11 (2000))

- 5) This is a product of restricted sales distribution class according to the product standard IEC/EN61800-3 (1996) + A11 (2000). In a domestic environment this product may cause radio interference in which case the user may be required to take adequate measures.
- 6) The harmonic current emissions defined by the standards IEC/EN61000-3-2 and EN61000-3-2 / A14 do not apply because the CFW-08 inverter series are intended for professional applications.

# 3.3.4 EMC Filters

Characteristics Filter

| Filter       | WEG P/N   | Rated current | Weight | Dimensions<br>(Width x Height x Depth) | Drawings   |
|--------------|-----------|---------------|--------|----------------------------------------|------------|
| FEX1-CFW08   | 417118238 | 10A           | 0.6kg  | 79x190x51mm                            | Fig. 3.16  |
| FEX2-CFW08   | 417118239 | 5A            | 0.0Kg  | 7371307311111                          | 1 19. 3.10 |
| FS6007-16-06 | 0208.2072 | 16A           | 0.9kg  | 85.5x119x57.6mm                        | Fig. 3.17  |
| FS6007-25-08 | 0208.2073 | 25A           | 1.0kg  | 85.5x119x57.6mm                        | Fig. 3.18  |
| FS6007-36-08 | 0208.2074 | 36A           | 1.0kg  | 00.08110807.0000                       | r ig. 5.10 |
| FN3258-7-45  | 0208.2075 | 7A            | 0.5kg  | 40x190x70mm                            |            |
| FN3258-16-45 | 0208.2076 | 16A           | 0.8kg  | 45x250x70mm                            | Fig. 3.19  |
| FN3258-30-47 | 0208.2077 | 30A           | 1.2kg  | 50x270x85mm                            |            |
| TOR1-CFW08   | 417100895 | -             | 80g    | φ <sub>e</sub> =35mm,<br>h=22mm        | Fig. 3.20  |
| TOR2-CFW08   | 417100896 | -             | 125g   | φ <sub>e</sub> =52mm,<br>h=22mm        | Fig. 3.21  |

Table 3.7 - EMC filters characteristics

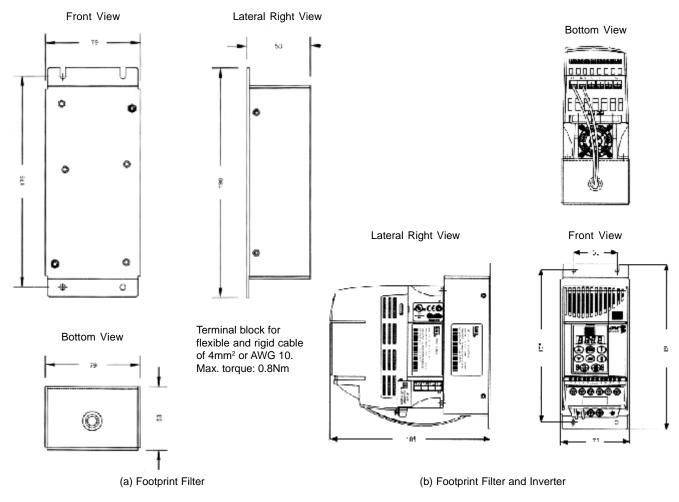

Figure 3.16 - FEX1-CFW08 and FEX2-CFW08 footprint filter drawing

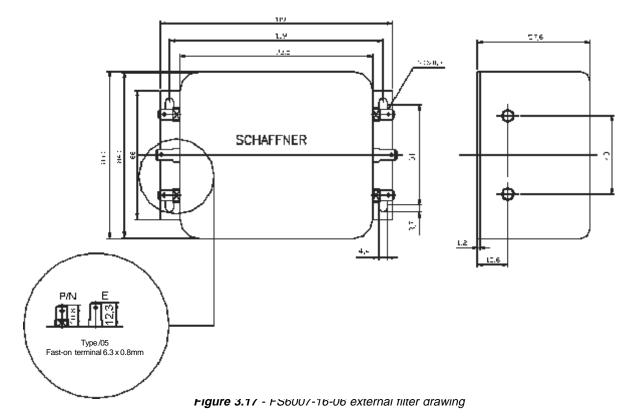

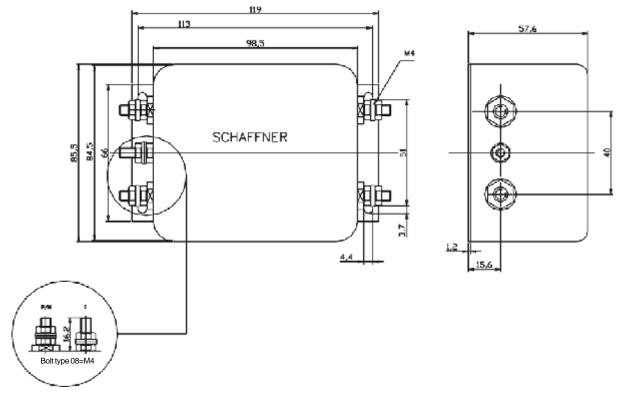

Figure 3.18 - FS6007-25-08 and FS6007-36-08 external filter drawing

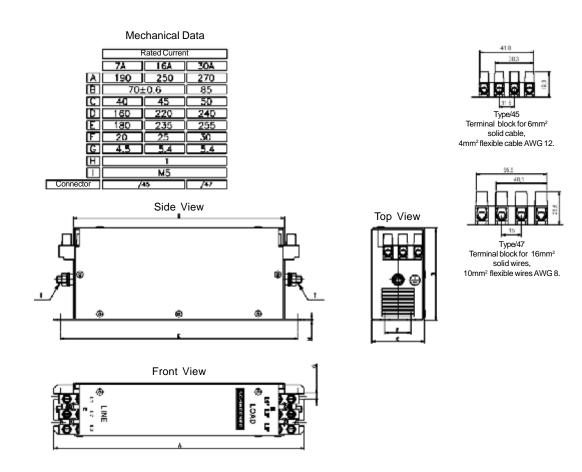

Figure 3.19 - FS3258-xx-xx external filter drawing

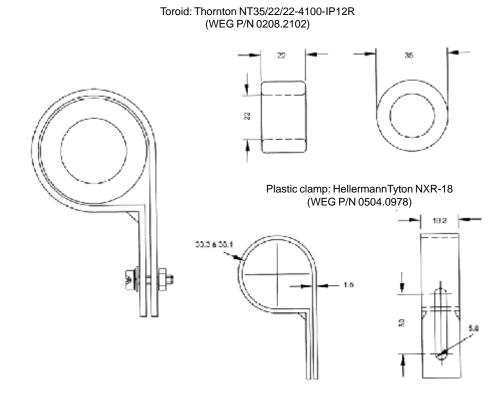

Figure 3.20 - TOR1-CFW08 drawing

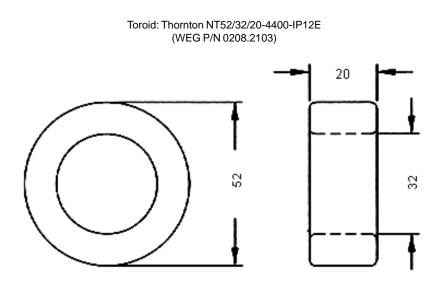

Figure 3.21 - TOR2-CFW08 drawing

# EU DECLARATION OF CONFORMITY

We

Manufacturer's Name: WEG Indústrias S/A - Automação Address: Rua Waldemar Grubba, 3000 89256-900 Jaraguá do Sul - SC - Brazil Telephone: +55 47 372 4515 Fax: +55 47 372 4020

And our representative established within the European Community: WEG Europe SA Parc Silic Rhône Alpes 17, rue de Bruxelles 38070 St. Quentin Fallavier - France Telephone: +33 474 991135 Fax: +33 474 991144

Herewith declare that the product: CFW-08 Frequency Inverter

Models:

#### CFW08...

Has been designed and manufactured in accordance with the following standards:

Safety: EN 50178 (1997) Electronic Equipment for Use in Power Installations EN 60204-1 (1997) Safety of Machinery - Electrical Equipment of Machines -Part 1: General Requirements

EMC: EN 61800-3 (1996) Adjustable Speed Electrical Power Drive Systems - Part 3: EMC Product Standard Including Specific Test Methods

Technical Contruction File Nº WEG001-2002 Prepared by: WEG Indústrias S/A - Automação Function: Manufacturer

Date: 20/Aug/2002

Competent Body:

Name: SGS United Kingdom Ltd.

Address: South Industrial Estate - Bowburn - Co. Durham -

United Kingdom - DH6 5AD

Certification Nº: DUR24182/CST/AR/02

and when installed in accordance with the installation recommendations contained in the product documentation, conforms to relevant provisions of: Low Voltage Directive 73/23/EEC as amended by the Directive 93/68/EEC and EMC Directive 89/336/EEC as amended by 92/31/EEC and 93/ø8/EEC.

Date

Year of CE Marking;

Umberto Gobbato WEG Indústrias S/A - Automação Managing Director Wilmar Henning WEG Europe SA Director

им

......

# 4.1 PRE-POWER

CHECKS

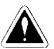

# START-UP

This Chapter provides the following information:

- $\blacksquare$  how to check and prepare the inverter before power-up;
- $\blacksquare$  how to power-up and check for proper operation;
- ☑ how to operate the inverter when it is installed according to the typical connections (refer to Section 3.2 Electrical Installation).

The inverter shall be installed according to Chpater 3 - Installation and Connection. If the drive project is different from the typical suggested connections, follow the procedures below.

# DANGER!

Alaways disconnect the AC input power before making any connections.

- Check all connections
   Check if the power, grounding and control connections are correct and well tightened.
- 2) Check the motor

Check all motor connections and verify if its voltage, current and frequency match the inverter specifications.

4) Uncouple the load from the motor If the motor can not be uncoupled, make sure that the direction of rotation (FWD/REV) can not cause damage to the machine.

After the inverter has been checked, AC power can be applied:

#### 1) Check the power supply Measure the line voltage and check if it is within the specified range (rated voltage: + 10% / - 15%).

- 2) Power-up the AC input Close the input circuit breaker or disconnect switch.
- 3) Check if the power-up has been succesful

# - Inverter with keypad (HMI-CFW08-P or HMI-CFW08-RS)

The keypad display will show:

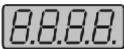

The four LEDs of the keypad remains ON during this procedure. Inverter runs some self-diagnosis routines. If no problems are found, the display shows:

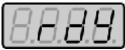

This means that the inverter is ready (rdy = ready) to be operated.

# - Inverter with dummy panel (TCL-CFW08 or TCR-CFW08).

The LEDs ON (green) and ERROR (red) are ON. Inverter runs some self-diagnosis routines. If no problems are found the LED ERROR (red) turns OFF. This means that the inverter is now ready to be operated.

4.2 INITIAL POWER-UP

# 4.3 START-UP

This Section describes start-up procedures when operating via the keypad (HMI). Two types of control will be considered:

# V/F and Vetor Control

The V/F control is recommended in the following cases:

- several motors driven by the same inverter;
- $\blacksquare$  rated current of the motor is lower than 1/3 of rated inverter current
- ☑ for test purposes, inverter is start-up without load.

The V/F control can also be used in applications that do not require fast dynamic responses, accurate speed regulations or high starting torque (speed error will be a function of the motor slip); when you program parameter **P138** - rated slip - you can obtain a speed accuracy of 1%. For the most applications, we recommend the vector control mode, that permits a higher speed control accuracy (typical 0.5%), higher starting torque and a faster dynamic response.

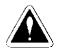

### DANGER!

Even after the AC power supply has been disconnected, high voltages may be still present. Wait at least 10 minutes after powering down to allow full discharge of the capacitors.

The sequence below is valid for the connection 1 (refer to Section 3.2.5). Inverter must be already installed and powered up according to Chapter 3 and Section 4.2.

4.3.1 Start-up

Operation via Keypad (HMI)- Type of Control: Linear V/F(P202=0)

Connections according to Figure 3.4.

| ACTION                                                     | HMI DISPLAY      | DESCRIPTION                                                                                                    |
|------------------------------------------------------------|------------------|----------------------------------------------------------------------------------------------------|
| Power-up the inverter                                      | 8.8.8.9.         | Inverter is ready to be operated                                                                                                    |
| Press the <b>()</b> key                                    | <i>8.8.8.8</i> . | Motor accelerates from 0Hz to 3Hz*<br>(min. frequency), in the forward (CW) direction<br>of rotation <sup>(1)</sup> * 90rpm for 4 pole motor. |
| Press the key and hold it depressed until 60 Hz is reached | <i>8.8.8.8</i> . | Motor accelerates up to 60Hz* <sup>(2)</sup><br>* 1800rpm for 4-pole motor                                                                    |
| Press the 🕃 key                                            | 8.8.8.8.         | Motor decelerates <sup>(3)</sup> down to 0 rpm and<br>then reverses the direction of rotation<br>CW⇒CWW accelerating back to 60Hz             |
| Press the key                                              | 8.8.8.8.         | Motor decelerates down to 0 rpm                                                                                                    |
| Press the we key and hold it depressed                     | <i>8.8.8.8</i> . | Motor accelerates up to JOG frequency<br>given by P122. Ex: P122 = 5.00Hz.<br>Reverse (CCW)                                                   |

| ACTION            | DISPLAY HMI                                                                                           | DESCRIPTION                     |
|-------------------|----------------------------------------------------------------------------------------------------|---------------------------------|
| Release the 🚾 key | <i>B.B.B.B.</i>                                                                                       | Motor decelerates down to 0 rpm |
|                   | • <b>NOTE!</b><br>The last frequency reference (speed) vale set via the ( ) and ( )<br>keys is saved. |                                 |
|                   | If you wish to change this value before inverter enabling, change paramete P121 (Keypad Reference).   |                                 |
|                   | NOTES:                                                                                                |                                 |

- (1) If the direction of rotation of the motor is not correct, switch off the inverter. Wait at least for 10 minutes to allow complete capacitor discharge and then swap any two wires at the motor output.
- (2) If the acceleration current becomes too high, mainly at low frequencies, set the torque boost (IxR compensation) at P136. Increase/decrease the content of P136 gadually until you obtain an operation with constant current over the entire frequency range. For the case above, refer to Parameter Description in Chapter 6.
- (3) If E01 fault occurs during deceleration, increase the deceleration time at **P101 / P103**.

# 4.3.2 Start-up Operation Via Terminals -

# Control Mode:

Linear V/F (P202=0)

Connections are according to Figures 3.4 and 3.12.

| ACTION                                                                                                    | HMI DISPLAY                                                                                                    | DESCRIPTION                                                                                                    |
|----------------------------------------------------------------------------------------------------|----------------------------------------------------------------------------------------------------|----------------------------------------------------------------------------------------------------|
| See Figure 3.12                                                                                                    |                                                                                                    | DESCRIPTION                                                                                                    |
| Switch S1 (FWD / REV)=open<br>Switch S2 (Reset)=open<br>Switch S3 (Start/Stop)=open<br>Potentiometer R1 (Ref.)=totalzly CCW<br>Power-up inverter    | 8.8.8.8.                                                                                                    | Inverter is ready to be operated.                                                                                                    |
| Press the key<br>This procedure is not necessary when<br>inverters were delivered dummy panel,<br>since it will be automatically in remote<br>mode. | 8.8.8.8.                                                                                                    | Led LOCAL switches OFF and led<br>REMOTE switches ON. Control and<br>Reference are are switched to REMOTE<br>(via terminals).<br>To maintain inverter permanently in<br>REMOTE mode, set P220 = 1.<br>Note: If the inverter is switched off and<br>afterwards switched on, it will now<br>operate in local mode because P220=2<br>(factory setting). This setting means that<br>the local/remote selection source is via<br>keypad and the default mode (that is the<br>mode when the inverter is switched on)<br>is local. For further information see<br>description of P220 in Chapter 6. |
| Close <b>S3</b> – Start/Stop                                                                                                    | <i>8,8,8,8</i> ,                                                                                                    | Motor accelerates from 0Hz to 3Hz* (min.<br>frequency), CW direction <sup>(1)</sup><br>* 90rpm for 4-pole motor<br>The frequency reference is given by the<br>potentiometer R1.                                                                                                    |
| Turn potentiometer totally CW.                                                                                                    | 8.8.8.8                                                                                                    | Motor accelerates up to the the maximum frequency (P134 = $66$ Hz) <sup>(2)</sup>                                                                                                    |
| Clse <b>S1</b> – FWD / REV                                                                                                    | 8.8.8.8.                                                                                                    | Motor decelerates $^{(3)}$ down to 0 rpm (0Hz),<br>reverses the direction of rotation (CW $\Rightarrow$<br>CWW) accelerating back up to the<br>maximum frequency (P134 = 66Hz).                                                                                                    |
| Open <b>S3</b> – Start / Stop                                                                                                    | 8.8.8.8.                                                                                                    | Motor decelerates <sup>(3)</sup> down to 0 rpm.                                                                                                    |
|                                                                                                    | <ul> <li>the inverter. Wait 10 minute<br/>and the swap any two wire</li> <li>(2) If the acceleration current be<br/>set the torque boost (IxR c<br/>Increase/decrease the cor<br/>operation with constant cur<br/>For the case above, refer to</li> </ul> | ecomes too high, mainly at low frequencies,                                                                                                    |

The sequence below is based on the following inverter and motor example: 4.3.3 Start-up Inveter: CFW080040S2024ESZ Operation via Keypad -Motor: WEG-IP55 Control Mode: Power: 0.75HP/0.55kW; Vector (P202=2) Frame size: 71; RPM: 1720; Number of Poles: IV; Power factor  $(\cos \phi)$ : 0.70; Efficiency  $(\eta)$ : 71%; Rated Current at 220V: 2.90A; Frequency: 60Hz. NOTE! The notes in Table below can be found on page 60. ACTION HMI DISPLAY DESCRIPTION Power-up inverter Inverter is ready to be operated Press (Rog). key. Press the (A) key until P000 is reached. You can also use the key 💎 to reach the P000=access for changing parameters Paramater P000. Press the **Proc** key to enter into the Enter the programming mode programming mode. Use the keys ( and ( to set the passowrd value. P000=5: permits parameter changing Press the PROG key to save the selected option and to exit the programming mode. Exit the programming mode Press the key ( ) or ( ) until This parameter defines the control type P202 is reached. 0=V/F Linear 1=V/F Quadratic 2=Vector Press the **Proc** key to enter into the Enter the programming mode programming mode. Use the ( ) and ( ) keys to P202=2: Vector select the control type Press the (PROG) to save the selected Motor efficiency: option and to start the tuning routine 50 ... 99,9% after changing to Vector Control mode Press the **Proc** key and use the keys keys and to set the Set motor efficiency: 71% correct rated motor efficiency (in this case 71%)

| ACTION                                                                                                    | HMI DISPLAY | DESCRIPTION                                                                         |
|----------------------------------------------------------------------------------------------------|-------------|-------------------------------------------------------------------------------------|
| Press the <b>Prop</b> key to save the selected option and to exit the programming mode                                        | 8.8.8.8.    | Exit the programming mode                                                           |
| Press the key to go to the next parameter                                                                                     | 8.8.8.8.    | Rated motor voltage range:<br>0 600V                                                |
| Press the <b>Proc</b> key and use the keys<br>and <b>v</b> to set the correct<br>rated motor voltage                          | 8.8.8.8.    | Set rated motor voltage:<br>220V (the default value is maintained) <sup>(2)</sup>   |
| Press the <b>Press</b> key to save the selected option and exit the programming mode                                          | 8.8.8.8.    | Exit the programming mode                                                           |
| Press the key to go to the next parameter                                                                                     | 8.8.8.8.    | Rated motor current range:<br>0.3 x I <sub>nom</sub> 1.3 x I <sub>nom</sub>         |
| Press the <b>Press</b> key and use the keys<br>and <b>Press</b> o set the correct rated<br>motor current (in this case 2.90A) | 8.8.8.8.    | Set rated motor current: 2.90A                                                      |
| Press the <b>proc</b> key to save the selected option and to exit the programming mode                                        | 8.8.8.8.    | Exit the programming mode                                                           |
| Press the <b>(</b> ) to go to the next parameter                                                                              | 8.8.8.8.    | Rated motor RPM range:<br>0 9999 rpm                                                |
| Press the <b>Pros</b> key and use the keys<br>and the <b>b</b> to set the correct<br>motor speed (in this case 1720rpm)       | 8.8.8.8.    | Programmed rated motor RPM:<br>1720rpm                                              |
| Press the <b>(Roc</b> ) key to save the selected option and exit the programming mode                                         | 8.8.8.8.    | Exit the programming mode                                                           |
| Press the <b>Press</b> key to go to the next parameter                                                                        | 8.8.8.8.    | Rated motor frequency:<br>0F <sub>máx</sub>                                         |
| Press the <b>PROC</b> and use the keys<br>and <b>to</b> set the correct<br>value for the motor frequency.                     | 8.8.8.8     | Set rated motor frequency:<br>60Hz (the default value is maintained) <sup>(2)</sup> |
| Press the <b>(ROC</b> ) key to save the selected option and exit the programming mode                                         | 8.8.8.8.    | Exit the programming mode                                                           |

| ACTION                                                                                                    | HMI DISPLAY | DESCRIPTION                                                                                                  |
|----------------------------------------------------------------------------------------------------|-------------|----------------------------------------------------------------------------------------------------|
| Press the key to go to the next parameter                                                                                                    | 8.8.8.8.    | Rated motor power range:<br>0 15 (each value represents a<br>power value)                                    |
| Press the <b>Proc</b> key and use the key s<br>and to set the the correct<br>motor power.                                                          | 8.8.8.8.    | Selected rated motor power:<br>4 = 0.75HP / 0.55kW                                                           |
| Press the <b>proc</b> key to save the selected option and exit the programming mode                                                                | 8.8.8.8.    | Exit the programming mode                                                                                    |
| Press the () key to got to the next parameter                                                                                                    | 8.8.8.8.    | Motor power factor range:<br>0.5 0.99                                                                        |
| Press the Roc key and use the keys<br>and to set the correct<br>motor power factor (in this case 0.70)                                             | 8,8,8,8,    | Set motor power factor:<br>0.70                                                                              |
| Press the <b>(Rec</b> ) key to save the selected option and exit the programming mode                                                              | 8.8.8.8.    | Exit the programming mode                                                                                    |
| Press the key to go to the next parameter                                                                                                    | 8.8.8.8.    | Parameter estimation?<br>0 = No<br>1 = Yes                                                                   |
| Press the <b>Press</b> key and use the keys<br>and <b>A</b> to authorize or not<br>the start of the parameter estimate                             | 8,8,8,8,    | 1 = Yes                                                                                                    |
| Press the <b>Press</b> key to start the self-<br>tuning routine. While the self-tuning routine<br>is running, the display shows "Auto".            |             | Self-tuning is running                                                                                       |
| The running of the Self-Tuning Routine<br>can last until 2 minutes and after<br>ending display will show "rdy" (ready),                            | 0R          | Inverter finished the self-tuning routine<br>and is ready for operation                                      |
| when the motor parameter were<br>acquired with success. Otherwise the<br>fault "E14" is shown. In this case refer<br>to Note <sup>(1)</sup> below. |             | or<br>Running of self-tuning routine has not<br>been realized with success <sup>(1)</sup>                    |
| Press the                                                                                                    | 8.8.8.8.    | Motor accelerates up to 90rpm (for IV pole motor - minimum speed) in CW direction of rotation <sup>(3)</sup> |
| Press the key and hold it<br>depressed until the speed of 1980rpm<br>is reached                                                                    | 8.8.8.8.    | Motor accelerates up to 1980rpm (for IV pole motor - maximum speed)                                          |

| ACTION                               | HMI DISPLAY | DESCRIPTION                                                                                                    |
|--------------------------------------|-------------|----------------------------------------------------------------------------------------------------|
| Press the 🕃 key                      | 8.8.8.8.    | Motor decelerates <sup>(4)</sup> tom 0 rpm and the reverses the direction of rotation accelerating back to 1980rpm                                                                   |
| Press 💽 key                          | 8.8.8.8.    | Motor decelerates down to 0 rpm                                                                                                    |
| Press the key 🐽 and hold it depresed | 8.8.8.8.    | Motor accelerates from 0 rpm up to the<br>JOG speed set at P122.<br><b>Ex:</b> P122 = 5.00Hz that corresponds to<br>150rpm for IV-pole motor.<br>Reverse (CCW) direction of rotation |
| Release the 💽 key                    | 8.8.8.8.    | Motor decelerates down to 0 rpm                                                                                                    |

# NOTE!

- ☑ The last speed reference value set via key and keys is saved.
- ☑ If you wish to change this value before enabling of inverter, change the value of the Parameter P121 Keypad Reference;
- $\blacksquare$  The self-tuning routine can be cancelled by pressing the  $\bigcirc$  key.

#### NOTES:

- (1) If during the running of the Self-Tuning Routine the display shows E14, this means that the motor parameters were not acquired correctly by the inverter. The most common reason for this fault may be that the motor has not been coupled to the inverter output. However motors with very lower currents than the used inverter, or incorrect motor connection may also cause the fault E14. In this case, operate the inverter in V/F mode (P202=0). When the motor is not connected and the fault condition E14 is indicated, proceed as follows:
- Switch off the inverter. Wait at least 5 minutes to allow a complete discharge of the capacitors.
- ☑ Connect the motor to the inverter output.
- Switch on the inverter.
- ☑ Set P000=5 and P408=1.
- $\blacksquare$  Follow from now on the start-up procedures described in Section 4.3.3.
- (2) For each inverter type, the parameters P399...P407 are set automatically to the rated motor data, considering a standard WEG motor, IV poles, 60Hz.

When different motors are used, you must set the parameters manually, according to the motor nameplate data.

- (3) If the direction of rotation of the motor is not correct, switch off the inveter. Wait at least 5 minutes to allow a complete discharge of the capacitors and then swap any two wires at the motor output.
- (4) If fault E01 occurs during deceleration, you must increase the deceleration time at P101/P103.

# **KEYPAD (HMI) OPERATION**

This chapter describes the CFW-08 operation via standard keypad or Human-Machine Interface (HMI), providing the following information:

- general keypad description (HM)I;
- ✓ use of the keypad;
- parameter programming;
- description of the status indicators.
- 5.1 KEYPAD (HMI) DESCRIPTION

The standard CFW-08 keypad has a LED display with 4 digits of 7 segments, 4 status LEDs and 8 keys. Figure 5.1 shows the front view of the keypad and indicates the position of the display and the status LEDs.

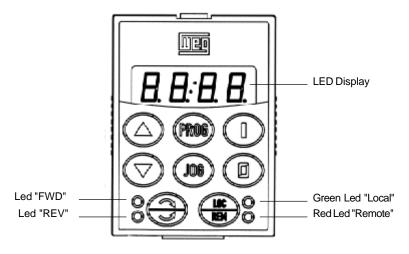

Figure 5.1 - CFW-08 standard keypad

#### Functions of the LED Display:

The LED display shows the fault codes and drive status (see Quick Parameter Reference, Fault and Status), the parameter number and its value. For units of current, voltage or frequency, the LED display shows the unit in the right side digit [U = Volts, A = Ampères,  $^{\circ}$  = Celsius Degree (°C)]

#### Functions of the "Local" and "Remote" LEDs:

Inverter in Local Mode: Green LED ON and red LED OFF.

Inverter in Remote Mode: Green LED OFF and red LED ON.

**Functions of the FWD/REV LEDs - Direction of Rotation** Refer to Figure 5.2

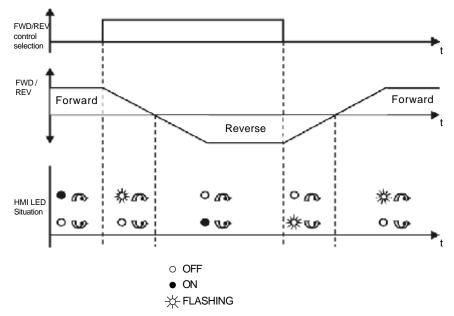

Figure 5.2 - Direction of rotation (FWD/REV) LEDs

#### **Basic Functions of the Keys:**

- $(\mathbf{T})$ Starts the inverter via acceleration ramp.
- $\bigcirc$ Stops (disables) the inverter via deceleration ramp. Also resets inverter after a fault has occurred.
- PROG Toggles the LED display between parameter number and its value (number/value).
  - Increases the frequency, the parameter number or the parameter value.
  - Decreases the frequency, the parameter number or the parameter value.
  - Reverses the direction of motor rotation between Forward/Reverse
  - Toggles between the LOCAL and REMOTE modes of operation .
  - Performs the JOG function when pressed. Any DI programmed for General Enable (if any) must be closed to enable the JOG function.

#### USE OF THE KEYPAD 5.2 HMI

€

3

REAL

(JOG)

The keypad is used for programming and operating the CFW-08, allowing the following functions:

- indication of the inverter status and operation variables;
- fault indication and diagnostics;  $\checkmark$
- $\mathbf{N}$

and speed reference setting (keys ( and )).

# 5.2.1 Keypad Operation

All functions relating to the CFW-08 operation (Start/Stop, Direction of Rotation, JOG, Increment/Decrement of the Speed (Frequency) Reference, and selection of LOCAL/REMOTE mode) can be performed through the HMI selection. For factory default programming of the inverter, all keypad keys are enabled when the LOCAL Mode has been selected. These same functions can be performed through digital and analog inputs. Thus you must program the parameters related to these corresponding inputs.

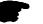

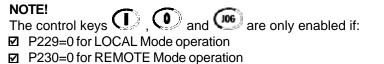

The key  $\bigcirc$  depends of the parameters above and if:  $\blacksquare$  P231=2

Keypad keys operation description:

When enabled (P220 = 2 or 3), selects the control input and the speed reference (speed) source, toggling between LOCAL and REMOTE Mode.

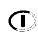

REM

When pressed, starts the motor according to acceleration ramp up to the speed (frequency) reference. The function is similar to that performed through digital input START/STOP, when it is closed (enabled) and maintained enabled.

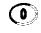

Stop disables the inverter via deceleration Ramp.The Function is similar to that performed through digital input START/STOP, when it is open (disabled) and maintained disabled.

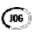

When the JOG key is pressed, it accelerates the motor according to the acceleration ramp up to the JOG speed programmed in P122. This key is only enabled when the inverter digital inputs, programmed to general enable (if any) are closed.

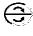

When enabled (refer to the note above), reverses the motor direction of rotation.

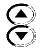

Motor speed (frequency) setting: these keys are enabled for speed setting only when:

✓ the speed reference source is the keypad (P221 = 0 for LOCAL Mode and/or P222 = 0 for REMOTE Mode);

☑ the following parameter content is displayed: P002, P005 or P121.

Parameter P121 stores the speed reference set by these keys.

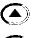

When pressed, it increases the speed (frequency) reference.

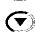

When pressed, it decreases the speed (frequency) reference.

#### **Reference Backup**

The last frequency reference set by the keys the  $\bigcirc$  and  $\bigcirc$  is stored when inverter is stopped or the AC power is removed, provided P120 = 1 (reference backup active is the factory default). To change the frequency reference before starting the inverter, the value of the parameter P121, must be changed.

# 5.2.2 Inverter Status

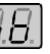

**BBBB** Inverter is READY to be started.

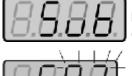

Line voltage is too low for inverter operation (undervoltage condition).

Inverter is in a Fault condition. Fault code is flashing on the display. In our example we have the fault code E02 (refer to chaper Maintenance).

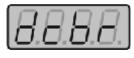

Inverter is applying a DC current on the motor (DC braking) according to the values programmed at P300, P301 and P302 (refer to Chapter 6).

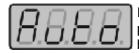

Inverter is running self-tuning routine to identify motor parameters automatically. This operation is controlled by P408 (refer to Chapter 6).

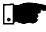

### NOTE!

The display also flashes in the following conditions, besides the fault conditions:

 $\blacksquare$  trying to change a parameter value when it is not allowed.

☑ inverter in overload condition (refer to Chapter Maintenance).

5.2.3 Read-Only Variables

Parameters P002 to P099 are reserved for the display of read-only values. The factory default display when power is applied to the inverter is P002 (frequency proportional value in V/F control mode and motor speed in rpm in vector control mode). Parameter P205 defines the initial monitoring parameter, i.e., defines the read-only variable that will be displayed when the inverter is powered up. For further information refer to P205 description in Chapter 6.

# 5.2.4 Parameter Viewing and Programming

All CFW-08 settings are made through parameters. The parameter are shown on the display by the letter **P** followed by a number: Exmple (P101):

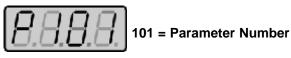

Each parameter is associated with a numerical value (parameter value), that corresponds to the selected option among the available ones for this parameter.

The parameter values define the inverter programming or the value of a variable (e.g.: current, frequency, voltage). For inverter programming you should change the parameter content(s).

To allow the reprogramming of any parameter value (except for P000 and P121) it is required to set P000 = 5.

Otherwise you can only read the parameter values, but not reprogram them. For more details, see P000 description in Chapter 6.

| ACTION                             | HMI DISPLAY      | DESCRIPTION                                                  |
|------------------------------------|------------------|--------------------------------------------------------------|
| Turn ON the inverter               | 8.8.8.8.         | Inverter is ready to be started                              |
| Press the key                      | 8.8.8.8.         |                                                              |
| Use the keys 💽 and 🎑 to reach P100 | 8.8.8.8.         | Select the desired parameter                                 |
| Press the Reg key                  | <i>8.8.9.8.</i>  | Numerical value associated with the parameter <sup>(4)</sup> |
| Use the keys 💽 and 🂽 keys          | <i>8.8.8.</i> 8. | Set the new desired value <sup>(1) (4)</sup>                 |
| Press the <b>Pros</b> key          | 8.8.8.8.         | (1) (2) (3)                                                  |

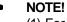

(1) For parameters that can be changed with the motor running, the inverter will use the new value immediately after it has been set. For parameters that can be changed only with motor stopped, the inverter will use this new value only after the key (rec) is pressed.

(2) By pressing the **Proc** key after the reprogramming, the new programmed value will be stored automatically and will remain stored until a new value is programmed.

- (3) If the last programmed value in the parameter is not functionally compatible with other parameter values already programmed, E24 Programming Error will be displayed.
   Example of programming error:
   Programming of two digital inputs (DI) with the same function. Refer to Table 5.1 for list of programming errors that can generate an E24 Programming Error.
- (4) To allow the reprogramming of any parameter value (except for P000 and P121) it is required to set P000 = 5.
   Otherwise you can only read the parameter values, but not reprogram them. For more details, see P000 description in Chapter 6.

| P265=3 (JOG) and other(s) DI(s) $\neq$ Start/Stop or forward run and reverse or FWD run and REV run<br>using Ramp #2<br>P266=3 (JOG) and other(s) DI(s) $\neq$ Start/Stop or forward run and reverse or FWD run and REV run<br>using Ramp #2<br>Two or more parameters among P264, P265 and P266 equal to 1 (LOC/REM)<br>P265=13 and P266=13 (flying start disable)<br>P265=10 and P266=10 (reset)<br>P263=14 and P264=14 or P263±14 and P264=14 (3-wire - Start/Stop)<br>Two or more parameter among P264, P265 and P266 equal to 0 (FWD/REV)<br>P263=8 and P264±8 and P264±13<br>P263±8 and P264±8 and P264±13<br>P263±8 and P264±8 and P264±13<br>P263±8 and P264±8 and P264±13<br>P263=8 or 13 and P264=8 or 13 and P265=0 or P266=0<br>P263=8 or 13 and P264=8 or 13 and P265=0 or P266=0<br>P263=8 or 13 and P264=8 or 13 and P265±7 and P266±7 (multispeed)<br>P221±6 or P222=6 and P264±7 and P265±7 and P266±7 (multispeed)<br>P221±6 or P222=6 and P265±5 and P266±5 (EP)<br>P221±4 or P222±4 and P265±5 and P266±5 (EP)<br>P221±4 or P222±4 and P265±5 and P266±5 (EP)<br>P221±4 or P222±4 and P265±5 and P266±5 (EP)<br>P203=1 (PID special function) and P221 or P22=1, 4, 5, 6, 7 or 8<br>P265=13 and P266=6 (ramp #2)<br>P221=4 or P222=4 (reference = P.E.) and P265±5 and 16 and P266±5 and 16 (DI3 and DI4 not programmed to P.E.)<br>P221=4 or P222=4 (reference = P.E.) and P265±5 and 16 and P266±5 and 16 (DI3 and DI4 not programmed to P.E.)<br>P221=4 or P222=4 (reference = P.E.) and P265±5 and 16 and P266±5 and 16 (DI3 and DI4 not programmed to P.E.)<br>P265=5 or 16 or P266=6 (DI3 or DI4 programmed to P.E.) and P21±4 and P222±4 (reference#P.E.).                                                                                                    |                                                                                                    |
|----------------------------------------------------------------------------------------------------|----------------------------------------------------------------------------------------------------|
| P266=3 (JOG) and other(s) DI(s) $\neq$ Start/Stop or forward run and reverse or FWD run and REV run<br>using Ramp #2<br>Two or more parameters among P264, P265 and P266 equal to 1 (LOC/REM)<br>P265=13 and P266=13 (flying start disable)<br>P265=10 and P264=14 or P263 $\neq$ 14 and P264=14 (3-wire - Start/Stop)<br>Two or more parameter among P264, P265 and P266 equal to 0 (FWD/REV)<br>P263=8 and P264 $\neq$ 8 and P264 $\neq$ 13<br>P263 $\neq$ 8 and P264 $\neq$ 8 and P264 $\neq$ 13<br>P263 $\neq$ 8 and P264 $\neq$ 8 and P264 $\neq$ 13<br>P263 $\neq$ 8 and P264 $\neq$ 8 and P264 $\neq$ 13<br>P263 $\neq$ 8 and P264 $\neq$ 8 and P264 $\neq$ 13<br>P263 $\neq$ 8 and P264 $\neq$ 8 and P264 $\neq$ 13<br>P263 $\neq$ 8 and P264 $\neq$ 8 and P264 $\neq$ 13<br>P263 $\neq$ 8 and P264 $\neq$ 8 and P264 $\neq$ 13<br>P263 $\neq$ 8 and P264 $\neq$ 8 and P264 $\neq$ 13<br>P263 $\neq$ 8 and P264 $\neq$ 8 and P264 $\neq$ 13<br>P263 $\neq$ 8 and P264 $\neq$ 8 or 13 and P265=0 or P266=0<br>P263=8 or 13 and P264 $\neq$ 8 or 13 and P265 $\neq$ 7 and P266 $\neq$ 7 (multispeed)<br>P221 $\neq$ 6 or P222 $\neq$ 6 and P264 $\neq$ 7 or P265=7 or 14 or P266=7<br>P265=14 and P221 $\neq$ 6 and P222 $\neq$ 6<br>P221 $\neq$ 4 or P222 $\neq$ 4 and P265 $\neq$ 5 and P266 $\neq$ 5 (EP)<br>P221 $\neq$ 4 or P222 $\neq$ 4 and P265 $\neq$ 5 and P266 $\neq$ 5 (EP)<br>P295 incompatible to the inverter model (size and voltage).<br>P300 $\neq$ 0 and P310= 2 or 3 (DC braking and ride-through active)<br>P203=1 (PID special function) and P221 or P222=1, 4, 5, 6, 7 or 8<br>P265=6 and P266=6 (ramp #2)<br>P221=2 or 3 or 7 or 8 and standard inverter<br>P222=2 or 3 or 7 or 8 and standard inverter<br>P222=2 or 3 or 7 or 8 and standard inverter<br>P222=2 or 3 or 7 or 8 and standard inverter<br>P222=2 or 3 or 7 or 8 and standard inverter<br>P222=2 or 3 or 7 or 8 and standard inverter<br>P225=13 and P266=3 (flying start disable)<br>P221=4 or P222=4 (reference = PE.) and P265 $\neq$ 5 and 16 and P266 $\neq$ 5 and 16 (DI3 and DI4 not programmed to PE.)<br>P265=5 or 16 or P266=5 or 16 (DI3 or DI4 programmed to PE.) and P221 $\neq$ 4 and P222 $\neq$ 4 (reference $\neq$ PE.). | P265=3 (JOG) and other(s) DI(s) ≠ Start/Stop or forward run and reverse or FWD run and REV run                                                                                                    |
| using Ramp #2<br>Two or more parameters among P264, P265 and P266 equal to 1 (LOC/REM)<br>P265=13 and P266=13 (flying start disable)<br>P265=10 and P266=10 (reset)<br>P263=14 and P264 $\pm$ 14 or P263 $\pm$ 14 and P264=14 (3-wire - Start/Stop)<br>Two or more parameter among P264, P265 and P266 equal to 0 (FWD/REV)<br>P263=8 and P264 $\pm$ 8 and P264 $\pm$ 13<br>P263 $\pm$ 8 and P264 $\pm$ 8 and P264 $\pm$ 13<br>P263 $\pm$ 8 and P264 $\pm$ 8 and P264 $\pm$ 13<br>P263 $\pm$ 8 and P264 $\pm$ 8 and P264 $\pm$ 13<br>P263 $\pm$ 8 and P264 $\pm$ 8 and P264 $\pm$ 13<br>P263 $\pm$ 8 and P264 $\pm$ 8 and P264 $\pm$ 13<br>P263 $\pm$ 8 and P264 $\pm$ 8 or 13 and P264 $\pm$ 13<br>P263 $\pm$ 8 and P264 $\pm$ 8 or 13 and P264 $\pm$ 13<br>P263 $\pm$ 8 or 13 and P264 $\pm$ 8 or 13 and P265 $\pm$ 0 or P266=0<br>P263 $\pm$ 8 or 13 and P264 $\pm$ 7 and P265 $\pm$ 7 and P266 $\pm$ 7 (multispeed)<br>P221 $\pm$ 6 or P222 $\pm$ 6 and P264 $\pm$ 7 or P265 $\pm$ 7 or 14 or P266 $\pm$ 7<br>P265 $\pm$ 14 and P221 $\pm$ 6 and P222 $\pm$ 6<br>P221 $\pm$ 4 or P222 $\pm$ 4 and P266 $\pm$ 5 (EP)<br>P221 $\pm$ 4 or P222 $\pm$ 4 and P266 $\pm$ 5 and P266 $\pm$ 5<br>P295 incompatible to the inverter model (size and voltage).<br>P300 $\pm$ 0 and P310= 2 or 3 (DC braking and ride-through active)<br>P203=1 (PID special function) and P221 or P222=1, 4, 5, 6, 7 or 8<br>P265=6 and P266=6 (ramp #2)<br>P221 $\pm$ 2 or 3 or 7 or 8 and standard inverter<br>P222 $\pm$ 2 or 3 or 7 or 8 and standard inverter<br>P225 $\pm$ 2 or 16 or P222=4 (reference = P.E.) and P265 $\pm$ 5 and 16 and P266 $\pm$ 5 and 16 (D13 and D14 not programmed to P.E.)<br>P265 $\pm$ 5 or 16 or P226 $\pm$ 5 or 16 (D13 or D14 programmed to P.E.) and P221 $\pm$ 4 and P222 $\pm$ 4 (reference $\pm$ P.E.).                                                                                                    | using Ramp #2                                                                                                    |
| Two or more parameters among P264, P265 and P266 equal to 1 (LOC/REM)<br>P265=13 and P266=13 (flying start disable)<br>P263=14 and P264=14 or P263 $\pm$ 14 and P264=14 (3-wire - Start/Stop)<br>Two or more parameter among P264, P265 and P266 equal to 0 (FWD/REV)<br>P263=8 and P264 $\pm$ 8 and P264 $\pm$ 13<br>P263 $\pm$ 8 and P264 $\pm$ 8 and P264 $\pm$ 13<br>P263 $\pm$ 8 and P264 $\pm$ 8 and P264 $\pm$ 13<br>P263 $\pm$ 8 and P264 $\pm$ 8 and P264 $\pm$ 13<br>P263 $\pm$ 8 and P264 $\pm$ 8 and P264 $\pm$ 13<br>P263 $\pm$ 8 and P264 $\pm$ 8 and P264 $\pm$ 13<br>P263 $\pm$ 8 and P264 $\pm$ 8 and P264 $\pm$ 13<br>P263 $\pm$ 8 and P264 $\pm$ 8 and P264 $\pm$ 13<br>P263 $\pm$ 8 or 13 and P264 $\pm$ 8 or 13 and P265 $\pm$ 0 or P266=0<br>P263=8 or 13 and P264 $\pm$ 8 or 13 and P265 $\pm$ 7 and P266 $\pm$ 7 (multispeed)<br>P221 $\pm$ 6 or P222 $\pm$ 6 and P264 $\pm$ 7 or P265 $\pm$ 7 and P266 $\pm$ 7<br>P265=14 and P221 $\pm$ 6 and P222 $\pm$ 6<br>P221 $\pm$ 4 or P222 $\pm$ 4 and P265 $\pm$ 5 and P266 $\pm$ 5 (EP)<br>P221 $\pm$ 4 or P222 $\pm$ 4 and P265 $\pm$ 5 and P266 $\pm$ 5<br>P295 incompatible to the inverter model (size and voltage).<br>P300 $\pm$ 0 and P310= 2 or 3 (DC braking and ride-through active)<br>P203=1 (PID special function) and P221 or P222=1, 4, 5, 6, 7 or 8<br>P263=6 and P266=6 (ramp #2)<br>P221=2 or 3 or 7 or 8 and standard inverter<br>P222=2 or 3 or 7 or 8 and standard inverter<br>P225=2 or 3 or 7 or 8 and standard inverter<br>P225=13 and P266=3 (flying start disable)<br>P221=4 or P222=4 (reference = P.E.) and P265 $\pm$ 5 and 16 and P266 $\pm$ 5 and 16 (DI3 and DI4 not programmed to P.E.)<br>P265=5 or 16 or P226=5 or 16 (DI3 or DI4 programmed to P.E.) and P221 $\pm$ 4 and P221 $\pm$ 4 (reference $\pm$ P.E.).                                                                                                    | P266=3 (JOG) and other(s) DI(s) ≠ Start/Stop or forward run and reverse or FWD run and REV run                                                                                                    |
| P265=13 and P266=13 (flying start disable)         P265=10 and P266=10 (reset)         P263=14 and P264≠14 or P263≠14 and P264=14 (3-wire - Start/Stop)         Two or more parameter among P264, P265 and P266 equal to 0 (FWD/REV)         P263=8 and P264≠8 and P264≠13         P263=13 and P264≠8 and P264≠13         P263=8 and P264≠8 and P264≠13         P263=8 and P264≠8 and P264=13         P263=8 or 13 and P264=8 or 13 and P265=0 or P266=0         P263=8 or 13 and P264=8 or 13 and P265=7 and P266≠7 (multispeed)         P263=6 or P222=6 and P264≠7 and P265≠7 and P266≠7 (multispeed)         P21=6 or P222=6 and P264≠7 or P265=7 or 14 or P266=7         P265=14 and P221≠6 and P222≠6         P221=4 or P222=4 and P265≠5 and P266≠5 (EP)         P221≠4 or P222≠4 and P265≠5 and P266=5         P295 incompatible to the inverter model (size and voltage).         P300≠0 and P310= 2 or 3 (DC braking and ride-through active)         P221=2 or 3 or 7 or 8 and standard inverter         P222=2 or 3 or 7 or 8 and standard inverter         P225=2 or 3 or 7 or 8 and standard inverter         P265=13 and P266=3 (flying start disable)         P221=4 or P222=4 (reference = P.E.) and P265≠5 and 16 and P266≠5 and 16 (DI3 and DI4 not programmed to P.E.)         P265=5 or 16 or P266=5 or 16 (DI3 or DI4 programmed to P.E.) and P221≠4 and P222≠4 (reference≠P.E.).                                                                                                    | using Ramp #2                                                                                                    |
| P265=10 and P266=10 (reset)         P263=14 and P264≠14 or P263≠14 and P264=14 (3-wire - Start/Stop)         Two or more parameter among P264, P265 and P266 equal to 0 (FWD/REV)         P263=8 and P264≠8 and P264≠13         P263=13 and P264≠8 and P264≠13         P263=8 and P264≠8 and P264≠13         P263=8 or 13 and P264=8 or 13 and P265=0 or P266=0         P263=8 or 13 and P264=8 or 13 and P265=0 or P266=0         P263=8 or 13 and P264=8 or 13 and P265=7 or 14 or P266=7         P221=6 or P222=6 and P264≠7 and P265=7 or 14 or P266=7         P265=14 and P221≠6 and P222≠6         P221=4 or P222=4 and P265=5 and P266=5         P203=9 incompatible to the inverter model (size and voltage).         P300≠0 and P310= 2 or 3 (DC braking and ride-through active)         P203=1 (PID special function) and P221 or P222=1, 4, 5, 6, 7 or 8         P221=2 or 3 or 7 or 8 and standard inverter         P222=2 or 3 or 7 or 8 and standard inverter         P222=2 or 3 or 7 or 8 and standard inverter         P225=2 or 16 or P222=4 (reference = P.E.) and P265≠5 and 16 and P266≠5 and 16 (DI3 and DI4 not programmed to P.E.)         P221=4 or P222=4 (reference = P.E.).                                                                                                    | Two or more parameters among P264, P265 and P266 equal to 1 (LOC/REM)                                                                                                    |
| P263=14 and P264 $\neq$ 14 or P263 $\neq$ 14 and P264=14 (3-wire - Start/Stop)         Two or more parameter among P264, P265 and P266 equal to 0 (FWD/REV)         P263=8 and P264 $\neq$ 8 and P264 $\neq$ 13         P263=73 and P264 $\neq$ 8 and P264 $\neq$ 13         P263=73 and P264 $\neq$ 8 and P264 $\neq$ 13         P263=8 and P264 $\neq$ 8 and P264 $\neq$ 13         P263=8 and P264 $\neq$ 8 and P264 $\neq$ 13         P263=8 or 13 and P264=8 or 13 and P265=0 or P266=0         P263=8 or 13 and P264=8 or 13 and P231 $\neq$ 2         P221=6 or P222=6 and P264 $\neq$ 7 and P265 $\neq$ 7 and P266 $\neq$ 7 (multispeed)         P221 $\neq$ 6 or P222 $\neq$ 6 and P264 $\neq$ 7 or P265=7 or 14 or P266=7         P265=14 and P221 $\neq$ 6 and P222 $\neq$ 6         P221=4 or P222=4 and P265 $\neq$ 5 and P266 $\neq$ 5 (EP)         P221 $\neq$ 4 or P222 $\neq$ 4 and P265 $\neq$ 5 and P266=5         P203=1 (PID special function) and P221 or P222=1, 4, 5, 6, 7 or 8         P265=6 and P266=6 (ramp #2)         P221=2 or 3 or 7 or 8 and standard inverter         P222=2 or 3 or 7 or 8 and standard inverter         P222=2 or 3 or 7 or 8 and standard inverter         P222=2 or 3 or 7 or 8 and standard inverter         P225=2 or 16 or P266=5 or 16 (DI3 or DI4 programmed to P.E.) and P221 $\neq$ 4 and P222 $\neq$ 4 (reference $\neq$ P.E.).                                                                                                    | P265=13 and P266=13 (flying start disable)                                                                                                    |
| Two or more parameter among P264, P265 and P266 equal to 0 (FWD/REV)         P263=8 and P264 $\neq$ 8 and P264 $\neq$ 13         P263=7 and P264 $\neq$ 8 and P264 $\neq$ 13         P263=7 and P264 $\neq$ 8 and P264 $\neq$ 13         P263=7 and P264 $\neq$ 8 and P264 $\neq$ 13         P263=8 or 13 and P264=8 or 13 and P265=0 or P266=0         P263=8 or 13 and P264=8 or 13 and P231 $\neq$ 2         P221=6 or P222=6 and P264 $\neq$ 7 and P265 $\neq$ 7 and P266 $\neq$ 7 (multispeed)         P221 $\neq$ 6 or P222=6 and P264=7 or P265=7 or 14 or P266=7         P265=14 and P221 $\neq$ 6 and P222 $\neq$ 6         P221=4 or P222=4 and P265 $\neq$ 5 and P266 $\neq$ 5 (EP)         P221 $\neq$ 4 or P222 $\neq$ 4 and P265=5 and P266=5         P205 incompatible to the inverter model (size and voltage).         P300 $\neq$ 0 and P310= 2 or 3 (DC braking and ride-through active)         P221=2 or 3 or 7 or 8 and standard inverter         P222=2 or 3 or 7 or 8 and standard inverter         P222=2 or 3 or 7 or 8 and standard inverter         P222=2 or 3 or 7 or 8 and standard inverter         P225=2 or 3 or 7 or 8 and standard inverter         P225=2 or 3 or 7 or 8 and standard inverter         P265=13 and P266=3 (flying start disable)         P221=4 or P222=4 (reference = P.E.) and P265 $\neq$ 5 and 16 and P266 $\neq$ 5 and 16 (DI3 and DI4 not programmed to P.E.)         P265=5 or 16 or P266=5 or 16 (DI3 or DI4 programmed to P.E.) and P221 $\neq$ 4 and P222 $\neq$ 4 (reference $\neq$ P.E.).                                                                                                    | P265=10 and P266=10 (reset)                                                                                                    |
| P263=8 and P264≠8 and P264≠13         P263=8 and P263≠13 and P264=8         P263=13 and P264≠8 and P264≠13         P263=8 and P263≠13 and P264=13         P263=8 or 13 and P264=8 or 13 and P265=0 or P266=0         P263=8 or 13 and P264=8 or 13 and P231≠2         P221=6 or P222=6 and P264≠7 and P265≠7 and P266≠7 (multispeed)         P221≠6 or P222≠6 and P264=7 or P265=7 or 14 or P266=7         P265=14 and P221≠6 and P222≠6         P221=4 or P222=4 and P265≠5 and P266≠5 (EP)         P221≠4 or P222≠4 and P265=5 and P266=5         P295 incompatible to the inverter model (size and voltage).         P300≠0 and P310= 2 or 3 (DC braking and ride-through active)         P203=1 (PID special function) and P221 or P222=1, 4, 5, 6, 7 or 8         P222=2 or 3 or 7 or 8 and standard inverter         P222=2 or 3 or 7 or 8 and standard inverter         P222=2 or 3 or 7 or 8 and standard inverter         P222=2 or 3 or 7 or 8 and standard inverter         P265=13 and P266=3 (flying start disable)         P221=4 or P222=4 (reference = P.E.) and P265≠5 and 16 and P266≠5 and 16 (DI3 and DI4 not programmed to P.E.)         P265=5 or 16 (DI3 or DI4 programmed to P.E.) and P221≠4 and P222≠4 (reference≠P.E.).                                                                                                    | P263=14 and P264≠14 or P263≠14 and P264=14 (3-wire - Start/Stop)                                                                                                    |
| P263#8 and P263#13 and P264=8         P263=13 and P264#8 and P264#13         P263#8 and P263#13 and P264=13         P263=8 or 13 and P264=8 or 13 and P265=0 or P266=0         P263=8 or 13 and P264=8 or 13 and P231#2         P221=6 or P222=6 and P264#7 and P265#7 and P266#7 (multispeed)         P221#6 or P222#6 and P264=7 or P265=7 or 14 or P266=7         P265=14 and P221#6 and P265#5 and P266#5 (EP)         P221#4 or P222#4 and P265#5 and P266#5 (EP)         P221#4 or P222#4 and P265#5 and P266#5 (EP)         P201#4 or P222#4 and P265#5 and P266#5 (EP)         P203#1 (PID special function) and P221 or P222#1, 4, 5, 6, 7 or 8         P265=6 and P266=6 (ramp #2)         P221#2 or 3 or 7 or 8 and standard inverter         P222#2 or 3 or 7 or 8 and standard inverter         P222#2 or 3 or 7 or 8 and standard inverter         P222#2 or 3 or 7 or 8 and standard inverter         P265=13 and P266=3 (flying start disable)         P221#4 or P222#4 (reference = P.E.) and P265#5 and 16 and P266#5 and 16 (DI3 and DI4 not programmed to P.E.)         P265=5 or 16 or P266=5 or 16 (DI3 or DI4 programmed to P.E.) and P221#4 and P222#4 (reference#P.E.).                                                                                                    | Two or more parameter among P264, P265 and P266 equal to 0 (FWD/REV)                                                                                                    |
| P263=13 and P264 $\neq$ 8 and P264 $\neq$ 13         P263 $\neq$ 8 and P263 $\neq$ 13 and P264=13         P263=8 or 13 and P264=8 or 13 and P265=0 or P266=0         P263=8 or 13 and P264=8 or 13 and P231 $\neq$ 2         P221=6 or P222=6 and P264 $\neq$ 7 and P265 $\neq$ 7 and P266 $\neq$ 7 (multispeed)         P221 $\neq$ 6 or P222 $\neq$ 6 and P264=7 or P265=7 or 14 or P266=7         P265=14 and P221 $\neq$ 6 and P222 $\neq$ 6         P221=4 or P222=4 and P265 $\neq$ 5 and P266 $\neq$ 5 (EP)         P221 $\neq$ 4 or P222 $\neq$ 4 and P265=5 and P266=5         P295 incompatible to the inverter model (size and voltage).         P300 $\neq$ 0 and P310= 2 or 3 (DC braking and ride-through active)         P203=1 (PID special function) and P221 or P222=1, 4, 5, 6, 7 or 8         P265=6 and P266=6 (ramp #2)         P221=2 or 3 or 7 or 8 and standard inverter         P222=2 or 3 or 7 or 8 and standard inverter         P222=2 or 3 or 7 or 8 and standard inverter         P222=2 or 3 or 7 or 8 and standard inverter         P265=5 and P266=3 (flying start disable)         P221=4 or P222=4 (reference = P.E.) and P265 $\neq$ 5 and 16 and P266 $\neq$ 5 and 16 (DI3 and DI4 not programmed to P.E.)         P265=5 or 16 or P266=5 or 16 (DI3 or DI4 programmed to P.E.) and P221 $\neq$ 4 and P222 $\neq$ 4 (reference $\neq$ P.E.).                                                                                                    | P263=8 and P264≠8 and P264≠13                                                                                                    |
| P263 $\neq$ 8 and P263 $\neq$ 13 and P264=13<br>P263=8 or 13 and P264=8 or 13 and P265=0 or P266=0<br>P263=8 or 13 and P264=8 or 13 and P231 $\neq$ 2<br>P221=6 or P222=6 and P264 $\neq$ 7 and P265 $\neq$ 7 and P266 $\neq$ 7 (multispeed)<br>P221 $\neq$ 6 or P222 $\neq$ 6 and P264=7 or P265=7 or 14 or P266=7<br>P265=14 and P221 $\neq$ 6 and P222 $\neq$ 6<br>P221=4 or P222=4 and P265 $\neq$ 5 and P266 $\neq$ 5 (EP)<br>P221 $\neq$ 4 or P222 $\neq$ 4 and P265 $\neq$ 5 and P266=5<br>P295 incompatible to the inverter model (size and voltage).<br>P300 $\neq$ 0 and P310= 2 or 3 (DC braking and ride-through active)<br>P203=1 (PID special function) and P221 or P222=1, 4, 5, 6, 7 or 8<br>P265=6 and P266=6 (ramp #2)<br>P221=2 or 3 or 7 or 8 and standard inverter<br>P222=2 or 3 or 7 or 8 and standard inverter<br>P225=13 and P266=3 (flying start disable)<br>P221=4 or P222=4 (reference = P.E.) and P265 $\neq$ 5 and 16 and P266 $\neq$ 5 and 16 (DI3 and DI4 not programmed to P.E.)<br>P265=5 or 16 or P266=5 or 16 (DI3 or DI4 programmed to P.E.) and P221 $\neq$ 4 and P222 $\neq$ 4 (reference $\neq$ P.E.).                                                                                                    | P263≠8 and P263≠13 and P264=8                                                                                                    |
| P263=8 or 13 and P264=8 or 13 and P265=0 or P266=0         P263=8 or 13 and P264=8 or 13 and P231 $\neq$ 2         P221=6 or P222=6 and P264 $\neq$ 7 and P265 $\neq$ 7 and P266 $\neq$ 7 (multispeed)         P221 $\neq$ 6 or P222 $\neq$ 6 and P264=7 or P265=7 or 14 or P266=7         P265=14 and P221 $\neq$ 6 and P222 $\neq$ 6         P221=4 or P222=4 and P265 $\neq$ 5 and P266 $\neq$ 5 (EP)         P221 $\neq$ 4 or P222 $\neq$ 4 and P265=5 and P266=5         P295 incompatible to the inverter model (size and voltage).         P300 $\neq$ 0 and P310= 2 or 3 (DC braking and ride-through active)         P203=1 (PID special function) and P221 or P222=1, 4, 5, 6, 7 or 8         P265=6 and P266=6 (ramp #2)         P221=2 or 3 or 7 or 8 and standard inverter         P265=13 and P266=3 (flying start disable)         P221=4 or P222=4 (reference = P.E.) and P265 $\neq$ 5 and 16 and P266 $\neq$ 5 and 16 (DI3 and DI4 not programmed to P.E.)         P265=5 or 16 or P266=5 or 16 (DI3 or DI4 programmed to P.E.) and P221 $\neq$ 4 and P222 $\neq$ 4 (reference $\neq$ P.E.).                                                                                                    | P263=13 and P264≠8 and P264≠13                                                                                                    |
| P263=8 or 13 and P264=8 or 13 and P231 $\neq$ 2P221=6 or P222=6 and P264 $\neq$ 7 and P265 $\neq$ 7 and P266 $\neq$ 7 (multispeed)P221 $\neq$ 6 or P222 $\neq$ 6 and P264=7 or P265=7 or 14 or P266=7P265=14 and P221 $\neq$ 6 and P222 $\neq$ 6P221=4 or P222=4 and P265 $\neq$ 5 and P266 $\neq$ 5 (EP)P221 $\neq$ 4 or P222 $\neq$ 4 and P265 $\neq$ 5 and P266=5P295 incompatible to the inverter model (size and voltage).P300 $\neq$ 0 and P310= 2 or 3 (DC braking and ride-through active)P203=1 (PID special function) and P221 or P222=1, 4, 5, 6, 7 or 8P265=6 and P266=6 (ramp #2)P221=2 or 3 or 7 or 8 and standard inverterP265=13 and P266=3 (flying start disable)P221=4 or P222=4 (reference = P.E.) and P265 $\neq$ 5 and 16 and P266 $\neq$ 5 and 16 (DI3 and DI4 not programmed to P.E.)P265=5 or 16 or P266=5 or 16 (DI3 or DI4 programmed to P.E.) and P221 $\neq$ 4 and P222 $\neq$ 4 (reference $\neq$ P.E.).                                                                                                    | P263≠8 and P263≠13 and P264=13                                                                                                    |
| P221=6 or P222=6 and P264 $\neq$ 7 and P265 $\neq$ 7 and P266 $\neq$ 7 (multispeed)<br>P221 $\neq$ 6 or P222 $\neq$ 6 and P264=7 or P265=7 or 14 or P266=7<br>P265=14 and P221 $\neq$ 6 and P222 $\neq$ 6<br>P221=4 or P222=4 and P265 $\neq$ 5 and P266 $\neq$ 5 (EP)<br>P221 $\neq$ 4 or P222 $\neq$ 4 and P265=5 and P266=5<br>P295 incompatible to the inverter model (size and voltage).<br>P300 $\neq$ 0 and P310= 2 or 3 (DC braking and ride-through active)<br>P203=1 (PID special function) and P221 or P222=1, 4, 5, 6, 7 or 8<br>P265=6 and P266=6 (ramp #2)<br>P221=2 or 3 or 7 or 8 and standard inverter<br>P222=2 or 3 or 7 or 8 and standard inverter<br>P265=13 and P266=3 (flying start disable)<br>P221=4 or P222=4 (reference = P.E.) and P265 $\neq$ 5 and 16 and P266 $\neq$ 5 and 16 (DI3 and DI4 not programmed to P.E.)<br>P265=5 or 16 or P266=5 or 16 (DI3 or DI4 programmed to P.E.) and P221 $\neq$ 4 and P222 $\neq$ 4 (reference $\neq$ P.E.).                                                                                                    | P263=8 or 13 and P264=8 or 13 and P265=0 or P266=0                                                                                                    |
| P221 $\neq$ 6 or P222 $\neq$ 6 and P264=7 or P265=7 or 14 or P266=7P265=14 and P221 $\neq$ 6 and P222 $\neq$ 6P221=4 or P222=4 and P265 $\neq$ 5 and P266 $\neq$ 5 (EP)P221 $\neq$ 4 or P222 $\neq$ 4 and P265=5 and P266=5P295 incompatible to the inverter model (size and voltage).P300 $\neq$ 0 and P310= 2 or 3 (DC braking and ride-through active)P203=1 (PID special function) and P221 or P222=1, 4, 5, 6, 7 or 8P265=6 and P266=6 (ramp #2)P221=2 or 3 or 7 or 8 and standard inverterP222=2 or 3 or 7 or 8 and standard inverterP265=13 and P266=3 (flying start disable)P221=4 or P222=4 (reference = P.E.) and P265 $\neq$ 5 and 16 and P266 $\neq$ 5 and 16 (DI3 and DI4 not programmed to P.E.)P265=5 or 16 or P266=5 or 16 (DI3 or DI4 programmed to P.E.) and P221 $\neq$ 4 and P222 $\neq$ 4 (reference $\neq$ P.E.).                                                                                                    | P263=8 or 13 and P264=8 or 13 and P231≠2                                                                                                    |
| P265=14 and P221 $\neq$ 6 and P222 $\neq$ 6<br>P221=4 or P222=4 and P265 $\neq$ 5 and P266 $\neq$ 5 (EP)<br>P221 $\neq$ 4 or P222 $\neq$ 4 and P265=5 and P266=5<br>P295 incompatible to the inverter model (size and voltage).<br>P300 $\neq$ 0 and P310= 2 or 3 (DC braking and ride-through active)<br>P203=1 (PID special function) and P221 or P222=1, 4, 5, 6, 7 or 8<br>P265=6 and P266=6 (ramp #2)<br>P221=2 or 3 or 7 or 8 and standard inverter<br>P222=2 or 3 or 7 or 8 and standard inverter<br>P265=13 and P266=3 (flying start disable)<br>P221=4 or P222=4 (reference = P.E.) and P265 $\neq$ 5 and 16 and P266 $\neq$ 5 and 16 (DI3 and DI4 not programmed to P.E.)<br>P265=5 or 16 or P266=5 or 16 (DI3 or DI4 programmed to P.E.) and P221 $\neq$ 4 and P222 $\neq$ 4 (reference $\neq$ P.E.).                                                                                                    | P221=6 or P222=6 and P264≠7 and P265≠7 and P266≠7 (multispeed)                                                                                                    |
| P221=4 or P222=4 and P265 $\neq$ 5 and P266 $\neq$ 5 (EP)<br>P221 $\neq$ 4 or P222 $\neq$ 4 and P265=5 and P266=5<br>P295 incompatible to the inverter model (size and voltage).<br>P300 $\neq$ 0 and P310= 2 or 3 (DC braking and ride-through active)<br>P203=1 (PID special function) and P221 or P222=1, 4, 5, 6, 7 or 8<br>P265=6 and P266=6 (ramp #2)<br>P221=2 or 3 or 7 or 8 and standard inverter<br>P222=2 or 3 or 7 or 8 and standard inverter<br>P265=13 and P266=3 (flying start disable)<br>P221=4 or P222=4 (reference = P.E.) and P265 $\neq$ 5 and 16 and P266 $\neq$ 5 and 16 (DI3 and DI4 not programmed to P.E.)<br>P265=5 or 16 or P266=5 or 16 (DI3 or DI4 programmed to P.E.) and P221 $\neq$ 4 and P222 $\neq$ 4 (reference $\neq$ P.E.).                                                                                                    | P221≠6 or P222≠6 and P264=7 or P265=7 or 14 or P266=7                                                                                                    |
| P221≠4 or P222≠4 and P265=5 and P266=5         P295 incompatible to the inverter model (size and voltage).         P300≠0 and P310= 2 or 3 (DC braking and ride-through active)         P203=1 (PID special function) and P221 or P222=1, 4, 5, 6, 7 or 8         P265=6 and P266=6 (ramp #2)         P221=2 or 3 or 7 or 8 and standard inverter         P222=2 or 3 or 7 or 8 and standard inverter         P265=13 and P266=3 (flying start disable)         P221=4 or P222=4 (reference = P.E.) and P265≠5 and 16 and P266≠5 and 16 (DI3 and DI4 not programmed to P.E.)         P265=5 or 16 or P266=5 or 16 (DI3 or DI4 programmed to P.E.) and P221≠4 and P222≠4 (reference≠P.E.).                                                                                                    | P265=14 and P221≠6 and P222≠6                                                                                                    |
| P295 incompatible to the inverter model (size and voltage).         P300≠0 and P310= 2 or 3 (DC braking and ride-through active)         P203=1 (PID special function) and P221 or P222=1, 4, 5, 6, 7 or 8         P265=6 and P266=6 (ramp #2)         P221=2 or 3 or 7 or 8 and standard inverter         P222=2 or 3 or 7 or 8 and standard inverter         P265=13 and P266=3 (flying start disable)         P221=4 or P222=4 (reference = P.E.) and P265≠5 and 16 and P266≠5 and 16 (DI3 and DI4 not programmed to P.E.)         P265=5 or 16 or P266=5 or 16 (DI3 or DI4 programmed to P.E.) and P221≠4 and P222≠4 (reference≠P.E.).                                                                                                    | P221=4 or P222=4 and P265≠5 and P266≠5 (EP)                                                                                                    |
| P300≠0 and P310= 2 or 3 (DC braking and ride-through active)         P203=1 (PID special function) and P221 or P222=1, 4, 5, 6, 7 or 8         P265=6 and P266=6 (ramp #2)         P221=2 or 3 or 7 or 8 and standard inverter         P222=2 or 3 or 7 or 8 and standard inverter         P265=13 and P266=3 (flying start disable)         P221=4 or P222=4 (reference = P.E.) and P265≠5 and 16 and P266≠5 and 16 (DI3 and DI4 not programmed to P.E.)         P265=5 or 16 or P266=5 or 16 (DI3 or DI4 programmed to P.E.) and P221≠4 and P222≠4 (reference≠P.E.).                                                                                                    | P221≠4 or P222≠4 and P265=5 and P266=5                                                                                                    |
| P203=1 (PID special function) and P221 or P222=1, 4, 5, 6, 7 or 8         P265=6 and P266=6 (ramp #2)         P221=2 or 3 or 7 or 8 and standard inverter         P222=2 or 3 or 7 or 8 and standard inverter         P265=13 and P266=3 (flying start disable)         P221=4 or P222=4 (reference = P.E.) and P265≠5 and 16 and P266≠5 and 16 (DI3 and DI4 not programmed to P.E.)         P265=5 or 16 or P266=5 or 16 (DI3 or DI4 programmed to P.E.) and P221≠4 and P222≠4 (reference≠P.E.).                                                                                                    | P295 incompatible to the inverter model (size and voltage).                                                                                                    |
| P265=6 and P266=6 (ramp #2)         P221=2 or 3 or 7 or 8 and standard inverter         P222=2 or 3 or 7 or 8 and standard inverter         P265=13 and P266=3 (flying start disable)         P221=4 or P222=4 (reference = P.E.) and P265≠5 and 16 and P266≠5 and 16 (DI3 and DI4 not programmed to P.E.)         P265=5 or 16 or P266=5 or 16 (DI3 or DI4 programmed to P.E.) and P221≠4 and P222≠4 (reference≠P.E.).                                                                                                    | P300≠0 and P310= 2 or 3 (DC braking and ride-through active)                                                                                                    |
| P221=2 or 3 or 7 or 8 and standard inverter         P222=2 or 3 or 7 or 8 and standard inverter         P265=13 and P266=3 (flying start disable)         P221=4 or P222=4 (reference = P.E.) and P265≠5 and 16 and P266≠5 and 16 (DI3 and DI4 not programmed to P.E.)         P265=5 or 16 or P266=5 or 16 (DI3 or DI4 programmed to P.E.) and P221≠4 and P222≠4 (reference≠P.E.).                                                                                                    | P203=1 (PID special function) and P221 or P222=1, 4, 5, 6, 7 or 8                                                                                                    |
| P222=2 or 3 or 7 or 8 and standard inverter         P265=13 and P266=3 (flying start disable)         P221=4 or P222=4 (reference = P.E.) and P265≠5 and 16 and P266≠5 and 16 (DI3 and DI4 not programmed to P.E.)         P265=5 or 16 or P266=5 or 16 (DI3 or DI4 programmed to P.E.) and P221≠4 and P222≠4 (reference≠P.E.).                                                                                                    | P265=6 and P266=6 (ramp #2)                                                                                                    |
| P265=13 and P266=3 (flying start disable)         P221=4 or P222=4 (reference = P.E.) and P265≠5 and 16 and P266≠5 and 16 (DI3 and DI4 not programmed to P.E.)         P265=5 or 16 or P266=5 or 16 (DI3 or DI4 programmed to P.E.) and P221≠4 and P222≠4 (reference≠P.E.).                                                                                                    | P221=2 or 3 or 7 or 8 and standard inverter                                                                                                    |
| P221=4 or P222=4 (reference = P.E.) and P265≠5 and 16 and P266≠5 and 16 (DI3 and DI4 not programmed to P.E.) P265=5 or 16 or P266=5 or 16 (DI3 or DI4 programmed to P.E.) and P221≠4 and P222≠4 (reference≠P.E.).                                                                                                    | P222=2 or 3 or 7 or 8 and standard inverter                                                                                                    |
| P265=5 or 16 or P266=5 or 16 (DI3 or DI4 programmed to P.E.) and P221≠4 and P222≠4 (reference≠P.E.).                                                                                                    |                                                                                                    |
|                                                                                                    |                                                                                                    |
| P265=6 or P266=6 (DI3 or DI4 programmed to the 2nd ramp) and P263=13 or P264=13 (fwd/rev with 2nd                                                                                                    |                                                                                                    |
|                                                                                                    | P265=6 or P266=6 (DI3 or DI4 programmed to the 2nd ramp) and P263=13 or P264=13 (fwd/rev with 2nd P265=6 or P266=6 (DI3 or DI4 programmed to the 2nd ramp) and P263=13 or P264=13 (fwd/rev with 2nd P265=6 or P266=6 (DI3 or DI4 programmed to the 2nd ramp) and P263=13 or P264=13 (fwd/rev with 2nd P265=6 or P266=6 (DI3 or DI4 programmed to the 2nd ramp) and P263=13 or P264=13 (fwd/rev with 2nd P265=6 or P266=6 (DI3 or DI4 programmed to the 2nd ramp) and P263=13 or P264=13 (fwd/rev with 2nd P265=6 or P266=6 (DI3 or DI4 programmed to the 2nd ramp) and P263=13 or P264=13 (fwd/rev with 2nd P265=6 or P266=6 (DI3 or DI4 programmed to the 2nd ramp) and P263=13 or P264=13 (fwd/rev with 2nd P265=6 (DI3 or P266=6 (DI3 or P266=6 (DI3 or P26=6 (DI3 or P266=6 (DI3 or P266=6 (DI3 or P26=6 (DI3 |

ramp).

Table 5.1 - Incompatibility of parameters - E24

# DETAILED PARAMETER DESCRIPTION

This chapter describes in detail all CFW-08 parameters and functions.

| 6.1 SYMBOLS         | Please find below some symbols used in this chapter:<br><b>Alx</b> = Analog input number x.<br><b>AO</b> = Analog output.<br><b>DIx</b> = Digital input number x.<br><b>F</b> * = Frequency reference. This is the frequency value that indicates the desired motor speed at the inverter output.<br><b>F</b> <sub>e</sub> = Input frequency of the acceleration and deceleration ramp.<br><b>F</b> <sub>max</sub> = Maximum output frequency, defined at P134.<br><b>F</b> <sub>min</sub> = Minimum output frequency, defined at P133.<br><b>F</b> <sub>s</sub> = Output frequency - frequency applied to the motor.<br><b>I</b> <sub>nom</sub> = Rated inverter output current (rms), in Ampères (A). This value is defined in P295.<br><b>I</b> <sub>s</sub> = Inverter output current.<br><b>I</b> <sub>a</sub> = Active current at inverter output, i.e., it is the compoment of the total motor current proportional to active electric power absorbed by the motor.<br><b>RLx</b> = Relay output number x.<br><b>U</b> <sub>d</sub> = DC link voltage in the DC link circuit.                                                                                           |
|---------------------|----------------------------------------------------------------------------------------------------|
| 6.2 INTRODUCTION    | This section describes the main concepts related to the CFW-08 frequency inverter.                                                                                                    |
| 6.2.1 Control Modes | As already informed in section 2.3, CFW-08 has in the same product a V/F control and a sensorless vector control (VVC: "voltage vector control"). The user must choose one of them. Please find below a description of each control mode.                                                                                                    |
| 6.2.2 V/F Control   | This control mode is based on the constant V/F curve(P202=0 - linear V/<br>F curve). Its performance is limited at low frequencies as function of the<br>voltage drop in the stator resistance, that causes a significant magnetic<br>flow reduction in the motor air gap and consequently reducing the motor<br>torque. This deficiency should be compensated by using manual and<br>automatic boost torque (IxR compensations), that are set manually and<br>depend on the user experience.<br>In most applications (for instance: centrifugal pumps and fans) the setting<br>of these functions is enough to obtain the required performance. But there<br>are applications that require a more sophisticated control. In these cases<br>it's recommended the use of the sensorless vector control, that will be<br>described in the section below.<br>In V/F control, the speed regulation, that can be obtained by setting<br>properly slip compensation can be maintained within 1 to 2% of the rated<br>speed. For instance, for a IV pole motor/60Hz, the minimum speed variation<br>at no load condition and at rated load can be maintained between 18 and<br>36rpm. |

There is still a variation of the linear V/F control: the quadratic V/F control. This control mode is suitable for applications like centrifugal pumps and fans (loads with quadratic torque x speed characteristics), since it enables a motor loss reduction, resulting in an additional energy saving by using an inverter.

For more details about the V/F control mode, please refer to the description of the parameters P136, P137, P138, P142 and P145.

# 6.2.3 Vector Control (VVC)

Inverter performance improvements can be achieved when the sensorless vector control is selected (P202=2).

The CFW-08 vector control is sensorless, i.e., it does not require a signal of the speed feedback through tachogenerator or encoder coupled on motor shaft.

To maintain the magnetic flow in the motor air gap constant, and consequently the motor torque, within the whole speed variation range (from zero up to the field weakening point), a sophisticated control algorithm is used that considers the mathematic model of the induction motor.

Thus one can maintain the mangetic flow in the motor air gap approximately constant at frequencies down to approximately 1 Hz.

In vector control mode one can obtain a speed regulations about 0.5% (relating to the rated speed). Thus, for instance, for a IV pole motor/60Hz one can obtain a speed variation in the range of 10rpm (!).

Other advantage of the vector control is its easy setting procedure. The user needs only to enter in the parameters P399 and 407 the information about the used motor (nameplate data) and runs the self-tuning routine (by setting P408=1) and the inverter configures itself to the required application. So the inverter is ready to be operated in an optmized manner. For more information, refer to the description of the following parameters: P178 and P399 to P409.

# 6.2.4 Frequency Reference Sources

The frequency reference (i.e., the desired output frequency, or alternatively, the motor speed) can be defined in several ways:

- the keypad digital reference that can be changed through the keypad (HMI), by using the keys and (HMI), by using the keys (See P221, P222 and P121);
- ☑ analog input the analog input AI1 (XC1:6) or the AI2 (XC1:8) can be used, or both (see P221, P222 and P234 to P240);
- ✓ multispeed up to 8 preset digital references (see P221, P222 and P124 to P131);
- electronic potentiometer (EP) another digital reference, its value is defined by using 2 digital inputs (DI3 and DI4) - see P221, P222, P265 and 266;
- ☑ via serial.

Figure 6.1 shows through a diagram block the frequency reference definition to be used by the inverter.

The block diagram in Figure 6.2 shows the inverter control.

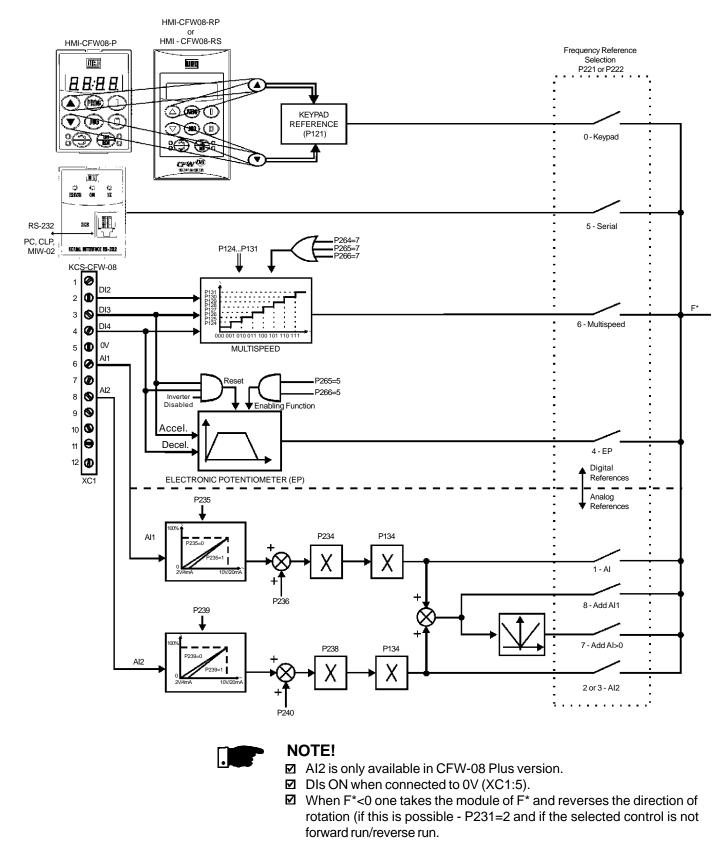

Figure 6.1 - Block diagram of the frequency reference

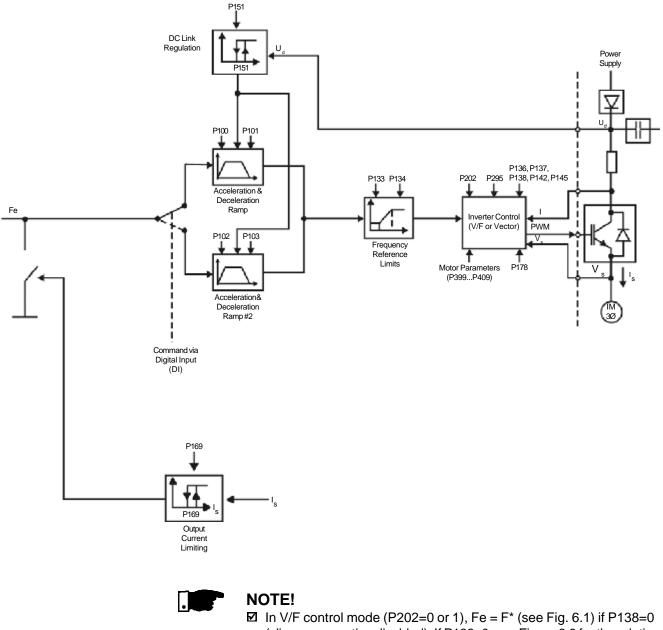

In V/F control mode (P202=0 or 1), Fe = F\* (see Fig. 6.1) if P138=0 (slip compensation disabled). If P138≠0, see Figure 6.9 for the relation between Fe and F\*.

☑ In vector control mode (P202) always  $Fe = F^*$  (see Figure 6.1).

Figure 6.2 - Inverter block diagram

6.2.5 Commands

The inverter has the following commands: PWM pulse enabling/disabling, definition of the direction of rotation and JOG. As the reference, the inverter commands can de defined in several ways.

The command sources are the following:

- ☑ via control terminals (XC1) digital inputs;
- ☑ via serial interface.

The inverter enabling and disabling commands can be defined as follows:

- via keypad and of the HMI;
- via serial;
- ✓ start/stop (terminals XC1 DI(s) see P263 ... P266);
- general enable (terminals XC1 DI(s) see P263 ... P266);
- ✓ forward run
  - It defines also the direction of rotation;
- ☑ ON/OFF (3-wire controls) (terminals XC1 DIs see P263 e P264).

The definition of the direction of rotation can be defined by using:

- $\blacksquare$  the  $\bigcirc$  key of the keypad;
- ☑ serial;
- ☑ digital input (DI) programmed for FWD/REV (see P264 ... P266);
- ☑ digital inputs programmed as FWD / REV, that defines both inverter enabling or disabling and direction of rotation (see P263 e P264);
- ☑ analog input when the reference is via analog input and a negative offset is programmed (P236 or P240<0), the reference may assume negative values, thus reversing the direction of the motor rotation.</p>
- User can define two different conditions relating to the frequency reference source and the inverter commands: these are the local and the remote operation modes.

Figure 6.3 shows the local and remote operation modes in a block diagram. With the factory setting in local mode the inverter can be controlled by using the keypad, while in remote mode all controls are via terminals (XC1).

6.2.6 Local/Remote Operation Modes

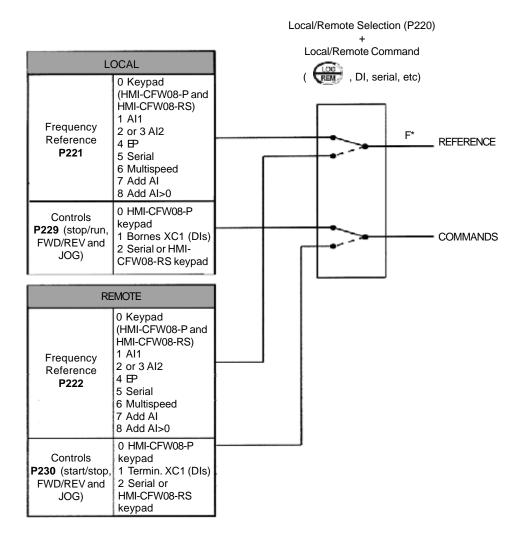

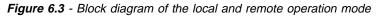

# 6.3 PARAMETER LISTING

In order to simplify the explanation, the parameters have been grouped by characteristics and functions:

| Read-Only Parameters        | Variables that can be viewed on the display, but can not be changed by the user.                                                               |
|-----------------------------|----------------------------------------------------------------------------------------------------|
| Regulation Parameters       | Programmable values used by the CFW-08 functions.                                                                                              |
| Configuration Parameters    | They define the inverter characteristics,<br>the functions to be executed, as well as<br>the input/output functions of the control<br>board.   |
| Motor Parameters            | Data about the applied motor: data<br>indicated on the motor nameplate and<br>those obtained during the running of the<br>self-tuning routine. |
| Special Function Parameters | Here are included parameters related to special functions, like PID regulator.                                                                 |

## 6.3.1 Access and Read Only Parameters - P000 ... P099

\_

| Parameter                                                                                   | Range<br>[Factory Setting]<br>Unit                                    | Description / Notes                                                                                                    |  |  |
|---------------------------------------------------------------------------------------------|-----------------------------------------------------------------------|----------------------------------------------------------------------------------------------------|--|--|
| P000<br>Access Parameter                                                                    | 0999<br>[ <b>0</b> ]<br>1                                             | <ul> <li>Releases the access to change the parameter values.</li> <li>The password is 5.</li> <li>The use of the password is always active.</li> </ul>                                                                                                    |  |  |
| <b>P002</b><br>Frequency<br>Proportional Value                                              | 06553<br>[ <b>-</b> ]<br>0.01 (<100.0);<br>0.1 (<1000);<br>1 (>999.9) | <ul> <li>☑ Indicates the value of P208 x P005.</li> <li>☑ When the vector control mode is used (P202=2), P002 indicates the actual motor speed in rpm.</li> <li>☑ In case of different scales and units, use P208.</li> </ul>                                                                                                    |  |  |
| <b>P003</b><br>Output Current<br>(Motor)                                                    | 01.5 x I <sub>nom</sub><br>[ - ]<br>0.01A (<10.0A);<br>0.1A (>9.99A)  | ☑ Indicates the inverter output current in Amps. (A).                                                                                                    |  |  |
| <b>P004</b><br>DC Link Voltage                                                              | 0862V<br>[ <b>-</b> ]<br>1V                                           | ☑ Indicates the inverter DC Link voltage in Volts (V).                                                                                                    |  |  |
| <b>P005</b><br>Output Frequency<br>(Motor)                                                  | 0300Hz<br>[ - ]<br>0.01Hz (<100.0Hz);<br>0.1Hz (>99.99Hz)             | ☑ Indicates the inverter output frequency in Hertz (Hz).                                                                                                    |  |  |
| <b>P007</b><br>Output Voltage<br>(Motor)                                                    | 0600V<br>[ <b>-</b> ]<br>1V                                           | ☑ Indicates the inverter output voltage in Volts (V).                                                                                                    |  |  |
| P008<br>Heatsink Temperature                                                                | 25110°C<br>[ - ]<br>1°C                                               | <ul> <li>✓ Indicates the current power at the heatsink in Celsius degrees (°C).</li> <li>✓ The inverter overtemperature protection (E04) acts when heatsink temperature reaches:</li> <li> <ul> <li>Inverter</li> <li>P008 [°C] @ E04</li> <li>1.6-2.6-4.0-7.0A/200-240V</li> <li>103</li> <li>1.0-1.6-2.6-4.0A/380-480V</li> <li>90</li> <li>7.3-10-16A/200-240V</li> <li>103</li> <li>13-16A/380-480V</li> <li>103</li> </ul> </li> </ul>                                      |  |  |
| P009<br>Motor Torque<br>This<br>parameter is only<br>shown in vector<br>control<br>(P202=2) | 0.0150.0%<br>[ <b>-</b> ]<br>0.1%                                     | <ul> <li>☑ Indicates the torque developed by motor in, in percent (%) relating to the set rated motor torque.</li> <li>☑ The rated motor torque is defined by the parameters P402 (motor speed) and P404 (motor power). I.e.:<br/>T<sub>nom</sub> = 716 . P<sub>nom</sub>/n<sub>nom</sub>         where T<sub>nom</sub> is given in kgf.m, P<sub>nom</sub> is the rated motor power in watts-HP - (P404), and n<sub>nom</sub> is the rated motor speed in rpm - P402.</li> </ul> |  |  |
| <b>P014</b><br>Last Fault                                                                   | 0041<br>[-]<br>-                                                      | <ul> <li>Indicates the code of the last occured fault.</li> <li>Section 7.1 shows a list of possible faults, their code numbers and possible causes.</li> </ul>                                                                                                    |  |  |

| Parameter                                | Range<br>[Factory Setting]<br>Unit | Description / Notes                                                                                                    |
|------------------------------------------|------------------------------------|----------------------------------------------------------------------------------------------------|
| <b>P023</b><br>Software Version          | x.yz<br>[-]<br>-                   | <ul> <li>Indicates the software version installed in the DSP memory located<br/>on the control board.</li> <li>Parameter P040, P203, P520 to P528 are only available from the<br/>software version V3.50 on.</li> </ul>                                                                                                    |
| <b>P040</b><br>Process<br>Variable (PID) | 0P528<br>[-]<br>1                  | <ul> <li>Indicates the value of the process variable used as PID feedback, in percent (%).</li> <li>The PID function is only available from the software version V3.50 on.</li> <li>The indication unit can be changed through P528.</li> <li>See detailed description of the PID regulator in Section 6.3.5 - Special Function Parameters.</li> </ul> |

## 6.3.2 Regulation Parameters - P100 ... P199

| P100<br>Acceleration<br>Time #1<br>P101<br>Deceleration<br>Time #1<br>P102<br>Acceleration<br>Time #2<br>P103<br>Deceleration<br>Time #2 | 0.1999s<br>[ <b>5.0s</b> ]<br>0.1s (<100);<br>1s (>99.9)<br>0.1999s<br>[ <b>10.0s</b> ]<br>0.1s (<100);<br>1s (>99.9)<br>0.1999a<br>[ <b>5.0s</b> ]<br>0.1s (<100);<br>1s (>99.9)<br>0.1999s<br>[ <b>10.0s</b> ]<br>0.1s (<100);<br>1s (>99.9) | <ul> <li>This set of parameters defines the time to accelerate linearly from zero up to the rated frequency and to decelerate linearly from the rated frequency down to zero.</li> <li>The rated frequency is defined by parameter: <ul> <li>P145 in V/F control (P202=0 ou 1);</li> <li>P403 in vector control (P202=2).</li> </ul> </li> <li>When factory setting is used, inverter always follows the time defined in P100 and P101.</li> <li>Ramp #2 is used, the the acceleration and deceleration times follow the values programmed at P102 and P103, use a digital input. See parameters P263 P265.</li> <li>Depending on the load inertia, too short acceleration times can disable the inverter due to overcurrent (E00).</li> <li>Depending on the load inertia, too short deceleration times can disable the inverter due to overvoltage (E01). For more details, refer to P151.</li> </ul>                                                                                                    |
|----------------------------------------------------------------------------------------------------|----------------------------------------------------------------------------------------------------|----------------------------------------------------------------------------------------------------|
| P104<br>S Ramp                                                                                                    | 02<br>[ <b>0</b> - Inactive ]<br>-                                                                                                    | <ul> <li>The ramp S reduces mechanical stress during the acceleration and deceleration of the load.</li> <li> <sup>P104</sup> Ramp S<br/>0 Inactive<br/>1 50%<br/>2 100%<br/>Output frequency         (Motor speed)<br/><u>Contraction of the load</u><br/><u>Contractive of the load</u><br/><u>Contractive of the load</u></li></ul> |

| Parameter                                        | Range<br>[Factory Setting]<br>Unit                                  | Description / Notes                                                                                                    |                                                                                                    |
|--------------------------------------------------|---------------------------------------------------------------------|----------------------------------------------------------------------------------------------------|----------------------------------------------------------------------------------------------------|
| P120<br>Digital Reference<br>Backup              | 02<br>[ <b>1 -</b> ativo]<br>-                                      | ☑ Defines if the inverter should save reference. This backup function is reference.           P120         Reference           0         Inv           1         A           2         Active, but alw                                                                                                    | only applicable to the keypad<br>active<br>active<br>ays give by P121,<br>the sorce reference<br>hactive (P120=0), the reference                                                                                                    |
|                                                  |                                                                     | <ul> <li>When P120=1, inverter saves aut value, independent of the reference</li> <li>P120=2, could be helpful when the user do not want to start at the min frequency. It is desirable to start a set in P121. After finishing the acc passed do EP again.</li> </ul>                                                                                                    | e source, keypad, EP or serial).<br>e reference is via EP and the<br>nimum frequency nor at the last<br>at a fixed value, that should be<br>eleration ramp the reference is                                                                                                    |
| P121<br>Frequency<br>Reference by<br>key ( and ( | P133P134<br>[ <b>3.00Hz</b> ]<br>0.01Hz (<100.0);<br>0.1Hz (>99.99) | <ul> <li>Defines the keypad reference value keys and when the pabeing displayed.</li> <li>The keys and are enally are enally or P222=0 (in remote mode). The value, even when inverse provided P120=1 or 2 (backup action)</li> </ul>                                                                                                    | arameters P002 or P005 are<br>abled if P221=0 (in local mode)<br>value of P121 is maintained at<br>orter is disabled or turned OFF,                                                                                                    |
| P122<br>JOG Reference                            | P133P134<br>[ <b>5.00Hz</b> ]<br>0.01Hz (<100.0);<br>0.1Hz (>99.99) | <ul> <li>Defines the frequency reference (s<br/>The JOG function can be activated<br/>The is key of the HMI-CFW08-P</li> <li>The is key of the HMI-CFW08-RS</li> <li>DI3</li> <li>DI4</li> <li>Serial</li> <li>To operate JOG function works, the<br/>ramp (stopped motor). Thus if the<br/>there must be at least one digital is<br/>enabling (otherwise E24 will be dia<br/>enable the JOG function via digita</li> <li>The direction of rotation is defined</li> </ul> | d in several ways:<br>P229=0 (local model) or<br>P230=0 (remote mode)<br>P229=2 (local model) or<br>P230=2 (remote mode)<br>P265=3 and P229=1 (local) or<br>P230=1 (remote)<br>P266=3 and P229=1 (local) or<br>P230=1 (remote)<br>P229=2 (local mode) or<br>P230=2 remote mode)<br>ne inverter must be disabled by<br>control source is via terminal,<br>input programmed as start/stop<br>splayed), which must be OFF to<br>l input. |

| Parameter                                | Range<br>[Factory Setting]<br>Unit                                   | Description/No                                                                      | tos                                                          |                                               |                                                                                                    |
|------------------------------------------|----------------------------------------------------------------------|-------------------------------------------------------------------------------------|--------------------------------------------------------------|-----------------------------------------------|----------------------------------------------------------------------------------------------------|
| Parameter<br>P124 <sup>(1)</sup>         | P133P134                                                             | Description/Not                                                                     |                                                              | alaction of a mi                              | mbor up to 9 pro                                                                                                    |
| Multispeed Ref. 1                        | [ <b>3.00Hz</b> ]<br>0.01Hz (<100.0);<br>0.1Hz (>99.99)              | programmed<br>☑ It allows the c<br>programmed                                       | speeds is desired<br>ontrol of the outp<br>by the parameter  | l.<br>ut speed by rela<br>s P124P131,         |                                                                                                    |
| P125 <sup>(1)</sup><br>Multispeed Ref. 2 | P133P134<br>[ <b>10.00Hz</b> ]<br>0.01Hz (<100.0);<br>0.1Hz (>99.99) | <ul> <li>Activation of t</li> <li>ensure that<br/>function, i.<br/>mode;</li> </ul> | he multispeed fur<br>at the reference s<br>e., set P221=6 ir | nction:<br>ource is given b<br>local mode or  |                                                                                                    |
| P126 <sup>(1)</sup><br>Multispeed Ref. 3 | P133P134<br>[ <b>20.00Hz</b> ]                                       | to table be                                                                         |                                                              |                                               |                                                                                                    |
|                                          | 0.01Hz (<100.0);                                                     |                                                                                     | DI                                                           | Programmir                                    | ng                                                                                                    |
|                                          | 0.1Hz (>99.99)                                                       |                                                                                     | DI2                                                          | P264 = 7                                      |                                                                                                    |
| P127 <sup>(1)</sup>                      | D100 D104                                                            |                                                                                     | DI3                                                          | P265 = 7                                      |                                                                                                    |
| Multispeed Ref. 4                        | P133P134<br>[ <b>30.00Hz</b> ]                                       |                                                                                     | DI4                                                          | P266 = 7                                      |                                                                                                    |
| P128 <sup>(1)</sup>                      | 0.01Hz (<100.0);<br>0.1Hz (>99.99)<br>P133P134                       |                                                                                     | reference is defi<br>to multispeed as                        |                                               | s of the digital inputs<br>below:                                                                                   |
| Multispeed Ref. 5                        | [ <b>40.00Hz</b> ]                                                   |                                                                                     | 8 speed                                                      |                                               |                                                                                                    |
| Multispeed Ref. 0                        | 0.01Hz (<100.0);                                                     |                                                                                     | Г                                                            | 4 speeds<br>2 speeds                          |                                                                                                    |
|                                          | 0.1Hz (>99.99)                                                       | DI2                                                                                 | DI3                                                          | DI4                                           | Freq. Reference                                                                                                    |
|                                          | · · · · ·                                                            | Open                                                                                | Open                                                         | Open                                          | P124                                                                                                    |
| P129 <sup>(1)</sup>                      | P133P134                                                             | Open                                                                                | Open                                                         | 0V                                            | P125                                                                                                    |
| Multispeed Ref. 6 [50.00Hz]              | Open                                                                 | 0V                                                                                  | Open                                                         | P126                                          |                                                                                                    |
|                                          | 0.01Hz (<100.0);                                                     | Open                                                                                | 0V                                                           | 0V                                            | P127                                                                                                    |
|                                          | 0.1Hz (>99.99)                                                       | 0V                                                                                  | Open                                                         | Open                                          | P128                                                                                                    |
| <b>P130</b> <sup>(1)</sup>               | P133P134                                                             | 0V                                                                                  | Open                                                         | 0V                                            | P129                                                                                                    |
| Multispeed Ref. 7                        | [ 60.00Hz ]                                                          | 0V                                                                                  | 0V                                                           | Open                                          | P130                                                                                                    |
|                                          | 0.01Hz (<100.0);<br>0.1Hz (>99.99)                                   | 0V                                                                                  | 0V                                                           | 0V                                            | P131                                                                                                    |
| P131 <sup>(1)</sup><br>Multispeed Ref. 8 | P133P134<br>[ <b>66.00Hz</b> ]<br>0.01Hz (<100.0);<br>0.1Hz (>99.99) | the fixed prep<br>electrical noise<br>of<br>f<br>P124<br>D12 -<br>D13 -             | Programmed referen<br>Dutput<br>requency<br>P126<br>P126     | Prences and the ces and insulate P131<br>P130 | <ul> <li>Acceleration ramp</li> <li>Time</li> <li>OV</li> <li>open</li> <li>OV</li> <li>open</li> <li>OV</li> </ul> |
|                                          |                                                                      | DI4 —                                                                               |                                                              |                                               | — open                                                                                                    |

Figure 6.5 - Time diagram of the multispeed function

| Parameter                                                                                                    | Range<br>[Factory Setting]<br>Unit                                                                                                    | Description / Notes                                                                                                    |  |  |  |  |
|----------------------------------------------------------------------------------------------------|----------------------------------------------------------------------------------------------------|----------------------------------------------------------------------------------------------------|--|--|--|--|
| P133 <sup>(1)</sup><br>Minimum Frequency<br>(F <sub>min</sub> )                                                                  | 0.00P134<br>[ <b>3.00Hz</b> ]<br>0.01Hz (<100.0);<br>0.1Hz (>99.99)                                                                                                    | <ul> <li>Defines the maximum and minimum output frequency (motor) when inverter is enabled.</li> <li>It is valid for any type of speed reference.</li> <li>The parameter P133 defines a dead zone when analog inputs a used - see parameters P234 P240.</li> </ul>                                                                                                    |  |  |  |  |
| P134 <sup>(1)</sup><br>Maximum Frequency<br>(F <sub>max</sub> )                                                                  | P133300.0<br>[ <b>66.00Hz</b> ]<br>0.01Hz (<100.0);<br>0.1Hz (>99.99)                                                                                                    | P134 and the gain and offset of the analog input(s) (P234, P236,<br>P238 and P240) define the scale and the range of the speed<br>variation via analog input(s). For more details see parameters<br>P234 P240.                                                                                                    |  |  |  |  |
| P136<br>Manual Torque<br>Boost<br>(IxR Compensation)<br>This parame-<br>ter is only available<br>in V/F control<br>(P202=0 or 1) | 0.030.0%<br>[ <b>5.0%</b> for<br>01.6-2.6-4.0-7.0A/<br>200-240V and<br>1.0-1.6-2.6-4.0A/<br>380-480V;<br><b>2.0%</b> for<br>7.3-10-16A/<br>200-240V and<br>2.7-4.3-6.5-10A/<br>380-480V;<br><b>1.0%</b> for<br>13-16A/380-480V]<br>0.1% | <ul> <li>Compensates the voltage drop due to the motor stator resistance.<br/>It acts at low speeds by increasing the inverter output voltage,<br/>in order to maintain a constant torque during the V/F operation.</li> <li>The best setting is to program the lowest value for P136 that still<br/>permits the motor start satisfactorily. If the value is higher than<br/>required, an inverter overcurrent (E00 or E05) may occur due to<br/>high motor currents at low speeds.</li> </ul> |  |  |  |  |
|                                                                                                    |                                                                                                    | Output<br>Frequency<br>Output<br>Frequency<br>0<br>P142<br>Output<br>Frequency<br>0<br>P145                                                                                                    |  |  |  |  |
|                                                                                                    | (a) P202=0                                                                                                    | (b) P202=1                                                                                                    |  |  |  |  |

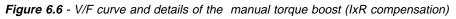

| P137                                                                 | 0.001.00% | ☑ The automatic torque boost compensates for the voltage drop in         |
|----------------------------------------------------------------------|-----------|--------------------------------------------------------------------------|
| Automatic Torque                                                     | [ 0.00 ]  | the stator resistance as a function of the active motor current.         |
| Boost<br>(Automatic IxR<br>Compensation)                             | -         | The criteria for setting P137 are the same as for the parameter<br>P136. |
| This parame-<br>ter is shown only in<br>V/F control<br>(P202=0 or 1) |           |                                                                          |

<sup>&</sup>lt;sup>(1)</sup> This parameter can be changed only with the inverter disabled (motor stopped).

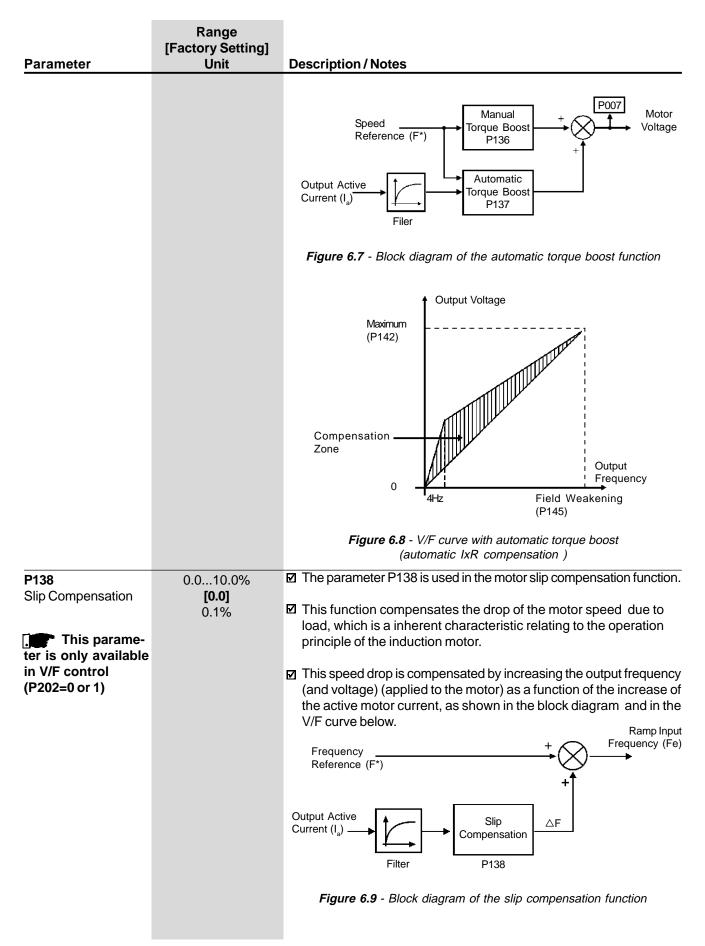

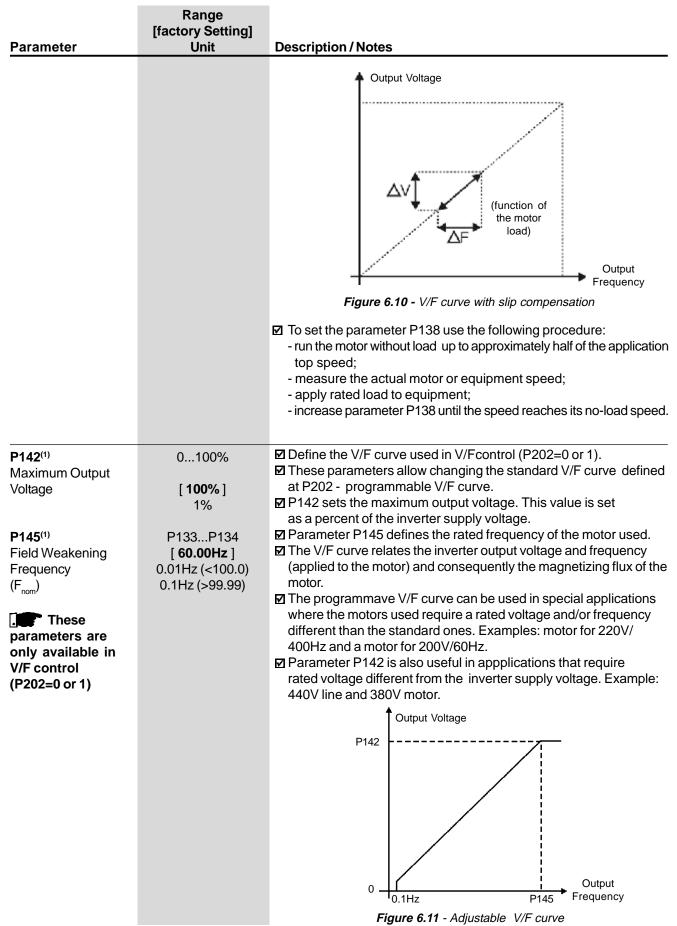

| Parameter                                   | Range<br>[Factory Setting]<br>Unit                                                                         | Description / Notes                                                                                                    |
|---------------------------------------------|----------------------------------------------------------------------------------------------------|----------------------------------------------------------------------------------------------------|
| P151<br>DC Link Voltage<br>Regulation Level | 325410V<br>(line 200-240V)<br>[ <b>380V</b> ]<br>1V<br>564820V<br>(line 380-480V)<br>[ <b>780V</b> ]<br>1V | <ul> <li>The DC link voltage regulation (ramp holding) avoids overvoltage trips (E01) during deceleration of high inertia loads and/or short deceleration times.</li> <li>It acts in order to increase the deceleration time (according to load - inertia), thus avoiding the E01 activation.</li> <li>DC Link voltage P151 voltage P151 voltage P151 voltage P151 voltage P151 voltage Ud (P004) voltage Ud (P004) voltage Ud (P151) voltage Voltage Ud (P151) voltage Voltage Ud (P151) voltage Voltage Ud (P151) voltage Voltage Ud (P151) voltage Voltage Voltage Ud (P151</li></ul> |
| P156<br>Motor Overload<br>Current           | 0.2xPI <sub>nom</sub> 1.3xPI <sub>nom</sub><br>[ <b>1.2xP401</b> ]<br>0.01A (<10.0A);<br>0.1A (>9.99A)     | <ul> <li>This function is used to protect the motor against overload (lxt function - E05).</li> <li>The motor overload current is the current level above which the in verter will consider the motor operating under overload. The higher the difference between the motor current and the overload current, the sooner the lxt function - E05 - will act.</li> </ul>                                                                                                    |

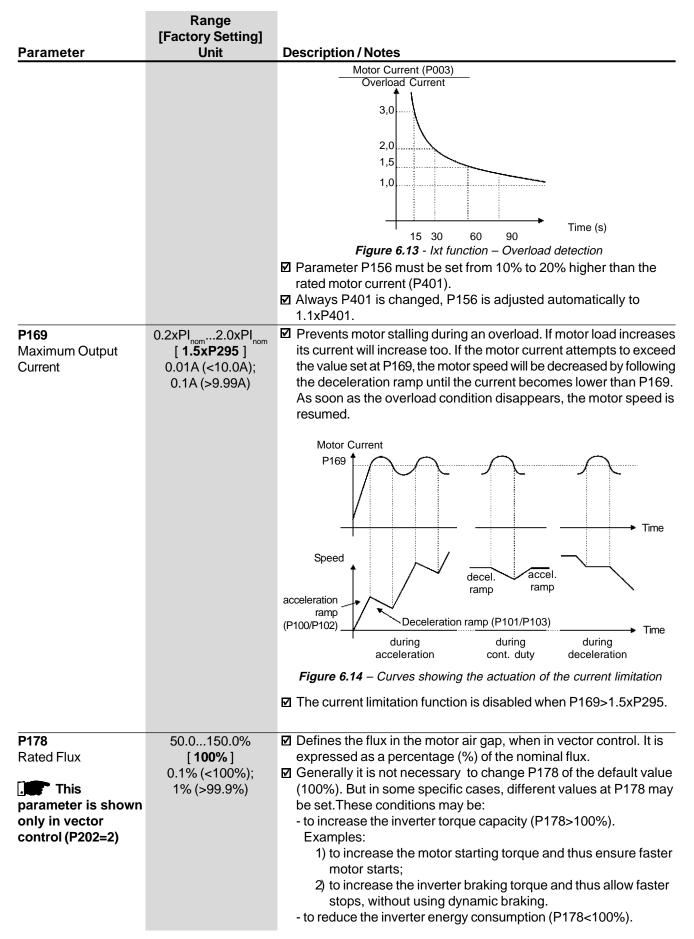

## 6.3.3 Configuration Parameters - P200 ... P398

| Demonster           | Range<br>[factory Setting] | Decemination                                                                                                    | Mada                                                                                                    |                                                                                                    |
|---------------------|----------------------------|----------------------------------------------------------------------------------------------------|----------------------------------------------------------------------------------------------------|----------------------------------------------------------------------------------------------------|
| Parameter           | Unit                       | Description /                                                                                                    |                                                                                                    |                                                                                                    |
| P202 <sup>(1)</sup> | 02                         |                                                                                                    |                                                                                                    | erter control mode. Item 4.3 gives some guidelines                                                                                                    |
| Type of Control     | [ <b>0 -</b> V/F linear ]  | relating to ti                                                                                                    | 116 26                                                                                                    | selection of control type.                                                                                                    |
|                     |                            | P20                                                                                                    | 02                                                                                                    | Type of Control                                                                                                    |
|                     |                            | 0                                                                                                    | )                                                                                                    | Linear V/F Control (scalar)                                                                                                    |
|                     |                            | 1                                                                                                    |                                                                                                    | Quadratic V/F Control (scalar)                                                                                                    |
|                     |                            | 2                                                                                                    | 2                                                                                                    | Vector Control                                                                                                    |
|                     |                            | 🗹 As shown in                                                                                                    | n tabl                                                                                                    | ble above, there are 2 V/F control modes:                                                                                                    |
|                     |                            | air gap ap<br>weakening<br>Thus in thi<br>capacity is<br>belt conve<br>- Quadratic<br>gap is prop<br>point (defi<br>a function<br>of this type<br>torque loa<br>(mainly du | y (de<br>is sp<br>s obt<br>eyors<br>V/F c<br>oortio<br>ined a<br>of the<br>e of c<br>ads, c<br>ue to<br>ation | entrol: this control mode ensures a flux in the motor<br>ximately constant from around 3Hz up to the field<br>efined by the parameters P142 and P145).<br>peed range, an approximately constant torque<br>otained. This control mode is recommended for<br>rs, extruding machines, etc.<br>To control: in this control mode the flux in the motor air<br>ional to the output frequency up to the field weakening<br>at P142 and P145). Thus the torque capacity is<br>he quadratic speed. The main advantage<br>control is the energy saving capability with variable<br>due to the reduction of the motor losses<br>to motor iron losses and magnetic losses).<br>In fields for this type of control are: centrifugal pumps,<br>or drivings. |
| ↑ Output Vo         | ltage                      |                                                                                                    |                                                                                                    | ↑ Output Voltage                                                                                                    |
|                     | P136=0                     |                                                                                                    |                                                                                                    | P136=0                                                                                                    |
| P142                |                            |                                                                                                    | P1                                                                                                    | 142                                                                                                    |
| 0                   |                            | Output                                                                                                    |                                                                                                    | Output                                                                                                    |
| ° I                 | P145                       | Frequency                                                                                                    |                                                                                                    | P145 Frequency                                                                                                    |
| (a)                 | Linear V/F                 |                                                                                                    |                                                                                                    | (b) Quadratic V/F                                                                                                    |
|                     | Figure                     | e 6.15 -V/F contro                                                                                                    | ol mo                                                                                                    | odes (scalar)                                                                                                    |
|                     | 5                          |                                                                                                    |                                                                                                    | · · · /                                                                                                    |
|                     |                            |                                                                                                    |                                                                                                    |                                                                                                    |
|                     |                            |                                                                                                    |                                                                                                    |                                                                                                    |

 $^{\mbox{(1)}}$  This parameter can be changed only with the inverter disabled (motor stopped).

|                                                        | Range<br>[factory Setting]                                      |                                                                                                    |
|--------------------------------------------------------|-----------------------------------------------------------------|----------------------------------------------------------------------------------------------------|
| Parameter                                              | Unit                                                            | Description / Notes                                                                                                    |
|                                                        |                                                                 | <ul> <li>☑ The vector control allows a better performance regarding to torque and speed control. The CFW-08 vector control operates without motor speed sensor (sensorless). It must be applied when following performances are required:         <ul> <li>better dynamics (faster accelerations and stoppings);</li> <li>when a more accurate speed control is required;</li> <li>when high torques at low speeds are required (≤5Hz).</li> <li>Examples: in positioning, such as load moving, packing machines, pumps, dosing machines, etc.</li> <li>☑ The vector control can not be used in multimotor applications.</li> <li>☑ The performance of the vector control with a switching frequency of 10kHz is not so good as when a switching frequency of 5kHz or 2.5kHz is used. It is not possible to use a vector control with a switching frequency of 15kHz.</li> <li>☑ For more details about the vector control, refer to Item 6.2.3.</li> </ul> </li> </ul> |
| P203 <sup>(1)</sup><br>Special Function<br>Selection   | 01<br>[ <b>0 -</b> None ]<br>-                                  | <ul> <li>Selects or not the special function of the PID regulator.</li> <li>P203 Special function         <ul> <li>0 None</li> <li>1 PID regulator</li> </ul> </li> <li>See detailed description of PID regualator parameters (P520P528) in Section 6.3.5.</li> <li>When P203 is changed to 1, P265 is changed automatically to 15 (DI3 = manual/automatic).</li> </ul>                                                                                                    |
| P204 <sup>(1)</sup><br>Load Factory<br>setting         | 05<br>[ <b>0</b> ]<br>-                                         | <ul> <li>Programs all parameters to the standard factory default, when P204=5.</li> <li>The parameters P142 (max. output voltage), P145 (field weakening frequency), P295 (rated current), P308 (inverter address) and P399 to P407 (motor parameters) are not changed when the factory default parameters are loaded through P204=5.</li> </ul>                                                                                                    |
| P205 <sup>(1)</sup><br>Display<br>Default<br>Selection | 06<br>[ <b>2</b> - P002 ]<br>-                                  | <ul> <li>✓ Selects which of the parameters listed below will be shown on the display as a default after the inverter has been powered up.</li> <li>         P205         Read Parameter         </li> <li>         0         P005 [Output Frequency (Motor)]         1         P003 [Output Current (Motor)]         2         P002 (Value Proportional to Frequency)         3         P007 [Output Voltage (Motor)]         4, 5         Not used         6         P040 (PID Process Variable)         </li> </ul>                                                                                                    |
| P206<br>Auto-Reset Time                                | 0255s<br>[ <b>0</b> ]<br>1s<br>ged only with the inverter disab | <ul> <li>☑ In the event of a fault trip, except for E14, E24 and E41, the inverter can initiate an automatic reset after the time given by P206 is elapsed.</li> <li>☑ If P206≤2 Auto-Reset does not occur.</li> <li>☑ If after Auto-Reset the same fault is repeated three times consecutively, the Auto-Reset function will be disabled. A fault is considered consecutive if it happens again within 30 seconds after the Auto-Reset. Thus if a fault occurrs four times consecutively, this fault remains indicated permanently (and inverter disabled).</li> </ul>                                                                                                    |

| Parameter                                                    | Range<br>[Factory Setting]<br>Unit | Descript                                                                                                    | ion / Notes                                                                                                    |                                                                                                    |                                                                                                    |  |  |
|--------------------------------------------------------------|------------------------------------|----------------------------------------------------------------------------------------------------|----------------------------------------------------------------------------------------------------|----------------------------------------------------------------------------------------------------|----------------------------------------------------------------------------------------------------|--|--|
| <b>P208</b><br>Reference Scale<br>Factor                     | 0.0099.9                           |                                                                                                    | <ul> <li>It allows that the read-only parameter P002 indicates the r speed in value, for instance, rpm.</li> <li>The indication of P002 is equal to the output frequency value multiplied by the value of P208, i.e., P002 = P208 x P005.</li> <li>If desired, the conversion from Hz to rpm is made as a fun the pole number:</li> </ul> |                                                                                                    |                                                                                                    |  |  |
|                                                              |                                    |                                                                                                    | Motor Pole Numbe                                                                                                    | er                                                                                                    | P208 to P002 indicate the speed in rpm                                                                                                    |  |  |
|                                                              |                                    | _                                                                                                    | II poles<br>IV poles<br>VI poles                                                                                                    |                                                                                                    | 60<br>30<br>20                                                                                                    |  |  |
|                                                              |                                    | P208 is                                                                                                    | when programmed                                                                                                    |                                                                                                    | or mode (P202=2), the parameter<br>of P402 (motor speed) to indicate                                                                                                    |  |  |
| P215 <sup>(1)</sup><br>Copy Function                         | 02<br>[ <b>0 -</b> No function ]   |                                                                                                    | eypad Copy function<br>eters from one invert                                                                                                    |                                                                                                    | d to transfer the content of the nother.                                                                                                    |  |  |
| . This                                                       |                                    | P215                                                                                                    | Action                                                                                                    |                                                                                                    | Notes                                                                                                    |  |  |
| parameter is only<br>available via<br>HMI-CFW08-RS<br>keypad | HMI-CFW08-RS                       | 1                                                                                                    | Off<br>Copy<br>(inverter→ keypad)                                                                                                    | of the<br>(EEPR                                                                                                    | fers the current parameter values<br>inverter to non volatile memory<br>COM) of the HMI-CFW08-RS keypad.<br>urrent inverter parameters are not<br>yed.                             |  |  |
|                                                              |                                    | 2                                                                                                    | Paste<br>(keypad → inverter)                                                                                                    | Transf<br>memo                                                                                                    | fers the content of the non volatile<br>ry of the keypad (EEPROM) to the<br>t inverter parameters.                                                                                 |  |  |
|                                                              |                                    | 1. Cor                                                                                                    |                                                                                                    |                                                                                                    | /08-RS) to the inverter from which<br>(Inverter A - source inverter).                                                                                                    |  |  |
|                                                              |                                    | <ul> <li>2. Set P215=1 (copy) to transfer the parameter values f inverter A to the keypad. Press key. During runn</li> <li>Copy Function, display will show P215 resets automatically to 0 (Off) after transfer has completed.</li> <li>3. Disconnect the keypad from the inverter (A).</li> </ul> |                                                                                                    |                                                                                                    |                                                                                                    |  |  |
|                                                              |                                    |                                                                                                    |                                                                                                    |                                                                                                    |                                                                                                    |  |  |
|                                                              |                                    | 4. Cor<br>par<br>5. Set<br>(EE<br>Pre<br>fund<br>for                                                                                                    | ncect the same keyp<br>ameters will be trans<br>P215=2 (paste) to tr<br>PROM has the inve<br>ss the two key. W<br>ction, the display sho<br>paste.                                                                                                    | bad to the started formation of the started formation of the started fo | he inverter to which the<br>(Inverter B - target inverter).<br>the content of the of the keypad<br>arameters) to inverter B.<br>e keypad is running the paste<br>, an abbreviation |  |  |
|                                                              |                                    |                                                                                                    | cluded. Now inveter                                                                                                    |                                                                                                    | arameter transfer has been<br>B will have the same parameter                                                                                                    |  |  |

| Poromotor                                                                  | Range<br>[Factory Setting]                 | Description (Notes                                                                                                    |
|----------------------------------------------------------------------------|--------------------------------------------|----------------------------------------------------------------------------------------------------|
| Parameter                                                                  | Unit                                       | Description / Notes                                                                                                    |
|                                                                            |                                            | <ul> <li>Please consider still the following:</li> <li>If the inverters A and B are driving different motors, check the motor parameters (P399 P409) related to inverter B.</li> <li>To copy the parameter content of the inverter A to other inverter(s), repeat steps 4 to 6 above.</li> </ul>                                                                                                    |
|                                                                            |                                            | INVERTER<br>A B                                                                                                    |
|                                                                            |                                            | Parameters                                                                                                    |
|                                                                            |                                            | INV→keypad<br>(copy)<br>P215 = 1<br>Press<br>Press<br>INV→keypad<br>(paste)<br>P215 = 2<br>Press                                                                                                    |
|                                                                            |                                            | EEPROM<br>Keypad Keypad                                                                                                    |
|                                                                            |                                            | <i>Figure 6.16</i> - Copying the parameters from the inverter A to the inverter B, by using the Copy Function and the HMI-CFW08-RS keypad                                                                                                    |
|                                                                            |                                            | While the keypad (HMI) is running the Copy Function (read or write procedures), you can not operate it.                                                                                                    |
|                                                                            |                                            | NOTE!                                                                                                    |
|                                                                            |                                            | The copy function is only available when the inverters are of the same model (voltage and current) and when compatible software versions are installed. The software version is considered compatible when the digits x and y (Vx.yz) are equal. If they are different, E10 will be displayed and the parameters will not be loaded to the destination inverter.                                    |
| <b>P219</b> <sup>(1)</sup><br>Switching<br>Frequency<br>Reduction<br>Point | 0.0025.00Hz<br>[ <b>6.00Hz</b> ]<br>0.01Hz | <ul> <li>Defines the point where the switching frequency is modified automatically to 2.5kHz.</li> <li>This improves considerably the measurement of the output current at low frequencies, and consequently improves the inverter performance, mainly when in vector control mode (P202=2).</li> <li>It is recommended to set P219 according to the switching frequency as shown below:</li> </ul> |
|                                                                            |                                            | P297 (f <sub>sw</sub> ) Recommended P219                                                                                                    |
|                                                                            |                                            | 4 (5kHz) 6.00Hz                                                                                                    |
|                                                                            |                                            | 6 (10kHz) 12.00Hz                                                                                                    |
|                                                                            |                                            | 7 (15kHz) 18.00Hz                                                                                                    |
|                                                                            | need only with the inverter disab          | ☑ In application where it is not possible to operate the inverter at 2.5kHz (for instance, due to acoustic noise), set P219=0.00.                                                                                                    |

| Parameter                        | Range<br>[Factory Setting]<br>Unit | Description / Notes                                                    |                                        |                                                                    |                       |  |  |
|----------------------------------|------------------------------------|------------------------------------------------------------------------|----------------------------------------|--------------------------------------------------------------------|-----------------------|--|--|
| P220 <sup>(1)</sup>              | 06                                 | 🗹 Defir                                                                | nes the sour                           | ce of the Local/Remote selection                                   | on.                   |  |  |
| Local/Remote<br>Source Selection | [ <b>2 -</b> Key<br>HMI-CFW08-P ]  | P220                                                                   | Lo                                     | cal/Remote Selection                                               | Default Mode (*)      |  |  |
| Source Selection                 | -                                  | 0                                                                      | Always Loo                             |                                                                    | -                     |  |  |
|                                  |                                    | 1                                                                      |                                        | mote mode                                                          | -                     |  |  |
|                                  |                                    | 2                                                                      | or HMI-CFV                             | ,                                                                  | Local                 |  |  |
|                                  |                                    | 3                                                                      | Key 쯽 o<br>or HMI-CFV                  | f the keypad (HMI-CFW08-P<br>W08-RP)                               | Remote                |  |  |
|                                  |                                    | 4                                                                      | DI2DI4                                 |                                                                    | -                     |  |  |
|                                  |                                    | 5                                                                      | Key 💮 o                                | of the keypad (HMI-CFW08-RS)<br>terface                            | Local                 |  |  |
|                                  |                                    | 6                                                                      | or serial int                          |                                                                    | Remote                |  |  |
|                                  |                                    | Note: (*                                                               | ) When inver                           | ter is powered up (initialization).                                |                       |  |  |
|                                  |                                    | and t<br>local<br>☑ The i<br>are fa                                    | the key                                | ted in local mode<br>d will select the<br>CFW08-P keypad)          |                       |  |  |
| P221 <sup>(1)</sup>              | 08                                 | 🗹 Defin                                                                | ies the freque                         | ncy reference selection in the Loca                                | al and Remote mode.   |  |  |
| Local Reference<br>Selection     | [ <b>0</b> - Teclas ]              | P2                                                                     | 21/P222                                | Reference So                                                       | urce                  |  |  |
| P222 <sup>(1)</sup>              | -<br>08                            |                                                                        | 0                                      | Keys 💽 and 💽 of the                                                | HMIs (P121)           |  |  |
| Remote Reference                 | [ <b>1</b> - Al1]                  |                                                                        | 1                                      | Analog input AI1' (P234, P235                                      |                       |  |  |
| Selection                        |                                    |                                                                        | 2 or 3                                 | Analog input AI2' (P238, P239                                      | e P240)               |  |  |
|                                  |                                    |                                                                        | 4                                      | Electronic potentiometer (EP)                                      |                       |  |  |
|                                  |                                    |                                                                        | 5                                      | Serial                                                             |                       |  |  |
|                                  |                                    |                                                                        | 6<br>7                                 | Multispeed (P124P131)<br>Sum of the Analog Inputs (Al1             | '+Al2') ≥0 (negative  |  |  |
|                                  |                                    |                                                                        | 8                                      | values are zeroed).<br>Sum of the Analog Inputs (AI1'-             | L<br>Δ12')            |  |  |
|                                  |                                    |                                                                        |                                        | <b>.</b>                                                           |                       |  |  |
|                                  |                                    |                                                                        |                                        | AI1' as apposed to AI1 refers to<br>/or gain calculations have bee |                       |  |  |
|                                  |                                    | ☑ For f<br>input                                                       | is via the And<br>erence is via analog |                                                                    |                       |  |  |
|                                  |                                    | ☑ The reference value set by the  and  keys is cont in parameter P121. |                                        |                                                                    |                       |  |  |
|                                  |                                    | ☑ For a                                                                |                                        | Electronic Potentiometer (EP                                       | ) operation, refer to |  |  |
|                                  |                                    | ☑ Whe<br>and/                                                          | en option 6 (r<br>or P266 to 7         |                                                                    | 264 and/or P265       |  |  |
| (1) This parameter can be chan   | ared only with the inverter disab  |                                                                        |                                        | , refer to items 6.2.4 and 6.2.6                                   | ö.                    |  |  |

|                                                   | Range                               |                                                                                                    |                                                                                                    |                                                                                                    |  |  |  |  |
|---------------------------------------------------|-------------------------------------|----------------------------------------------------------------------------------------------------|----------------------------------------------------------------------------------------------------|----------------------------------------------------------------------------------------------------|--|--|--|--|
| <b>D</b>                                          | [Factory Setting]                   |                                                                                                    |                                                                                                    |                                                                                                    |  |  |  |  |
| Parameter                                         | Unit                                | Description / Notes<br>☑ Define the control sources for the inverter enabling disabling                                                                                                    |                                                                                                    |                                                                                                    |  |  |  |  |
| P229 <sup>(1)</sup><br>Local Command<br>Selection | 02<br>[ <b>0</b> - Keys ]           | FWD/REV and J                                                                                                    |                                                                                                    | ces for the inverter enabling disabiling                                                                                                    |  |  |  |  |
| Delection                                         | -                                   | P229/P230 Control source                                                                                                    |                                                                                                    |                                                                                                    |  |  |  |  |
| P230 <sup>(1)</sup>                               | 02                                  | 0                                                                                                    | HMI-                                                                                                    | CFW08-P or HMI-CFW08-RP Keypad                                                                                                    |  |  |  |  |
| Remote Command                                    | [1 - Terminals]                     | 1                                                                                                    |                                                                                                    | inals (XC1)                                                                                                    |  |  |  |  |
| Selection                                         | -                                   | 2                                                                                                    |                                                                                                    | CFW08-RS keypad                                                                                                    |  |  |  |  |
|                                                   |                                     |                                                                                                    | or se                                                                                                    | erial interface                                                                                                    |  |  |  |  |
|                                                   |                                     | <ul> <li>The direction of rotation is the only operation control that dependent on other parameter for operation - P231.</li> <li>For more details, refer to Items 6.2.4, 6.2.5 and 6.2.6.</li> </ul> |                                                                                                    |                                                                                                    |  |  |  |  |
| P231 <sup>(1)</sup>                               | 02                                  | Defines the direct                                                                                                    | tion of                                                                                                    | frotation.                                                                                                    |  |  |  |  |
| Forward/Reverse -                                 | [2 - Commands]                      | P2                                                                                                    | 231                                                                                                    | Direction of rotation                                                                                                    |  |  |  |  |
| Local/Remote Modes                                | -                                   |                                                                                                    | 0                                                                                                    | Always forward                                                                                                    |  |  |  |  |
|                                                   |                                     |                                                                                                    | 1                                                                                                    | Always reverse                                                                                                    |  |  |  |  |
|                                                   |                                     |                                                                                                    | 2                                                                                                    | Commands as defined in                                                                                                    |  |  |  |  |
|                                                   |                                     |                                                                                                    |                                                                                                    | P229 and P230                                                                                                    |  |  |  |  |
| P234<br>Analog Input Al1<br>Gain                  | 0.009.99<br>[ <b>1.00</b> ]<br>0.01 | as shown in the c<br>P134<br>P133<br>0−<br>Figure 6.17 - Deterr<br>Note that there is<br>where the freque<br>minimum frequer                                                                          | 0<br>0<br>0 | All/Al2 define the inverter frequency reference<br>below.<br>quency Reference<br>Al1/Al2<br>100%<br>10V (P235/P239=0)<br>20mA (P235/P239=0)<br>20mA (P235/P239=1)<br>an of the frequency reference from the analog<br>inputs Al1 and Al2<br>ys a dead zone at the starting of the curve<br>ference remains at the value of the<br>133), even when the input signal is changed.<br>suppressed when P133=0.00. |  |  |  |  |
|                                                   |                                     |                                                                                                    |                                                                                                    |                                                                                                    |  |  |  |  |
|                                                   |                                     |                                                                                                    |                                                                                                    |                                                                                                    |  |  |  |  |
|                                                   |                                     |                                                                                                    |                                                                                                    |                                                                                                    |  |  |  |  |

| Parameter                               | Range<br>[Factory Setting]<br>Unit | Description /                                                                                                    | Notes                                      |                                 |                                                                                                    |  |  |  |
|-----------------------------------------|------------------------------------|----------------------------------------------------------------------------------------------------|--------------------------------------------|---------------------------------|----------------------------------------------------------------------------------------------------|--|--|--|
|                                         |                                    | The internal value Alx' that defines the frequency reference to be<br>used by the inverter, is given as percent of the full scale reading<br>and is obtained by using on of the following equations (see P235<br>and P239):                                                                                                    |                                            |                                 |                                                                                                    |  |  |  |
|                                         |                                    | P235/P239 Signal Equation                                                                                                    |                                            |                                 |                                                                                                    |  |  |  |
|                                         |                                    | 0                                                                                                    | 0                                          | 10V                             | $Alx' = \left(\frac{Alx}{10} + \frac{OFFSET}{100}\right). GAIN$                                                                                                    |  |  |  |
|                                         |                                    | 1                                                                                                    | 02                                         | 0mA                             | $Alx' = \left(\frac{Alx}{20} + \frac{OFFSET}{100}\right). GAIN$                                                                                                    |  |  |  |
|                                         |                                    | 2                                                                                                    | 42                                         | 0mA                             | $Alx' = \left(\frac{Alx-4}{16} + \frac{OFFSET}{100}\right). GAIN$                                                                                                    |  |  |  |
|                                         |                                    | <ul> <li>where:</li> <li>x = 1, 2;</li> <li>Alx is given in V or mA, according to the used signal (see parameters P235 and P239);</li> <li>GAIN is defined by the parameters P234 and P238 for Al1 and Al2 respectively;</li> <li>OFFSET is defined by the parameters P236 and P240 for Al1 and Al2 respectively.</li> <li>☑ This is shown in the block diagram below:</li> </ul> |                                            |                                 |                                                                                                    |  |  |  |
|                                         |                                    | <u>Alx</u><br>P235<br>P239                                                                                                    | +                                          |                                 | GAIN                                                                                                    |  |  |  |
|                                         |                                    | Figure 6.1                                                                                                    | OFFSET<br>(P236,P24)<br>1 <b>8 - Block</b> | ,                               | m of the analog inputs AI1 and AI2                                                                                                    |  |  |  |
|                                         |                                    | ☑ Example: a (<br>and P236=-7                                                                                                    |                                            |                                 | s used (P235 = 0), Al1=5V, P234=1.00                                                                                                    |  |  |  |
|                                         |                                    |                                                                                                    | AI1' =[-                                   | $\frac{5}{10} + \frac{(-1)}{1}$ | $\left[\frac{70}{00}\right] \cdot 1 = -0.2 = -20\%$                                                                                                    |  |  |  |
|                                         |                                    | commands (<br>dule referenc                                                                                                    | negative v<br>ce equal to                  | value)<br>o 0.2 o               | e direction of rotation as defined by the<br>- if this is possible (P231=2), with a mo-<br>r 20% of the maximum output frequency<br>z, then the frequency reference is equal |  |  |  |
| P235 <sup>(1)</sup><br>Analog Input Al1 | 01<br>[ <b>0</b> -                 | Defines the s                                                                                                    | signal type                                | e of the                        | e analog input, as shown in table below:                                                                                                    |  |  |  |
| Signal                                  | 010V/020mA]                        |                                                                                                    | 235/P239                                   |                                 | Signal type                                                                                                    |  |  |  |
| 5                                       | -                                  | <u> </u>                                                                                                    | 0                                          |                                 | Signal type<br>10V ou 020mA                                                                                                    |  |  |  |
|                                         |                                    |                                                                                                    | 1                                          | 0.                              | 420mA                                                                                                    |  |  |  |
|                                         |                                    | ₩ When curren<br>and/or S1:2                                                                                                    |                                            | are us                          | sed, change the switch position S1:1                                                                                                    |  |  |  |

| Parameter                                                                                                    | Range<br>[factory Setting]<br>Unit                                              | Description / Notes                                                                                                    |
|----------------------------------------------------------------------------------------------------|---------------------------------------------------------------------------------|----------------------------------------------------------------------------------------------------|
| <b>P236</b><br>Analog Input Al1<br>Offset                                                                                                    | -120120%<br>[ <b>0.0</b> ]<br>0.1 (<100);<br>1 (>99.9)                          | ☑ See P234.                                                                                                    |
| P238<br>Analog Input AI2<br>Gain<br>This parameter<br>is only available in<br>the CFW-08 Plus<br>version                                               | 0.009.99<br>[ <b>1.00</b> ]<br>0.01                                             | ☑ See P234.                                                                                                    |
| P239 <sup>(1)</sup><br>Analog Input AI2<br>Signal<br>This parameter<br>is only available in<br>the CFW-08 Plus<br>version                              | 01<br>[ <b>0 -</b><br>010V/020mA]                                               | ☑ See P235.                                                                                                    |
| P240<br>Analog Input Al2<br>Offset<br>This parameter<br>is only available in<br>the CFW-08 Plus<br>version                                             | -120120%<br>[ <b>0.0</b> ]<br>0.1 (<100);<br>1 (>99.9)                          | ☑ See P234.                                                                                                    |
| <b>P248</b><br>Analog Inputs Filter<br>Time Constant                                                                                                   | 0200ms<br>[ <b>200ms</b> ]<br>1ms                                               | <ul> <li>It configures the time constant of the analog inputs filter between 0 (without filtering) and 200ms.</li> <li>Thus the analog input will have a response time equal to three time constants. For instance, if the time constant is 200ms, and a step is applied to the analog input, the response will be stabilized after 600ms.</li> </ul> |
| P251<br>Analog Output AO<br>Function<br>P252<br>Analog Output AO<br>Gain<br>These<br>parameters are<br>only available in<br>the CFW-08 Plus<br>version | 09<br>[ <b>0</b> - f <sub>s</sub> ]<br>-<br>0.009.99<br>[ <b>1.00</b> ]<br>0.01 | <ul> <li>✓ P251 defines the variable to be indicated at the analog ouput.</li> <li>P251 AO Function         <ul> <li>O Output frequency (Fs) - P005</li> <li>Frequency reference or input frequency (Fe)</li> <li>Output current - P003</li> <li>S and 8 No function                 <ul></ul></li></ul></li></ul>                                    |

 $^{\scriptscriptstyle (1)}$  This parameter can be changed only with the inverter disabled (motor stopped). 88

| Parameter                                                   | Range<br>[Factory Setting]<br>Unit                        | Description / Notes                                                                          |            |                           |                            |                          |
|-------------------------------------------------------------|-----------------------------------------------------------|----------------------------------------------------------------------------------------------|------------|---------------------------|----------------------------|--------------------------|
|                                                             |                                                           | Variable                                                                                     |            | Full                      | scale                      |                          |
|                                                             |                                                           | Frequency (P251=0 or 1)                                                                      |            |                           | 134                        |                          |
|                                                             |                                                           | Current (P251=2 or 7)                                                                        |            |                           | 5xl <sub>nom</sub>         |                          |
|                                                             |                                                           | Torque (P251=4)                                                                              |            |                           | 50%                        |                          |
|                                                             |                                                           | Process variable - PID (P                                                                    | 251-6)     | _                         | 528                        | _                        |
|                                                             |                                                           | Setpoint PID (P251=9)                                                                        | 201-0)     |                           | 528                        |                          |
|                                                             |                                                           |                                                                                              |            |                           | 020                        |                          |
| <b>P263</b> <sup>(1)</sup><br>Digital Input DI1<br>Function | 014<br>[ <b>0</b> - Not used<br>or General Enabling]<br>- | Check possible options on tab<br>function operation on Figure 6.<br>DI Parameter<br>Function |            | and deta<br>DI2<br>(P264) | ails abou<br>DI3<br>(P265) | ut each<br>DI4<br>(P266) |
| P264 <sup>(1)</sup>                                         | 014                                                       | General Enable                                                                               | 17 and     | -                         | 2                          | 2                        |
| Digital Input DI2                                           | [ <b>0</b> - FWD/REV ]                                    |                                                                                              | 1012       |                           |                            | 0                        |
| Function                                                    | -                                                         | Start/Stop                                                                                   | 9          | -                         | 9                          | 9                        |
|                                                             |                                                           | No Function or Start/Stop                                                                    | 0          | -                         | -                          | -                        |
| P265 <sup>(1)</sup>                                         | 015                                                       | No Function or Start/Stop                                                                    | -          | -                         | 8                          | 8                        |
| Digital Input DI3                                           | [ <b>10</b> - Reset ]                                     | Forward Run                                                                                  | 8          | -                         | -                          | -                        |
| Function                                                    | -                                                         | Reverse Run                                                                                  | -          | 8                         | -                          | -                        |
|                                                             |                                                           | FWD with Ramp #2                                                                             | 13         | -                         | -                          | -                        |
| P266 <sup>(1)</sup>                                         | 015                                                       | REV with Ramp #2<br>Start (3-wire)                                                           | - 14       | 13                        | -                          | -                        |
| Digital Input DI4                                           | [ 8 - Not used                                            | Stop (3-wire)                                                                                |            | - 14                      | -                          | -                        |
| Function                                                    | [Start/Stop ]                                             | Multispeed                                                                                   | -          | 7                         | -<br>7                     | - 7                      |
|                                                             | -                                                         | Multispeed with ramp #2                                                                      | -          |                           |                            |                          |
|                                                             |                                                           | Increase EP                                                                                  | -          | -                         | 14<br>5                    | -                        |
|                                                             |                                                           | Decrease EP                                                                                  | -          | -                         | -                          | - 5                      |
|                                                             |                                                           | FWD/REV                                                                                      | -          | 0                         | - 0                        | 0                        |
|                                                             |                                                           | Local/Remote                                                                                 | -          | 1                         | 1                          | 1                        |
|                                                             |                                                           | JOG                                                                                          | -          | -                         | 3                          | 3                        |
|                                                             |                                                           | No external fault                                                                            | -          | -                         | 4                          | 4                        |
|                                                             |                                                           | Ramp #2                                                                                      | -          | _                         | 6                          | 6                        |
|                                                             |                                                           | Reset                                                                                        | -          | -                         | 10                         | 10                       |
|                                                             |                                                           | Disable Flying Start                                                                         | -          | -                         | 13                         | 13                       |
|                                                             |                                                           | Manual/Automatic (PID)                                                                       | -          | _                         | 15                         | -                        |
|                                                             |                                                           |                                                                                              | -          | 26 and                    |                            | 11, 12,                  |
|                                                             |                                                           | Not used                                                                                     |            | 912                       | 12                         | 14 and 15                |
|                                                             |                                                           | Increase EP with Ramp #2                                                                     | -          | -                         | 16                         | -                        |
|                                                             |                                                           | Decrease EP with Ramp #2                                                                     | -          | -                         | -                          | 16                       |
|                                                             |                                                           | ✓ Functions activated with 0V at                                                             | digital ir | iput.                     | <u> </u>                   |                          |

## DETAILED PARAMETER DESCRIPTION

| Parameter | Range<br>[Factory Setting]<br>Unit | Description / Notes                                                                                                    |
|-----------|------------------------------------|----------------------------------------------------------------------------------------------------|
|           |                                    | <ul> <li>NOTESI</li> <li>1) Local/Remote = open/0V at the digital input respectively.</li> <li>2) P263=0 (not used or general enable) operates as follows: <ul> <li>if the comand source are the terminals, i.e., if P229=1 for the local mode or P230=1 for the remote mode, the D11 operates as general enable;</li> <li>otherwise, no function is assigned to the input D11.</li> </ul> </li> <li>3) The programming of P265 or P266=8 (not used or start/stop) operates in similar way, i.e.: <ul> <li>if inverter is running in local mode and P229=1, the digital input D13/D14 operates as start/stop;</li> <li>if inverter is running in remote mode and P230=1, the digital input D13/D14 operates as start/stop;</li> <li>otherwise no function is associated to the input D13/D14.</li> </ul> </li> <li>4) The selection of P265=P266=5 (EP) requires the programming of P221 and/or P225=4.</li> <li>6) If different acceleration and deceleration times are desired for a given operation condition (for instance for a set of frequencies or for a direction of rotation), check if it possible to use the multispeed function with ramp #2 and FWD/REV with ramp #2.</li> <li>7) See explanation about Flying Start Disable at P310 and P311.</li> <li>8) The option manual/automatic is explained in item 6.3.5 - Special Function Parameters (PID).</li> </ul> |

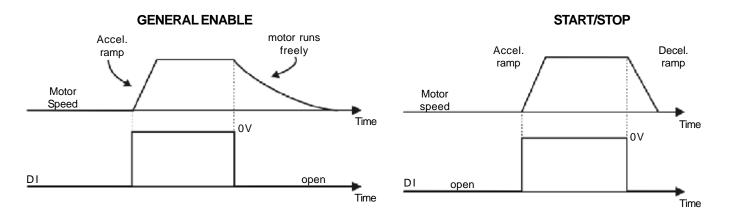

**3-WIRE START/STOP** 

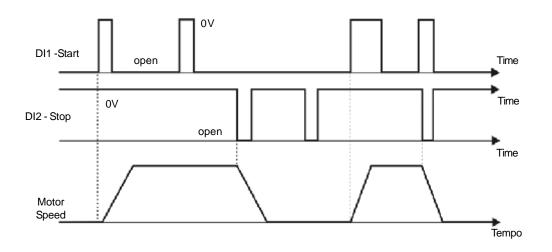

FOWARD RUN/REVERSE RUN

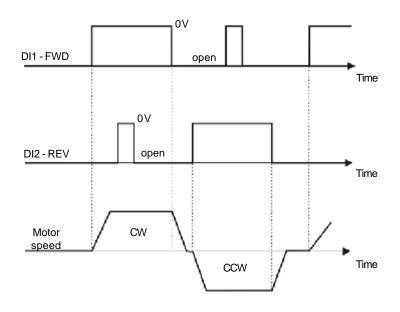

Figure 6.19 - Time diagrams of digital input functions

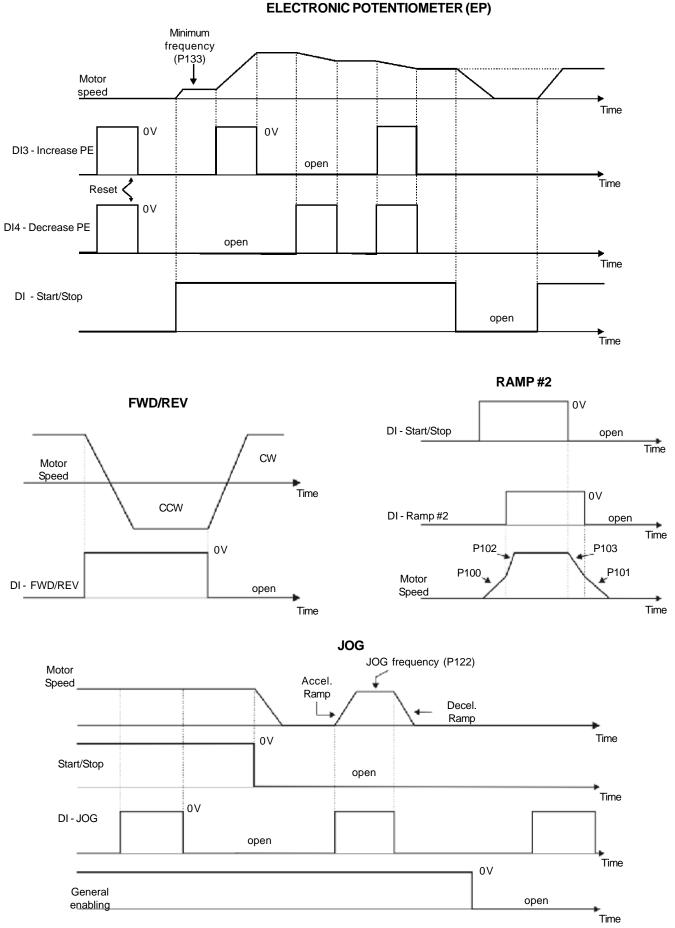

Figure 6.19 - Time diagrams of digital input functions (cont.)

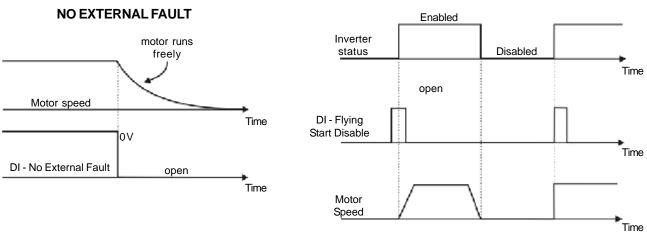

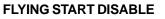

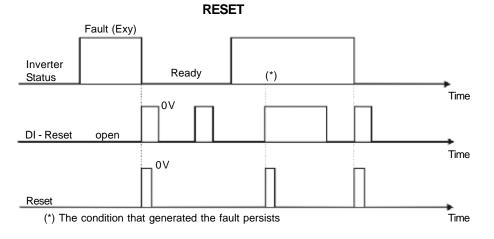

Figure 6.19 - Time diagrams of the digital input functions (cont.)

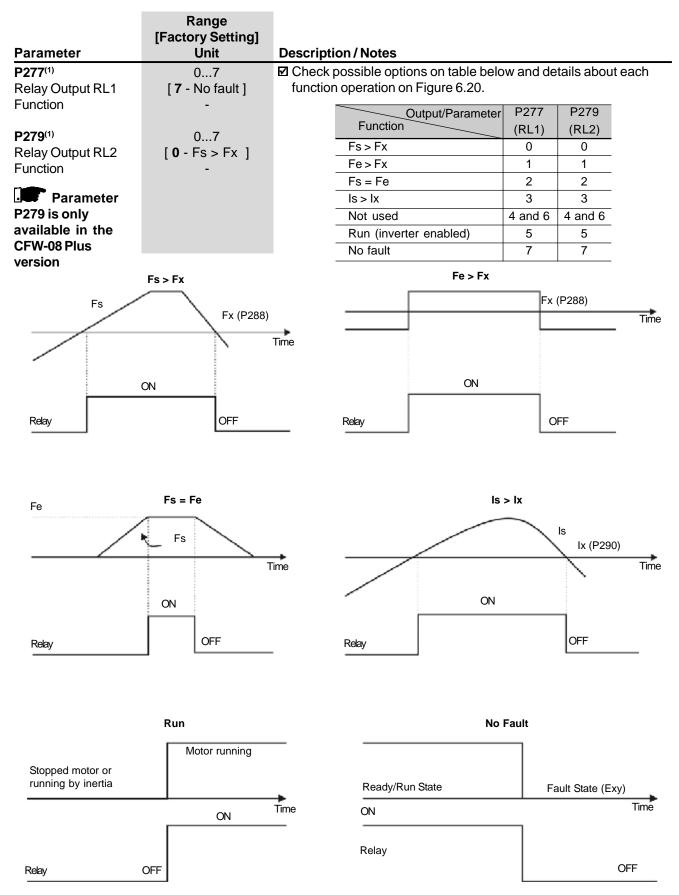

Figure 6.20 - Details about the operation of the digital relay output fucntions

| Parameter                   | Range<br>[Factory Setting]<br>Unit                                         | Description / Note                                                                                                    | s    |                             |     |  |
|-----------------------------|----------------------------------------------------------------------------|----------------------------------------------------------------------------------------------------|------|-----------------------------|-----|--|
|                             |                                                                            | <ul> <li>Description / Notes</li> <li>✓ When the definition in the function name is true, the digital output will be activated, i.e., the relay coil is energized.</li> <li>✓ When the option 'Not used' has been programmed, the relay output(s) will be disabled, i.e., the coil is not energized.</li> <li>✓ CFW-08 Plus has 2 relay outputs (1 NO and 1 NC contact). It is possible to emulate a reversal contact relay by setting P277 = P279.</li> <li>✓ Definitions of the used symbols in the functions:</li> <li>Fs = P005 - output frequency (motor)</li> <li>Fe = reference frequency (ramp input frequency)</li> <li>Fx = P288 - Fx frequency (user selected frequency point)</li> <li>Is = P003 - output current (motor)</li> <li>Ix = P290 - Ix current (user selected current point)</li> </ul> |      |                             |     |  |
| <b>P288</b><br>Fx Frequency | 0.00300.0Hz<br>[ <b>3.00Hz</b> ]<br>0.01Hz (<100.0Hz);<br>0.1Hz (>99.99Hz) | ☑ Used in the relay output functions Fs>Fx, Fe>Fx and Is>Ix<br>(see P277 and P279).                                                                                                    |      |                             |     |  |
| P290<br>Ix Current          | 01.5xP295<br>[ <b>1.0xP295</b> ]<br>0.01A (<10.0A);<br>0.1A (>9.99A)       |                                                                                                    |      |                             |     |  |
| P295 <sup>(1)</sup>         | 300311                                                                     |                                                                                                    |      | Rated Inverter              |     |  |
| Rated Inverter              | [According to the                                                          |                                                                                                    | P295 | Current (I <sub>nom</sub> ) |     |  |
| Current (I <sub>nom</sub> ) | rated inverter                                                             |                                                                                                    | 300  | 1.0A                        | i - |  |
|                             | current I <sub>nom</sub> )]                                                |                                                                                                    | 301  | 1.6A                        |     |  |
|                             | -                                                                          |                                                                                                    | 302  | 2.6A                        |     |  |
|                             |                                                                            |                                                                                                    | 303  | 2.7A                        |     |  |
|                             |                                                                            |                                                                                                    | 304  | 4.0A                        | _   |  |
|                             |                                                                            |                                                                                                    | 305  | 4.3A                        |     |  |
|                             |                                                                            |                                                                                                    | 306  | 6.5A                        | _   |  |
|                             |                                                                            |                                                                                                    | 307  | 7.0A                        |     |  |
|                             |                                                                            |                                                                                                    | 308  | 7.3A                        | _   |  |
|                             |                                                                            |                                                                                                    | 309  | 10A                         |     |  |
|                             |                                                                            |                                                                                                    | 310  | 13A                         |     |  |
|                             |                                                                            |                                                                                                    | 311  | 16A                         |     |  |
|                             |                                                                            |                                                                                                    |      |                             |     |  |

## DETAILED PARAMETER DESCRIPTION

|                     | Range<br>[Factory Setting] |                                                                                                    |                                                                                                    |              |                         |              |              |  |
|---------------------|----------------------------|----------------------------------------------------------------------------------------------------|----------------------------------------------------------------------------------------------------|--------------|-------------------------|--------------|--------------|--|
| Parameter           | Unit                       | Description / Not                                                                                                    |                                                                                                    |              |                         |              |              |  |
| P297 <sup>(1)</sup> | 47                         | Defines the switching frequency of the IGBTs in the inveter.                                                                                                    |                                                                                                    |              |                         |              |              |  |
| Switching Frequency | [ <b>4</b> - 5kHz ]        |                                                                                                    | P297                                                                                                    |              | tching                  |              |              |  |
|                     |                            |                                                                                                    | 4                                                                                                    |              | ency (f <sub>sw</sub> ) |              |              |  |
|                     |                            | -                                                                                                    | 4                                                                                                    |              | kHz                     | -            |              |  |
|                     |                            | -                                                                                                    | 5                                                                                                    |              | 5kHz<br>0kHz            | _            |              |  |
|                     |                            |                                                                                                    | 6                                                                                                    | -            | ikHz                    | -            |              |  |
|                     |                            | frequencies cau<br>the IGBTs losses<br>thus reducing th<br>✓ The predominal<br>frequency setat<br>✓ Thus, P297=4 (5<br>to 10kHz. This<br>✓ The reduction of<br>reduction of ins<br>application con<br>electromagnetic<br>✓ The reduction of<br>currents to grou<br>ground fault pro- | e level and the inverters IGBTs losses. Higher switching<br>uencies cause lower motor acoustic noise level, but increas<br>GBTs losses, increasing the drive components temperature a<br>reducing their useful life.<br>predominant frequency on the motor is twice the switching<br>uency setat P297.<br>s, P297=4 (5kHz) results in an audible motor noise correspondi<br>DkHz. This is due to the used PWM technique .<br>reduction of the switching frequency also contributes to the<br>action of instability and ressonance that may occur in certain<br>ication conditions, as well as reduces the emission of<br>tromagnetic energy by the inveter.<br>reduction of the switching frequencies also reduces the leaka<br>ents to ground, which may avoid the nuisance activation of t<br>and fault protection (E00).<br>option 15kHz (P297=7) is not available in vector control mode |              |                         |              |              |  |
|                     |                            |                                                                                                    | -                                                                                                    | 2,5kHz       | 5kHz                    | 10kHz        | 15kHz        |  |
|                     |                            | Inverter Mod                                                                                                    | el (                                                                                                    | P297=5)      | (P297=4)                | (P297=6)     | (P297=7)     |  |
|                     |                            | CFW080016S202                                                                                                    |                                                                                                    | 1.6A         | 1.6A                    | 1.6A         | 1.6A         |  |
|                     |                            | CFW080016B202                                                                                                    | 24                                                                                                    | 1.6A         | 1.6A                    | 1.6A         | 1.6A         |  |
|                     |                            | CFW080026S202                                                                                                    | 24                                                                                                    | 2.6A         | 2.6A                    | 2.6A         | 2.1A         |  |
|                     |                            | CFW080026B202                                                                                                    | 24                                                                                                    | 2.6A         | 2.6A                    | 2.6A         | 2.6A         |  |
|                     |                            | CFW080040S202                                                                                                    |                                                                                                    | 4.0A         | 4.0A                    | 4.0A         | 3.4A         |  |
|                     |                            | CFW080040B202                                                                                                    |                                                                                                    | 4.0A         | 4.0A                    | 4.0A         | 4.0A         |  |
|                     |                            | CFW080070T202                                                                                                    |                                                                                                    | 7.0A         | 7.0A                    | 7.0A         | 6.3A         |  |
|                     |                            | CFW080073B202                                                                                                    |                                                                                                    | 7.3A         | 7.3A                    | 7.3A         | 7.3A         |  |
|                     |                            | CFW080100B202                                                                                                    |                                                                                                    | 10A          | 10A                     | 10A          | 10A          |  |
|                     |                            | CFW080160T202                                                                                                    |                                                                                                    | 16A          | 16A                     | 14A          | 12A          |  |
|                     |                            | CFW080010T384<br>CFW080016T384                                                                                                    |                                                                                                    | 1.0A         | 1.0A                    | 1.0A         | 1.0A<br>1.6A |  |
|                     |                            |                                                                                                    | -                                                                                                    | 1.6A         | 1.6A                    | 1.6A         | 2.3A         |  |
|                     |                            | CFW080026T384<br>CFW080027T384                                                                                                    |                                                                                                    | 2.6A<br>2.7A | 2.6A<br>2.7A            | 2.6A<br>2.7A | 2.3A<br>2.7A |  |
|                     |                            | CFW0800271382                                                                                                    |                                                                                                    | 4.0A         | 4.0A                    | 3.6A         | 2.7A<br>2.8A |  |
|                     |                            | CFW0800401384                                                                                                    |                                                                                                    | 4.0A<br>4.3A | 4.0A<br>4.3A            | 3.9A         | 3.0A         |  |
|                     |                            | CFW080065T384                                                                                                    |                                                                                                    | 6.5A         | 6.5A                    | 6.5A         | 6.3A         |  |
|                     |                            | CFW080100T384                                                                                                    |                                                                                                    | 10A          | 10A                     | 8.4A         | 6.4A         |  |
|                     |                            | CFW080130T384                                                                                                    |                                                                                                    | 13A          | 13A                     | 11A          | 9A           |  |
|                     |                            | CFW080160T384                                                                                                    |                                                                                                    | 16A          | 16A                     | 12A          | 10A          |  |
|                     |                            |                                                                                                    |                                                                                                    | 10/1         | 10/1                    | 1417         |              |  |

| Parameter                                    | Range<br>[Factory Setting]<br>Unit         | Description / Notes                                                                                                    |
|----------------------------------------------|--------------------------------------------|----------------------------------------------------------------------------------------------------|
| <b>P300</b><br>DC Braking<br>Time            | 0.015.0s<br>[ <b>0.0</b> ]<br>0.1s         | <ul> <li>The DC braking feature provides a motor fast stop via DC current injection.</li> <li>The applied DC braking current, that is proportional to the braking torque, is set at P302, and is adjusted as a percentage (%)</li> </ul>                                                                                                    |
| <b>P301</b><br>DC Braking<br>Start Frequency | 0.0015.00Hz<br>[ <b>1.00Hz</b> ]<br>0.01Hz | <ul> <li>relating to the rated <u>inverter</u> current.</li> <li>The figures below show the DC branking operation at the two possible conditions: ramp disabling and general disabling.</li> </ul>                                                                                                    |
| P302<br>DC Braking<br>Current                | 0.0130%<br>[ <b>0.0%</b> ]<br>0.1%         | D - Start/Stop<br>Motor Speed<br>D - Start/Stop<br>D - Start/Stop |
|                                              |                                            | <ul> <li>required for the motor demagnetization. This time is function of the motor speed at which the DC braking occurs.</li> <li>☑ During the DC braking the LED display flashes</li> </ul>                                                                                                    |
|                                              |                                            | <ul> <li>If the inverter is enabled during the braking process, this process will be aborted and motor operates normally.</li> <li>DC braking can continue its braking process even after the motor has stopped. Pay special attention to the dimensioning of the motor thermal protection for cyclic braking of short times.</li> <li>In applications where the motor current is lower than the rated inverter current, and where the braking torque is not enough for the braking condition, please contact WEG to optimize the settings.</li> </ul>                                                                                                    |

| Parameter                               | Range<br>[Factory Setting]<br>Unit                                      | Description / Notes                                                                                                    |
|-----------------------------------------|-------------------------------------------------------------------------|----------------------------------------------------------------------------------------------------|
| <b>P303</b><br>Skip Frequency 1         | P133P134<br>[ <b>20.00Hz</b> ]<br>0.01Hz (<100.0Hz);<br>0.1Hz (99.99Hz) | <ul> <li>✓ This feature (skip frequencies) prevents the motor from operating permamently at speeds where the mechanical system enters into resonance, causing high vibration or noise levels.</li> <li>✓ The enabling of this function is performed by setting P306 ≠ 0.00.<br/>Output Frequency</li> </ul> |
| <b>P304</b><br>Skip Frequency 2         | P133P134<br>[ <b>30.00Hz</b> ]<br>0.01Hz (<100.0Hz);<br>0.1Hz (99.99Hz) |                                                                                                    |
| <b>P306</b><br>Skip Band Range          | 0.0025.00Hz<br>[ <b>0.00</b> ]<br>0.01Hz                                | <ul> <li>P304<br/>P304<br/>P303<br/>P303<br/>P303<br/>P303<br/>P303<br/>P303</li></ul>                                                                                                    |
| P308 <sup>(1)</sup><br>Inverter Address | 130<br>(WEG Protocol)<br>1247<br>(Modbus-RTU)<br>[1]<br>1               | <ul> <li>Sets the address of the inverter for the serial communication.</li> <li>See item 8.18 and 8.19.</li> <li>The serial interface is an optional inverter accessory.<br/>See items 8.9, 8.10 and 8.13 for detailed information.</li> </ul>                                                             |

# DETAILED PARAMETER DESCRIPTION

|                                           | Range                            |                                                                                                    |                                                                                                    |                                                                                                    |                                                                                                    |                                                                                                    |
|-------------------------------------------|----------------------------------|----------------------------------------------------------------------------------------------------|----------------------------------------------------------------------------------------------------|----------------------------------------------------------------------------------------------------|----------------------------------------------------------------------------------------------------|----------------------------------------------------------------------------------------------------|
|                                           | [Factory Setting]                |                                                                                                    |                                                                                                    |                                                                                                    |                                                                                                    |                                                                                                    |
| Parameter                                 | Unit                             | Description /                                                                                                    |                                                                                                    |                                                                                                    |                                                                                                    |                                                                                                    |
| P310 <sup>(1)</sup>                       | 03                               | ☑ The parame                                                                                                    | eter P310 se                                                                                                    | elects the activ                                                                                                    | e function(s)                                                                                                    | ):                                                                                                    |
| Flying Start and                          | [ <b>0</b> - Inativas ]          |                                                                                                    | P310                                                                                                    | Flying Start                                                                                                    | Ride-Throug                                                                                                    | gh                                                                                                    |
| Ride-Through                              | -                                |                                                                                                    | 0                                                                                                    | Inactive                                                                                                    | Inactive                                                                                                    |                                                                                                    |
| P311                                      | 0.110.0s                         |                                                                                                    | 1                                                                                                    | Active                                                                                                    | Inactive                                                                                                    |                                                                                                    |
| Voltage Ramp                              | [ <b>5.0s</b> ]                  |                                                                                                    | 2                                                                                                    | Active                                                                                                    | Active                                                                                                    |                                                                                                    |
| i enage i lamp                            | 0.1s                             |                                                                                                    | 3                                                                                                    | Inactive                                                                                                    | Active                                                                                                    |                                                                                                    |
|                                           |                                  | for flying sta<br>defines the<br>reaching the<br>Operation of<br>It allows the<br>only when<br>impose the<br>defined at<br>The motor<br>flying star<br>digital inpu<br>(0V) durin<br>I Ride-Throug<br>Permits the<br>(undervolte<br>The invertion<br>longer that<br>When the<br>voltage dr<br>lower that<br>will be dist<br>for the line<br>within this<br>pulses , in<br>providing<br>There is a<br>for the motor | rt function an<br>time to set th<br>e rated volta<br>of the flying s<br>he motor to s<br>the inverter<br>e speed refe<br>P311.<br>r can be star<br>t has been s<br>uts (D13 or E<br>g the motor<br>gh operation:<br>he inverter re<br>tage), when a<br>ter will be dis<br>an 2.0s.<br>ride-through<br>op in the line<br>the permitte<br>abled (motor<br>e re-establish<br>time, the in<br>nposing the<br>a voltage ran<br>dead time b | d the ride-throm<br>the output volta-<br>ge.<br>start function:<br>start when it is<br>is enabled. Due<br>rence, creatin<br>ted in convent<br>elected (P310<br>D14) to 13 (flyin<br>start.<br>covery, without<br>a momentary v<br>sabled only by<br>th function is en<br>e occurs, so the<br>ed undervoltage<br>runs freely) a<br>hment. If the linverter will ena<br>frequency refer<br>mp with time d<br>before this volta-<br>etization. This<br>or speed). | ugh function.<br>ge starting fr<br>running. Thuring the starting a voltage of<br>ional form, e<br>=1 or 2), adj<br>ng start disabling k<br>oltage drop i<br>E02, if the v<br>habled (P310<br>e level, the v<br>habled (P310<br>e level, the v<br>habled (P310<br>e level, the v<br>habled again the<br>erence instar<br>efined at P3<br>age ramp is a<br>time is prop | usting one of the<br>obe) and driving it<br>by E02<br>n the line occurs.<br>oltage drop is<br>D=2 or 3) and if a<br>voltage becomes<br>output pulses<br>er waits up to 2s<br>is normal status<br>e PWM<br>ntaneously and |
| <sup>(1)</sup> This parameter can be char | and only with the inverter disab | aled (motor stopped)                                                                                                    | Figure 6.2                                                                                                    | 24 - Ride-Throu                                                                                                    | 1)<br>)                                                                                                    | Output Frequency<br>Notor Speed)<br>)Hz                                                                                                    |

|                                             | Range                                    |                                                                                                    |                                                                                                    |                                                                                                    |                                                                               |                                                          |  |
|---------------------------------------------|------------------------------------------|----------------------------------------------------------------------------------------------------|----------------------------------------------------------------------------------------------------|----------------------------------------------------------------------------------------------------|-------------------------------------------------------------------------------|----------------------------------------------------------|--|
| Parameter                                   | [Factory Setting]<br>Unit                | Description / N                                                                                                    | lotos                                                                                                    |                                                                                                    |                                                                               |                                                          |  |
| P312 <sup>(1)</sup><br>Serial Interface     | 09<br>[ <b>0</b> - WEG Protocol ]<br>1   | <ul> <li>Description / Notes</li> <li>✓ It sets the type of the protocol for the serial communication.</li> <li>✓ The serial interface can be configued for two distinct protocols:<br/>WEG and Modbus-RTU.</li> <li>✓ The WEG protocol is described in Item 8.21 and is selected<br/>by setting P312=0.</li> <li>✓ The Modbus-RTU protocol, described in item 8.22 has nine<br/>predefined formats, as shown in table below:</li> </ul> |                                                                                                    |                                                                                                    |                                                                               |                                                          |  |
|                                             |                                          |                                                                                                    | P312                                                                                                    | Rate (bps)                                                                                           | Parity                                                                        |                                                          |  |
|                                             |                                          |                                                                                                    | 1                                                                                                    | 9600                                                                                                 | ranty<br>-                                                                    |                                                          |  |
|                                             |                                          |                                                                                                    | 2                                                                                                    | 9600                                                                                                 | Odd                                                                           | _                                                        |  |
|                                             |                                          |                                                                                                    | 3                                                                                                    | 9600                                                                                                 | Even                                                                          | _                                                        |  |
|                                             |                                          |                                                                                                    | 4                                                                                                    | 19200                                                                                                | -                                                                             | _                                                        |  |
|                                             |                                          |                                                                                                    | 5                                                                                                    | 19200                                                                                                | Odd                                                                           | _                                                        |  |
|                                             |                                          |                                                                                                    | 6                                                                                                    | 19200                                                                                                | Even                                                                          | _                                                        |  |
|                                             |                                          |                                                                                                    | 7                                                                                                    | 38400                                                                                                | -                                                                             | _                                                        |  |
|                                             |                                          |                                                                                                    | 8                                                                                                    | 38400                                                                                                | Odd                                                                           | _                                                        |  |
|                                             |                                          |                                                                                                    | 9                                                                                                    | 38400                                                                                                | Even                                                                          | _                                                        |  |
| P313<br>Serial Interface<br>Watchdog Action | 03<br>[ <b>2</b> ]<br>1<br>0.099.9       | be performe<br>✓ The different<br>- P313=0 : di<br>- P313=1 : tr<br>- P313=2 : ir<br>- P313=3 : c<br>✓ If the communication<br>inverter does                                                                                                    | d and error<br>t actions ar-<br>isables inve-<br>iggers the<br>ndicates or<br>hanges the<br>unication is<br>s not chang | r E28 is showr<br>e:<br>general disab<br>hly E28;<br>e command re<br>re-establishe<br>ge its status. | n on the disp<br>leration ram<br>le command<br>ference to lo<br>ed, E28 swite | p;<br>I of the inverter;                                 |  |
| Serial Interface<br>Watchdog Timeout        | [ <b>0.0</b> – Disable<br>Function]<br>0 | equal to 0, th<br>the the inver                                                                                                    | ne Serial W<br>ter does no                                                                                              | /atchdog func<br>ot receive any                                                                      | tion is disab<br>valid messa                                                  | led. Otherwise, if<br>ige during this<br>rammed at P313. |  |

#### [Factory Setting] Parameter Unit **Description / Notes** Set this parameter according to motor nameplate. P399<sup>(1)</sup> 50.0...99.9% ☑ If this data are not available: Rated Motor [ according to the - If the rated motor power factor is known Efficiency inverter model] ( $\cos \emptyset = P407$ ), determine the efficiency by the following equation: 0.1% $P399 = \eta_{nom} = 433 \text{ x} \frac{P}{V \text{ x I x } \cos \emptyset}$ . This parameter is only available in Vector where P is the motor power in HP, V is the rated motor Control (P202=2) voltage in Volts (V) - P400, and I is the rated motor current in ampere (A) - P401. - For an approximation, use the values from the table of item 9.3. ☑ It is used only in Vector Control Mode. P400<sup>(1)</sup> 0...600V ☑ Rated motor voltage indicated on the motor nameplate. Rated Motor [ according to the It is the rms-value of the motor line voltage. Voltage inverter model Set this parameter according to the motor nameplate data and the and market] connection digram in the terminal box. 1V ☑ This parameter is used only in Vector Control Mode. . This

#### 6.3.4 Motor Parameters - P399 ... P499

Range

parameter in only available in Vector Control (P202=2)

| <b>P401</b><br>Rated Motor<br>Current                                                                | 0.3xPI <sub>nom</sub> 1.3xPI <sub>nom</sub><br>[ according to<br>the inverter<br>model ]<br>0.01A (<10.0A);<br>0.1A (>9.99A) | <ul> <li>Rated motor current indicated on the motor nameplate.<br/>It is the rms-value of the rated motor line current.</li> <li>Set this parameter according to the motor nameplate data and the connection digram in the terminal box.</li> <li>This parameter is used in V/F control [slip compensation function and automatic torque boost function (automatic IxR)] and vector control.</li> </ul> |
|----------------------------------------------------------------------------------------------------|----------------------------------------------------------------------------------------------------|----------------------------------------------------------------------------------------------------|
| P402<br>Rated Motor<br>Speed<br>This<br>parameter in only<br>available in Vector<br>Control (P202=2) | 09999rpm<br>[ according to<br>the inverter model<br>and market ]<br>1rpm                                                     | <ul> <li>Set this parameter according to the motor nameplate data.</li> <li>This parameter is used only in Vector Control mode.</li> </ul>                                                                                                    |
| P403 <sup>(1)</sup><br>Rated Motor<br>Frequency                                                      | 0.00P134<br>[ <b>50.00Hz or 60.00Hz</b><br>depending on<br>the market ]<br>0.01Hz (<100.0Hz);<br>0.1Hz (>99.99Hz)            | <ul> <li>Set this parameter according to the motor nameplate data.</li> <li>This parameter is used only in Vector Control mode.</li> </ul>                                                                                                    |

parameter in only available in Vector Control (P202=2)

|                                                                                                    | Range<br>[Factory Setting]                                |                                                                                                    |                                                                                                    |              |             |                                                                                   |              |
|----------------------------------------------------------------------------------------------------|-----------------------------------------------------------|----------------------------------------------------------------------------------------------------|----------------------------------------------------------------------------------------------------|--------------|-------------|-----------------------------------------------------------------------------------|--------------|
| Parameter                                                                                                    | Unit                                                      | Description                                                                                                    | n/Notes                                                                                                    |              |             |                                                                                   |              |
| P404 <sup>(1)</sup>                                                                                           | 015                                                       |                                                                                                    |                                                                                                    | cordina to i | notor name  | eplate, as sh                                                                     | own in table |
| Rated Motor                                                                                                   | [According to the                                         | Set this parameter according to motor nameplate, as shown in table<br>below.                                                                                                    |                                                                                                    |              |             |                                                                                   |              |
| Power                                                                                                    | inverter model ]                                          |                                                                                                    |                                                                                                    |              |             |                                                                                   |              |
|                                                                                                    | -                                                         |                                                                                                    | P404                                                                                                    |              | ed Motor po |                                                                                   |              |
|                                                                                                    |                                                           |                                                                                                    |                                                                                                    | CV           | HP          | kW                                                                                |              |
| This                                                                                                    |                                                           |                                                                                                    | 0                                                                                                    | 0.16         | 0.16        | 0.12                                                                              |              |
| parameter is only<br>displayed in Vector                                                                      |                                                           |                                                                                                    | 1                                                                                                    | 0.25<br>0.33 | 0.25        | 0.18                                                                              |              |
| Control (P202=2)                                                                                              |                                                           |                                                                                                    | 2                                                                                                    | 0.33         | 0.33        | 0.25                                                                              |              |
| Control (F 202–2)                                                                                             |                                                           |                                                                                                    | 3 4                                                                                                    |              |             |                                                                                   |              |
|                                                                                                    |                                                           |                                                                                                    |                                                                                                    | 0.75<br>1    | 0.75<br>1   | 0.55                                                                              |              |
|                                                                                                    |                                                           |                                                                                                    | 5                                                                                                    | 1.5          | 1.5         | 1.1                                                                               |              |
|                                                                                                    |                                                           |                                                                                                    | <u>6</u><br>7                                                                                                    | 2            | 2           | 1.1                                                                               |              |
|                                                                                                    |                                                           |                                                                                                    |                                                                                                    | 3            | 3           | 2.2                                                                               |              |
|                                                                                                    |                                                           |                                                                                                    | 8                                                                                                    |              |             |                                                                                   |              |
|                                                                                                    |                                                           |                                                                                                    | <u>9</u> 10                                                                                                    | 4<br>5       | 4<br>5      | 3.0                                                                               |              |
|                                                                                                    |                                                           |                                                                                                    | 10                                                                                                    | 5.5          | 5.5         | 4.0                                                                               |              |
|                                                                                                    |                                                           |                                                                                                    | 11                                                                                                    | 6            | 6           | 4.0                                                                               |              |
|                                                                                                    |                                                           |                                                                                                    | 12                                                                                                    | 7.5          | 7.5         | 5.5                                                                               |              |
|                                                                                                    |                                                           |                                                                                                    | 14                                                                                                    | 10           | 10          | 7.5                                                                               |              |
|                                                                                                    |                                                           |                                                                                                    | 15                                                                                                    | 12.5         | 12.5        | 9.2                                                                               |              |
|                                                                                                    |                                                           |                                                                                                    |                                                                                                    |              |             |                                                                                   |              |
|                                                                                                    |                                                           | ☑ This para                                                                                                    | meter is use                                                                                                    | ed only in √ | ector Cont  | trol mode.                                                                        |              |
| <b>P407</b> <sup>(1)</sup><br>Rated Motor<br>Power Factor                                                     | 0.500.99<br>[ According to<br>the inveter model ]<br>0.01 | <ul> <li>☑ Set this parameter according to motor nameplate.</li> <li>☑ If this value is not available:</li> <li>If the rated motor efficiency is known (η<sub>nom</sub>=P399), obtain the power factor through the following equation:</li> </ul>                                                                                                    |                                                                                                    |              |             |                                                                                   |              |
|                                                                                                    |                                                           | obtainti                                                                                                    |                                                                                                    |              |             |                                                                                   |              |
|                                                                                                    |                                                           | P407 = cos Ø = 433 x $\frac{P}{V \times I \times \eta_{nom}}$<br>where P is the motor power in HP, V is the ratio of the motor in volts (V) - P400, and I is the rationarphic (A) - P401.<br>- For an approximation value, use the values of<br>I This parameter is used in V/F control [slip control and automatic torque boost function (automatic control. |                                                                                                    |              |             | Iom                                                                               |              |
|                                                                                                    |                                                           |                                                                                                    |                                                                                                    |              |             | e rated motor current in<br>es of the table in item 9.3.<br>compensation function |              |
| P408 <sup>(1)</sup><br>Run Self-Tuning<br>This<br>parameter is shown<br>on the display only<br>when in Vector | 01<br>[ <b>0</b> ]<br>-                                   | <ul> <li>Through this parameter you can run the self-tuning routine, whe the stator resistance of the used motor is estimated automatical by the inverter. The motor will not run.</li> <li>By setting P408=1, the Self-Tuning routine is started.</li> <li>During the running of the Self-Tuning routine, the display flashed</li> </ul>                     |                                                                                                    |              |             |                                                                                   | tomaticaaly  |
| (1) This parameter can be char                                                                                |                                                           | If the esting the applied too small from this                                                                                                    | <ul> <li>If the interruption of the Self-Tuning routine is desired, press</li> <li>If the estimated value of the motor stator resistance is too high for<br/>the applied inverter (examples: motor is not connected or motor is<br/>too small for the inverter) the inveter displays E14. You can only exit<br/>from this condition by switching off the inverter.</li> </ul> |              |             |                                                                                   |              |

| Devementer                                                                              | Range<br>[Factory Setting]                                      | Description (Notes                                                                                                    |
|-----------------------------------------------------------------------------------------|-----------------------------------------------------------------|----------------------------------------------------------------------------------------------------|
| Parameter<br>P409<br>Motor Resistance                                                   | Unit<br>0.009.99<br>[According to<br>the inverter type]<br>0.01 | <ul> <li>Description / Notes</li> <li>✓ Value estimated by the Self-Tuning routine.</li> <li>✓ The table in item 9.3 shows the stator resistance for standard, IV pole, 60Hz, 220/380V motors.</li> <li>✓ The value of the stator resistance can also be entered at P409 directly, if this value is known.</li> </ul>                            |
| This<br>parameter is shown<br>of the display only<br>when in Vector<br>Control (P202=2) |                                                                 | <ul> <li>if this value is known.</li> <li>NOTEI</li> <li>P409 shall contain the equivalent value of the stator resistance of one phase, by supposing that the the motor is star connected (Y).</li> <li>NOTEI</li> <li>If the value of P409 is to high for the motor, a disabling of the inverter can occur due to overcurrent (E00).</li> </ul> |
|                                                                                         |                                                                 |                                                                                                    |

### 6.3.5 Special Function Parameters - P500 ... P599

| 6.3.5.1 PID Introduction | <ul> <li>CFW-08 is fitted with the PID regulator that can be used for closed loop process control. This function acts as a proportional, integral and derivative regulator, superimposed on the normal inverter speed control.</li> <li>The speed will be changed in order to maintain the process variable (the variable that should be controlled - for instance: water level of a container) at the desired value, set in the setpoint.</li> <li>This regulator can, for instance, control the flow in a piping system. The setpoint (flow) can be given by the analog input Al2 or through P525 (digital setpoint), and the flow feedback signal is given at analog input Al1.</li> <li>Other application examples: level control, temperature control, dosing control, etc.</li> </ul> |
|--------------------------|----------------------------------------------------------------------------------------------------|
| 6.3.5.2 Description      | <ul> <li>Figure 6.25 shows the block diagram of the PID regulator.</li> <li>The feedback signal must be sent to the analog input AI1.</li> <li>The setpoint is the value of the process variable at which the operation is desired. This value is entered as a percentage and is defined by the following equation:</li> </ul>                                                                                                    |
|                          | setpoint (%) = $\frac{\text{setpoint (UP)}}{\text{full scale os the used sensor (UP)}} \times P234 \times 100\%$                                                                                                    |
|                          | where both the setpoint and the full scale value of the sensor are given<br>by the process unit (°C, bar, etc.).<br>Example: a pressure transducer (sensor) with ouput 4 - 20mA<br>and full scale of 25bar (i.e., 4mA=0bar and 20mA=25bar)<br>and P234=2.00. If the control of 10bar is desired, you should enter the<br>following setpoint:                                                                                                    |
|                          | setpoint (%) = $\frac{10}{25}$ x 2 x 100% = 80%                                                                                                    |
|                          | <ul> <li>The setpoint can be defined via:         <ul> <li>Keypad: digital setpoint, parameter P525.</li> <li>Analog input Al2 (only available in the CFW-08 Plus): the percentage value is determined by considering P238, P239 and P240 (see description of these parameters).</li> </ul> </li> <li>The parameter P040 indicates the value of the process variable (feedback) in the scale selected at P528, that is set according to the following</li> </ul>                                                                                                    |

equation:

 $P528 = \frac{\text{full scale value of the used sensor}}{P234}$ 

Example: Consider the data of the example above (pressure sensor of 0-25bar and P234=2.00). P528 must be set to 25/2=12.5.

The parameter P040 can be selected as the display default parameter P205=6.

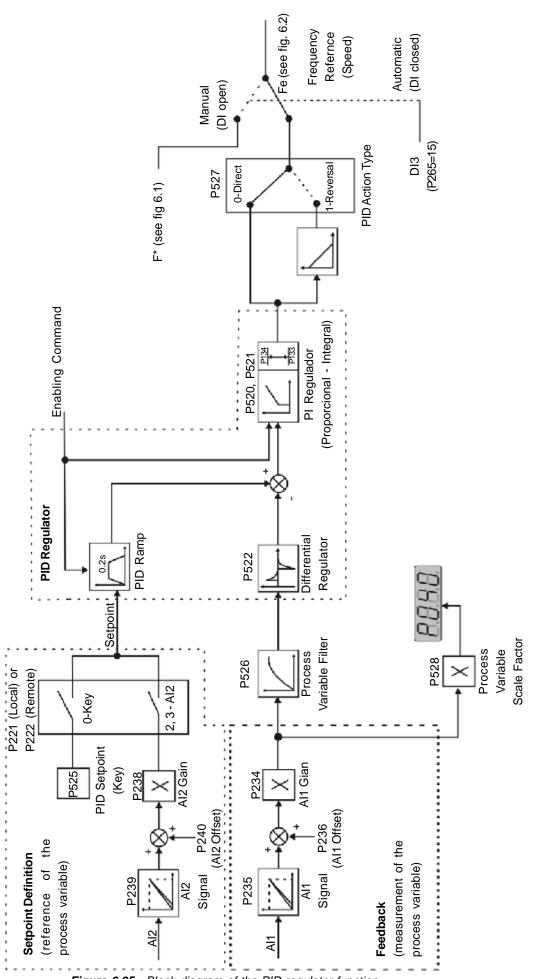

Figure 6.25 - Block diagram of the PID regulator function

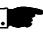

#### NOTE!

When the PID function (P203=1) is set:

☑ The digital input DI3 is automatically set to manual/automatic (P265=15). Thus when DI3 is open, the manual mode is activated and when DI3 is closed, the PID regulator starts to operate (closed loop control - automatic mode).

If the function of this digital input (DI3) is changed, the operation of the inverter will be always in manual mode.

- ☑ If P221 or P222 is equal to 1, 4, 5, 6, 7 or 8 the E24 error mesage will be displayed. Set P221 and P222 equal to 0 or 2 according to the requirement.
- ☑ The JOG and the FWD/REV functions are disabled. The inveter enabling and disabling commands are defined by P229 and P230.
- ☑ In the manual mode, the frequency reference is given by F\*, as shown in figure 6.1.
- When the operation mode is changed from manual to automatic, P525 is automatically set to the value of P040 (at the instant immediately before the commutation). Thus when the setpoint is defined by P525 (P221 or P222=0), the changing from manual to automatic is smooth [there's not occur abrupt oscillation in the frequency (speed) reference].
- ☑ The analog output can be programmed to indicate the process variable (P040) or the PID setpoint with P251=6 or 4, respectively.
- ☑ Figure 6.26 shows an application example of an inverter controlling a process in closed loop (PID regulator).

#### 6.3.5.3 PID Start-Up Guide

- Please find below a start-up procedure for the PID regulator: <u>Initial Definition</u>
  - Process Definition of the PID action type that the process requires: direct or reverse. The control action must be direct (P527=0) when it is required to increase the motor speed and so also increment the process variable. Otherwise select reverse (P527=1).

Examples:

- a) Direct: pump driven by inverter and filling a tank where the PID regulates the tank level. To increase the level height (process variable) the flow must be increased and consequently also the motor speed must be increased.
- b) Reverse: fan driven by an inverter to cool a cooling tower, with the PID controlling the temperature of this tower. When it is required to increase the tower temperature (process variable), the cooling power must be descreased by reducing the motor speed.
- 2) Feedback (process variable measurement): The feeback is always realized via analog input AI1.
  - ☑ Transducer (sensor) to be used for the feedback of the control variable: it is recommended to use a sensor with full scale with at least 1.1 times higher than the largest value of the process variable that shall be controlled. Example: If a pressure control at 20bar is desired, select a sensor with a control capacity of at least 22bar.
  - ☑ Signal type: set P235 and the position of the switch S1 on the control board according to the transducer signal (4-20mA, 0-20mA or 0-10V).

Set P234 and P236 according to the variation range of the used feedback signal (for more details, see description of the parameters P234 to P240).

Example: suppose the following application:

- full scale of the transducer (maximum value at the transducer output) = 25bar (FS=25);

- operation range (range of interest) = 0 to 15bar (FO=15).

Considering a safety margin of 10%, the measuring range of the process variable must be set to: 0 a 16.5bar.

Thus: FM=1.1xFS=16.5.

Parameter P234 must be set to:

$$P234 = \frac{FS}{FM} = \frac{25}{16.5} = 1.52$$

As the operation range starts at zero, P236=0, thus a setpoint of 100% represents 16.5bar, i.e., the operation range, in percentage, is within: 0 to 90.9%.

#### NOTE!

In the most cases it is not necessary to set the gain and the offset (P234=1.00 and P236=0.0). Thus the percentage value of the setpoint is equivalent to the percentage value of the full scale of the used sensor. However if the maximum resolution of the analog input Al1 (feedback) is desired, set P234 and P238 according to comments above.

- Setting of the display indication to the process variable measuring unit (P040): set P528 according to the full scale of the used transducer (sensor) and defined P234 (see description of parameter P528 below).
- 3) Reference (setpoint):
  - ☑ Local/remote mode.
  - ☑ Reference source: set P221 or P222 according to definiton above.
- 4) Speed limits: set P133 and P134 according to the application.
- 5) Indication:
  - ☑ Display (P040): P040 can be the display default parameter by setting P205=6.
  - Analog output (AO): it is possible to indicate the process variable (feedback) or the setpoint of the PID regulator at the analog output by setting P251 to 6 or 9, respectively.

#### Start-up

- 1) Manual operation (DI3 open):
  - ☑ Display indication (P040): check indication based on external measurement and on the feedback signal (transducer) at AI1.
  - ☑ Indication of the process variable at the analog output (AO), if P251=6.
  - Set the frequency reference (F\*) until the desired value of the process variable is reached.
     Only then switch to the automatic mode (inverter will set automatically P525=P040).
- Automatic operation: close DI3 and make the dynamic setting of the PID regulator, i.e., adjust the proportional gain (P520), integral gain (P521) and differential gain (P522).

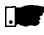

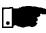

#### NOTE!

The inverter setting must be correct in order to obtain a good performance of the PID regualtor. Ensure the following settings:

- ✓ torque boosts (P136 and P137) and slip compensation (P138) in the V/F control (P202=0 ou 1);
- $\blacksquare$  ensure that the self-tuning has been run, if in vector control (P202=2);
- ☑ acceleration and deceleration ramps (P100...P103);
- ☑ current limitation (P169).

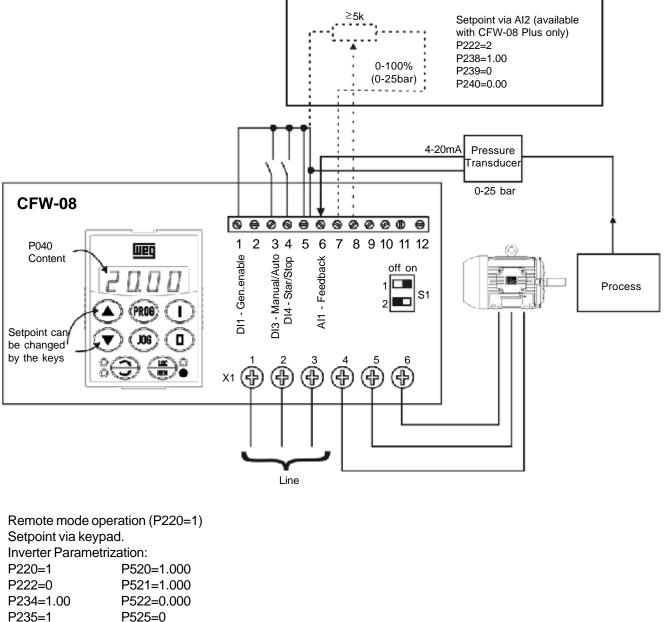

P238=0.00P526=0.1sP203=1P527=0P205=6P528=25

Figure 6.26 - Application example of an inverter with PID regulator

| Parameter                                                        | Range<br>[Factory Setting]<br>Unit                                                 | Description / Notes                                                                                                    |  |  |  |
|------------------------------------------------------------------|------------------------------------------------------------------------------------|----------------------------------------------------------------------------------------------------|--|--|--|
| <b>P520</b><br>PID Proportional<br>Gain                          | 0.0007.999<br>[ <b>1.000</b> ]<br>0.001                                            | The integral gain can be defined as being the time required to change<br>the PI regulator output from 0 to P134, that is given, in seconds, by<br>the equation below:                                                                                                    |  |  |  |
| P521<br>PID Integral<br>Gain<br>P522<br>PID Differential<br>Gain | 0.0009.999<br>[ <b>1.000</b> ]<br>0.001<br>0.0009.999<br>[ <b>0.000</b> ]<br>0.001 | $t = \frac{16}{P521 \cdot P525}$<br>for the following conditions:<br>- P040=P520=0;<br>- DI3 in automatic position.                                                                                                    |  |  |  |
| P525<br>The PID Setpoint                                         | 0.00100.0%<br>[ <b>0.00</b> ]<br>0.01%                                             | <ul> <li>Provides the setpoint (reference) of the process via cointrol via the and weys for the PID regulator, provided that P221=0 (local) or P222=0 (remote) has been set to automatic mode. If it has been set to Manual Mode, the frequency reference is given by P121.</li> <li>If P120=1 (backup active), the value of P525 is maintained at the last set value (backup), even when the inverter is disabled or tuned off.</li> </ul> |  |  |  |
| <b>P526</b><br>Process Variable<br>Filter                        | 0.0010.00s<br>[ <b>0.10s</b> ]<br>0.01s                                            | <ul> <li>It sets the time constant of the Process Variable Filter.</li> <li>It is useful for noise filtering at the analog input AI1<br/>(feedback of the process variable).</li> </ul>                                                                                                    |  |  |  |
| <b>P527</b><br>PID Action                                        | 01<br>[ <b>0</b> ]<br>-                                                            | ☑ Defines the action type of the PID regulator.         □       □         0       □         1       Reverse         □       Select it according to the table below:         Process       For this the motor speed requirement         Increase       0         Increase       0         Decrease       1                                                                                                    |  |  |  |
| <b>P528</b><br>Process Variable<br>Scale Factor                  | 0.0099.9<br>[ <b>1.00</b> ]<br>0.01(<10);<br>0.1 (>9.99)                           | <ul> <li>☑ Defines the process variables scale. It makes the conversion between percentage value (used internally by the inverter) and the process variable unit.</li> <li>☑ P528 defines how the process variable at P040 will be shown: P040=value % x P528.</li> <li>☑ Set P528 to:</li> <li>□ P528 =</li></ul>                                                                                                    |  |  |  |
| <b>P536</b><br>Automatic Setting<br>of P525                      | 01<br>[ <b>0</b> ]<br>-                                                            | ✓ It is posible to enable/disable the copy of P040 (PID process variable) in P525 when the changing from manual to automatic mode using parameter P536, that is described below.           P536         Function           0         Active (copies the value of P040 in P525)           1         Inactive (does not copies the value of P040 in P525)                                                                                     |  |  |  |

## DIAGNOSTICS AND TROUBLESHOOTING

This chapter assists the user to identify and correct possible faults that can occur during the CFW-08 operation. Also instructions about required periodical inspections and cleaning procedures are also provided.

#### When a fault is detected, the inverter is disabled and the fault code is FAULTS AND POSSIBLE 7.1 displayed on the readout in EXX form, where XX is the actual fault code. CAUSES

To restart the inverter after a fault has occurred, the inverter must be reset. The reset can be made as follows:

- disconnecting and reapplying the AC power (power-on reset);
- ☑ by pressing the O key (manual reset);
   ☑ automatic reset through P206 (auto-reset);
- ☑ via digital input: DI3 (P265 = 10) or DI4 (P266 = 10).

The table below defines each fault code, explains how to reset the fault and shows the possible causes for each fault code.

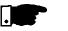

#### NOTE!

The fault E22, E23, E25, E26, E27 and E28 are related to the serial communication and are described in Item 8.18.5.3.

| FAULT                                                                              | RESET <sup>(1)</sup>                                                                | POSSIBLE CAUSES                                                                                                    |
|------------------------------------------------------------------------------------|-------------------------------------------------------------------------------------|----------------------------------------------------------------------------------------------------|
| E00<br>Output<br>Overcurrent<br>(between phases<br>or between phase<br>and ground) | <ul> <li>Power-on</li> <li>Manual (key )</li> <li>Auto-reset</li> <li>DI</li> </ul> | <ul> <li>Short-circuit between two motor phases.</li> <li>Short-circuit between ground and one of more output phases.</li> <li>Motor cable capacitance to ground too high, causing peak current at the output (see note on next page)</li> <li>Inertia of the load too high, or acceleration ramp too short.</li> <li>P169 set too high.</li> <li>Undue set of P136 and/or P137, when in V/F control (P202=0 or 1).</li> <li>Undue set of P178 and/or P409 when in vector control (P202=2).</li> <li>IGBT transistor module is short-circuited</li> </ul> |
| E01<br>DC Link<br>Overvoltage                                                      |                                                                                     | <ul> <li>Power supply voltage too high, causing a DC link voltage higher than the allowed value:<br/>Ud&gt;410V - 200-240V models<br/>Ud&gt;820V - 380- 480V models</li> <li>Load inertia too high or deceleration ramp too short.</li> <li>Setting of P151 too high.</li> <li>Load inertia too high and acceleration ramp too short (vector control - P202=2)</li> </ul>                                                                                                    |
| E02<br>DC Link<br>Undervoltage                                                     |                                                                                     | <ul> <li>Power supply voltage too low, causing a DC link voltage higher than the allowed value (read the value in parameter P004):</li> <li>Ud&lt;200V - 200V - 240V models</li> <li>Ud&lt;360V - 380V - 480V models</li> </ul>                                                                                                    |

## DIAGNOSTICS AND TROUBLESHOOTING

| FAULT                                             | RESET (1)                                                                                                   | POSSIBLE CAUSES                                                                                                    |
|---------------------------------------------------|----------------------------------------------------------------------------------------------------|----------------------------------------------------------------------------------------------------|
| E04<br>Inverter<br>Overtemperature                | <ul> <li>☑Power-on</li> <li>☑ Manual (key</li> <li>☑ Auto-reset</li> <li>☑ DI</li> </ul>                    | <ul> <li>Ambient temperature too high (&gt;40°C) and/or output current too high.</li> <li>Blower locked or defective.</li> </ul>                                                                                                    |
| E05<br>Motor/Inverter<br>Overload<br>Ixt Function |                                                                                                    | <ul> <li>☑ P156 set too low for the motor that is being used.</li> <li>☑ Motor is under an actual overload condition.</li> </ul>                                                                                                    |
| E06<br>External Fault                             |                                                                                                    | ☑Ani DI (DI3 and/or DI4) programmed for external fault detection is open (not connected to GND - XC1).                                                                                                    |
| E08<br>CPU Error<br>(Watchdog)                    |                                                                                                    | ☑Electrical noise.                                                                                                    |
| E09<br>Program Memory<br>Error (Checksum)         | Contact WEG<br>(refer to section 7.3)                                                                       | Memory with corrupted values.                                                                                                    |
| E10<br>Keypad<br>Error                            | <ul> <li>☑Power-on</li> <li>☑ Manual (key )</li> <li>☑Auto-reset</li> <li>☑DI</li> </ul>                    | <ul> <li>Defective contact in the HMI-CFW08-RS cable.</li> <li>Electrical noise in the installation<br/>(electromagnetic interference).</li> </ul>                                                                                                    |
| E14<br>Self-Tuning<br>Fault                       | <ul> <li>☑Power-on</li> <li>☑ Manual (key )</li> </ul>                                                      | <ul> <li>Motor is not connected to the inverter output.</li> <li>Wrong motor connection (wrong voltage, lack of one phase).</li> <li>The used motor is too small for the inverter (P401&lt;0.3 x P295). Use V/Fcontrol.</li> <li>The value of P409 (stator resistance) is too high for the used inverter.</li> </ul> |
| E24                                               | It is automatically reset                                                                                   | Incompatible parameters were programmed                                                                                                    |
| Programming<br>error                              | when the incompatible parameters are changed                                                                | Refer to table 5.1.                                                                                                    |
| E31<br>Keypad (HMI)<br>Connection Fault           | It is reset automatically<br>when the communication<br>between inverter and the<br>keypad is reestablished. | <ul> <li>Keypad cable misconnected.</li> <li>Electrical noise in the installation (electromagnetic interference).</li> </ul>                                                                                                    |
| E41<br>Self- Diagnosis<br>Fault                   | Contact WEG<br>(refer to section 7.3)                                                                       | ☑ Inverter power circuit is defective.                                                                                                    |

#### Note:

 In case of E04 Fault due to inverter overtemperature, allow the inverter to cool down before trying to reset it. In the types 10A/200-240 and 10A/380-480V fitted with internal Class A RFI-filters, the fault E04 can be caused by internal airflow overtemperature. Please check blower installed inside.

## NOTE!

Long motor cables (longer than 150ft (50 m)) can generate excessive capacitance to ground. This can cause nuisance ground fault trip and consequently disabling by E00 fault immediately after the inverter has been enabled. Solution:

☑ Reduce the switching frequency (P297).

☑ Connect a load reactor in series with the motor supply line. Refer to Section 8.16.

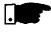

## NOTE!

The faults act as follows:

- E00 ... E06: switches off the relay that has been programmed to "no fault", disables the PWM pulses, displays the fault code on the display and the "ERROR" LED flashes.
   Some data are saved on the EEPROM memory: keypad reference and EP (electronic potentiometer) (when the function "backup of the references" at P120 has been enabled), the occurred fault number, the status of the integrator of the IxT function (overcurrent).
- ☑ E24: Indicates the fault code on the LED display.
- E31: Inverter proceeds to operate normally, but it does not accept the keypad commands; the fault code is indicated on the LED display.
- E41: does not allow inverter operation (it is not possible to enable the inverter); the fault code is indicated on the LED display and on the "ERROR" LED.

Indication on the Inverter Status LEDs:

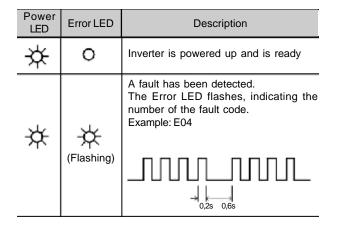

## 7.2 TROUBLESHOOTING

| PROBLEM            | POINT TO BE<br>CHECKED        | CORRECTIVE ACTION                                                                                                    |
|--------------------|-------------------------------|----------------------------------------------------------------------------------------------------|
| Motor does not run | Incorrect wiring              | 1.Check the power and the control connections. For example,<br>the digital inputs DIx programmed for Start/Stop or General Enable<br>or No External Fault must be connected to GND (pin 5 of the<br>control connector XC1). |
|                    | Analog reference<br>(if used) | <ol> <li>Check if the external signal is properly connected.</li> <li>Check the status of the speed potentiometer (if used).</li> </ol>                                                                                     |
|                    | Incorrect Programming         | 1.Check if the parameters are properly programmed for the application.                                                                                                    |
|                    | Fault                         | 1. Check if the inverter has not been disabled due to detected fault condition (refer to Table above).                                                                                                    |
|                    | Motor Stall                   | 1.Reduce the motor load.<br>2.Increase P169 or P136/P137.                                                                                                    |

## DIAGNOSTICS AND TROUBLESHOOTING

| PROBLEM                               | POINT TO BE<br>CHECKED                     | CORRECTIVE ACTION                                                                                                    |  |  |
|---------------------------------------|--------------------------------------------|----------------------------------------------------------------------------------------------------|--|--|
| Motor speed<br>varies                 | Loose connections                          | 1.Disable the inverter, switch OFF the power supply and tighten a connections.                                                                         |  |  |
| (oscillates)                          | Defective speed potentiometer              | 1.Replace the defective speed potentiometer.                                                                                                    |  |  |
|                                       | Variation of the external analog reference | 1.Identify the cause of the variation.                                                                                                    |  |  |
| Motor speed<br>too high or<br>too low | Programming error<br>(reference limits)    | 1.Check if the contents of P133 (minimum frequency)<br>and P134 (maximum frequency) are according to the motor<br>application.                         |  |  |
|                                       | Signal of the<br>Reference Control         | <ol> <li>Check the control signal level of the reference.</li> <li>Check the programming (gains and offset) at P234 to P240.</li> </ol>                |  |  |
|                                       | Motor nameplate<br>data                    | 1. Check if the used motor meets the application requirements.                                                                                         |  |  |
| Display OFF                           | Keypad connection                          | 1.Check the keypad connections to the inverter.                                                                                                    |  |  |
|                                       | Power supply                               | 1. The power supply must be within the following ranges:<br>200-240V models: - Min: 170V<br>- Max: 264V<br>380-480V models: - Min: 323V<br>- Max: 528V |  |  |

## 7.3 CONTACTING WEG

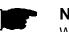

### NOTE!

When contacting WEG for services, please have the following data on hand:

- ☑ Inverter model;
- ☑ serial number, manufacturing date and hardware revision, as indicated on the inverter nameplate (refer to section 2.4);
- ☑ Software version (refer to section 2.2);
- information about the application and inverter programming.

7.4 PREVENTIVE MAINTENANCE

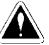

### DANGER!

Always disconnect the power supply voltage before touching any component of the inverter.

Even after switching OFF the inverter, high voltages may be present. Wait 10 minutes to allow complete discharge of the power capacitors. Always connect the equipment frame to a suitable ground (PE) point.

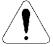

## **ATTENTION!**

Electronic boards have components sensitive to electrostatic discharges. Never touch the components or connectors directly. If this is unavoidable, first touch the metallic frame or use a suitable ground strap.

#### Never apply a high voltage test on the inverter! If this is necessary, contact WEG.

To avoid operation problems caused by harsh ambient conditions, such as high temperature, moisture, dirt, vibration or premature ageing of the components, periodic inspections of the inverter and installations are recommended.

| COMPONENTS             | PROBLEMS                           | CORRECTIVE ACTIONS             |  |
|------------------------|------------------------------------|--------------------------------|--|
| Terminal blocks        | Loose screws<br>Loose connectors   | Tighten them                   |  |
| Blowers (1) / Cooling  | Blowers are dirty                  | Clean them                     |  |
| system                 | Abnormal acoustic noise            | Replace the blowers            |  |
|                        | Blower is not running              |                                |  |
|                        | Abnormal vibration                 |                                |  |
|                        | Dust in the air filters            | Clean or replace them          |  |
| Printed circuit boards | Dust, oil or moisture accumulation | Clean them and/or replace them |  |
|                        | Smell                              | Replace them                   |  |
|                        | Smell                              | Replace them                   |  |

Table 7.1 - Periodic inspection after start-up

Notes:

(1) It is recommended to replace the blowers after 40,000 hours of operation.

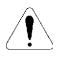

## **ATTENTION!**

If the inverter is stored for long periods, we recommend to power it up once a year during 1 hour. For all models (200-240V or 380-480V) apply supply voltage of approx. 220V, three-phase or single phase input, 50 or 60 Hz, without connecting motor at output. After this energization, wait 24 hours before installing it.

## 7.4.1 Cleaning Instructions

When required to clean the inverter, flow the instructions below: a) Cooling System:

- Remove AC power from the inverter and wait 10 minutes.
- Remove all dust from ventilation openings by using a plastic brush or a soft cloth.
- Remove dust accumulated on the heatsink fins and from the blower blades with compressed air.

#### b) Electronic Boards:

- Remove AC power from the inverter and wait 10 minutes.
- Disconnect the inverter cables, ensuring that they are marked carefully to facilitate later reconnection.
- Remove the keypad and the plastic cover (refer to section 3).
- ☑ Remove all dust from the printed circuit boards by using an anti-static soft brush and/or remove it with an ionized compressed air gun; (for example: Charges Burtes Ion Gun (non nuclear) Ref. A6030-6 DESCO).

## CFW-08 OPTIONS AND ACCESSORIES

This Chapter describes the optional devices that can be used internal or external with the CFW-08. Table below shows a list of existing optional devices and the types to which they are applied. Are also given information about the optional devices and their application.

| N                                                     | <b>–</b>                                                                                                    | Models to which   | WEG Item   |  |
|-------------------------------------------------------|----------------------------------------------------------------------------------------------------|-------------------|------------|--|
| Name                                                  | Function                                                                                                    | are applied       | Number     |  |
| HMI-CFW08-P                                           | Parallel keypad (HMI)                                                                                                    |                   | 417100868  |  |
|                                                       | Over to be inserted in the place of the parallel HMI (when it is                                                         |                   | 447400004  |  |
| TCL-CFW08                                             | mounted in the inverter or it is remote - kit KMR-CFW08-P).                                                              |                   | 417100881  |  |
|                                                       | HMI parallel keypad. For remote use with MIP-CFW08-RP                                                                    |                   |            |  |
| HMI-CFW08-RP                                          | interface and CAB-CFW08-RP (up to 10m).                                                                                  |                   | 417100991  |  |
| MIP-CFW08-RP                                          | Interface for the external parallel keypad (remote) HMI-CFW08-RP                                                         |                   | 417100990  |  |
|                                                       | HMI serial keypad. For remote use with MIS-CFW08-RS                                                                      |                   | 447400000  |  |
| HMI-CFW08-RS                                          | interface and CAB-RS (up to 10m). Copy Function.                                                                         |                   | 417100992  |  |
| MIS-CFW08-RS                                          | Interface for the external serial keypad (remote) HMI-CFW08-RS                                                           |                   | 417100993  |  |
| CAB-RS-1                                              | Cable for the remote serial keypad - cable: 1m                                                                           |                   | 0307.7827  |  |
| CAB-RS-2                                              | Cable for the remote serial keypad - cable: 2m                                                                           |                   | 0307.7828  |  |
| CAB-RS-3                                              | Cable for the remote serial keypad - cable: 3m                                                                           | All               | 0307.7829  |  |
| CAB-RS-5                                              | Cable for the remote serial keypad - cable: 5m                                                                           |                   | 0307.7830  |  |
| CAB-RS-7.5                                            | Cable for the remote serial keypad - cable: 7.5m                                                                         |                   | 0307.7831  |  |
| CAB-RS-10                                             | Cable for the remote serial keypad - cable: 10m                                                                          |                   | 0307.7832  |  |
| CAB-RP-1                                              | Cable for the remote parallel keypad - cable: 1m                                                                         |                   | 0307.7711  |  |
| CAB-RP-2                                              | Cable for the remote parallel keypad - cable: 2m                                                                         |                   | 0307.7712  |  |
| CAB-RP-3                                              | Cable for the remote parallel keypad - cable: 3m                                                                         | ·                 | 0307.7713  |  |
| CAB-RP-5                                              | Cable for the remote parallel keypad - cable: 5m                                                                         |                   | 0307.7833  |  |
| CAB-RP-7.5                                            | Cable for the remote parallel keypad - cable: 7.5m                                                                       |                   | 0307.7834  |  |
| CAB-RP-10                                             | Cable for the remote parallel keypad - cable: 10m                                                                        |                   | 0307.7835  |  |
|                                                       | RS-232 communication interface (PC, PLC, etc).                                                                           |                   | 447400000  |  |
| KCS-CFW08 RS-485 possible when module MIW-02 is used. |                                                                                                    |                   | 417100882  |  |
|                                                       | KSD-CFW08 RS-232 PC Communication kit : interface RS-232 (KCS-CFW08), cable RJ-6 to DB9, 3m long, software "SUPERDRIVE". |                   | 447400075  |  |
| KSD-CFW08                                             |                                                                                                    |                   | 417100875  |  |
|                                                       |                                                                                                    | 1.6-2.6-4.0-7.0A/ |            |  |
|                                                       |                                                                                                    | 200-240V          | 4474000000 |  |
| KMD-CFW08-M1                                          | Rail Kit -DIN EN 50.022                                                                                                  | 1.0-1.6-2.6-4.0A/ | 417100879  |  |
|                                                       |                                                                                                    | 380-480V          |            |  |
|                                                       |                                                                                                    | 1.6-2.6-4.0-7.0A/ |            |  |
| KFIX-CFW08-M1                                         |                                                                                                    | 200-240V          | 447400004  |  |
|                                                       | Fix Kit -M1                                                                                                    | 1.0-1.6-2.6-4.0A/ | 417100994  |  |
|                                                       |                                                                                                    | 380-480V          |            |  |
|                                                       |                                                                                                    | 7.3-10-16A/       |            |  |
| KFIX-CFW08-M2                                         |                                                                                                    | 200-240V          | 417100005  |  |
|                                                       | Fix Kit - M2                                                                                                    | 2.7-4.3-6.5-10A/  | 417100995  |  |
|                                                       |                                                                                                    | 380-480V          |            |  |
|                                                       |                                                                                                    | 1.6-2.6-4.0-7.0A/ |            |  |
|                                                       | Kit NEMA 1/IP20 for the connection of the motallic conduit. M1                                                           | 200-240V          | 447400077  |  |
| KN1-CFW08-M1                                          | Kit NEMA 1/IP20 for the connection of the metallic conduit -M1                                                           | 1.0-1.6-2.6-4.0A/ | 417100877  |  |
|                                                       |                                                                                                    | 380-480V          |            |  |
|                                                       |                                                                                                    | 7.3-10-16A/       |            |  |
| KN1-CFW08-M2                                          | Kit NEMA1/IP20 for the connection of the metallic conduit -M2                                                            | 200-240V          | 417100000  |  |
|                                                       |                                                                                                    | 2.7-4.3-6.5-10A/  | 417100880  |  |
|                                                       |                                                                                                    | 380-480V          | <u> </u>   |  |
| MIW-02                                                | RS-232 to RS-485 conversion module (external).                                                                           | A !!              | 417100542  |  |
| 101100-02                                             | CFW-08 must be fitted with KCS-CFW08 module.                                                                             | All               | 417100543  |  |

| Name         | Function                                                                         | Models to which                                                             | WEG         |
|--------------|----------------------------------------------------------------------------------|-----------------------------------------------------------------------------|-------------|
| Name         | runction                                                                         |                                                                             | Item Number |
| FIL1         | Internal class A suppressor filter RFI - A - 7.3A/200-240V                       | 7.3-10A/200-240V                                                            | 4151.2661   |
| FIL2         | Internal class A suppressor filter RFI-A - 2.7-4.3-6.5-10A/380-<br>480V          | 2.7-4.3-6.5-10A/<br>380-480V                                                | 4151.0994   |
| FIL4         | Internal class A suppressor filter - RFI - 13-16A/380-480V                       | 13-16A/380-480V                                                             | 4151.2148   |
| FEX1-CFW08   | 10A/200-240V class A RFI filter - footprint                                      | 1.6-2.6-4.0A/<br>200-240V                                                   | 41718238    |
| FEX2-CFW08   | 5A/380-480V class A RFI filter - footprint                                       | 1.0-1.6-2.6-4.0A/<br>380-480V                                               | 41718239    |
| FS6007-16-06 | External class B suppressor filter - RFI - 1.6-2.6-4.0A/<br>200-240V             | 1.6-2.6-4.0A/<br>200-240V                                                   | 0208.2072   |
| FN3258-7-45  | External class B suppressor filter - RFI - 1.0-1.6-2.6-2.7-4.0-<br>4.3A/380-480V | 1.0-1.6-2.6-2.7-<br>4.0-4.3A/<br>380-480V                                   | 0208.2075   |
| FS6007-25-08 | External class B suppressor filter -<br>RFI - 7.3A/200-240V single-phase         | 7.3A/200-240V                                                               | 0208.2073   |
| FS6007-36-08 | External class B suppressor filter -<br>RFI - 10A/200-240V single-phase          | 10A/200-240V                                                                | 0208.2074   |
| FN3258-16-45 | External class B suppressor filter - RFI - 6.5-10-13A/380-480V                   | 6.5-10-13A/<br>380-480V,<br>7A/200-240V,<br>7.3-10A/200-240V<br>three-phase | 0208.2076   |
| FN3258-30-47 | External class B suppressor filter - RFI - 16A/380-480V                          | 16A/200-240V;<br>16A/380-480V                                               | 0208.2077   |
| TOR1-CFW08   | CM choke toroid #1 (Thornton NT35/22/22-4100-IP12R) and plastic clamp            | 2.7-4.3-6.5-10A/<br>380-480V                                                | 417100895   |
| TOR2-CFW08   | CM choke toroid #2 (Thornton NT52/32/20-4400-IP12E)                              | 2.7-4.3-6.5-10-<br>13-16A/380-480V                                          | 417100896   |

Table 8.1 - Available Optional Devices for the CFW-08

## 8.1 HMI-CFW08-P

Parallel keypad (HMI): is the keypad that is mounted at the front side of the inverter.

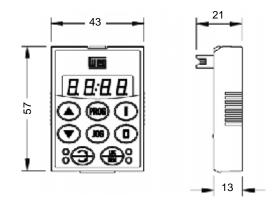

Figure 8.1 - Dimensions of the parallel HMI - HMI-CFW08-P

8.1.1 Instruction for Insertion and Removing of the HMI-CFW08-P

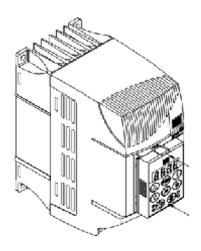

- Place the keypad as shown above.
   Press it.
   (a) Insertion
- Unlock the keypad by using a screwdriver as shown above.
   Remove the keypad by pulling on the lateral sides.
   (b) Removing

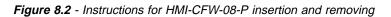

### 8.2 TCL-CFW08

Dummy panel to be inserted in the place of the parallel keypad (HMI-CFW08-P).

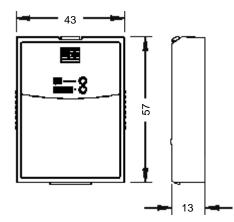

Figure 8.3 - Dimensions of the dummy panel TCL-CFW08 for the parallel HMI

### 8.3 HMI-CFW08-RP

**External parallel keypad:** this keypad is mounted externally to the inverter and can be used in the following cases:

- Applications that require a remote keypad (up to 10m / 394in);
- ☑ Instalation of a keypad directly on the panel door (0,12in);
- ☑ For a better visualization on the display and to facilitale the key operation, when compared with the parallel keypad (HMI-CFW08-P).

The external parallel keypad (HMI-CFW08-RP) must be used with the MIP-CFW08-RP interface and CAB-RP-X cable.

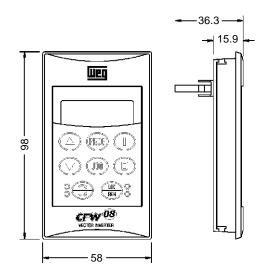

Figure 8.4 - Dimensions of the HMI-CFW08-RP

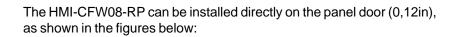

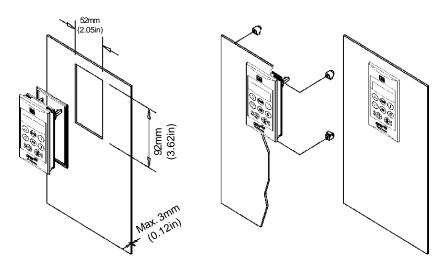

Figure 8.5 - Installation of the HMI-CFW08-RP

**Isolation interface:** Isolation interface installed in the inverter instead of the standard keypad only when the remote parallel keypad (HMI-CFW08-RP) is used.

The procedures for insertion and removing of the MIP-CFW08-RP are similar to those shown in figure 8.13 for the KCS-CFW08 module.

## 8.3.1 HMI-CFW08-RP Installation

8.4 MIP-CFW08-RP

118

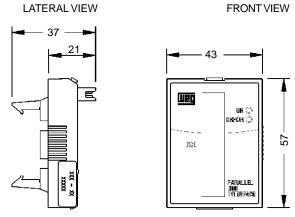

Figure 8.6 - Dimensions of the MIP-CFW08-RP

8.5 CAB-RP-1 CAB-RP-2 CAB-RP-3 CAB-RP-5 CAB-RP-7.5 CAB-RP-10 Cables used to connect the inverter to the external parallel interface keypad (HMI-CFW08-RP).

There are 6 cables options ranging in lenghts from 1m (39in) to 10m (394in). The user must select among these lenghts according to his requirement.

The cable CAB-RP must be laid separately from the power wiring by meeting the requirements for the control wiring (refer to item 3.2.4).

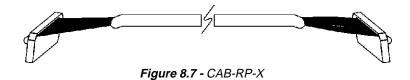

**External serial keypad:** this interface is mounted external to the inverter and must be used when the copy function is needed:

☑ For more details about copy function refer to the description of the parameter P215 in section 6.

It operates with the MIS-CFW08-RS and the cable CAB-RS-X, which length must be chosen according to the needs (up to 10m).

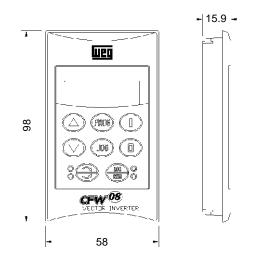

Figure 8.8 - Dimensions of the HMI-CFW08-RS

8.6 HMI-CFW08-RS

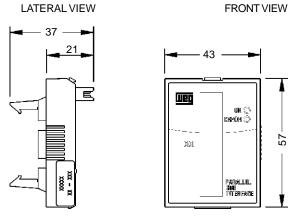

Figure 8.6 - Dimensions of the MIP-CFW08-RP

8.5 CAB-HMI08-RP-1 CAB-HMI08-RP-2 CAB-HMI08-RP-3 CAB-HMI08-RP-5 CAB-HMI08-RP-7.5 CAB-HMI08-RP-10 Cables used to connect the inverter to the external parallel interface keypad (HMI-CFW08-RP).

There are 6 cables options ranging in lenghts from 1m (39in) to 10m (394in). The user must select among these lenghts according to his requirement.

The cable CAB-HMI08-RP must be laid separately from the power wiring by meeting the requirements for the control wiring (refer to item 3.2.4).

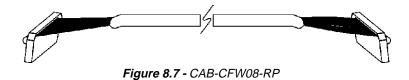

8.6 HMI-CFW08-RS

**External serial keypad:** this interface is mounted external to the inverter and must be used when the copy function is needed:

☑ For more details about copy function refer to the description of the parameter P215 in section 6.

It operates with the MIS-CFW08-RS and the cable CAB-RS-X, which length must be chosen according to the needs (up to 10m).

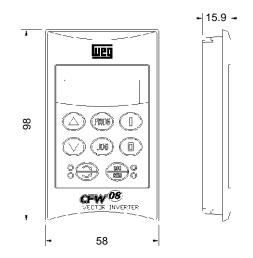

Figure 8.8 - Dimensions of the HMI-CFW08-RS

| Function via HMI-CFW08-RS        | Local Mode Remote Mo        |                 |
|----------------------------------|-----------------------------|-----------------|
| Frequency reference              | P221 = 0                    | P222 = 0        |
| Commands (*)                     | P229 = 2                    | P230 = 2        |
| Forward/Reverse Selection        | P23                         | 31 = 2          |
| Loca/Remote                      | P220 = 5 (default local) or |                 |
| Selection P220 = 6 (default remo |                             | lefault remote) |

#### Note:

#### Factory setting

(\*) Except the forward/reverse selection that also depends on the paremater P231.

Table 8.2 - Parameter setting for HMI-CFW08-RS operation

8.6.3 Keypad Copy Function

The HMI-CFW08-RS keypad still has an additional function: the keypad copy function. This function is useful when one wants to copy the settings of one inverter (source inverter) to another (target inverter) or one needs to program several inverters with the same settings.

This is done as follows: the parameters of the source inverter are copied to a non-volatile memory of the HMI-CFW08-RS keypad, and then from this keypad to another inverter ("target inverter"). The keypad copy function is controlled by the parameter P215.

For further information on this function refer to section 6.

## 8.7 MIS-CFW08-RS

Serial interface used exclusively for HMI-CFW08-RS keypad connection to inverter.

The procedures for insertion and removing of the MIS-CFW08-RS are similar to those shown in Figure 8.13 for the KCS-CFW08 module.

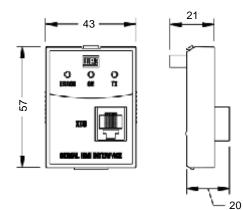

Figure 8.11 - Dimensions of the MIS-CFW08 serial communication module fot the extern serial HMI

8.8 CAB-RS-1 CAB-RS-2 CAB-RS-3 CAB-RS-5 CAB-RS-7.5 CAB-RS-10 Cables used to connect the inverter to the external serial interface keypad (HMI-CFW08-RS). There are 6 cable options ranging in lengths from 1m to 10 m. The user must select among these lengths according to his requirement.

The cable CAB-RS must be laid separately from the power wiring by meeting the requirements for the control wiring (refer to item 3.2.4).

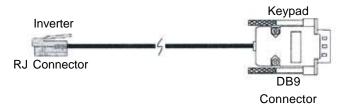

Figure 8.12- CAB-HMI08-S cable the HMI-CFW08-RS

#### 8.9 KCS-CFW08

Serial communication module RS-232: is inserted in the place of the parallel keypad, enabling the RS-232 connection (connector RJ-6).

The RS-232 serial interface enables the point-to-point connection (inverter - master). It is gavanically isolated and enables the use of interconnecting cables in lengths up to 10 m.

Through the RS-232 serial interface you can control, set parameters and monitor the CFW-08. The communication protocol is based on the communication by enquiry/response (master/slave), according to ISO 1745, ISO 646, with character exchange of type ASCII between the inverter (slave) and the master. The Master can be a PLC, a PC, etc. The maximum transfer rate is 38400 bps.

For the RS-485 serial communication, both point-to-point (an inverter and a master) or multipoint (up to 30 inverters and one master), you can connect the KCS-CFW08 module to an external MIW-02 module - for more details, refer to section 8.13.

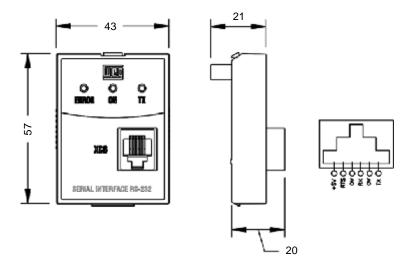

Figure 8.13 - Dimensions of the RS-232 serial communication module KCS-CFW08 and RJ(XC8) signal connector

8.9.1 Instructions for KCS-CFW08 Insertion/Removal

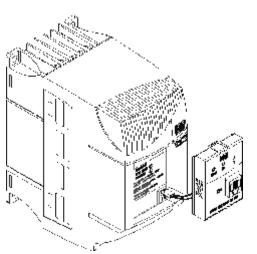

-Connect the cable of the communication module to XC5

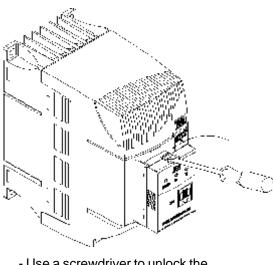

Use a screwdriver to unlock the communication module.
Remove the module by pulling it on the lateral sides

(a) Insertion

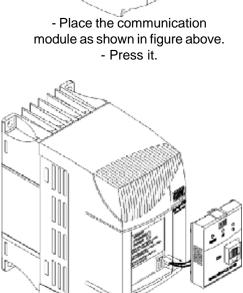

- Remove the cable from the XC5 connector.

#### (b) Removing

Figure 8.14 - Insertion and removal of the serial communication module RS-232 KCS-CFW08

## 8.10 KSD-CFW08

The complete kit, that enables the connection of the CFW-08 to a PC via RS-232 contains:

- Serial communication module RS-232 (KCS-CFW08);
- 3m cable RJ-6 for the DB9;
- Software "SUPERDRIVE" for Windows 95/98, Windows NT Workstation V4.0 (or later operational system), that enables the CFW-08 programming, operating and monitoring.

To install the RS-232 communication kit on the PC, proceed as follows:

- Remove the parallel keypad (HMI-CFW08-P) from the inverter.
- Install the serial communication module RS-232 (KCS-CFW08) in the place of the keypad.
- Install the software "SUPERDRIVE" in the PC.
- Connect the inverter to the PC through the cable.
- Follow the instruction given by the "SUPERDRIVE".

## 8.11 KMD-CFW08-M1

This device must be used when the installation of the inverter on 35mm rail, according to DIN EN 50.022, is desired

Only available for the models: 1.6-2.6-4.0-7.0A/ 200-240V and 1.0-1.6-2.6-4.0A/380-480V

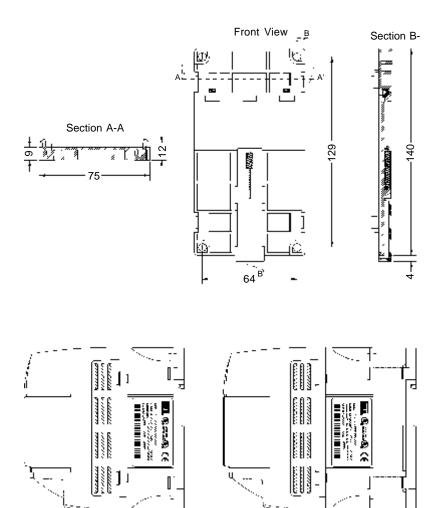

Figure 8.15 - Inverter with DIN rail kit (KMD-CFW-08-M1)

## 8.12 KFIX-CFW08-M1 KFIX-CFW08-M2

This kit must be used when a better access to the screw hole of the inverter is needed. Models that used this kit: KFIX-CFW08-M1 1,6 - 2,6 - 4,0 - 7,0A/200-240V; 1,0 - 1,6 - 2,6 - 4,0A/380-480V

KFIX-CFW08-M2

7,3 - 10 - 16A/200-240V; 2,7 - 4,3 - 6,5 - 10A/380-480V

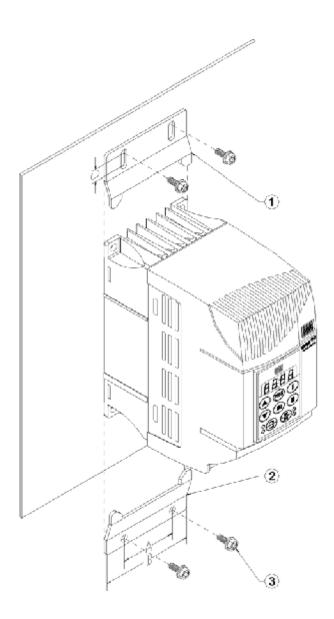

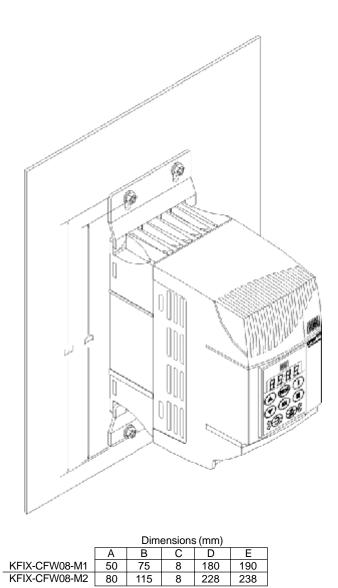

Figura 8.16 - Dimensions of the inverter with the kit (KFIX-CFW08-MX)

## 8.13 KN1-CFW08-M1 KN1-CFW08-M2

This kit is used, when a NEMA 1/IP20 degree of protection is desired for the inverter or when for the inverter wiring metallic conduits are desired. Models that use this kit: KN1-CFW08-M1:

1.6-2.6-4.0-7.0/220-240V; 1.0-1.6-2.6-4.0/380-480V

KN1-CFW08-M2:

7.3-10-16A/200-240V; 2.7-4.3-6.5-10A/380-480V

Models 13 and 16A/380-480V have Nema 1/IP20 degree of protection in the standard version.

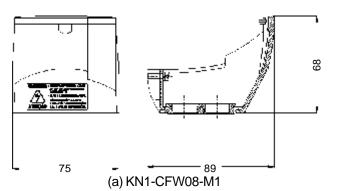

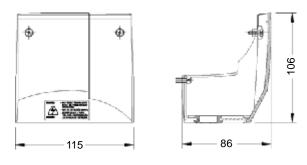

(b) KN1-CFW08-M2

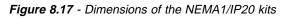

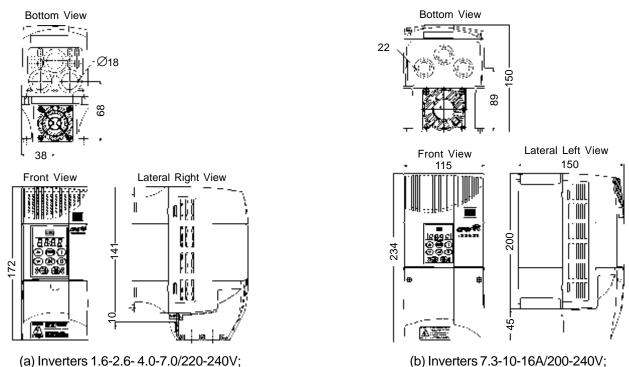

1.0-1.6-2.6-4.0/380-480V with KN1-CFW08-M1

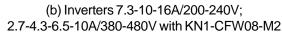

Figure 8.18 - External dimensions of the inverter with NEMA1/IP20 kit

#### 8.14 MIW-02

External module for conversion from RS-232 to RS-485: it allows the connection of the CFW-08, when fitted with RS-232 serial module (KCS-CFW08) to a standard RS-485 line.

So the inverter can participate in a multipoint line up to 1000m without the use of transducers. For more details about this connection, see item 8.18.7 and the MIW-02 USER MANUAL. The communication protocols supported by this serial interface are detailed in items 8.18 WEG and 8.19 RTU-Modbus.

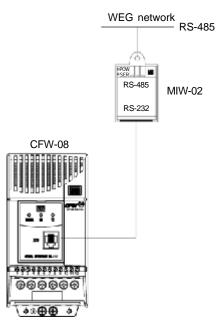

Figure 8.19 - Connection of the CFW-08 to a standard RS-485 communication network

8.15 RFI FILTER

The installation of frequency inverters requires some care in order to prevent electromagnetic interferences (EMI).

This electromagnetic interference may disturb the operation of the inverter itself or other devices, such as electronic sensors, PLCs, transducers, radio equipment, etc. installed in the proximity.

To avoid these troubles, follow the installation instructions contained in this Manual.

In this case, avoid the installation of electromagnetic noise generating circuits, such as power cables, motors, etc. near to signal or control cables.

Care should also be taken with the radiated interference, by shielding the cables and the circuits that tend to emit electromagnetic waves and can cause interference.

The electromagnetic interference can also be transmitted through power supply line. This type of interference is minimized in the most cases by capacitive filters which are already installed inside the CFW-08.

However, when inverters are installed in residential areas, the installation of additional filter may be required.

These filters may be installed internally (on some types) or externally. As defined in standards, the Class B filter has more attenuation capacity than the Class A filter, thus being more suitable for residential areas.

Section 8.1 lists the available RFI filters with the respective inverter models. The inverters with internal Class A filters have the same external dimensions as the inverters without filter.

The external Class B filters must be installed between the power supply line and the inverter input, as shown in Figure 8.18 below. Instructions for the RFI filter installation:

- ☑ Install the inverter and the filter on a metallic grounded plate as near to each other as possible and ensure a good electrical contact between the grounded plate and the inverter and filter frames.
- For motor connection use a shielded cable or individual cables inside a grounded metallic conduit.

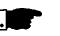

#### NOTE!

For installations that must meet the European standards refer to item 3.3.

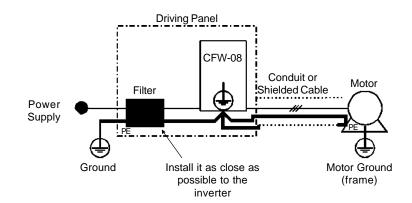

Figure 8.20 - Connection of the external RFI filter - Class B

8.16 LINE REACTOR Due to the input circuit characteristic, common to the most inverters available on the market, consisting of a diode rectifier and a capacitor bank, the input current (drained from the power supply line) of inverters is a non sinusoidal waveform and contains harmonics of the fundamental frequency (frequency of the power supply - 60 or 50Hz).

These harmonic currents circulate through the power supply line and cause harmonic voltage drops which distort the power supply voltage of the inverter and other loads connected to this line. These harmonic currents and voltage distortions may increase the electrical losses in the installation, overheating the components (cables, transformers, capacitor banks, motors, etc.), as well as lowering the power factor.

The harmonic input currents depend on the impedance values that are present in the rectifier input/output circuit.

The installation of a line reactor reduces the harmonic content of the input current, providing the following advantages:

- ☑ increasing the input power factor;
- reduction of the RMS input current;
- reduction of the power supply voltage distortion;
- ☑ increasing the life of the DC link capacitors.
- reduction of the overvoltage transients that may occur in the power supply line.

8.16.1 Application Criteria

In a general manner, the CFW-08 series inverters can be connected directly to the power supply line without line reactors. But in this case, ensure the following:

- ✓ To ensure the inverter expected life, a minimum line impedance that introduces a voltage drop as shown in table 8.3, as a function of the motor load, is recommended. If the line impedance (transformers + wirings) is lower than these values, it is recommended to use line reactor(s).
- When it is necessary to add a line reactor to the system, it is recommended to size it considering a 2 to 4% voltage drop (for nominal output current). This pratice is results in a compromise between motor voltage drop, power factor improvement and harmonic current distortion reduction.

This practice results in a compromise between motor voltage drop, power factor improvement and harmonic current distortion reduction.

- Always add a line reactor, when capacitors for power factor correction are installed in the same line and near to the inverter.
- Figure 8.19 shows the line reactor connection to the input.
- ☑ Use the following equation to calculate the value of the line reactor necessary to obtain the desired percentage of the voltage drop:

$$L = 1592 \text{ x} \frac{\Delta V}{f} \text{ x} \frac{V_{e}}{I_{s, \text{ nom}}} [\mu \text{H}]$$

where:

f

$$\Delta V$$
 - desired line voltage drop, in percentage (%);

V - phase voltage at inverter input (line voltage), given in Volts (V);

I e rated inverter output current;

- line frequency.

|                 | N                                      | се                                                  |                                                     |  |
|-----------------|----------------------------------------|-----------------------------------------------------|-----------------------------------------------------|--|
| Inverter        | With rated load at the inverter output | With 80% of the rated load at the inverter          | load at the inverter                                |  |
|                 | $(I_{s} = I_{s,nom})$                  | output<br>(I <sub>S</sub> = 0,8I <sub>S,nom</sub> ) | output<br>(I <sub>S</sub> = 0,5I <sub>S,nom</sub> ) |  |
| 1.6A / 220-240V | 0.25%                                  | 0.1%                                                | 0,000                                               |  |
| 2.6A/220-240V   | 0.1%                                   | 0.05%                                               |                                                     |  |
| 4.0A/220-240V   | 1.0%                                   | 0.5%                                                |                                                     |  |
| 7.0A/220-240V   | 0.5%                                   | 0.25%                                               |                                                     |  |
| 7.3A/220-240V   | 1.0%                                   | 0.25%                                               |                                                     |  |
| 10A / 220-240V  | 0.5%                                   | 0.25%                                               |                                                     |  |
| 16A / 220-240V  | 1.0%                                   | 0.5%                                                |                                                     |  |
| 1.0A/380-480V   | 0.05%                                  | 0.05%                                               | 0.5%                                                |  |
| 1.6A/380-480V   | 0.05%                                  | 0.05%                                               | 0.070                                               |  |
| 2.6A/380-480V   | 0.1%                                   | 0.05%                                               |                                                     |  |
| 2.7A/380-480V   | 0.25%                                  | 0.1%                                                |                                                     |  |
| 4.0A/380-480V   | 1.0%                                   | 0.5%                                                |                                                     |  |
| 4.3A/380-480V   | 1.0%                                   | 0.5%                                                |                                                     |  |
| 6.5A/380-480V   | 0.5%                                   | 0.25%                                               |                                                     |  |
| 10A / 380-480V  | 0.5%                                   | 0.25%                                               |                                                     |  |
| 13A / 380-480V  | 0.5%                                   | 0.25%                                               |                                                     |  |
| 16A/380-480V    | 1.0%                                   | 0.5%                                                | ]                                                   |  |

Note: These values ensure a life of 20,000 hour for the DC link capacitors, i.e., they can be operated during 5 years with operation of 12 hours per day.

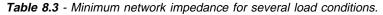

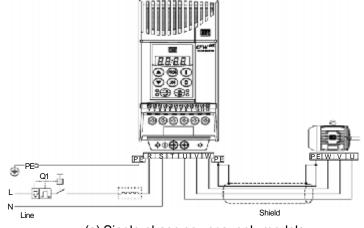

(a) Single-phase power supply models

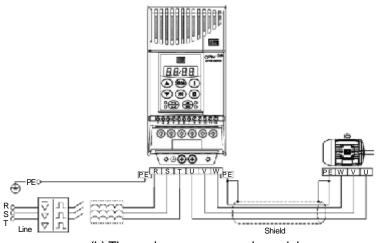

(b) Three-phase power supply models

Figure 8.21 - Power connection with line reactor at the input

As an **alternative criterion**, we recommend to add a line reactor always the transformer that supplies the inverter has rated output higher than indicated in table below.

| Inverter Model             | Transformer Apparent Power [kVA]          |
|----------------------------|-------------------------------------------|
| 1.6A and 2.6A/200-240V     | 30 x rated inverter apparent power [kVA]  |
| 4A/200-240V                | 6 x rated inverter apparent power [kVA]   |
| 7A and 7.3A/200-240V       | 10 x rated inverter apparent power [kVA]  |
| 10A/200-240V               | 7.5 x rated inverter apparent power [kVA] |
| 16A/200-240V               | 4 x rated inverter apparent power [kVA]   |
| 1A; 1.6A and 2.6A/380-480V | 30 x rated inverter apparent power [kVA]  |
| 4.0 and 4.3A/380-480V      | 6 x rated inverter apparent power [kVA]   |
| 2.7A/380-480A              | 15 x rated inverter apparent power [kVA]  |
| 6.5;10A and 13A/380-480    | 7.5 x rated inverter apparent power [kVA] |
| 16A/380-480                | 4 x rated inverter apparent power [kVA]   |

Note: The value for the rated apparent power can be obtained in section 9.1 of this manual.

 Table 8.4 - Alternative criteria for use of line reactor 

 Maximum values of the transformer power

## 8.16 LOAD REACTOR

The use of a three-phase load reactor, with an approximate 2% voltage drop, adds an inductance at the inverter PWM output to the motor. This decreases the dV/dt (voltage rising rate) of the pulses generated at the inverter output. This practice reduces the voltage spikes on the motor windings and the leakage currents that may be generated when long cables between inverter and motor (as a function of the "transmission line" effect) are used.

There are many factors that influence the peak level (Vp) and the rise time (tr) of voltage spikes: cable type, cable length, motor size, switching frequency and so on.

WEG recommends using a load reactor when the supply voltage is higher than 500V, though this is not always required.

WEG, as a specialist in both motors and inverters (VSDs) is able to provide an integrated solution.

The load reactor value is calculated in the same way as the line reactor (see item 8.15.1).

If the cables between inverter and motor are longer that 300 ft (100 m), the cable capacitance to ground may cause nuisance overcurrent (E00) trips. In this case it is also recommended to use a load reactor.

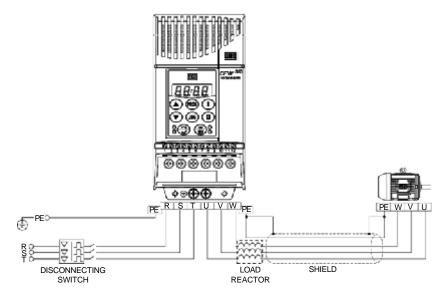

Figure 8.22 - Load Reactor Connection

8.18 DYNAMIC BRAKING The dynamic braking is used where short deceleration times are required or where high inertia is present. For the correct sizing of the braking resistor, application data such as, deceleration time, load inertia, braking duty cycle must be considered. In any case, the rms current capacity and the maximum peak current must be considered. The maximum peak current defines the minimum permitted ohmic value for the braking resistor. Refer to table 8.4. The DC link voltage level for the actuation of the dynamic braking is as follows: Inverter supplied with 200...240V: 375Vcc Inverters supplied with 380...480V: 750Vcc The braking torque, that can be obtained through the frequency inverter, 8.18.1 Resistor Sizing without using the dynamic braking module, varies from 10 to 35% of the rated motor torgue. During the deceleration process, the kinetic energy of the load is regenerated into the inverter DC link. This energy loads up the capacitors by increasing the DC link voltage. When this energy is not fully dissipated, it may generate a DC link overvoltage trip (E01) and disabling the inverter. To obtain higher braking torques, the use of dynamic braking is recommended where the excess of the regenerated energy is dissipated in a resistor mounted externally to the inverter. The braking resistor is defined according to the deceleration time, load inertia and resistive torque. In most cases, a resistor with an ohmic value as indicated on the table below and a power rating of 20% of the driven motor can be used. Use wire type or tape type resistors with suitable insulation to withstand the instantaneous current peaks. For critical applications with very short braking times, high inertia loads (ex.: centrifuges) or with very short and frequent duty cycles, contact WEG to define the most suitable resistor.

| Inverter Model | Maximum<br>Braking Current | P <sub>max</sub><br>(Maximum<br>Resistor Power) | RMS<br>Braking<br>Current (*1) | P <sub>rated</sub><br>(Rated<br>Resistor Power) | Recommended<br>Resistor | Recommended<br>Wiring        |
|----------------|----------------------------|-------------------------------------------------|--------------------------------|-------------------------------------------------|-------------------------|------------------------------|
| 1.6A/200-240V  |                            |                                                 |                                |                                                 |                         |                              |
| 2.6A/200-240V  |                            |                                                 | Prokin                         | a not ovoilable                                 |                         |                              |
| 4.0A/200-240V  |                            |                                                 | DIAKIII                        | g not available                                 |                         |                              |
| 7.0A/200-240V  |                            |                                                 |                                |                                                 |                         |                              |
| 7.3A/200-240V  | 10 A                       | 3.9 kW                                          | 5A                             | 0.98 kW                                         | 39 Ω                    | 2.5 mm <sup>2</sup> / 14 AWG |
| 10A/200-240V   | 15 A                       | 6.1 kW                                          | 7A                             | 1.3 kW                                          | 27 Ω                    | 2.5 mm <sup>2</sup> / 14 AWG |
| 16A / 200-240V | 20 A                       | 8.8 kW                                          | 10 A                           | 2.2 kW                                          | 22 Ω                    | 4 mm <sup>2</sup> / 12 AWG   |
| 1.0A/380-480V  |                            |                                                 |                                |                                                 |                         |                              |
| 1.6A/380-480V  |                            | Braking not available                           |                                |                                                 |                         |                              |
| 2.6A/380-480V  |                            |                                                 |                                |                                                 |                         |                              |
| 2.7A/380-480V  | 6A                         | 4.6 kW                                          | 3.5 A                          | 1.6 kW                                          | 127 Ω                   | 1.5 mm <sup>2</sup> / 16 AWG |
| 4.0A/380-480V  |                            |                                                 | Brakin                         | g not available                                 |                         |                              |
| 4.3A/380-480V  | 6A                         | 4.6 kW                                          | 3.5 A                          | 1.6 kW                                          | 127 Ω                   | 1.5 mm <sup>2</sup> / 16 AWG |
| 6.5A/380-480V  | 8A                         | 6.4 kW                                          | 4A                             | 1.6 kW                                          | 100 Ω                   | 2.5 mm <sup>2</sup> / 14 AWG |
| 10A/380-480V   | 16 A                       | 12 kW                                           | 10 A                           | 4.7 kW                                          | 47 Ω                    | 4 mm <sup>2</sup> / 12 AWG   |
| 13A/380-480V   | 24 A                       | 19 kW                                           | 14 A                           | 6.5 kW                                          | 33 Ω                    | 6 mm <sup>2</sup> / 10 AWG   |
| 16A/380-480V   | 24 A                       | 19 kW                                           | 14 A                           | 6.5 kW                                          | 33 Ω                    | 6 mm <sup>2</sup> / 10 AWG   |

Table 8.5 - Recommended Braking Resistors

(\*1) The rms braking current can be determined by:

$$\mathbf{I}_{\rm rms} = \mathbf{I}_{\rm max} \cdot \sqrt{\frac{\mathbf{t}_{\rm br}^{\rm [min]}}{5}}$$

where  $t_{\mbox{\tiny br}}$  corresponds to the sum of the braking times during the most severe 5 minute cycle.

- Connect the braking resistor between the +UD and BR power terminals (refer to section 3.2.2).
- Make this connection with a twisted pair. Run this cable separately from any signal or control wire. Size the cable cross section according to the application, by considering the maximum and the rms current.
- ☑ If the braking resistor is installed inside the inverter panel, consider the heat dissipated by the resistor when defining the panel ventilation.

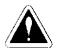

### **DANGER!**

The internal inverter braking circuit and the braking resistor can be damaged when not correctly sized or when the line voltage exceeds the maximum allowed value

In this case, the only guaranteed method to avoid burning the braking resistor and eliminate risk of fire is the installation of a thermal overload relay in series connected with the resistor and/or the installation of a thermostat on the resistor body, wiring it in such a way that it disconnects the inverter power supply in case of overheating, as shown in figure 8.22 below:

#### 8.18.2 Installation

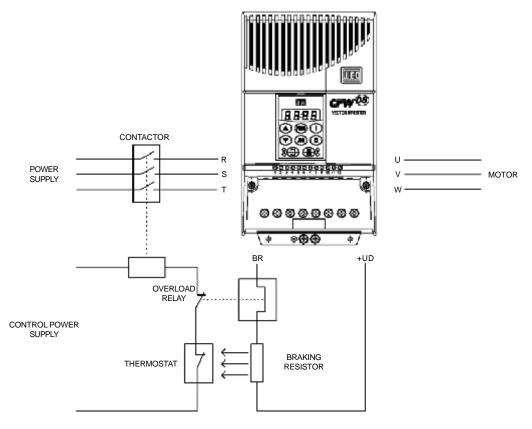

Figure 8.23 - Braking resistor connection (only for models 7.3-10-16A/200-240V e 2.7-4.3-6.5-10-13-16/380-480V)

- 8.19 SERIAL COMMUNICATION
- 8.19.1 Introduction

The basic objective of the serial communication is the physical connection of the inverters in an equipment network configured as follows:

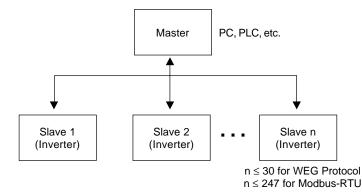

The inverters have a control software for data transmission/reception through serial interface, thus facilitating the reception of data that have been sent by the master and the transmission of the data requested by the master.

This software supports WEG protocol and nine different Modbus-RTU modes, that can be selected via parameter P312. The subjects broached in this Section refers to WEG protocol. For more details about the Modbus-RTU, see item 8.19.

The transfer rate is 9600 bits/s, following an exchange protocol of question/ answer typeby using ASCII characters.

The master is able to realize the following operations related to each inverter:

| - IDENTIFICATIO | ЭN |
|-----------------|----|
|-----------------|----|

- ☑ network address;
- ☑ inverter;
- ☑ software version.
- CONTROL
- ☑ general enabling/disabling;
- enabling/disabling by ramp;
- ☑ direction of rotation;
- ☑ frequency/speed reference;
- ☑ local/remote;
- 🗹 JOG;
- ☑ error and fault RESET.

#### - STATUS RECOGNITION

- ✓ ready;
- ☑ Sub;
- ☑ run;
- ☑ local/remote;
- error;
- ☑ JOG;
- ☑ direction of rotation.

- PARAMETER READING

- CHANGE OF PARAMETERS

Typical examples of network use:

- PC (master) for the parametrization of one or several inverters at the same time;
- ☑ SDCD monitoring inverter variables;
- ☑ PLC controlling the operation of one or more inverters in a industrial process.

| 8.19.2 Interfaces Description | The physical connection between the inverters and the master is performed according to one of the standards below:<br>a. RS-232 (point-to-point up to 10m);<br>b. RS-485 (multipoint, galavanic isolation, up to 1000m);                   |
|-------------------------------|----------------------------------------------------------------------------------------------------|
| 8.19.2.1 RS-485               | This interface permits the linkage of up to 30 inverters to a master (PC, PLC, etc.), attributing and setting for each inverter an address (1 to 30). In addition to these 30 addresses, there are two addresses to perform special tasks: |

Address 0: any inverter in the network is inquired, independently of its address. Only one inverter can be connected to the network (point-to-point) in order to prevent short-circuits in the line interface.

- Address 31: a control can be transmitted to all inverters in the network simultaneously, without acceptance recognition.
- $\blacksquare$  List of addresses and corresponding ASCII characters.

|         |      | <b>J</b> |     |
|---------|------|----------|-----|
| ADDRESS |      | ASCII    |     |
| (P308)  | CHAR | DEC      | HEX |
| 0       | @    | 64       | 40  |
| 1       | A    | 65       | 41  |
| 2       | В    | 66       | 42  |
| 3       | С    | 67       | 43  |
| 4       | D    | 68       | 44  |
| 5       | E    | 69       | 45  |
| 6       | F    | 70       | 46  |
| 7       | G    | 71       | 47  |
| 8       | Н    | 72       | 48  |
| 9       | I    | 73       | 49  |
| 10      | J    | 74       | 4A  |
| 11      | K    | 75       | 4B  |
| 12      | L    | 76       | 4C  |
| 13      | М    | 77       | 4D  |
| 14      | N    | 78       | 4E  |
| 15      | 0    | 79       | 4F  |
| 16      | Р    | 80       | 50  |
| 17      | Q    | 81       | 51  |
| 18      | R    | 82       | 52  |
| 19      | S    | 83       | 53  |
| 20      | Т    | 84       | 54  |
| 21      | U    | 85       | 55  |
| 22      | V    | 86       | 56  |
| 23      | W    | 87       | 54  |
| 24      | Х    | 88       | 58  |
| 25      | Y    | 89       | 59  |
| 26      | Z    | 90       | 5A  |
| 27      | ]    | 91       | 5B  |
| 28      | \    | 92       | 5C  |
| 29      | [    | 93       | 5D  |
| 30      | ^    | 94       | 5E  |
| 31      | _    | 95       | 5F  |
|         |      |          |     |

#### Other ASCII characters used by the protocol

| ASCII |     |     |  |  |  |
|-------|-----|-----|--|--|--|
| CODE  | DEC | HEX |  |  |  |
| 0     | 48  | 30  |  |  |  |
| 1     | 49  | 31  |  |  |  |
| 2     | 50  | 32  |  |  |  |
| 3     | 51  | 33  |  |  |  |
| 4     | 52  | 34  |  |  |  |
| 5     | 53  | 35  |  |  |  |
| 6     | 54  | 36  |  |  |  |
| 7     | 55  | 37  |  |  |  |
| 8     | 56  | 38  |  |  |  |
| 9     | 57  | 39  |  |  |  |
| =     | 61  | 3D  |  |  |  |
| STX   | 02  | 02  |  |  |  |
| ETX   | 03  | 03  |  |  |  |
| EOT   | 04  | 04  |  |  |  |
| ENQ   | 05  | 05  |  |  |  |
| ACK   | 06  | 06  |  |  |  |
| NAK   | 21  | 15  |  |  |  |

The connection between the network participants is performed through a pair of wires. The signal levels are according to the EIA RS-485 STANDARD with differential receivers and transmitters. You must use the serial communication module KCS-CFW-08 (refer to section 8.9) connected to the external module MIW-02 (refer to section 8.13 and/or to MIW-02 User Manual Cod. 0899.4435).

When the master is fitted only with a RS-232 serial interface, you must apply a level conversion module from RS-232 to RS-485.

8.19.2.2 RS-232

8.19.3 Definitions

8.19.3.1 Used Terms

In this case we have the connection of a master to an inverter (point-topoint). The data can be exchanged in a bi-directional way, but not simultaneously (HALF DUPLEX).

The logical levels meet the EIA RS-232C STANDARD, that specifies the use of balanced signals. In this case one wire is used for the transmission (TX), one wire for the reception (RX) and one wire for the return (0V). This configuration is a three wire economy model.

You must use the RS-232 (KCS-CFW08) module in the inverter (refer to Section 8.9).

The tems of this Section describe the protocol used in the serial communication.

- ☑ Parameters: are those existing in the inverters whose visualization or alteration is possible through the keypad (HMI) interface.
- ☑ Variables: are values that have specific inverter functions and that can be read and, in some cases, modified by the master.
- ☑ Basic variables: are those that can be accessed only through the serial interface.

#### SCHEMATIC DIAGRAM:

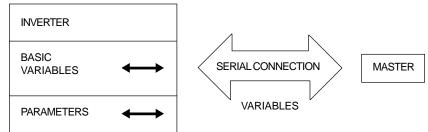

## 8.19.3.2 Parameter/Variables Resolution

The variables and the parameters have 16 bits format, i. e., from -32767 to +32768 for signed variables or from 0 to 65535 for unsigned variables. All variables are considered as signed variables, except those related to time (time, period, frequency, ...)

In addition, the maximum and minimum values must consider the parameter range limits.

The below shows the main variables and their respective resolutions.

| Parameter          | Unit | Resolution  |
|--------------------|------|-------------|
| Frequency          | Н    | 0.01Hz/unit |
| Current (AC or DC) | А    | 0.01A/unit  |
| Voltage (AC or DC) | V    | 1V/unit     |
| Time               | S    | 0.1s/unit   |
| Percentage         | %    | 0.01%/unit  |
| Gain               | -    | 0.01/unit   |
| RPM                | RPM  | 1RPM/unit   |

#### 8.19.3.3 Character Format

- 1 start bit;
- 8 information bits [they codify text characters and transmission characters, removed from the 7 bits code, according to ISO 646 and complemented for the even parity (eighth bit)];
- 1 stop bit.

After the start bit, follows the less significant bit:

| START        | B1                    | B2 | B3 | B4 | B5 | B6 | B7 | B8 | STOP |
|--------------|-----------------------|----|----|----|----|----|----|----|------|
| Start<br>bit | 8 bits of information |    |    |    |    |    |    |    |      |

## 8.19.3.4 Protocol

The transmission protocol meets the Standard ISO 1745 for the transmission in code.

Only text character sequences without headers are used. The error/ fault monitoring is made through transmission related to the parity of the individual 7 bit characters, according to ISO 646. The parity monitoring is made according to DIN 66219 (even parity). The master uses two types of messages:

- READING MESSAGE: for inquiring of the inverter variable content;
- WRITING MESSAGE: to change the inveter variable content or to send comands to the inverters.

#### NOTE:

No transmission between two inverters is possible. The master has the bus access control.

## 8.19.3.4.1 Reading Message

This message allows the master receive from the inverter the content that corresponding to the inquiry code. In the answer message, the inverter transmits the data requested by the master and it finishes the transmission with EOT.

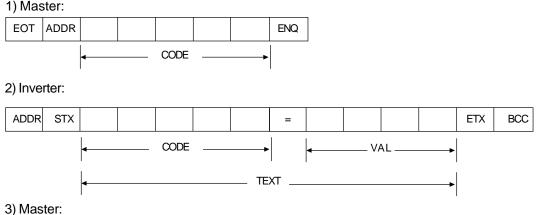

EOT

Format of the reading message:

EOT: control character of End Of Transmission; ADR: inverter address (ASCII@, A, B, C, ...) (ADdRess); **CODE:** address of the 5-digit variable coded in ASCII; **ENQ:** control character ENQuiry (enquiry);

Format of the inverter answer message:

ADR: 1 character - inverter address; STX: control character - Start of TeXt;

TEXT: consists in:

CODE: address of the variable;

- $\mathbf{\nabla}$  " = ": separation character;
- ✓ VAL: 4 digits value HEXADECIMAL;

# **ETX:** control character - End of Text; **BCC:** CheCksum Byte - EXCLUSIVE OR of all bytes between STX (excluded) and ETX (included).

NOTE:

In some cases there can be an inverter answer with:

ADR NAK refer to Item 8.18.3.5

## 8.19.3.4.2 Writing Message

This message sends data to the inverter variables. The inverter will answer by indicating if the data have been accepted or not.

#### 1) Master:

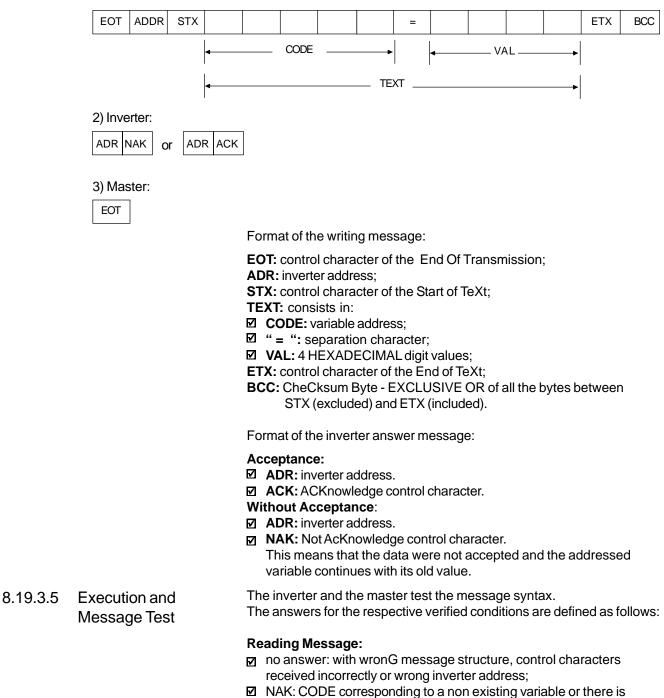

only a writing variable; ☑ TEXT: with valid messages.

|                              |      | <ul> <li>Writing Message:</li> <li>☑ no answer: with wrong message structure, control characters received incorrectly or wrong inverter address;</li> <li>☑ NAK: CODE corresponding to a non existing variable, wrong BCC (checksum byte), only reading variable, VAL out of the allowed range for the respective variable, operation parameter out of the alteration mode;</li> <li>☑ ACK: with valid message;</li> <li>The master should maintain, between two variable transmissions to the same inverter, a waiting time that is compatible with the used inverter.</li> </ul> |
|------------------------------|------|----------------------------------------------------------------------------------------------------|
| 8.19.3.6 Message<br>Sequence |      | The messages are processed in the inverter in determined intervals.<br>Therefore, a pause larger than the sum of the times $T_{proc} + T_{di} + T_{txi}$ should be ensured between two messages addressed to the same inverter (refer to section 8.18.6.).                                                                                                    |
| 8.19.3.7 Variable Code       |      | The field designated with CODE determines the parameter address and the basic variables formed by 5 digits (ASCII characters) as follows:                                                                                                    |
|                              | CODE | X X X X X X<br>Number of the basic variable or parameter<br>Equipment number:<br>"7" = CFW08<br>"9" = any inverter<br>Specifier:<br>0 = basic variables<br>1 = P000 to P099<br>2 = P100 to P199<br>3 = P200 to P299<br>4 = P300 to P299<br>4 = P300 to P399<br>5 = P400 to P499<br>6 = P500 to P599<br>7 = P600 to P699                                                                                                    |

8.19.4 Message Examples

 $\blacksquare$  Change of the minimum frequency (P133) to 6.00Hz in the inverter 7.

► Equal to zero (0)

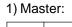

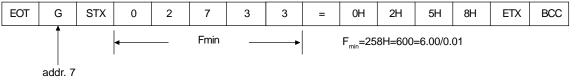

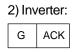

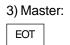

#### Reading of the output current from the inverter 10 (supposing the the same was at 7.8A at the moment of the enquiry).

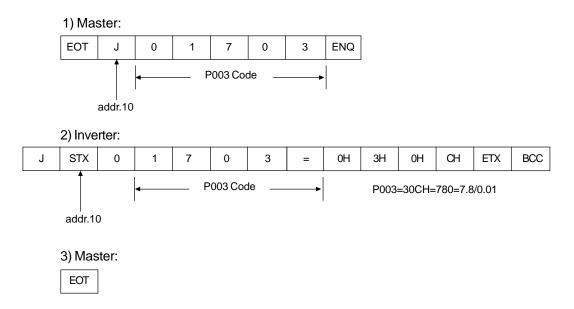

8.19.5 Variables and Errors of the Serial Communication

## 8.19.5.1 Basic Variables

| 8.19.5.1.1 V00 (code 00700) | <b>Indication of the inverter model (reading variable).</b><br>The reading of this variable permits the identification of the inverter type. For the CFW-08 this values is 7, as defined in 8.21.3.7. |
|-----------------------------|----------------------------------------------------------------------------------------------------|
| 8.19.5.1.2 V02 (code 00702) | Indication of the inverter status (reading variable)<br>☑ Logical status (byte-high)<br>☑ Error code (byte-low)                                                                                       |
|                             | where:                                                                                                    |

#### Logical Status:

EL15 EL14 EL13 EL12 EL11 EL10 EL9 EL8

| EL8:  | 0 = ramp enabling (start/stop) inactive<br>1 = ramp enabling | Inver            | ter |
|-------|--------------------------------------------------------------|------------------|-----|
| EL9:  | 0 = general enabling inactive<br>1 = general enabling active | enabl<br>EL8=EL9 |     |
| EL10: | 0 = Reverse<br>1 = Forward                                   |                  |     |
| EL11: | 0 = JOG inactive<br>1 = JOG active                           |                  |     |
| EL12  | 0 = local                                                    |                  |     |

- 1 = remote
- EL13: 0 = without undervoltage 1 = with undervoltage
- EL14 : not used
- EL15: 0 = without error 1 =with error

#### Error Code: hexadecimal error number

- Ex.: E00  $\rightarrow$  00H
  - $E01 \rightarrow 01H$
  - $E10 \rightarrow 0AH$

8.19.5.1.3 V03 (code 00703)

#### **Selection of the Logical Control**

Writing variable, whose bits have the following meaning:

BYTE HIGH : desired action mask. It order to enable the action, the corresponding bit should be set to 1.

| CL15 | CL14 | CL13 | CL12 | CL11 | CL10 | CL9 | CL8 |
|------|------|------|------|------|------|-----|-----|
| MSB  |      |      |      |      |      |     | LSB |

- V CL8: 1 = enabling ramp (start/stop)
- Ø CL9: 1 = general enabling
- $\checkmark$ CL10: 1 = forward/reverse rotation
- CL11: 1 = JOG Z
- CL12: 1 = local/remote Ø
- Ø CL13: not used
- Ø CL14: not used
- $\checkmark$ CL15: 1 = inverter "RESET"

BYTE LOW: logical level of the desired action.

|       | CL7 | CL6                                                     | CL5        | CL4     | CL3   | CL2 | CL1 | CL0 |  |
|-------|-----|---------------------------------------------------------|------------|---------|-------|-----|-----|-----|--|
|       | MSB |                                                         |            |         |       |     |     | LSB |  |
| CL0   |     |                                                         | <b>U</b> ( | ,       |       |     |     |     |  |
|       |     | disabli                                                 | • •        | ramp (s | stop) |     |     |     |  |
| M CLI |     | 1 = enabling                                            |            |         |       |     |     |     |  |
| CL2   |     | 0 = general disabling (stops by inertia)<br>1 = forward |            |         |       |     |     |     |  |
|       | 0 = | reverse                                                 | Э          |         |       |     |     |     |  |
| 🗹 CL3 |     | 1 = JOG active                                          |            |         |       |     |     |     |  |
|       | •   | 0 = JOG inactive<br>1 = remote                          |            |         |       |     |     |     |  |
| M CL4 | • • | local                                                   | ;          |         |       |     |     |     |  |
|       | 0 - | iocai                                                   |            |         |       |     |     |     |  |

- ☑ CL5: not used
- CL6: not used
- ☑ CL7: the transition in this bit from 0 to 1 causes the inverter "RESET" when any error condition is present.

#### Note:

- Disabling via DIx has priority over this disabling.
- ☑ To disable the inverter via serial interface, set CL0=CL1=CL8=CL9=1, while the external disabling (example, via DI) must be inactive.
- ☑ If CL1=0 and CL9=1, it will occur general disabling.
- $\blacksquare$  If CL0=0 and CL8=1, the inverter will be disabled via ramp.

8.19.5.1.4 V04 (code 00704)

**Frequency reference is given by the serial interface** (reading/writing variable). Permite enviar a referência de frequência (em Hz) para o inversor, desde que P221=5 para o modo local e P222=5 para o modo remoto. A resolução desta variável é mostrada no item 8.18.3.2.

8.19.5.1.5 V05 (code 00705)

#### Enabled controls by the serial interface (reading variable)

| CHSH | CHSL | CHSL | CHSL | CHSL | CHSL | CHSL | CHSL | CHSL |
|------|------|------|------|------|------|------|------|------|
| 0    | 7    | 6    | 5    | 4    | 3    | 2    | 1    | 0    |
|      | MSB  |      |      |      |      |      |      | LSB  |

- CHSL0: 1 serial local reference
- CHSL1: 1 serial local forward/reverse selection
- CHSL2: 1 serial local On/Off selection
- CHSL3: 1 serial local JOG
- CHSL4: 1 serial remote reference
- CHSL5: 1 serial remote forward/reverse selection
- CHSL6: 1 serial remote On/Off selection
- CHSL7: 1 serial remote JOG selection
- CHSH0: 1 serial local/remote selection.

### 8.19.5.1.6 Message Examples with Basic Variables

☑ Inverter enabling (provided P229=2 for LOC or P230=2 for REM)

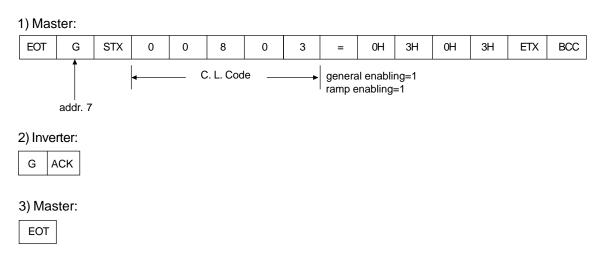

☑ Changing inverter from forward to reverse (provided P229=2 for LOC or P230=2 for REM) -If P231 = 2

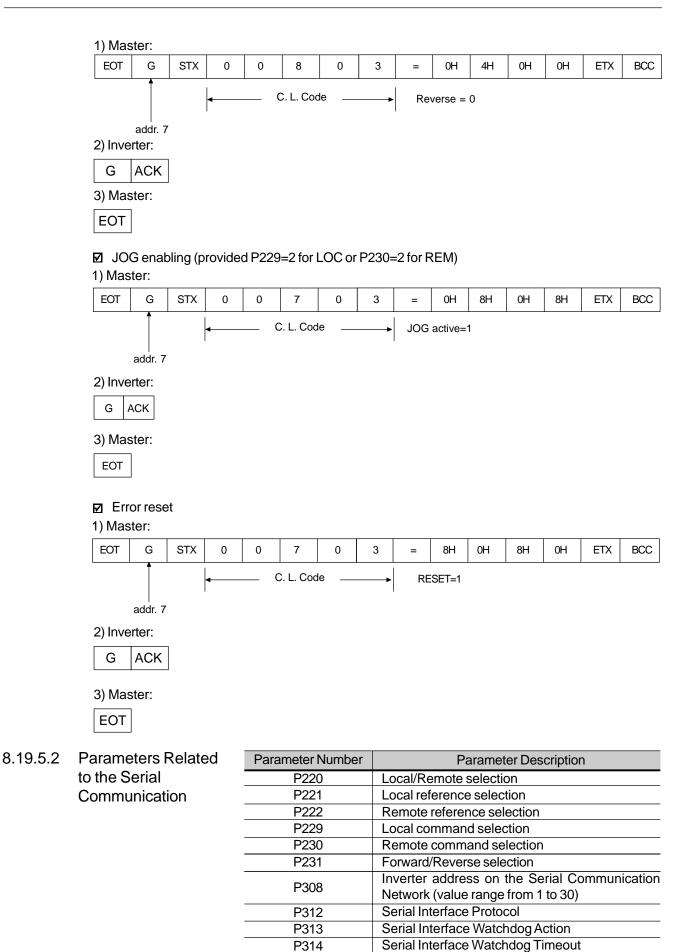

For further information about the parameter above, refer to Chapter 6 - Detailed Parameter Description.

#### 8.19.5.3 Errors Related to the Serial Communication

They act as follows:

- $\blacksquare$  they do not disable the inverter;
- $\blacksquare$  they do not disable the fault relay;
- $\blacksquare$  they inform in the word the logical status (V02).

#### Fault types:

- ☑ E22: longitudinal parity fault (BCC);
- ☑ E24: parametrization fault (when some of the situations occurs as indicated in table 5.1 (incompatibility between parameters) or when there is a parameter change attempt that can not be changed with running motor).
- ☑ E25: variable or parameter not existing;
- ☑ E26: expected values out of allowed limits;
- E27: writing attempt in a read only variable or logical command disabled;
- E29: serial interface watchdog timeout error.

#### Note:

If a parity fault is detected during inverter data reception, the message will be ignored. The same happens when syntax errors occur.

- Ex.:
- $\blacksquare$  Code values different from the numbers 0,...,9;
- $\blacksquare$  Separation character different from " = ", etc.

# 8.19.6 Time for Read/Write of Messages

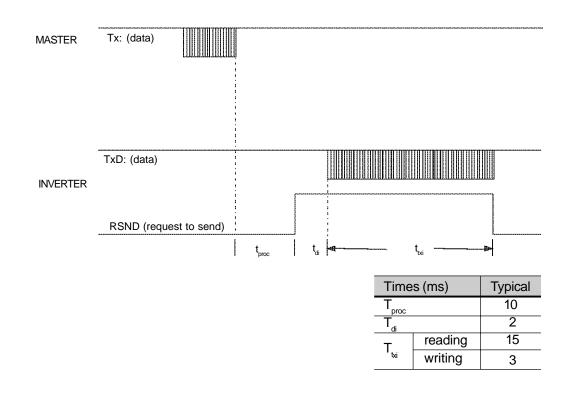

8.19.7 Physical Connection RS-232 and RS-485

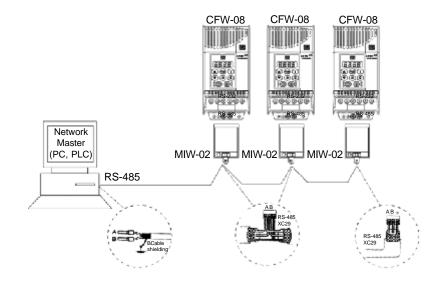

Figure 8.24 - CFW-08 network connection through RS-485 serial interface

#### Notes:

- LINE TERMINATION: connect the termination resistors at the ends of the line.
- $\blacksquare$  LINE TERMINATION: include line termination (120 $\Omega$ ) at the ends, and only at the line ends.
- GROUNDING OF THE CABLE SHIELD: connect the shielding to the equipment frame (suitable grounding);
- RECOMMENDED CABLE: for balanced shielding. Ex.: AFS series, manufacturer KMP.

Figure below shows the pin position of the XC8 connector of the KCS-CFW08-S module.

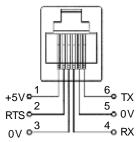

Figure 8.25 - Description of the XC8 (RJ-6) connector

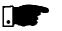

#### Note:

The wiring of the RS-232 must be laid separately from the power cables and the control wiring in 110/220V.

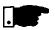

#### NOTE!

You can not use RS-232 and RS-485 simultaneously.

#### 8.20 MODBUS-RTU

| 8.20.1   | Introduction to<br>Modbus-RTU Protocol | Modbus protocol has been already developed 1979 firstly. Currently it is a wide diffused open protocol, used by several manufacturers in different equipment. The Modbus-RTU communication of the do CFW-08 has been developed by considering two documents:                                                                                                    |
|----------|----------------------------------------|----------------------------------------------------------------------------------------------------|
|          |                                        | <ol> <li>MODBUS Protocol Reference Guide Rev. J, MODICON, June 1996.</li> <li>MODBUS Application Protocol Specification, MODBUS.ORG,<br/>may 8th 2002.</li> </ol>                                                                                                    |
|          |                                        | In these documents are defined the format of the messages used by<br>these elements that are part of the Modbus network, the services (or<br>functions) that can be made available via network, and also how these<br>elements exchange the data on the network.                                                                                                    |
| 8.20.1.1 | Transmission<br>Modes                  | Two transmission modes are defined in the protocol definition: ASCII and<br>RTU. The transmission modes define the form how the message bytes<br>are transmitted. It is not permitted to use the two transmission modes on<br>the same network.<br>In the RTU mode each transmitted word has one start bit, eight data bits,<br>1 parity bit (optional) and 1 stop bit (2 stop bits, if no parity bit is used).<br>Thus the bit sequence for the transmission of 1 byte is as follows: |

| Start | B0 | B1 | B2 | B3 | B4 | B5 | B6 | B7 | Parity or Stop | Stop |  |
|-------|----|----|----|----|----|----|----|----|----------------|------|--|
|-------|----|----|----|----|----|----|----|----|----------------|------|--|

In the RTU mode each transmitted word has 1 start bit, eight data bits, 1 parity bit (optional) and 1 stop bit (2 stop bits, if parity bit is not used). Thus the bit sequence for the transmission is as follows:

8.20.1.2 Message Structure

In RTU Mode The Modbus RTU network operates in Master-Slave system and it can consist of up to 247 slaves but only one Master. The master always initiates the communication with a question to a slave and the slave answers the question. Both messages (question and answer) have the same structure: Address, Function Code, and CRC. Depending on what is being requested, only the data field has variable length.

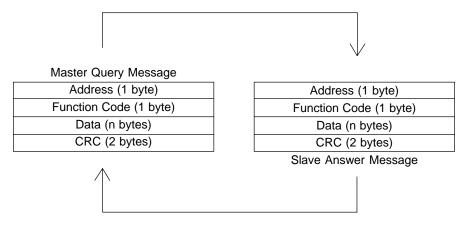

Figure 8.26 - Message Structure

| 8.20.1.2.1 Address       | The master initiates the communication by sending one byte with the address of the slave to which the message is addressed. The slave with the right slave address initiates the message with its own address. The master can also send a message destined to address 0 (zero), which means that the message is destined to all network slaves (broadcast). In this case no slave will answer to the master.                                                                                                    |
|--------------------------|----------------------------------------------------------------------------------------------------|
| 8.20.1.2.2 Function Code | This field contains an only byte, where the master specifies the type of service or the function requested to the slave (read, write, etc.). According to the protocol, each function is used to access a specific data type. In the CFW-08 all data are available as holding type registers (referenced from the address 40000 or' 4x'). Besides these registers, the inverter status (enabled/disabled, with error/no error and the command for the inverter (run/stop, run CW/CCW, etc.) can be also accessed through the coils read/write functions or the internal bits (referenced from the address 00000 or '0x' on).                                                                                                    |
| 8.20.1.2.3 Data Field    | This field has variable length. The format and the content of this field depend on the used function and transmitted values. This field and the respective functions are described in item 8.20.3.                                                                                                    |
| 8.20.1.2.4 CRC           | <ul> <li>The last part of the message is the field for checking the transmission errors. The used method is the CRC-16 (Cycling Redundancy Check). This field is formed by two bytes, where the least significant byte (CRC-) is transmitted first and only then the most significant byte is transmitted (CRC+).</li> <li>CRC calculation is started by loading a 16-bit variable (mentioned from now on as CRC variable) with FFFFh value. Then following steps are executed with the following routine:</li> <li>1. The first message byte (only the data bits - the start bit, parity bit and stop bit are not used) is submitted to the XOR logic (OR exclusive) with the 8 least significant bits of the CRC variable, returning the result to the CRC variable,</li> <li>2. Then the CRC variable is displaced one position to the right, in the direction of the least significant bit and the position of the most significant bit is filled out with zero 0 (zero).</li> <li>3. After this displacement, the flag bit (bit that has been displaced out the CRC variable) is analyzed, by considering the following:</li> <li>If the bit value is 0 (zero), no change is made.</li> <li>If the bit value is 1, the CRC variable content is submitted to XOR logic with a constant A001h value and the value is returned to the CRC variable.</li> <li>4. Repeat steps 2 and 3 until the eight displacements have been realized.</li> <li>5. Repeat the steps 1 to 4, by using the next byte message until the whole message have been processed. The end content of the CRC variable is the value of the CRC variable at the end of</li> </ul> |
|                          | the message. The least significant part is transmitted first (CRC), only then the most significant part (CRC+) is transmitted.                                                                                                    |
|                          |                                                                                                    |

8.20.1.2.5 Times between Messages

In the RTU mode there is no specific character that indicates the beginning or the end of a message. Thus the only indication for the beginning or the end of a new message is the data transmission absence in the network by 3.5 times the time required for transmission of one data word (11 bits). Thus if a message is initiated after elapsing of the minimum time required without transmission, the network elements assume that the received character represents the beginning of a new message. In similar mode, after this time has elapsed, the network elements will assume that the message has been ended.

If during the transmission of a message, the time between the bytes is longer than this minimum required time, the message will be considered invalid, since the inverter will discard the already received bytes and will mount a new message with the bytes that are being transmitted. The table below shows the time for three different communication rates.

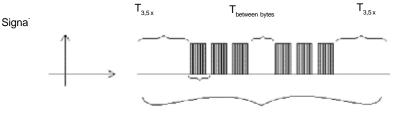

Message

Figure 8.25 - Times required during the communication of a message

| Comunicação     | T <sub>11 bits</sub> | T <sub>3,5x</sub> |
|-----------------|----------------------|-------------------|
| 9600 kbits/sec  | 1,146 ms             | 4,010 ms          |
| 19200 kbits/sec | 573 μs               | 2,005 ms          |
| 38400 kbits/sec | 285 μs               | 1,003 ms          |

= Time to transmit one word of the message.

 $T_{entre bytes}^{T \text{ trains}} = \text{Time between bytes (can not be longer than } T_{3,5x}^{T}$ ).  $T_{3,5x}^{T} = \text{Minimum interval to indicate the begin and the end of the } T_{3,5x}^{T}$ message (3,5 x T<sub>11bits</sub>).

The CFW-08 frequency inverters operate as slaves of the Modbus-RTU 8.20.2 Operation of the network. The communication initiates with the master of the Modbus-RTU CFW-08 in the network requesting a service for a network address. When the inverter is Modbus-RTU configured to the corresponding address, it processes the question and Network answers to the master as requested.

#### The CFW-08 frequency inverters use a serial interface for the 8.20.2.1 Interface Description communication with the Modbus-RTU network. There are two ways to perform the connection between the network master and the CFW-08:

| 8.20.2.1.1 | RS-232                                                    | <ul> <li>The interface is used for the point-to-point connection (between a single slave and the master).</li> <li>Max. distance: 10 meters.</li> <li>Signal levels according to EIA STANDARD RS-232C.</li> <li>Three wires: transmission (TX), reception (RX) and return (0V).</li> <li>The RS-232 module (KCS-CFW08) must be used (see item 8.9).</li> </ul>                                                                                                    |
|------------|-----------------------------------------------------------|----------------------------------------------------------------------------------------------------|
| 8.20.2.1.2 | RS-485                                                    | <ul> <li>This interface is used for multipoint connection (several slaves and the master).</li> <li>Max. distance: 1000 meters (use of shielded cables).</li> <li>Signal levels according to EIA STANDARD RS-485.</li> <li>The RS-232 module (KCS-CFW08) must be used (see item 8.9), connected to the external module MIW-02, to convert from RS-232 to RS-485 (see item 8.14).</li> </ul>                                                                                                    |
|            |                                                           | Note: for connection, see 8.19.7                                                                                                    |
| 8.20.2.2   | Inverter<br>Configuration in the<br>Modbus-RTU<br>Network | To ensure a correct communication in the network, you must configure<br>the inverter address in the network as well as the transfer rate and the<br>existing parity type, besides the correct physical connection.                                                                                                    |
| 8.20.2.2.1 | Inverter Address in the Network                           | <ul> <li>The inverter address is defined through the parameter P308.</li> <li>If the serial communication type (P312) has been configured to Modbus-<br/>RTU, you may select the addresses from 1 to 247.</li> <li>Each slave shall have a different address.</li> <li>The master does not have address.</li> <li>The slave address must be known, even when connection is made point-to-point.</li> </ul>                                                                                                    |
| 8.20.2.2.2 | Transmission Rate<br>and Parity                           | <ul> <li>Both configurations are defined by parameter P312.</li> <li>Baud rates: 9600, 19200 or 38400 kbits/sec.</li> <li>Parity: None, odd parity, even parity.</li> <li>All slaves and even the network master must use the same baud rate and parity.</li> </ul>                                                                                                    |
| 8.20.2.3   | Access to the<br>Inverter Data                            | <ul> <li>All parameters and available basic variables for the CFW-08 can be accessed through the network:</li> <li>Parameters: are those set in the inverter and that can be displayed and changed through the HMI (Human-Machine Interface) (see item 1 - Parameters).</li> <li>Basic Variables: are the internal inverter variables that can be accessed only through serial interface. For instance, trough these basic variables you can change the speed reference, read the inverter status, enable or disable the inverter, etc. (see item 8.19.5.1 - Basic Variables).</li> <li>Register: nomenclature used to represent both parameters and basic variables during data transfer.</li> <li>Internal Bits: bits that are accessed only through the serial interface and that are used for inverter status controlling and monitoring.</li> <li>Item 8.19.3.2 defines the resolution of the parameters and variables transmitted via serial interface.</li> </ul> |

| a | nd Response<br>imes | <ul> <li>In the Modbus RTU protocol specification is defined the functions used for accessing different types of registers described in the specification. In the CFW-08 both parameters and basic variables are defined as being holding type registers (referenced as 4x). In addition to these registers, it is also possible to access the internal controlling and monitoring bits directly (referenced as 0x).</li> <li>Following services (or functions) are available in the CFW-08 frequency inverter for accessing these registers:</li> <li>Read Coils <ul> <li>Description: reading of internal register blocks or coils.</li> <li>Function code: 01.</li> <li>Broadcast: not supported</li> <li>Response time: 10 to 20 ms.</li> </ul> </li> <li>Read Holding Registers <ul> <li>Description: reading of register blocks of holding type.</li> <li>Function code: 03.</li> <li>Broadcast: not supported</li> <li>Response time: 10 to 20 ms.</li> </ul> </li> <li>Write Single Coil <ul> <li>Description: writing in a single internal bit or coil.</li> <li>Function code: 05.</li> <li>Broadcast: supported.</li> <li>Response time: 10 to 20 ms.</li> </ul> </li> <li>Write Single Register <ul> <li>Description: writing in a single register of holding type.</li> <li>Function code: 05.</li> <li>Broadcast: supported.</li> <li>Response time: 10 to 20 ms.</li> </ul> </li> <li>Write Single Register <ul> <li>Description: writing in a single register of holding type.</li> <li>Function code: 05.</li> <li>Broadcast: supported</li> <li>Response time: 10 to 50 ms.</li> </ul> </li> <li>Write Multiple Coils <ul> <li>Description: writing in internal bit blocks or coils.</li> <li>Function code: 15.</li> <li>Broadcast: supported</li> <li>Response time: 10 to 20 ms.</li> </ul> </li> <li>Write Multiple Registers <ul> <li>Description: writing in register blocks of holding type.</li> <li>Function code: 16.</li> <li>Broadcast: supported</li> <li>Response time: 10 to 50 ms for each written register.</li> </ul> </li> <li>Read Device Identification of the inverter model.</li> <li< th=""></li<></ul> |
|---|---------------------|----------------------------------------------------------------------------------------------------|
|   | nd Offset           | The CFW-08 data addressing is realized with an offset equal to zero that means that the address number is equal to the register number. The parameters are available from address 0 (zero) on, whilst the basic variables are available from address 5000 on. In same way, the status bits are made available from address 0 (zero) on and the control bits are made                                                                                                    |

available from address 100 on.

Table below shows the addressing of bits, parameters and basic variables:

| Parameters        |                 |             |  |  |
|-------------------|-----------------|-------------|--|--|
| Parameter Number  | Endereço Modbus |             |  |  |
| i alameter Number | Decimal         | Hexadecimal |  |  |
| P000              | 0               | 0000h       |  |  |
| P001              | 1               | 0001h       |  |  |
| :                 | ÷               | :           |  |  |
| P100              | 100             | 0064h       |  |  |
| :                 | :               | :           |  |  |

| Basic Variables |                |             |  |  |
|-----------------|----------------|-------------|--|--|
| Number of the   | Modbus Address |             |  |  |
| Basic Variable  | Decimal        | Hexadecimal |  |  |
| V00             | 5000           | 1388h       |  |  |
| V01             | 5001           | 1389h       |  |  |
| :               | :              | :           |  |  |
| V05             | 5005           | 138Dh       |  |  |

| Status Bits |                |             |  |  |
|-------------|----------------|-------------|--|--|
| Dit Number  | Modbus Address |             |  |  |
| Bit Number  | Decimal        | Hexadecimal |  |  |
| Bit 0       | 00             | 00h         |  |  |
| Bit 1       | 01             | 01h         |  |  |
| :           |                |             |  |  |
| Bit 7       | 07             | 07h         |  |  |

| Commands Bits |                |             |  |  |
|---------------|----------------|-------------|--|--|
| Bit Number    | Modbus Address |             |  |  |
|               | Decimal        | Hexadecimal |  |  |
| Bit 100       | 100            | 64h         |  |  |
| Bit 101       | 101            | 65h         |  |  |
| :             | :              | :           |  |  |
| Bit 107       | 107            | 6Bh         |  |  |

Note: All registers (parameters and basic variables) are considered as holding type registers, referenced from 40000 or 4x, whilst the bits are referenced from 0000 or 0x.

The status bits have the same functions of the bits 8 to 15 of the logic status (basic variable 2). These bits are available only for read, thus any attempt to write command returns error status to the master.

| Status Bits         |                                             |  |  |  |
|---------------------|---------------------------------------------|--|--|--|
| Bit Number Function |                                             |  |  |  |
| Bit 0               | 0 = Ramp enabling inactive                  |  |  |  |
|                     | 1 = Ramp enabling active                    |  |  |  |
| Bit 1               | 0 = General enabling inactive               |  |  |  |
| DILI                | 1 = General enabling active                 |  |  |  |
| Bit 2               | 0 = Counter-clockwise direction of rotation |  |  |  |
| Dit 2               | 1 = Clockwise direction of rotation         |  |  |  |

| Status Bits |                       |  |  |
|-------------|-----------------------|--|--|
| Bit Number  | Function              |  |  |
| Bit 3       | 0 = JOG inactive      |  |  |
| Dit 5       | 1 = JOG active        |  |  |
| Bit 4       | 0 = Local Mode        |  |  |
| Dil 4       | 1 = Remote Mode       |  |  |
| Bit 5       | 0 = No undervoltage   |  |  |
| Bit 5       | 1 = With undervoltage |  |  |
| Bit 6       | Not used              |  |  |
| Bit 7       | 0 = No fault          |  |  |
|             | 1 = With fault        |  |  |

The command bits are available to read and write and they have the same function of the logic command bits 0 to 7 (basic variable 3), however no requiring the use of the mask. The basic variable 3 write influences the status of these bits.

| Command Bits |                                             |  |
|--------------|---------------------------------------------|--|
| Bit Number   | Function                                    |  |
| Bit 100      | 0 = Ramp disable (stops)                    |  |
| Bit 100      | 1 = Ramp enable (runs)                      |  |
| Bit 101      | 0 = General disable                         |  |
| DIL 101      | 1 = General enable.                         |  |
| Bit 102      | 0 = Counter-clockwise direction of rotation |  |
| Dit 102      | 1 = Clockwise direction of rotation         |  |
| Bit 103      | 0 = JOG disable                             |  |
|              | 1 = JOG enable                              |  |
| Bit 104      | 0 = Goes to local mode                      |  |
| Dit 104      | 1 = Goes to remote mode                     |  |
| Bit 105      | Not used                                    |  |
| Bit 106      | Not used                                    |  |
| Bit 107      | 0 = It does not reset inverter              |  |
|              | 1 = It resets inverter                      |  |

## 8.20.3 Detailed Function Description

This section describes in details the functions that are available in the CFW-08 for the Modbus RTU communication. Please note the following during the message preparation:

- ☑ Values are always transmitted as hexadecimal values.
- ☑ The address of one data, the data number and the value of the registers are always represented through 16 bits. Thus these fields are transmitted by using two bytes (high and low). To access the bits, and the form to represent one bit depend on the used function.
- ☑ The messages, both for enquiry and response, cannot be longer than 128 bytes.
- ☑ The resolution of each parameter or basic variable is as described in item 8.19.3.2.

#### 8.20.3.1 Function 01 -Read Coils

It reads the content of an internal group of bits that must compulsorily in a numerical sequence. This function has the following structure for the read and response messages (the values are always hexadecimal, and each filed represents one byte):

| Query (Master)                  | Response (Slave)                        |  |
|---------------------------------|-----------------------------------------|--|
| Slave address                   | Slave address                           |  |
| Function                        | Function                                |  |
| Initial bit address (byte high) | Byte Count Field (number of data bytes) |  |
| Initial bit address (byte low)  | Byte 1                                  |  |
| Number of bits (byte high)      | Byte 2                                  |  |
| Number of bits (byte low)       | Byte 3                                  |  |
| CRC-                            | etc                                     |  |
| CRC+                            | CRC-                                    |  |
|                                 | CRC+                                    |  |

Each response bit is placed at a position of the data bytes sent by the slave. The first byte, from the bits 0 to 7, receives the first 8 bits from the initial address indicated by the master. The other bytes (if the number of the read bits is higher than 8) remain in the same sequence. If the number of the read bits is not a multiple of 8, the remaining bits of the last byte should be filled out with 0 (zero).

☑ Example: reading of the status bits for general enable (bit 1) and direction of rotation (bit 2) of then CFW-08 at the address 1:

| Query (Master)                  |       | Response (Slave)           |       |
|---------------------------------|-------|----------------------------|-------|
| Field                           | Value | Field                      | Value |
| Slave address                   | 01h   | Slave address              | 01h   |
| Function                        | 01h   | Function                   | 01h   |
| Initial bit address (byte high) | 00h   | Byte Count                 | 01h   |
| Initial bit address (byte low)  | 01h   | Status of the bits 1 and 2 | 02h   |
| Number of bits (byte high)      | 00h   | CRC-                       | D0h   |
| Number of bits (byte low)       | 02h   | CRC+                       | 49h   |
| CRC-                            | ECh   |                            |       |
| CRC+                            | 0Bh   |                            |       |

As the number of read bits in the example is smaller than 8, the slave required only 1 byte for the response. The value of the byte was 02h, That as binary value will have the form 0000 0010. As the number of read bits is equal to 2, only the two less significant bits, that have the value 0 = general disable and 1 = direction of rotation are of interest, are of interest. The other bits, as they did not be requested, are filled out with 0 (zero).

## 8.20.3.2 Function 03 - Read Holding Register

It reads the content of a group of registers that must be compulsorily in a numerical sequence. This function has following structure for the read and response messages (the values are always hexadecimal values, and each field represents one byte):

| Query (Master)                       | Response (Slave) |
|--------------------------------------|------------------|
| Slave address                        | Slave address    |
| Function                             | Function         |
| Initial register address (byte high) | Byte Count Field |
| Initial register address (byte low)  | Data 1 (high)    |
| Number of registers (byte high)      | Data 1 (low)     |
| Number of registers (byte low)       | Data 2 (high)    |
| CRC-                                 | Data 2 (low)     |
| CRC+                                 | etc              |
|                                      | CRC-             |
|                                      | CRC+             |

☑ Example: Read of the value proportional to the frequency value (P002) and motor current (P003) of the CFW-08 at address 1:

| Query (Master)                  |       | Response (Slave) |       |
|---------------------------------|-------|------------------|-------|
| Field                           | Value | Field            | Value |
| Slave address                   | 01h   | Slave address    | 01h   |
| Function                        | 03h   | Function         | 03h   |
| Initial register (byte high)    | 00h   | Byte Count       | 04h   |
| Initial register (byte low)     | 02h   | P002 (high)      | 09h   |
| Number of registers (byte high) | 00h   | P002 (low)       | C4h   |
| Number of registers (byte low)  | 02h   | P003 (high)      | 02h   |
| CRC-                            | 65h   | P003 (low)       | 8Ah   |
| CRC+                            | CBh   | CRC-             | 38h   |
|                                 |       | CRC+             | 95h   |

Each register is always formed by two bytes (high e low). For the example, we have P002 = 09C4h, that in decimal number is equal to 2500. As this parameter have a decimal place indication, the real read value is 25.00 hz. In the same way we will have a current value P003 = 028Ah, that is equal to a 650 decimal. As the current has two decimal resolution, the read value is 6.50 A.

# 8.20.3.3 Function 05 - Write Single Coil

This function is used to write a value to a single bit. The bit value is represented by using two bytes, where FF00h represents the bit that is equal to 1, and 0000h represents the bit that is equal to 0 (zero). It has the following structure (the values are always hexadecimal, and each field represents one byte):

| Query (Master)                            | Response (Slave)        |  |
|-------------------------------------------|-------------------------|--|
| Slave address                             | Slave address           |  |
| Function                                  | Function                |  |
| Bit address (byte high)                   | Bit address (byte high) |  |
| Bit address (byte low)                    | Bit address (byte low)  |  |
| Bit value (byte high)                     | Bit value (byte high)   |  |
| Bit value (byte low) Bit value (byte low) |                         |  |
| CRC- CRC-                                 |                         |  |
| CRC+ CRC+                                 |                         |  |

| Query (Master)    |       | Response (Slave)  |       |
|-------------------|-------|-------------------|-------|
| Field             | Value | Field             | Value |
| Slave address     | 01h   | Slave address     | 01h   |
| Function          | 05h   | Function          | 05h   |
| Bit number (high) | 00h   | Bit number (high) | 00h   |
| Bit number (low)  | 64h   | Bit number (low)  | 64h   |
| Bit value (high)  | FFh   | Bit value (high)  | FFh   |
| Bit value (low)   | 00h   | Bit value (low)   | 00h   |
| CRC-              | CDh   | CRC-              | CDh   |
| CRC+              | E5h   | CRC+              | E5h   |

 $\blacksquare$  Example: to drive a ramp enable command (bit 100 = 1) of a CFW-08 at the address 1:

For this function, the slave response is an identical copy of the query sent by the master.

## 8.20.3.4 Function 06 - Write Single Register

This function is used to write a value to a single register. This function has following structure (values are always hexadecimal values, and each field represents one byte):

| Query (Master)                     | Response (Slave)                   |
|------------------------------------|------------------------------------|
| Slave address                      | Slave address                      |
| Function                           | Function                           |
| Register address (byte high)       | Register address (byte high)       |
| Register address (byte low)        | Register address (byte low)        |
| Value for the register (byte high) | Value for the register (byte high) |
| Value for the register (byte low)  | Value for the register (byte low)  |
| CRC-                               | CRC-                               |
| CRC+                               | CRC+                               |

Example: write of the speed reference (basic variable 4) equal to 30.00 hz of a CFW-08 at address 1.

| Query (Master)  |       | Response (Slave) |       |
|-----------------|-------|------------------|-------|
| Field           | Value | Field            | Value |
| Slave address   | 01h   | Slave address    | 01h   |
| Function        | 06h   | Function         | 06h   |
| Register (high) | 13h   | Register (high)  | 13h   |
| Register (low)  | 8Ch   | Register (low)   | 8Ch   |
| Value (high)    | 0Bh   | Value (high)     | 0Bh   |
| Value (low)     | B8h   | Value (low)      | B8h   |
| CRC-            | 4Bh   | CRC-             | 4Bh   |
| CRC+            | E7h   | CRC+             | E7h   |

For this function, the slave response will be again a copy identical to the request made by the master. As already informed above, the basic variables are addressed from 5000, thus the basic variable 4 will be addressed at 5004 (138Ch). The value for this variable is 30.00 hz, that is represented by 3000 (0BB8h).

#### 8.20.3.5 Function 15 - Write Multiple Coils

This function allows writing values for a bit group that must be in numerical sequence. This function can be also used to write a single bit (the values are always hexadecimal, and each field represents one byte).

| Query (Master)                          | Response (Slave)                |
|-----------------------------------------|---------------------------------|
| Slave address                           | Slave address                   |
| Function                                | Function                        |
| Initial bit address (byte high)         | Initial bit address (byte high) |
| Initial bit address (byte low)          | Initial bit address (byte low)  |
| Number of bits (byte high)              | Number of bits (byte high)      |
| Number of bits (byte low)               | Number of bits (byte low)       |
| Byte Count Field (number of data bytes) | CRC-                            |
| Byte 1                                  | CRC+                            |
| Byte 2                                  |                                 |
| Byte 3                                  |                                 |
| etc                                     |                                 |
| CRC-                                    |                                 |
| CRC+                                    |                                 |

The value of each bit that is being sent is placed at a position of the data bytes sent by the master. The first byte, in the bits 0 to 7, receives the 8 first bits by starting from the initial address indicated by the master. The other bytes (if the number of inscribed bits is higher than 8) remain in sequence. If the number of inscribed bits is not a multiple of 8, the remaining bits of the last byte should be filled in with 0 (zero).

☑ Example: command writing for general enabling (bit 100 = 1), general enabling (bit 101 = 1) and CWW-direction of rotation (bit 102 = 0), for a CFW-08 at address 1:

| Query (Master)             |       | Response (Slave)           |       |
|----------------------------|-------|----------------------------|-------|
| Field                      | Value | Field                      | Value |
| Slave address              | 01h   | Slave address              | 01h   |
| Function                   | 0Fh   | Function                   | 0Fh   |
| Initial bit (byte high)    | 00h   | Initial bit (byte high)    | 00h   |
| Initial bit (byte low)     | 64h   | Initial bit (byte low)     | 64h   |
| Number of bits (byte high) | 00h   | Number of bits (byte high) | 00h   |
| Number of bits (byte low)  | 03h   | Number of bits (byte low)  | 03h   |
| Byte Count                 | 01h   | CRC-                       | 54h   |
| Bits Value                 | 03h   | CRC+                       | 15h   |
| CRC-                       | BEh   |                            |       |
| CRC+                       | 9Eh   |                            |       |

As only three bits are written, the master needed only one byte to transmit the data. The transmitted values are in the three less significant bits of the byte that contains the value for the bits. The other bits of this byte remained with the value 0 (zero).

8.20.3.6 Function 16 - Write Multiple Registers This function allows writing values to a register group that must be in numerical sequence. This function can also be used to write a single register (the values are always hexadecimal values and each field represents one byte).

| Query (Master)                          | Response (Slave)                     |
|-----------------------------------------|--------------------------------------|
| Slave address                           | Slave address                        |
| Function                                | Function                             |
| Initial register address (byte high)    | Initial register address (byte high) |
| Initial register address (byte low)     | Initial register address (byte low)  |
| Number of registers (byte high)         | Number of registers (byte high)      |
| Number of registers (byte low)          | Number of registers (byte low)       |
| Byte Count Field (number of data bytes) | CRC-                                 |
| Data 1 (high)                           | CRC+                                 |
| Data 1 (low)                            |                                      |
| Data 2 (high)                           |                                      |
| Data 2 (low)                            |                                      |
| etc                                     |                                      |
| CRC-                                    |                                      |
| CRC+                                    |                                      |

☑ Example: writing of the acceleration time (P100) = 1,0 s and deceleration time (P101) = 2,0 s, of a CFW-08 at the address 20:

| Query (Master)                  |       | Response (Slave)                |       |  |  |
|---------------------------------|-------|---------------------------------|-------|--|--|
| Field                           | Value | Field                           | Value |  |  |
| Slave address                   | 14h   | Slave address                   | 14h   |  |  |
| Function                        | 10h   | Function                        | 10h   |  |  |
| Initial register (byte high)    | 00h   | Initial register (byte high)    | 00h   |  |  |
| Initial register (byte low)     | 64h   | Initial register (byte low)     | 64h   |  |  |
| Number of registers (byte high) | 00h   | Number of registers (byte high) | 00h   |  |  |
| Number of registers (byte low)  | 02h   | Number of registers (byte low)  | 02h   |  |  |
| Byte Count                      | 04h   | CRC-                            | 02h   |  |  |
| P100 (high)                     | 00h   | CRC+                            | D2h   |  |  |
| P100 (low)                      | 0Ah   |                                 |       |  |  |
| P101 (high)                     | 00h   |                                 |       |  |  |
| P101 (low)                      | 14h   |                                 |       |  |  |
| CRC-                            | 91h   |                                 |       |  |  |
| CRC+                            | 75h   |                                 |       |  |  |

As the two parameters have a resolution of a decimal place for writing of 1.0 and 2.0 seconds, thus the values 10 (000Ah) and 20 (0014h) should be transmitted.

# 8.20.3.7 Function 43 - Read Device Identification

Auxiliary function that permits reading of the manufacturer, model and version of the product firmware. It has following structure.

| Query (Master) | Response (Slave)  |
|----------------|-------------------|
| Slave address  | Slave address     |
| Function       | Function          |
| MEI Type       | MEI Type          |
| Read Code      | Conformity Level  |
| Object Number  | More Follows      |
| CRC-           | Next Object       |
| CRC+           | Number of Objects |
|                | Object Code*      |
|                | Object length*    |
|                | Object Value*     |
|                | CRC-              |
|                | CRC+              |

☑ The fields are repeated according to the number of objects. This function permits reading of three information categories: Basic, Regular and Extended and each category are formed by a group of objects. Each object is formed by a sequence of ASCII characters For the CFW-08 are only available basic information formed by three objects:

- ☑ Object 00 VendorName: always 'WEG'.
- ☑ Object 01 ProductCode: formed by the product code (CFW-08), plus the rated inverter current.
- ☑ Object 02 MajorMinorRevision: it indicates the inverter firmware version, in 'VX.XX' format.

The read code indicates which information categories are being read and if the objects are accessed individually of by sequence.

In the example, the inverter supports 01 (basic information in sequence), and 04 (individual access to the objects).

The other fields for the CFW-08 have fixed values.

Example: read o basic information in sequence, starting from object 00, of a CFW-08 at address 1:

| Query (Master) |       | Response (Slave)  |               |  |  |  |
|----------------|-------|-------------------|---------------|--|--|--|
| Field          | Value | Field             | Value         |  |  |  |
| Slave address  | 01h   | Slave address     | 01h           |  |  |  |
| Function       | 2Bh   | Function          | 2Bh           |  |  |  |
| MEI Type       | 0Eh   | MEI Type          | 0Eh           |  |  |  |
| Read Code      | 01h   | Read Code         | 01h           |  |  |  |
| Object Number  | 00h   | Conformity Level  | 51h           |  |  |  |
| CRC-           | 70h   | More Follows      | 00h           |  |  |  |
| CRC+           | 77h   | Next Object       | 00h           |  |  |  |
|                |       | Number of Objects | 03h           |  |  |  |
|                |       | Object Code       | 00h           |  |  |  |
|                |       | Object Length     | 03h           |  |  |  |
|                |       | Object Value      | 'WEG'         |  |  |  |
|                |       | Object Code       | 01h           |  |  |  |
|                |       | Object Length     | 0Eh           |  |  |  |
|                |       | Object Value      | 'CFW-08 7.0A' |  |  |  |
|                |       | Object Code       | 02h           |  |  |  |
|                |       | Object Length     | 05h           |  |  |  |
|                |       | Object Value      | 'V3.77'       |  |  |  |
|                |       | CRC-              | C7h           |  |  |  |
|                |       | CRC+              | DEh           |  |  |  |

In the example the Object Value has not been represented as hexadecimal value, but with corresponding ASCII characters.

For instance, for the object 00, the 'WEG' value has been transmitted as being three ASCII characters, that as hexadecimal have the values 57h (W), 45h (E) e 47h (G).

#### 8.20.4 Communication Errors

Errors can occur during the message transmission on network, or in the content of the received messages. Depending on the error type, inverter may answer or not to the master:

When the master sends a message to an inverter configured at determined network address, the inverter will not response if:

- Error in the parity bit.
- ☑ Error the CRC.
- ☑ Time out between transmitted bytes (3.5 times the time required for the transmission of a 11-bit word).

In the case of a successful reception of the message, the inverter can detect problems and send a error message to the master indicating the problem that has been verified:

- ☑ Invalid function (error code = 1): the requested function has not been implemented for the inverter.
- ☑ Invalid data address (error code = 2): the data address (register or bit) does not exist.
- ☑ Data value invalid (error code = 3): this error occurs in the following conditions:
  - ☑ Value is out of permitted range.
  - Writing in data that cannot be changed (only read register, or register that does not allow changing with enabled inverter or bits of logic status).
  - ☑ Writing in function of the logic command that has not been enabled via serial interface.

8.20.4.1 Error Messages When any error occurs in the message content (not during the data transfer), the slave must return a message indicating the error type that occurred. The errors that may occur in the CFW-08 during the message processing are errors relating to invalid function (code 01), invalid data address (code 02) and invalid data value (code 03). The messages sent by the slave have following structure:

| Response (Slave)                 |
|----------------------------------|
| Slave address                    |
| Function Code                    |
| (with most significant bit to 1) |
| Error code                       |
| CRC-                             |
| <br>CRC+                         |
|                                  |

✓ Master requests from the slave at address 1 to write parameter 89 (inexistent parameter):

| Query (Master   | )     | Response (Slave) |       |  |  |  |
|-----------------|-------|------------------|-------|--|--|--|
| Field           | Value | Field            | Value |  |  |  |
| Slave address   | 01h   | Slave address    | 01h   |  |  |  |
| Function        | 06h   | Function         | 86h   |  |  |  |
| Register (high) | 00h   | Error Code       | 02h   |  |  |  |
| Register (low)  | 59h   | CRC-             | C3h   |  |  |  |
| Value (high)    | 00h   | CRC+             | A1h   |  |  |  |
| Value (low)     | 00h   |                  |       |  |  |  |
| CRC-            | 59h   |                  |       |  |  |  |
| CRC+            | D9h   |                  |       |  |  |  |

# **TECHNICAL SPECIFICATIONS**

This chapter describes the technical specifications (electrical and mechanical) of the CFW-08 inverter series.

### 9.1 POWER DATA

AC Input Specifications:

- ☑ Voltage: + 10%, -15% (with loss of motor efficiency)
- ☑ Frequency : 50/60Hz (± 2 Hz)
- ☑ Phase unbalance: ≤ 3%
- ☑ Overvoltage: Category III (EN 61010/UL 508C)
- ☑ Transient voltages according to Category III.

Minimum line impedance: variable according to inverter model. Refer to Section 8.16. Power-up: max. 10 ON/OFF cycles per hour.

#### 9.1.1 200-240V Power Supply

| 3.1.1 200-240 1 000          | Si Supp                              | iy       |         |             |             |             |         |            |                       |         |
|------------------------------|--------------------------------------|----------|---------|-------------|-------------|-------------|---------|------------|-----------------------|---------|
| Model: Current/Voltage       | 1.6/                                 | 2.6/     | 4.0/    | 1.6/        | 2.6/        | 4.0/        | 7.0/    | 7.3/       | 10/                   | 16/     |
| lineach carrent voltage      | 200-240                              | 200-240  | 200-240 | 200-240     | 200-240     | 200-240     | 200-240 | 200-240    | 200-240               | 200-240 |
| Power (kVA) <sup>(1)</sup>   | 0.6                                  | 1.0      | 1.5     | 0.6         | 1.0         | 1.5         | 2.7     | 2.8        | 3.8                   | 6.1     |
| Rated Output Current (A) (2) | 1.6                                  | 2.6      | 4.0     | 1.6         | 2.6         | 4.0         | 7.0     | 7.3        | 10                    | 16      |
| Max. Output Current (A) (3)  | 2.4                                  | 3.9      | 6.0     | 2.4         | 3.9         | 6.0         | 10.5    | 11         | 15                    | 24      |
| Dowor Supply                 |                                      |          |         | Sin         | gle-phase   | e or        | Three-  | Single-p   | hase or               | Three-  |
| Power Supply                 | 5                                    | ngle-pha | se      | tł          | nree-phas   | se          | phase   | three-     | phase                 | phase   |
| Rated Input Current (A)      | 3.5                                  | 5.7      | 8.8     | 2.0/3.5 (4) | 3.1/5.7 (4) | 4.8/8.8 (4) | 8.1     | 8.6/16 (4) | 12/22 (4)             | 19      |
| Switching Frequency (kHz)    | 5                                    | 5        | 5       | 5           | 5           | 5           | 5       | 5          | 5                     | 5       |
| Max. Motor Power (5)         | 0.25HP/                              | 0.5HP/   | 1HP/    | 0.25HP/     | 0.5HP/      | 1HP/        | 2HP/    | 2HP/       | 3HP/                  | 5HP/    |
|                              | 0.18kW                               | 0.37kW   | 0.75kW  | 0.18kW      | 0.37kW      | 0.75kW      | 1.5kW   | 1.5kW      | 2.2kW                 | 3.7kW   |
| Dynamic Braking              | No                                   | No       | No      | No          | No          | No          | No      | Yes        | Yes                   | Yes     |
| Internal Class A             |                                      |          |         |             |             |             |         | Yes        | Yes                   |         |
| RFI Filter (optional)        | No                                   | No       | No      | No          | No          | No          | No      | (single-   | (single-              | No      |
|                              |                                      |          |         |             |             |             |         | phase)     | phase)                | Í       |
| Footprint Class A RFI Filter | Yes                                  | Ň        | Ň       | Vaa         | N           | N           | NLa     | No         | No                    |         |
| (optional)                   | 165                                  | Yes      | Yes     | Yes         | Yes         | Yes         | No      |            |                       | No      |
| External Class B RFI Filter  | Yes                                  | X        | Ň       | Yes         | N           | Ň           | Nia     | Yes        | Yes                   |         |
| (optional)                   | res                                  | Yes      | Yes     | res         | Yes         | Yes         | No      | 165        | 165                   | No      |
| Watt Loss (W)                | 30                                   | 35       | 50      | 30          | 35          | 50          | 75      | 90         | 100                   | 150     |
| Dimensions                   | 5.95 x 2.95 x 5.16 in                |          |         |             |             |             |         | 7.87       | 7.87 x 4.53 x 5.91 in |         |
| (Height x Width x Depth)     | (151 x 75 x 131 mm) (200 x 115 x 150 |          |         |             |             |             |         | 0 mm)      |                       |         |
|                              | -                                    | -        |         |             |             |             |         |            |                       |         |

#### 9.1.2 380-480V Power Supply

| Model: Current/Voltage                 | 1.0/                  | 1.6/    | 2.6/    | 4.0/                  | 2.7/    | 4.3/       | 6.5/      | 10/     |
|----------------------------------------|-----------------------|---------|---------|-----------------------|---------|------------|-----------|---------|
| Would Current voltage                  | 380-480               | 380-480 | 380-480 | 380-480               | 380-480 | 380-480    | 380-480   | 380-480 |
| Power (kVA) <sup>(1)</sup>             | 0.8                   | 1.2     | 2.0     | 3.0                   | 2.1     | 3.3        | 5.0       | 7.6     |
| Rated Output Current (A) (2)           | 1.0                   | 1.6     | 2.6     | 4.0                   | 2.7     | 4.3        | 6.5       | 10      |
| Max. Output Current (A) (3)            | 1.5                   | 2.4     | 3.9     | 6.0                   | 4.1     | 6.5        | 9.8       | 15      |
| Rated Input Current (A)                | 1.2                   | 1.9     | 3.1     | 4.7                   | 3.3     | 5.2        | 7.8       | 12      |
| Switching Frequency (kHz)              | 5                     | 5       | 5       | 5                     | 5       | 5          | 5         | 5       |
| Max Mater Dawar (5)                    | 0.25HP/               | 0.5HP/  | 1.5HP/  | 2HP/                  | 1.5HP/  | 2HP/       | 3HP/      | 5HP/    |
| Max. Motor Power <sup>(5)</sup>        | 0.18kW                | 0.37kW  | 1.1kW   | 1.5kW                 | 1.1kW   | 1.5kW      | 2.2kW     | 3.7kW   |
| Dynamic Braking                        | No                    | No      | No      | No                    | Yes     | Yes        | Yes       | Yes     |
| Internal Class A RFI Filter (optional) | No                    | No      | No      | No                    | Yes     | Yes        | Yes       | Yes     |
| Footprint Class A RFI Filter           | Vaa                   | Vaa     | Vaa     | Vaa                   | No      | No         | No        | No      |
| (optional)                             | Yes                   | Yes     | Yes     | Yes                   | No      | No         | No        | No      |
| External Class B RFI Filter            | Vee                   | Vaa     | Vaa     | Vaa                   | Vaa     | Vaa        | Vaa       | Vee     |
| (optional)                             | Yes                   | Yes     | Yes     | Yes                   | Yes     | Yes        | Yes       | Yes     |
| Watt Loss (W)                          | 25                    | 30      | 45      | 55                    | 45      | 55         | 90        | 240     |
| Dimensions                             | 5.95 x 2.95 x 5.16 in |         |         | 7.87 x 4.53 x 5.91 in |         |            |           |         |
| (Height x Width x Depth)               | (151 x 75 x 131 mm)   |         |         |                       |         | (200 x 115 | x 150 mm) |         |

| Model: Current/Voltage                 | 13/                   | 16/        |  |  |
|----------------------------------------|-----------------------|------------|--|--|
| g_                                     | 380-480               | 380-480    |  |  |
| Power (kVA) <sup>(1)</sup>             | 9.9                   | 12.2       |  |  |
| Rated Output Current (A) (2)           | 13                    | 16         |  |  |
| Max. Output Current (A) (3)            | 19.5                  | 24         |  |  |
| Rated Input Current (A)                | 15                    | 19         |  |  |
| Switching Frequency (kHz)              | 5                     | 5          |  |  |
| Max. Motor Power (5)                   | 7.5HP/5.5kW           | 10HP/7.5kW |  |  |
| Dynamic Braking                        | Yes                   | Yes        |  |  |
| Internal Class A RFI Filter (optional) | Yes                   | Yes        |  |  |
| External Class B RFI Filter            | Yes                   | Yes        |  |  |
| (optional)                             | 165                   | Tes        |  |  |
| Watt Loss (W)                          | 150                   | 240        |  |  |
| Dimensions                             | 7.99 x 5.63 x 6.50 in |            |  |  |
| (Height x Width x Depth)               | (203 x 143 x 165 mm)  |            |  |  |

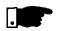

#### NOTE!

(1) The power rating in VA is determined by the following equation:

$$P(kVA) = \frac{\sqrt{3} \cdot Voltage (Volt) \cdot Current (Amp)}{1000}$$

The values shown in the table were calculated by considering the rated inverter current, input voltage of 220V for the 220-240V models and input voltage of 440V for the 380-480 models.

(2) Rated current is valid for the following conditions:

☑ Relative air humidity: 5% to 90%, non condensing.

- ☑ Altitude : 3300 ft (1000m), up to 13200 ft (4000m) with 10% derating/3300 ft (1000m) of the rated current.
- ☑ Ambient temperature: 32° to 104°F (0...40° C) (up to 122°F (50°C) with 2%/°C derating of the rated current).
- The rated current values are valid for the switching frequencies of 2.5kHz or 5kHz (factory setting). For higher switching frequencies, 10kHz and 15kHz, consider the values shown in the description of the parameter P297(refer to chapter 6).

(3) Maximum Current:

Inverter supports an overload of 50% (maximum output current =  $1.5 \times 10^{10}$  k the rated output current) during 1 minute for each 10 minutes of operation. For higher switching frequencies, 10kHz and 15kHz, consider the values shown at the description of the parameter P297(refer to chapter 6).

- (4) Rated input current for single-phase operation. Note: The models CFW080016B2024..., CFW080026B2024..., CFW080040B2024..., CFW080073B2024... and CFW080100B2024... can be operated both with single-phase voltage and three-phase voltage without output current derating.
- (5) The indicated motor power ratings are only orientative values for IV-pole motors and normal duty loads. The precise inverter sizing must consider the actual motor nameplate and application data.

# 9.2 ELECTRONICS/GENERAL DATA

|                                   |                     | ☑ Voltage Source Inverter                                                                                                    |  |  |  |  |
|-----------------------------------|---------------------|----------------------------------------------------------------------------------------------------|--|--|--|--|
|                                   | METHOD              | V/F Control or Sensorless Vector Control (VVC - Voltage Vector Control)                                                                                                    |  |  |  |  |
| CONTROL                           |                     | PWM SVM (Space Vector Modulation).                                                                                                    |  |  |  |  |
|                                   | OUTPUT              | ☑ 0 300Hz, resolution of 0.01Hz.                                                                                                    |  |  |  |  |
|                                   | FREQUENCY           |                                                                                                    |  |  |  |  |
|                                   | V/F CONTROL         | Speed regulation: 1% of the rated speed.                                                                                                    |  |  |  |  |
| PERFORMANCE                       | VECTOR<br>CONTROL   | Speed regulation: 0.5% of the rated speed.                                                                                                    |  |  |  |  |
| INPUTS<br>(Control Board<br>ECC2) | ANALOG              | <ul> <li>CFW-08: 1 isolated input, resolution: 7 bits, 0 to +10V or (0)4 to 20mA,<br/>Impedance: 100kΩ (0 ±10 V), 500Ω [(0) 4 to 20 mA], progr. functions.</li> <li>CFW-08 Plus: 2 isolated inputs, resolution: 7 bits, 0 to +10V or (0)4<br/>to 20 mA, Impedance: 100kΩ (0 a +10V), 500Ω [(0) 4 to 20 mA],<br/>programmable functions.</li> </ul> |  |  |  |  |
|                                   | DIGITAL             | ☑ 4 isolated digital inputs, 12Vdc, programmable functions                                                                                                    |  |  |  |  |
|                                   | 4144.00             | $\blacksquare$ CFW-08 Plus: 1 isolated output, 0 a +10V, R <sub>L</sub> ≤ 10k (max. load.), resolution                                                                                                    |  |  |  |  |
|                                   | ANALOG              | 8 bits, programmable functions                                                                                                    |  |  |  |  |
| OUPUTS                            |                     | CFW-08: 1 relay with reverse contacts, 240VAC, 0.5A, programmable                                                                                                    |  |  |  |  |
| (Control Board)                   | RELAY               | functions                                                                                                    |  |  |  |  |
|                                   |                     | Grw-08 Plus: 2 relays, one with NO contact and one with NC contact.                                                                                                    |  |  |  |  |
|                                   |                     | It can be programmed to operate as 1 reverse, 240VAC, 0.5A,                                                                                                    |  |  |  |  |
|                                   |                     | programmable functions                                                                                                    |  |  |  |  |
|                                   |                     | Overcurrent/output short-circuit                                                                                                    |  |  |  |  |
|                                   |                     | ☑ Output groung fault                                                                                                    |  |  |  |  |
| SAFETY                            | PROTECTION          | DC link under/overvoltage                                                                                                    |  |  |  |  |
| SAFETT                            |                     | ☑ Inverter overtemperature                                                                                                    |  |  |  |  |
|                                   |                     | ☑ Motor/inverter overload (IxT)                                                                                                    |  |  |  |  |
|                                   |                     | ☑ External fault                                                                                                    |  |  |  |  |
|                                   |                     | Programming error                                                                                                    |  |  |  |  |
|                                   |                     | Self-tuning error                                                                                                    |  |  |  |  |
|                                   |                     | Defective inverter                                                                                                    |  |  |  |  |
|                                   |                     | ☑ 8 keys: start, stop, increment, decrement, FWD/REV, JOG,                                                                                                    |  |  |  |  |
|                                   |                     | local/remote and programming                                                                                                    |  |  |  |  |
|                                   |                     | ☑ LEDs display: 4 digits with 7 segments                                                                                                    |  |  |  |  |
| KEYPAD                            | STANDARD            | ☑ LEDs for FWD/REV and                                                                                                    |  |  |  |  |
| (1.18.41)                         | (HMI-CFW-08-P)      | LOCAL/REMOTE indication                                                                                                    |  |  |  |  |
| (HMI)                             |                     | ☑ It permits access/alteration of all parameters                                                                                                    |  |  |  |  |
|                                   |                     | ☑ Display accuracy:                                                                                                    |  |  |  |  |
|                                   |                     | - current: 10% of the rated current                                                                                                    |  |  |  |  |
|                                   |                     | - speed resolution: 1 rpm                                                                                                    |  |  |  |  |
|                                   |                     | - frequency resolution: 0.01Hz                                                                                                    |  |  |  |  |
|                                   | NEMA1 / IP20        | ☑ Models 13 and 16A/380-480V; other models with KN1-CFW08-M1                                                                                                    |  |  |  |  |
| DEGREE OF                         |                     | and KN1-CFW08-M2 kits.                                                                                                    |  |  |  |  |
| PROTECTION                        | PROTECTED CHASSIS / | All models without KN1-CFW08-M1 or KN1-CFW08-M2 kit.                                                                                                    |  |  |  |  |
|                                   | IP20                | Exception: Models 13 and 16A/380-480V.                                                                                                    |  |  |  |  |
|                                   | IEC 146             | ☑ Inverters and semicondutors                                                                                                    |  |  |  |  |
|                                   | UL 508 C            | ☑ Power Conversion Equipment                                                                                                    |  |  |  |  |
| STANDARDS                         | EN 50178            | Electronic equipment for use in power installations                                                                                                    |  |  |  |  |
|                                   | EN 61010            | Safety requirements for electrical equipment for measurement,                                                                                                    |  |  |  |  |
|                                   |                     | control and laboratory use                                                                                                    |  |  |  |  |
|                                   | EN 61800-3          | EMC product standard for adjustable speed electrical power drive systems                                                                                                    |  |  |  |  |

### 9.3 WEG STANDARD IV POLE MOTOR DATA

The inverters are delivered with factory setting to drive WEG three-phase, IV-pole, IP55 motors, frequency of 60Hz, voltage of 220V for 200-240V models or 380V for 380-480V modelS and with power as indicated in the Tables of Sections 9.1.1 and 9.1.2.

The data of the applied motor must be programmed at P399 to P409 and the value of P409 (stator resistance) obtained through the Self-Tuning (parameter estimation via P408).

The table below shows the data of WEG standard motors as a reference.

| Power<br>(HP) | [P404] | Frame | Voltage<br>[P400]<br>(V) | Current<br>[P401]<br>(Amp) | Freq.<br>[P403]<br>(Hz) | Speed Efficiency at<br>[ P402 ] η [P399]<br>(rmp) (%) |      | Power Factor at<br>rated load<br>cosφ<br>[P407] | Stator<br>Resistance <sup>(*)</sup><br>[P409]<br>(Ω) |
|---------------|--------|-------|--------------------------|----------------------------|-------------------------|-------------------------------------------------------|------|-------------------------------------------------|------------------------------------------------------|
| 0.16          | 0.12   | 63    |                          | 0.85                       |                         | 1720                                                  | 56.0 | 0.66                                            | 21.77                                                |
| 0.25          | 0.18   | 63    | -                        | 1.12                       |                         | 1720                                                  | 64.0 | 0.66                                            | 14.87                                                |
| 0.33          | 0.25   | 63    | -                        | 1.42                       |                         | 1720                                                  | 67.0 | 0.69                                            | 10.63                                                |
| 0.5           | 0.37   | 71    | 1                        | 2.07                       |                         | 1720                                                  | 68.0 | 0.69                                            | 7.37                                                 |
| 0.75          | 0.55   | 71    |                          | 2.90                       |                         | 1720                                                  | 71.0 | 0.70                                            | 3.97                                                 |
| 1.0           | 0.75   | 80    | 220                      | 3.08                       | 60                      | 1730                                                  | 78.0 | 0.82                                            | 4.13                                                 |
| 1.5           | 1.10   | 80    | 1                        | 4.78                       |                         | 1700                                                  | 72.7 | 0.83                                            | 2.78                                                 |
| 2.0           | 1.50   | 90S   | 1                        | 6.47                       |                         | 1720                                                  | 80.0 | 0.76                                            | 1.55                                                 |
| 3.0           | 2.20   | 90L   | 1                        | 8.57                       |                         | 1710                                                  | 79.3 | 0.85                                            | 0.99                                                 |
| 4.0           | 3.00   | 100L  | 1                        | 11.6                       |                         | 1730                                                  | 82.7 | 0.82                                            | 0.65                                                 |
| 5.0           | 3.70   | 100L  | ]                        | 13.8                       |                         | 1730                                                  | 84.6 | 0.83                                            | 0.49                                                 |
| 6.0           | 4.50   | 112M  | 1                        | 16.3                       |                         | 1730                                                  | 84.2 | 0.86                                            | 0.38                                                 |
| 0.16          | 0.12   | 63    |                          | 0.49                       |                         | 1720                                                  | 56.0 | 0.66                                            | 65.30                                                |
| 0.25          | 0.18   | 63    |                          | 0.65                       |                         | 1720                                                  | 64.0 | 0.66                                            | 44.60                                                |
| 0.33          | 0.25   | 63    |                          | 0.82                       |                         | 1720                                                  | 67.0 | 0.69                                            | 31.90                                                |
| 05            | 0.37   | 71    | 1                        | 1.20                       |                         | 1720                                                  | 68.0 | 0.69                                            | 22.10                                                |
| 0.75          | 0.55   | 71    | ]                        | 1.67                       |                         | 1720                                                  | 71.0 | 0.70                                            | 11.90                                                |
| 1.0           | 0.75   | 80    |                          | 1.78                       |                         | 1730                                                  | 78.0 | 0.82                                            | 12.40                                                |
| 1.5           | 1.10   | 80    | 380                      | 2.76                       | 60                      | 1700                                                  | 72.7 | 0.83                                            | 8.35                                                 |
| 2.0           | 1.50   | 90S   |                          | 3.74                       |                         | 1720                                                  | 80.0 | 0.76                                            | 4.65                                                 |
| 3.0           | 2.20   | 90L   |                          | 4.95                       |                         | 1710                                                  | 793  | 0.85                                            | 2.97                                                 |
| 4.0           | 3.00   | 100L  |                          | 6.70                       |                         | 1730                                                  | 82.7 | 0.82                                            | 1.96                                                 |
| 5.0           | 3.70   | 100L  |                          | 7.97                       |                         | 1730                                                  | 84.6 | 0.83                                            | 1.47                                                 |
| 6.0           | 4.50   | 112M  |                          | 9.41                       |                         | 1730                                                  | 84.2 | 0.86                                            | 1.15                                                 |
| 75            | 5.50   | 112M  |                          | 11.49                      |                         | 1740                                                  | 88.5 | 0.82                                            | 0.82                                                 |
| 10            | 7.50   | 132S  |                          | 15.18                      |                         | 1760                                                  | 89.0 | 0.84                                            | 0.68                                                 |
| 12.5          | 9.20   | 132M  |                          | 18.48                      |                         | 1755                                                  | 87.7 | 0.86                                            | 0.47                                                 |

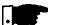

## NOTES!

- (\*)
- The inverter considers the value of the stator resistance as the motor has been always star-connected, independently of its connection in the terminal box.
- ☑ The values of the stator resistance is a mean value per phase considering the motors with temperature rise (△T) of 100°C.

# WARRANTY

#### WARRANTY TERMS FOR FREQUENCY INVERTERS CFW-08

WEG warrants its Frequency Inverters against defects in workmanship and materials under the following conditions:

- 1.0 For the effectiveness of this warranty it is essential that the purchaser inspects carefully the purchased inverter, immediately after receipt, checking its characteristics and following its installation, adjustments, operation and maintenance instructions. The inverter will be considered as accept and approved automatically by the purchaser, when the purchaser does not give written notice within max. five days after the receipt of the product about verified non-conformities.
- 2.0 The warranty period is for twelve months from the invoice date of the equipment issued by WEG or its authorized distributor, proved through equipment invoice, but limited to twenty four months from the manufacturing date, that is indicated on the product nameplate.
- 3.0 In case the inverter fails to function or operate incorrectly during the warranty time, the warranty services will be carried out, at WEG discretion, at its Authorized Repair Shops.
- 4.0 The failed product must be available to the supplier for a required period to detect the cause of the failure and to make the corresponding repairs.
- 5.0 WEG Automação, or its Authorized Repair Shops will analyze the returned inverter and when the existence of the failure covered by the warranty is proved, it will repair, modify or replace, at its discretion, the defective inverter without cost to the purchaser, except as indicated in Item 7.0.
- 6.0 The present warranty responsibility is limited only to repairs, changes or replacement of the supplied inverter. WEG will have no obligation or liability whatsoever to people, third parties, other equipment or installations, including without limitation, any claims for loss of profits, consequential damages or labor costs.
- 7.0 Other expenses as freights, packing, disassembling/assembling and parameter setting costs will be paid exclusively by the purchaser, including all fees, ticket, accommodation and meals expenses for technical personnel, when needed and/or requested by the customer.
- 8.0 The present warranty does not cover the normal wear of the product or equipment, neither damages resulting from incorrect or negligent operation, incorrect parameter setting, improper maintenance or storage, operation out the technical specification, bad installation quality, or operated in ambient with corrosives gases or with harmful electrochemical, electrical, mechanical or atmospheric influences.

- 9.0 This warranty does not cover parts or components that are considered consumer goods, such as rubber or plastic parts, incandescent bulbs, fuses, etc.
- 10.0 This warranty will be cancelled automatically, independently of any previous written notice or not, when the purchaser, without previous written authorization by WEG, makes or authorized third parties to make any changes or repair on the product or equipment that failed during the warranty period.
- 11.0 Repairs, changes, or replacements due to manufacturing defects will not stop nor extend the period of the existing warranty.
- 12.0 Any request, complaint, communication, etc. related to the product under warranty, servicing, start-up, etc., shall be sent in writing to WEG Branch or Representative.
- 13.0 The Warranty granted by WEG is conditioned by the observation of this warranty that is the only valid warranty for the good.